# HIDRÁULICA II

# Ing. Alfredo Jiménez Trigos

Guía del maestro - Hidráulica de Canales, programa ING10

UNIVERSIDAD AUTÓNOMA DE QUERÉTARO

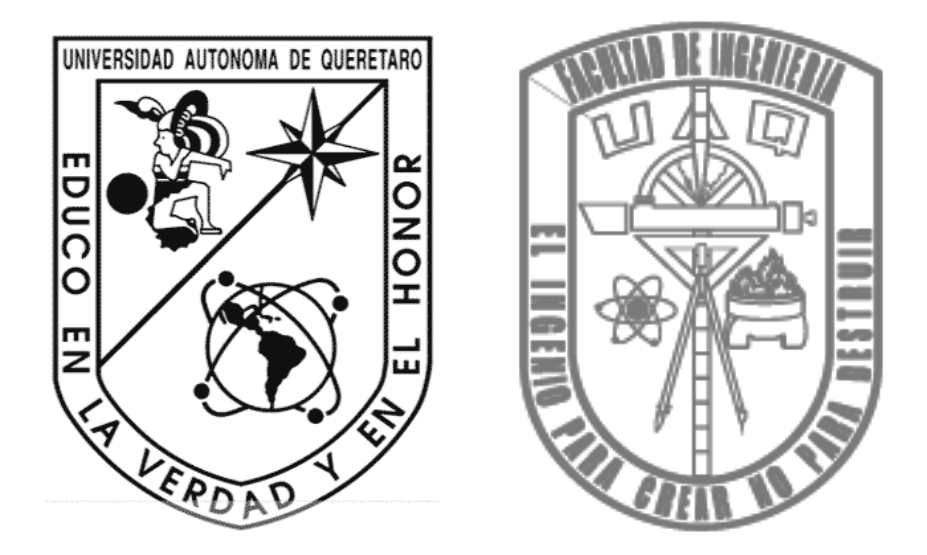

# UNIVERSIDAD AUTÓNOMA DE QUERÉTARO FACULTAD DE INGENIERÍA

# Guía del maestro previo a la obtención de título en:

# INGENIERO CIVIL

# **HIDRÁULICA II – HIDRÁULICA DE CANALES, PROGRAMA ING10**

AUTOR: Luis Oswaldo Morales Tamayo

ASESOR: Ing. Alfredo Jiménez Trigos

QUERÉTARO - QUERÉTARO 2013

Agradecimientos especiales a dos estudiantes de excelencia, reconocidos por el Ing. Alfredo Jiménez Trigos en la materia de Hidráulica de Canales

Elizabeth Silva García y Jorge Reséndiz Velázquez

por su aportación a esta "Guía del maestro" al permitirme la disposición de sus apuntes y tareas, que en conjunto con la bibliografía anexa y la constante revisión del asesor, permitió la realización de este trabajo.

# 1. INTRODUCCIÓN

El documento denominado guía de maestro es aquél que aborda los contenidos del temario de determinada asignatura, de forma que constituya un material fiel y con información confiable respecto a la materia. Su propósito va más allá que cualquier medio de consulta, ya que se apega más al criterio del docente y las necesidades actuales, por lo que además sirve como medio de consulta para alumnos.

La realización del presente trabajo obedece a la necesidad de todo curso de contar con un material de apoyo que documente de manera fiel el contenido visto a lo largo del mismo.

La guía de maestro expuesta presenta el desarrollo del programa para el curso de hidráulica II, desde una perspectiva teórica, pero con refuerzos prácticos como ejercicios y problemas.

La primera parte de este material ahonda en la justificación del proyecto, el panorama de la asignatura y las primeras ideas para desarrollar el temario de manera que abarque el contenido necesario para cubrir los aspectos relevantes de la materia. El proceso no consiste en una restructuración completa, sino que se hace una revisión del contenido actual, para contrastarlo con el usado por otros autores y finalmente emitir la propuesta que habrá de desarrollarse en el proyecto.

La segunda parte consiste en el desarrollo de los capítulos previamente designados.

#### 2. ANTECEDENTES

La guía de maestro de hidráulica de canales corresponde a la asignatura Hidráulica II, la cual se imparte en el sexto semestre de la licenciatura en ingeniería civil; cuyo antecedente inmediato es la asignatura Hidráulica I, ubicada en el quinto semestre. Ambas materias se ubican en el bloque de las denominadas ciencias de la ingeniería, como lo indica el plan de estudios, y se complementan en los semestres posteriores con materias de ingeniería aplicada.

En base a lo anterior se puede identificar el segmento de estudio correspondiente a la Hidráulica, como se observa en el gráfico siguiente:

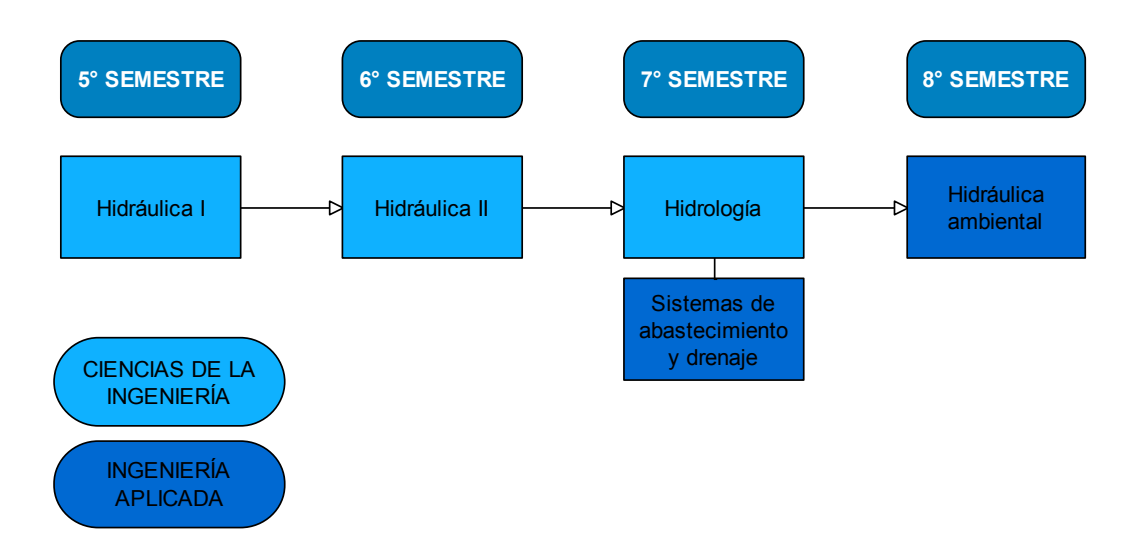

Asignaturas pertenecientes a la rama de la hidráulica, por semestre.

Como se observa las asignaturas relacionadas a la hidráulica se cursan en la segunda mitad de la carrera, donde el alumno adquiere conocimientos de hidráulica como hidrostática, hidrodinámica, presión, diseño de presas y tuberías, en hidráulica I; teoría relacionada a los canales y el flujo en sus distintos estados, en hidráulica II; el estudio de cuencas superficiales, precipitación y escurrimiento, en hidrología; componentes de un sistema de abastecimiento de agua potable, almacenamiento y redes de distribución, y conceptos básicos de alcantarillado, en sistemas de abastecimiento y drenaje; y finalmente hidrología de un proyecto hidráulico, pérdida de suelo, aporte de sedimentos, eficiencia de retención en el embalse y pronóstico de sedimentos, en hidráulica ambiental.

#### 3. REVISIÓN DEL CONTENIDO ACTUAL Y PROPUESTA

Una vez ubicada la necesidad de realizar la guía de maestro como sustento al contenido de la materia, es preciso definir el temario adecuado para el desarrollo del curso. Para tal acción se realiza un ejercicio de contraste y comparación del temario actual respecto al que se presenta en los diferentes textos disponibles, con el fin de definir la propuesta adecuada.

El temario actual abarca contenidos básicos de los canales abiertos, la energía específica, el resalto hidráulico, el flujo uniforme, el flujo gradualmente variado, el flujo espacialmente variado y además una sección sobre máquinas hidráulicas.

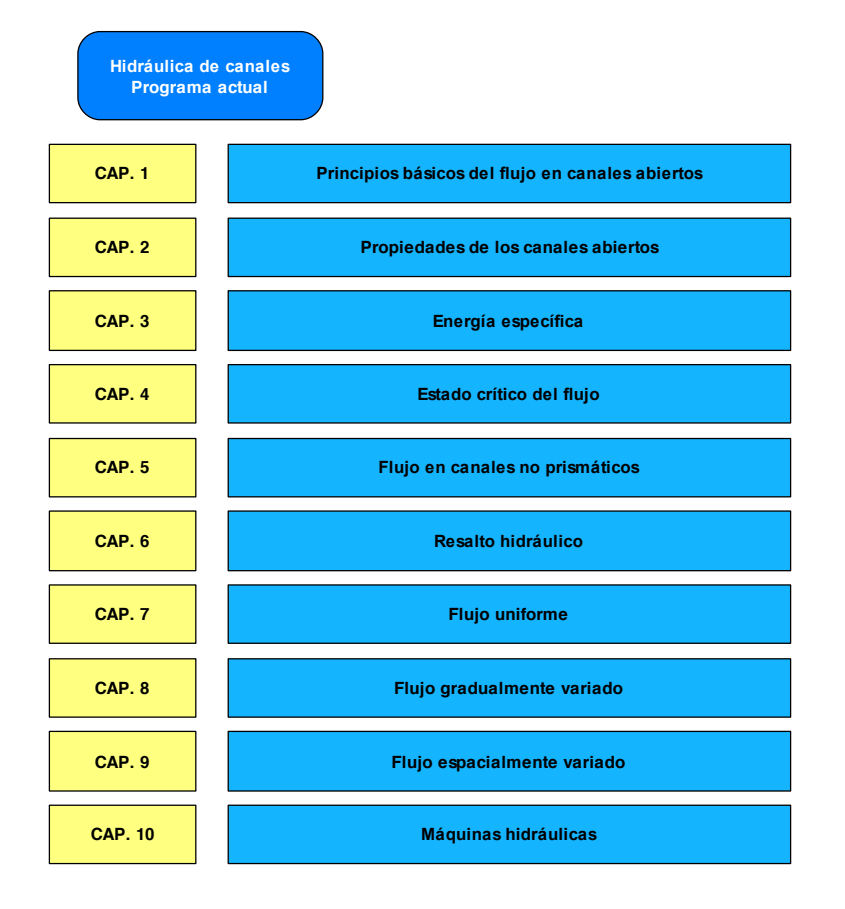

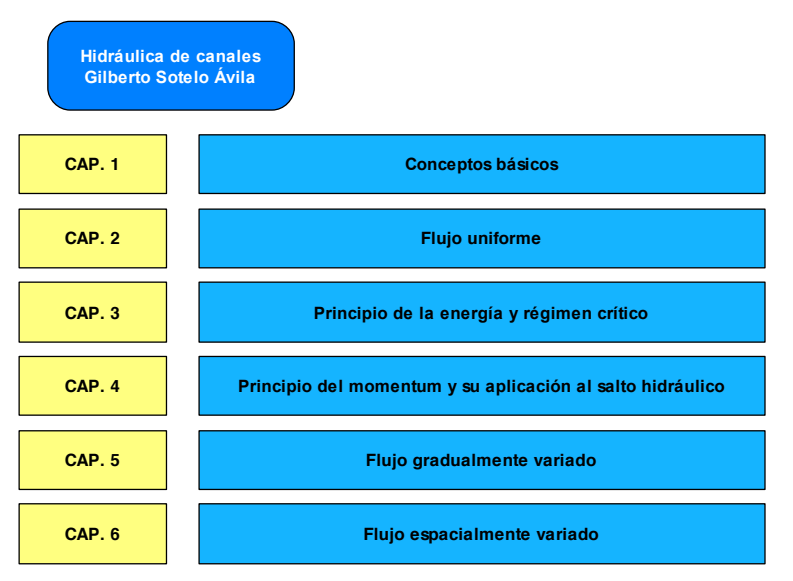

El temario anterior corresponde al propuesto por Gilberto Sotelo Ávila en su libro Hidráulica de canales. Se presenta de manera breve los seis capítulos en que el autor divide el curso de hidráulica de canales.

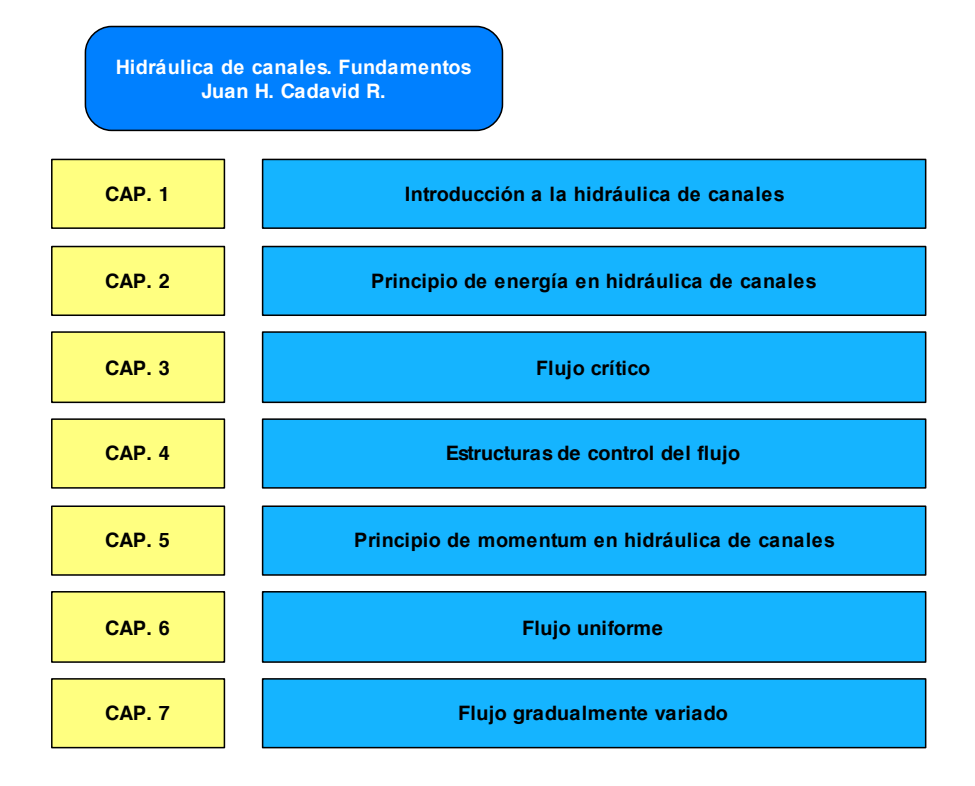

En el temario propuesto por Juan Cadavid sobresale la introducción de un capítulo dedicado a estructuras para controlar el flujo, tales como orificios, compuertas y vertedores.

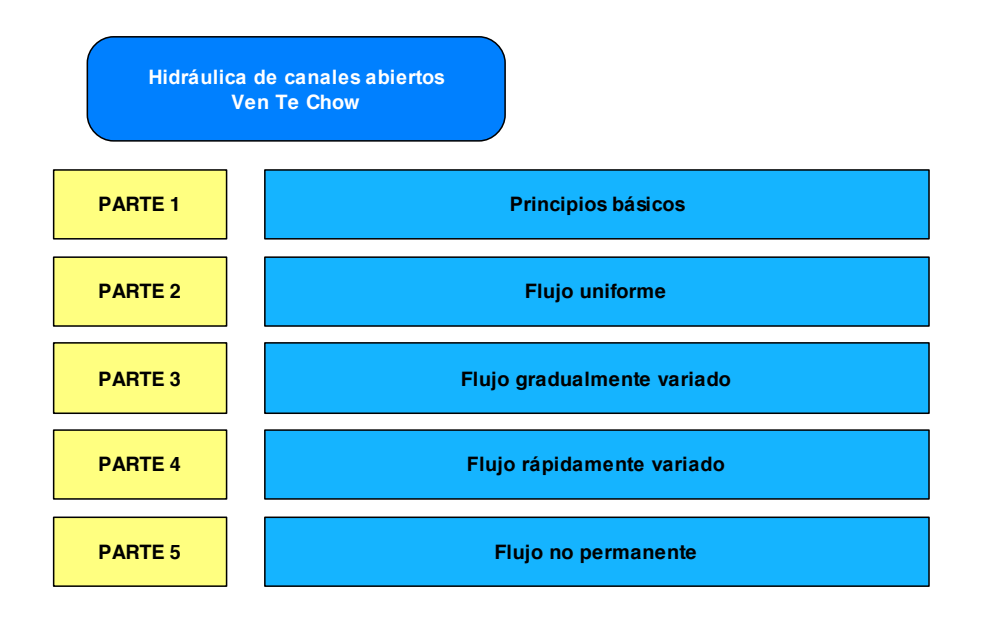

El programa seguido por Ven Te Chow en su libro Hidráulica de canales abiertos se compone de 20 capítulos, agrupados en las cinco partes mostradas.

La primera parte incluye la clasificación y definición de canales abiertos, así como energía específica, momentum y flujo crítico. La segunda trata todo lo referente a flujo uniforme, la tercera desarrolla lo relativo a flujo gradualmente variado y una introducción del flujo espacialmente variado; la cuarta estudia el resalto hidráulico y el flujo a través de canales no prismáticos. La última sección se avoca en el flujo no permanente, tema que está fuera del alcance del curso de Hidráulica II impartido en la UAQ.

Respecto al contraste del contenido presentado por diversos autores y el definido actualmente en el plan de estudios de la carrera de ingeniería civil, se propone el temario ordenado de la siguiente manera:

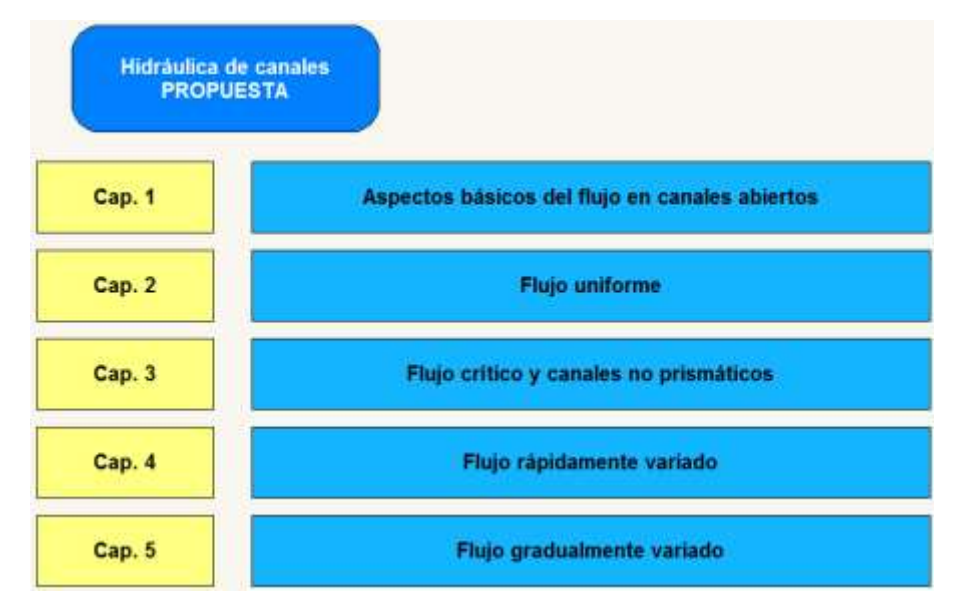

Se observa que el temario actual maneja un orden similar al de Cadavid y Chow, sin embargo, antes de estudiar los conceptos de energía específica y régimen crítico, se hace con el tema de flujo uniforme.

De acuerdo a la situación anterior, se considera una mejor alternativa el estudio del flujo uniforme inmediatamente después de los aspectos básicos, donde se incluye una sección sobre flujo en canales abiertos (características, tipos y estados de flujo, entre otros) y otra sobre las propiedades de los mismos, tal como lo maneja Sotelo Ávila.

El temario propuesto incluye el estudio de la energía específica y régimen crítico dentro del tercer capítulo, ya que tales temas no interfieren con el capítulo dedicado al flujo uniforme.

Después en el cuarto capítulo se aborda el flujo rápidamente variado, comenzando con el flujo en vertedores (como Ven Te Chow propone en su libro) para dar paso al salto hidráulico.

Finalmente se estudia el flujo gradualmente variado, donde se incluye una sección dedicada al flujo espacialmente variado.

Se prescinde del capítulo correspondiente a máquinas hidráulicas (capítulo 10 del temario actual) debido a la escasa relación con el resto de los temas, proponiéndose su inclusión en una asignatura más acorde como Sistemas de Abastecimiento de agua potable.

Se observa que la propuesta incluye todos los capítulos del programa actual, compactados en cinco secciones; por tanto no se aleja de los alcances de la materia ya que cubre todo el contenido necesario. El cambio radical está en el orden en que se presentan los capítulos, lo cual se hace con la finalidad de abordar los temas de forma más coherente y lineal, basándose en lo que proponen los autores citados.

# HIDRÁULICA II

[alfredo.jimenez.trigos@uaq.mx](mailto:alfredo.jimenez.trigos@uaq.mx) Cel. (442)-2584465 Aula virtual; password: canales

Requisitos para presentar examen

- a) 80% de asistencia.
- b) Aprobar el laboratorio.

Requisitos para exentar:

Promedio  $\geq 80\%$ 

La calificación total se obtiene de acuerdo a lo siguiente:

- a) 50% de tareas.
- b) 30% Exámenes parciales.
- c) 20% Laboratorio.

### Objetivo del curso

Adquirir el conocimiento necesario para analizar el comportamiento del flujo permanente en canales a superficie libre, al aplicar los principios y ecuaciones fundamentales de la hidráulica, distinguir y calcular diferentes condiciones que caractericen a los tipos de flujo.

#### Bibliografía básica

- Hidráulica de Canales (Gilberto Sotelo Ávila Facultad de Ingeniería UNAM).
- Open Cannel Hydraulics (Ven Te Chow, Mc Graw Hill, Universidad de Ilinois).
- Hidrodinámica (José Antonio Maza, Instituto de Ingeniería UNAM).
- Hidráulica de Canales. Fundamentos (Juan Hernando Cadavid Restrepo, Universidad Eafit).
- Hidráulica de Canales (Humberto Gardea Villegas, Fundación ICA, Facultad de ingeniería UNAM).
- Manual de Obras Civiles de la CFE.
- Publicaciones varias (Cuerpo de Ingenieros del ejército de EUA, Geological).
- American Society of Civil Engineers ASCE [\(www.asce.org\)](http://www.asce.org/).

# UNIDADES

# I. ASPECTOS BÁSICOS DEL FLUJO EN CANALES ABIERTOS

# FLUJO EN CANALES ABIERTOS

- I. 1 Características generales del flujo de agua en un canal.
- I. 2 Tipos de canales abiertos.
- I. 3 Tipos de flujo en canales abiertos.
- I. 4 Estados de flujo.
- I. 5 Regímenes de flujo.

# PROPIEDADES DE LOS CANALES ABIERTOS

- I. 6 Geometría de una sección de canal.
- I. 7 Distribución de velocidades en una sección (coeficientes de Coriolis y Boussinesq).
- I. 8 Distribución de presión en una sección.
- I. 9 Expresión completa de la ecuación de conservación de la energía.
- I. 10 Expresión completa de la ecuación de conservación de cantidad de movimiento.

# II. FLUJO UNIFORME

# CARACTERÍSTICAS DE FLUJO UNIFORME

- II. 1 Flujo uniforme. Características.
- II. 2 La ecuación de Chézy. Coeficiente 'C' de rugosidad.
- II. 3 La ecuación de Manning. Coeficiente "n" de rugosidad.
- II. 4 Canales con rugosidad variable.
- II. 5 Canales de sección compuesta.

# CÁLCULO DE FLUJO UNIFORME

- II. 6 Conceptos de factor de sección, pendiente y tirante normal.
- II. 7 Cálculo de la profundidad normal.
- II. 8 Problemas de revisión y diseño.
- II. 9 Secciones óptimas.
- II. 10 Recomendaciones de diseño.

# III. FLUJO CRÍTICO Y CANALES NO PRISMÁTICOS

# ENERGÍA ESPECÍFICA Y FLUJO CRÍTICO

- III. 1 Concepto de energía específica.
- III. 2 Curvas E-Y.
- III. 3 Estado crítico del flujo.
- III. 4 Factor de sección y cálculo del tirante crítico.
- III. 5 Gasto unitario máximo.
- III.6 Interpretación de fenómenos locales, concepto de pendiente critica, suave y fuerte.

# CANALES NO PRISMÁTICOS

- III. 7 Flujo en canales con ancho variable, ampliaciones y reducciones.
- III. 8 Flujo en canales con transiciones suaves y ancho constante, ascensos y descensos.
- III. 9 Reducciones y ampliaciones bruscas.
- III. 10 Canales con pilas.

# IV. FLUJO RÁPIDAMENTE VARIADO

# FLUJO EN VERTEDORES

- IV. 1 Características del flujo rápidamente variado.
- IV. 2 Flujo sobre vertedores de pared delgada.
- IV. 3 Flujo sobre vertedores de pared gruesa.
- IV. 4 Flujo sobre cimacios.
- IV. 5 Vertedores de descarga controlada por compuerta.

# SALTO HIDRÁULICO

- IV. 6 Resalto hidráulico. Definición y características.
- IV. 7 Tipos de resalto hidráulico.
- IV. 8 Momentum o fuerza específica del flujo. Ecuación del resalto hidráulico.
- IV. 9 Ecuaciones particulares del resalto hidráulico.
- IV. 10 Aplicaciones del resalto hidráulico.

# V. FLUJO GRADUALMENTE VARIADO

# ANÁLISIS DEL FLUJO VARIADO

- V. 1 Aspectos básicos del flujo gradualmente variado.
- V. 2 Ecuación dinámica para flujo gradualmente variado.
- V. 3 Clasificación de los perfiles de flujo.
- V. 4 Análisis de perfil de flujo.

# MÉTODOS DE CÁLCULO

- V. 5 Método de integración gráfica.
- V. 6 Método de integración directa.
- V. 7 Método del paso directo.
- V. 8 Método del paso estándar.

# FLUJO ESPACIALMENTE VARIADO

- V. 9 Aspectos básicos del flujo espacialmente variado.
- V. 10 Ecuación dinámica para flujo espacialmente variado.
- V. 11 Análisis del perfil de flujo.
- V. 12 Aplicaciones del flujo espacialmente variado en los vertedores de canal lateral.

# UNIDAD I – ASPECTOS BÁSICOS DEL FLUJO EN CANALES ABIERTOS

# FLUJO EN CANALES ABIERTOS

#### ♣ I.1 Características generales del flujo del agua en canales

El escurrimiento o flujo de agua en un conducto puede ser: en canal abierto o en tuberías forzadas.

| <b>TUBERIAS FORZADAS</b>                                                                                 | <b>CANALES ABIERTOS</b>                                                                                                    |
|----------------------------------------------------------------------------------------------------|----------------------------------------------------------------------------------------------------|
| El fluido dentro del conducto no está en<br>contacto con la atmosfera y llena la totalidad del<br>mismo  | El fluido está en contacto con la atmosfera<br>formando una interfaz horizontal, donde no<br>hay mezcla.                                             |
| La altura piezométrica es mayor a la del eje del<br>conducto                                             | La altura piezométrica coincide con la<br>elevación del tirante.                                                                                     |
| La velocidad del flujo depende de las<br>dimensiones del conducto y no de la pendiente<br>del conducto   | La velocidad del fluido depende de la<br>pendiente del fondo del canal.                                                                              |
| Las características del flujo dependen de las<br>condiciones de frontera y no del trazo del<br>conducto. | Las características del flujo dependen del<br>trazo vertical del canal y de las condiciones de<br>frontera                                           |
| Si existe suficiente presión, el flujo puede<br>subir dentro del conducto.                               | El fluido generalmente va hacia abajo; excepto<br>si se tiene una carga hidráulica suficiente<br>aguas arriba, y el canal funciona como<br>orificio. |

Imagen – creada para el tema

Algunas otras diferencias físicas entre canales y cañerías:

1) En cañerías las características del flujo dependen de la diferencia de presión hidráulica entre la entrada y en la salida, los canales dependen completamente de la fuerza de gravedad o presión atmosférica para que el agua se mueva únicamente cuesta abajo.

2) Los canales pueden tener muchas diferentes formas (circular, rectangular, trapezoidal, etc.) y tamaños (diferentes anchos, profundidades y velocidades), en contraste con las tuberías forzadas, que por lo general son de sección circular, y su forma es caracterizada por una simple dimensión 'el diámetro'.

Existe una interfaz entre el fluido (líquido) y el aire en la SLA (Superficie Libre del Agua).

La SLA una de las características que diferencian el flujo en canales abiertos respecto al de tuberías a presión, ya que por propia definición permite la interacción o contacto de la superficie del flujo con aire.

- Las fuerzas viscosas de tensión superficial no son relevantes.
- Las características del flujo en un canal se determinan por:
	- 1) La influencia de la fuerza de gravedad.
	- 2) La forma y el material por donde fluye el líquido.
	- 3) La viscosidad de flujo.
- Los objetivos del análisis hidráulico del flujo en canales pretende conocer:
	- 1) El tirante (profundidad) del agua en el canal ó
	- 2) La velocidad y el caudal que es conducido.

Para lograr esos objetivos, es necesario considerar para el caso de los canales abiertos:

- La fuerza de gravedad.
- La forma de la sección transversal.
- La rugosidad del material del fondo y de las paredes del canal; así como los obstáculos que puedan existir.
- El balance de energía a lo largo del canal.

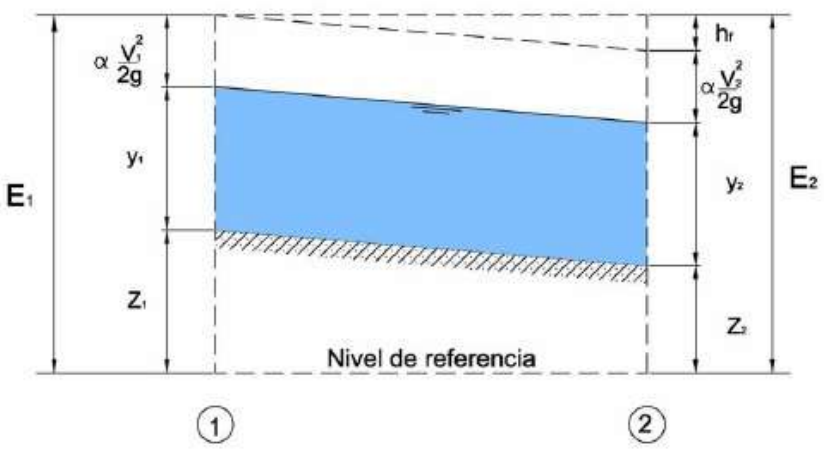

Balance de energía del flujo en Canales Imagen – [www.ingenierocivilinfo.com](http://www.ingenierocivilinfo.com/)

En donde:

y: Tirante o profundidad.

V: Velocidad (m/s).

Q: Gasto o caudal  $(m^3/s)$ .

θ: Ángulo del fondo y la horizontal; si θ<10º entonces θ = senθ = tanθ

E: Energía por unidad de masa.

El nivel de referencia es conocido también como "DATUM"

 $h_f$  también denotado como ΔH, representa la pérdida de energía entre la sección 1 y 2.

# ♣ I.2 Tipos de canales abiertos:

Los canales son utilizados para el transporte de cantidades de agua. El movimiento del agua a través de los canales contribuye a satisfacer necesidades y fines comunes, tales como el abastecimiento de la misma, drenaje, riego y generación de energía.

De acuerdo a su origen:

Canales artificiales: Son aquellos constituidos o desarrollados por el esfuerzo humano (canales de navegación, de potencia, de irrigación, alcantarillados, etc.), así como modelos a menor escala que son construidos en el laboratorio para propósitos experimentales, cuyas propiedades hidráulicas pueden ser controladas.

Canales naturales: incluyen todos los cursos de agua que existen naturalmente sobre la tierra (arroyos, ríos grandes y pequeños, estuarios de mareas, etc.).

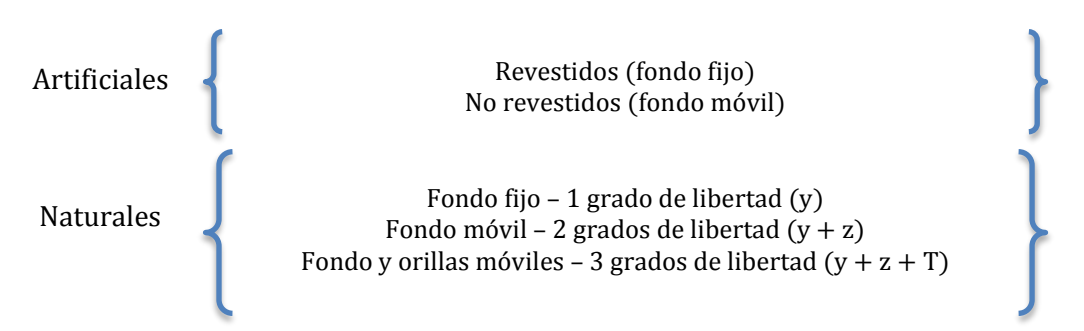

Grado de libertad

El número de grados de libertad en ingeniería se refiere al número mínimo de parámetros que necesitamos especificar para determinar completamente el movimiento.

#### Concepto de canal prismático:

Aquel cuya sección geométrica y pendiente, no cambian en su trayectoria; un canal construido con sección transversal y pendiente de fondo constante donde el régimen es uniforme ( $Y = cte., Q = cte., V = cte.$ ).

### ♣ I.3 Tipos de flujo en canales abiertos:

Dependiendo de las componentes, el flujo puede clasificarse en:

- Tridimensional: La velocidad es diferente en cada punto de la sección y tienen componentes en tres direcciones.
- Bidimensional: La velocidad es igual en planos paralelos.
- Unidimensional: La velocidad es una representativa en toda la sección.

#### Escurrimiento permanente y no permanente (el tiempo es el criterio)

Permanente: Si la profundidad y el caudal del escurrimiento no cambia; o si se supone que es constante durante un intervalo de tiempo considerado.

No permanente: Si el caudal cambia con el tiempo.

#### Flujo Uniforme y variado (el espacio/sección es el criterio)

Flujo uniforme: Si la profundidad del flujo es la misma en cada sección a través del canal. Flujo variado: Clasificado cómo "rápidamente variado" si la profundidad cambia abruptamente en una distancia corta, "gradualmente variado" si el cambio se da paulatinamente.

#### Espacialmente variado

Es aquel donde el caudal varía a lo largo de la conducción pero permanece constante en el tiempo, es decir es el resultado del aumento o reducción del gasto en la dirección del flujo, debido a la entrada o salida de un gasto de aportaciones o derivaciones respectivamente, de otra manera el flujo espacialmente variado presenta una descarga no uniforme, resultante de la adición o disminución del agua a lo largo del curso del flujo, un ejemplo de esto es el vertedero lateral en un canal o el ingreso de agua a un canal a través de una reja de captación.

Así, los dos tipos de flujo espacialmente son:

- Flujo con descarga creciente: En este tipo de flujo espacialmente variado, una porción apreciable de la pérdida de energía es debida a la mezcla turbulenta del agua agregada y del agua fluyendo en el canal. Desde un punto de vista práctico, las altas pérdidas de energía parece hacer a los canales diseñados para tales flujos variados espacialmente, sean hidráulicamente ineficientes, pero las circunstancias físicas a veces hacen deseable el uso de tales estructuras, como es el caso de los ríos.
- Flujo con descarga decreciente: Fundamentalmente, se puede tratar como una derivación de flujo, en donde el agua desviada no afecta la altura de energía. La teoría del flujo espacialmente variado con descarga decreciente fue empleada en el diseño de vertedores laterales o diques con vertedero lateral. Este tipo de estructura también llamada aliviadero se ubica al costado del canal con el propósito de derivar o verter el exceso del flujo o descarga a través de una rejilla en el piso del conducto.

# ♣ I.4 Estados de Flujo:

A) Por efectos de viscosidad

Flujo laminar: Si las fuerzas viscosas son más fuertes comparadas con la fuerza de inercia. Flujo de transición: Estado intermedio entre laminar y turbulento. Flujo de turbulento: Si las fuerzas viscosas son débiles comparadas con la fuerza de inercia.

| $R_e$ : Número de Reynolds (adimensional)                                              | $R_e$ < 500 laminar         |                                    |
|----------------------------------------------------------------------------------------|-----------------------------|------------------------------------|
| $V$ : Velocidad (m/s)                                                                  | $R_h$ : Radio hidráulico(m) | $500 \le R_e \ge 12500$ transición |
| $v$ : Viscosidad cinematica (Para agua menor a 20°C es $v = 1x10^{-6} \frac{m^2}{s}$ ) | $R_e$ > 12500 turbulento    |                                    |

Otra alternativa al expresar el número de Reynolds, en función del diámetro de un tubo:

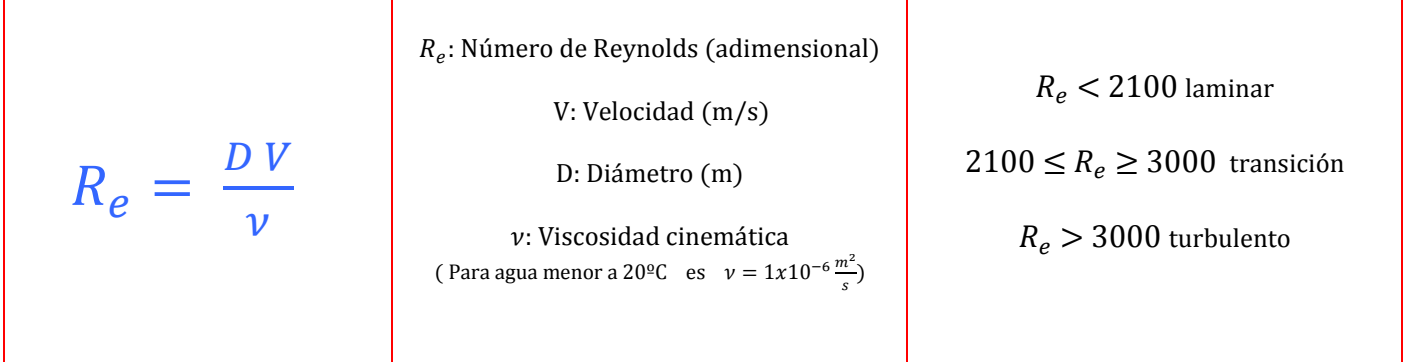

B) Por efectos de gravedad

El efecto de gravedad sobre el estado de flujo se representa por la relación de fuerzas de la inercia y las fuerzas de gravedad, misma que se relaciona con los diferentes tipos de regímenes del flujo. El régimen del flujo lo define el valor del número de Froude.

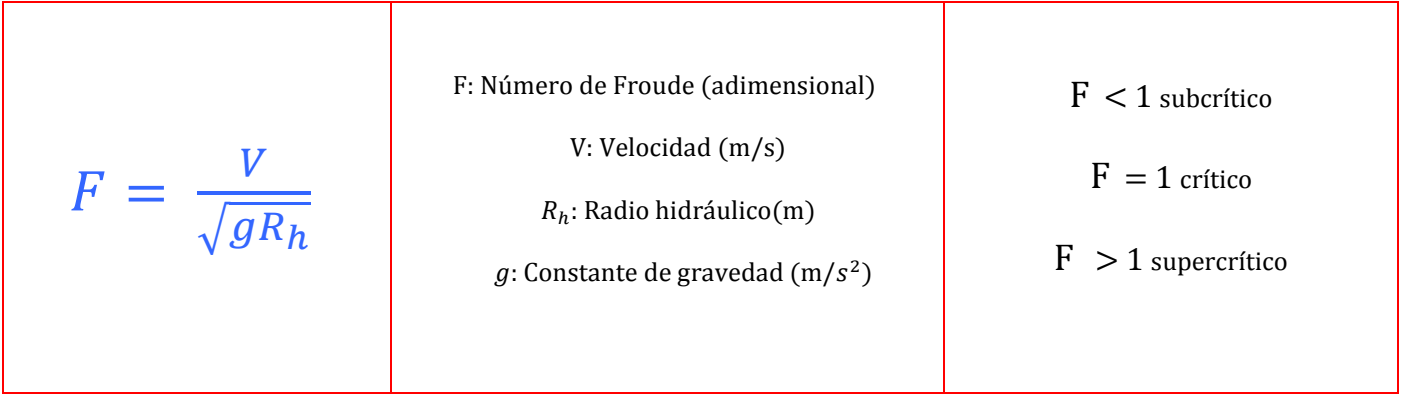

# ♣ I.5 Regímenes de flujo:

El régimen de flujo está definido por la combinación del [efecto de gravedad](http://es.wikipedia.org/wiki/Efecto_de_gravedad) y del [efecto de viscosidad.](http://es.wikipedia.org/wiki/Efecto_de_viscosidad) Existen cuatro regímenes de flujo en los canales abiertos. Estos son:

- Laminar subcrítico: Cuando el [número de Froude](http://es.wikipedia.org/wiki/N%C3%BAmero_de_Froude) es menor que la unidad, y el [número de Reynolds](http://es.wikipedia.org/wiki/N%C3%BAmero_de_Reynolds) está en la zona laminar del [diagrama de Moody.](http://es.wikipedia.org/wiki/Diagrama_de_Moody)
- Laminar supercrítico: Cuando el [número de Froude](http://es.wikipedia.org/wiki/N%C3%BAmero_de_Froude) es mayor que la unidad, y el [número de Reynolds](http://es.wikipedia.org/wiki/N%C3%BAmero_de_Reynolds) está en la zona laminar del [diagrama de Moody.](http://es.wikipedia.org/wiki/Diagrama_de_Moody)
- Turbulento supercrítico: Cuando el [número de Froude](http://es.wikipedia.org/wiki/N%C3%BAmero_de_Froude) es mayor que la unidad, y el [número de Reynolds](http://es.wikipedia.org/wiki/N%C3%BAmero_de_Reynolds) está en la zona turbulenta del [diagrama de Moody.](http://es.wikipedia.org/wiki/Diagrama_de_Moody)
- Turbulento subcrítico: Cuando el [número de Froude](http://es.wikipedia.org/wiki/N%C3%BAmero_de_Froude) es menor que la unidad, y el [número de Reynolds](http://es.wikipedia.org/wiki/N%C3%BAmero_de_Reynolds) está en la zona turbulenta del [diagrama de Moody.](http://es.wikipedia.org/wiki/Diagrama_de_Moody)

El diagrama de Moody es la representación gráfica en escala doblemente logarítmica del factor de fricción en función del [número de Reynolds](http://es.wikipedia.org/wiki/N%C3%BAmero_de_Reynolds) y la rugosidad relativa de una [tubería.](http://es.wikipedia.org/wiki/Tuber%C3%ADa)

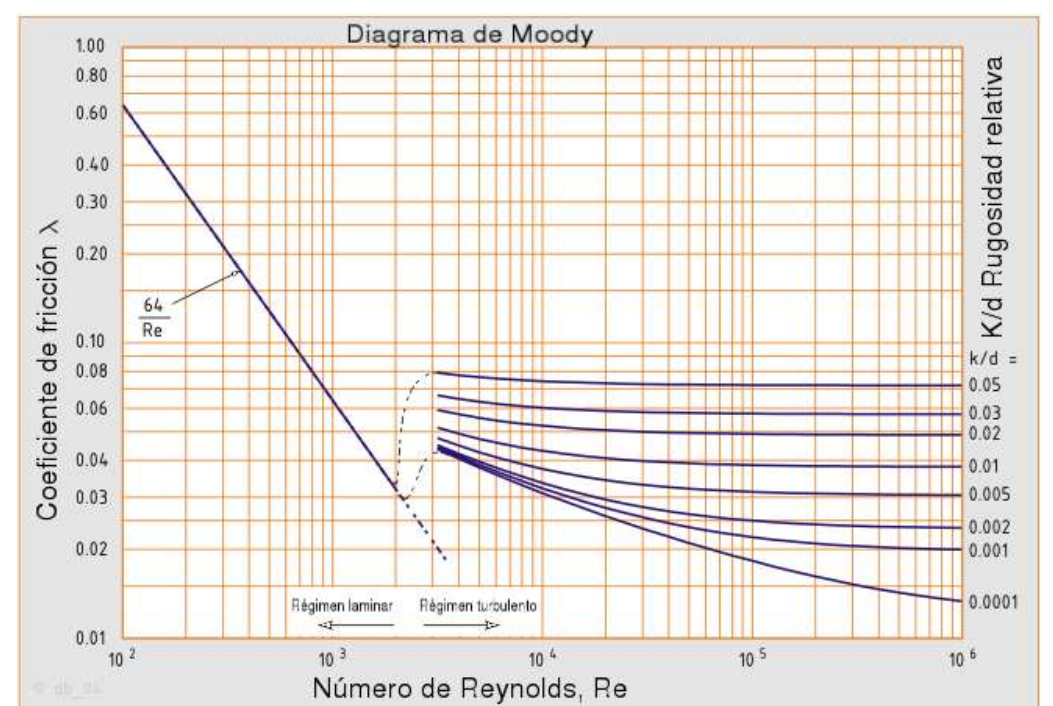

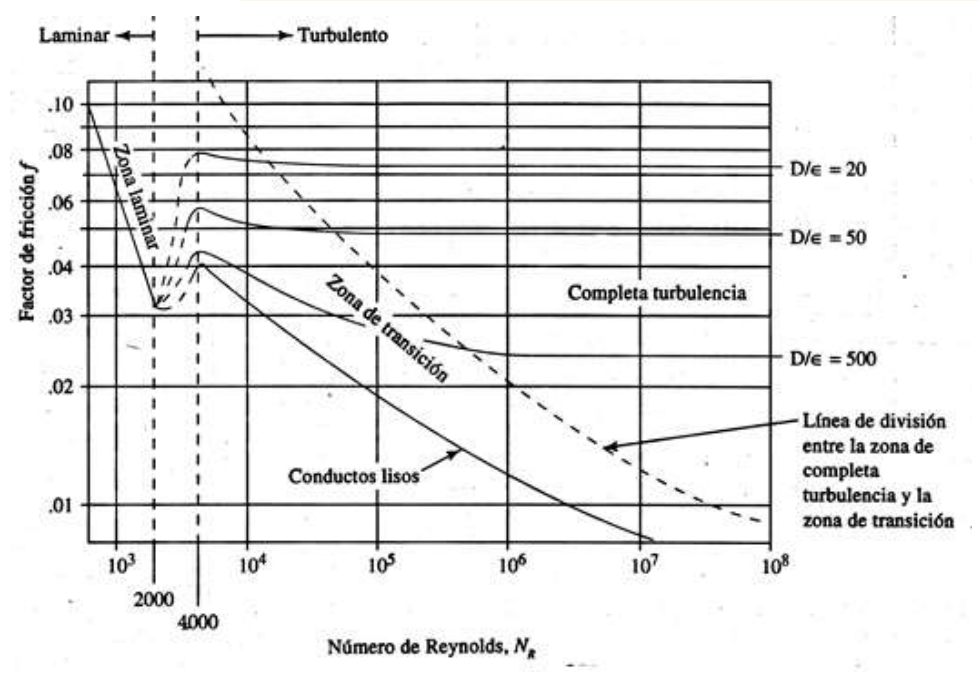

Otra forma de expresar el mismo Diagrama, es de la siguiente manera, En donde: 'k' es el valor de la rugosidad absoluta (habitualmente en milímetros) de la rugosidad y 'D' representa el diámetro interno.

Diagrama de Moody Imagen – es.wikipedia.org

# PROPIEDADES DE LOS CANALES ABIERTOS

# ♣ I.6 Geometría de una sección de canal:

- T: Ancho de la sección del canal en la superficie libre.
- A: Área de la sección transversal del flujo normal a la dirección del flujo.
- P: Perímetro mojado.
- $\bullet$   $R_h$ : Radio hidráulico.
- $\bullet$  k: Factor de transporte.
- z: Factor de la sección o flujo crítico.
- D: Tirante hidráulico.

$$
R_h = \frac{A}{P}
$$
;  $D = \frac{A}{T}$ ;  $z = A\sqrt{D}$ ;  $k = AR_h^{2/3}$ 

Para una circunferencia:

$$
A = \frac{\pi D^2}{4} \quad ; \quad P = \pi D \quad ; \quad R_h = \frac{D}{4}
$$

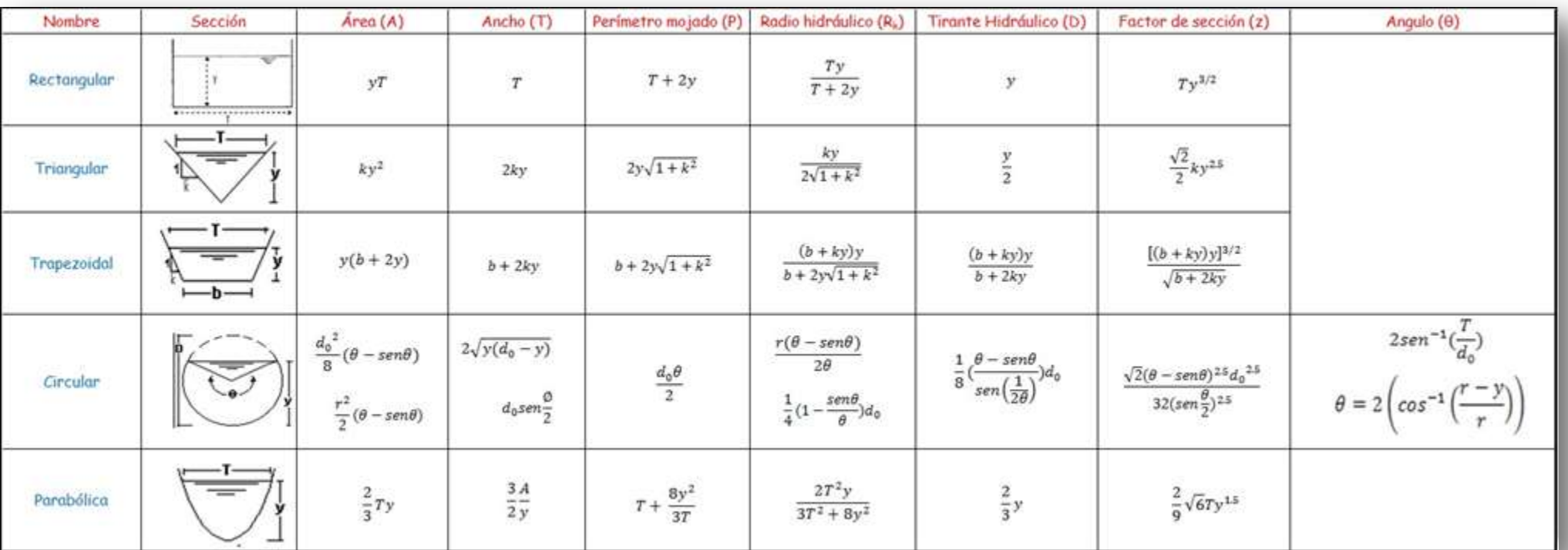

Elementos geométricos para diferentes secciones Imagen – creada para el tema

# ♣ I.7 Distribución de velocidades en una sección (coeficientes de Coriolis y Boussinesq)

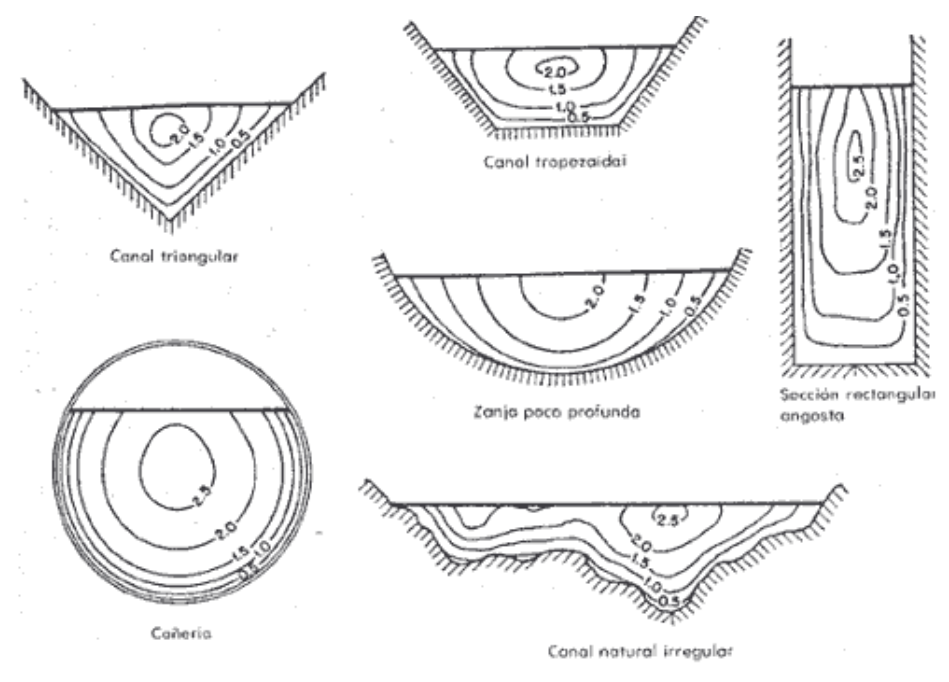

Variación de velocidades en una sección

El flujo es unidimensional, es decir, que el vector velocidad en cada punto de la velocidad, solo tiene componentes en el sentido perpendicular a la sección; aunque la magnitud de cada vector es diferente.

Imagen: Hidráulica de canales abiertos/Ven Te Chow

Curvas comunes de igual velocidad en diferentes secciones de canal.

#### Coeficiente de Coriolis (1792-1843)

Relaciona la energía cinética con la velocidad media en una sección. Si:

$$
E_c = \frac{mv^2}{2} = \frac{\gamma}{g} * \forall * \frac{V^2}{2}
$$

Al considerar un volumen diferencial de longitud unitaria

$$
dE_c = \frac{\gamma}{g} * \frac{V^2}{2} dA
$$

En toda la sección:

$$
\int_0^Y dE_c = \frac{\gamma}{2g} \int_0^Y V^3 dA
$$

$$
\alpha = \frac{\frac{\gamma}{2g} \int_0^Y V^3 dY}{\frac{\gamma}{2g} \overline{V}^3 A}
$$

Por lo tanto, en la ecuación de Bernoulli (Energía) debe utilizarse el término modificado:

$$
\frac{\overline{V}^2}{2g} = \alpha \frac{V^2}{2g}
$$

Valores de  $\alpha$ 

1.01  $\lt \alpha$  < 1.03 En canales artificiales prismáticos.  $1.5 < \alpha < 2.5$  En canales con rugosidades altas.

$$
\alpha = \frac{V_1^3 A_1 + V_2^3 A_2 + V_3^3 A_3}{V^3 * \sum_{i=1}^3 A_i}
$$

 $\bullet$  Coeficiente de Boussinesq  $(\beta)$ 

Corrige la distribución de velocidades en una sección, cuando se determina el impulso o cantidad de movimiento. Al considerar un volumen de longitud unitaria se tienen la siguiente expresión:

$$
m * \vec{V} = \frac{\gamma}{g} (dA) * \vec{V}
$$

Por definición:

 $\beta = \frac{\int \vec{v} \, dA}{V^2 \, A}$ ;

Por lo tanto la ecuación de conservación de cantidad de movimiento (impulso o momentum) es:

$$
\sum F = Q [\beta_2 V_2^2 - \beta_1 V_1^2]
$$

$$
P = \frac{\gamma}{g}
$$
; V<sub>i</sub> = Velocidad media en la sección i.

Para canales prismáticos:  $1.01 < β < 1.15$ 

Si el ancho del canal  $B \ge 5Y$ , entonces  $\beta = 1$ 

Dada la incertidumbre al determinar  $\alpha$  y  $\beta$  se acostumbra asumir que su valor es igual a 1, válido si el canal tiene una sección regular y es relativamente liso. A continuación se muestran algunos valores sugeridos para estos coeficientes

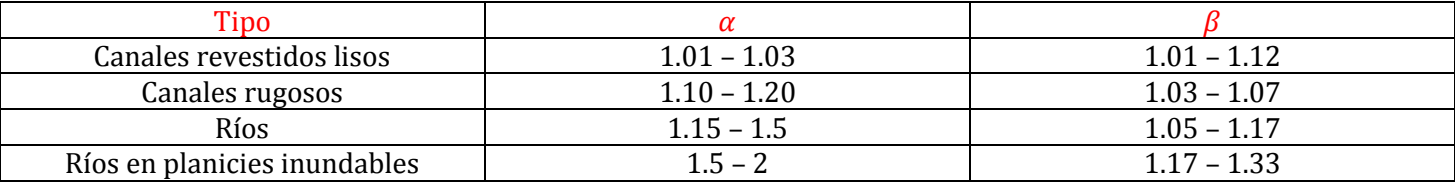

Rebbock

$$
\alpha = 1 + 3\epsilon^2 - 2\epsilon^3
$$

$$
\beta = 1 + \epsilon^2
$$

$$
\epsilon = \frac{V_{max}}{V_{med}} - 1
$$

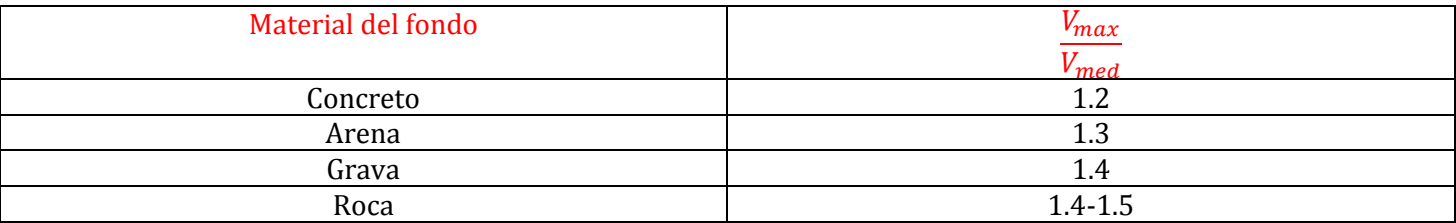

#### ♣ I.8 Distribución de presión en una sección

La distribución de presiones se asume como hidrostática, si se desprecian los efectos de la turbulencia. Tomando en cuenta la inclinación del canal:

Distribución de presiones en canales a flujo paralelo:

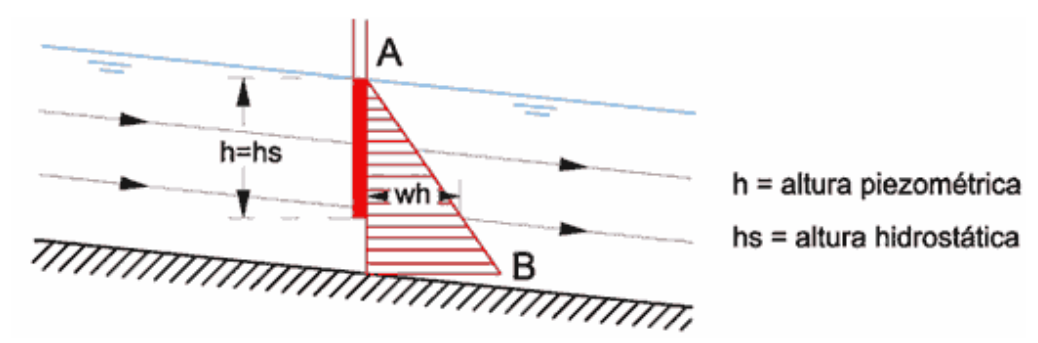

Distribución de presiones en canales muy inclinados:

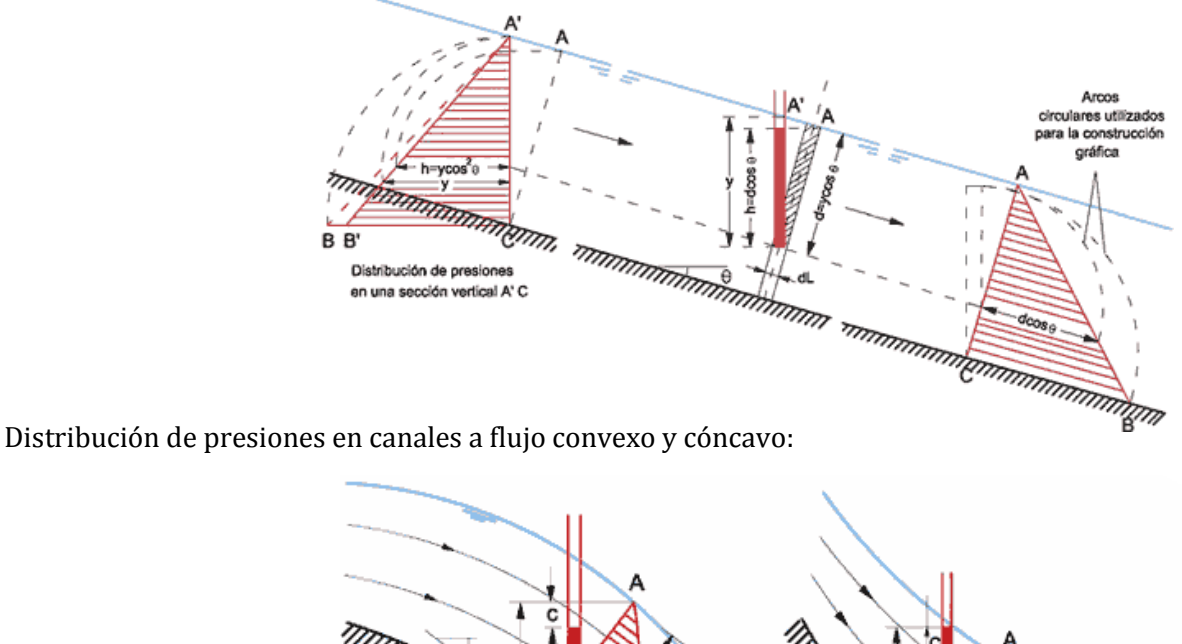

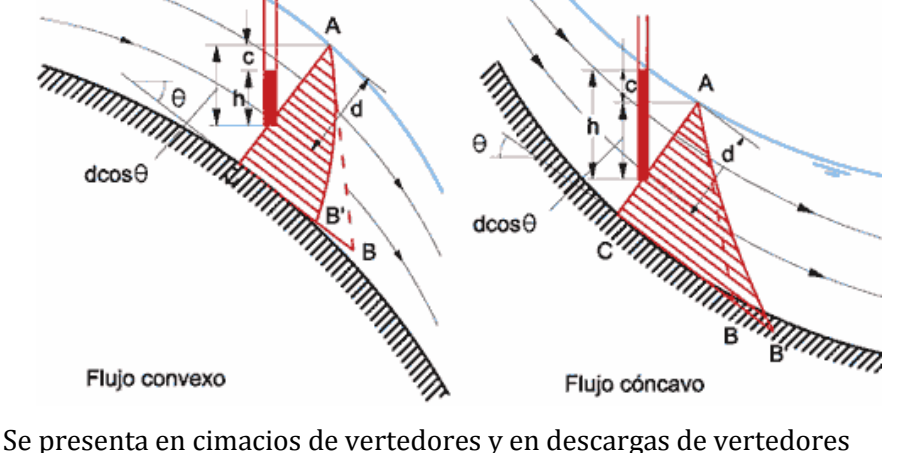

Flujo cóncavo

Imágenes – [www.ingenierocivilinfo.com](http://www.ingenierocivilinfo.com/)

$$
c = \frac{yV^2}{gR}
$$

En donde 'c' es la corrección de altura de presión por curvatura y 'R' representa el radio de la curva. La presión hidrostática en canales curvos seria:

Flujo convexo

$$
h = y\cos\theta
$$
  

$$
h = \frac{P}{\gamma} = y(\cos\theta \pm \frac{V^2}{gR})
$$
  

$$
h = h \pm c
$$

En donde:

γ: peso unitario del agua g: aceleración de la gravedad V: velocidad del agua R: radio de curvatura y: tirante

El cociente  $\frac{P}{\gamma} = h$ , denominada altura de presión, representa la altura 'h' de la columna de líquido de peso específico γ capaz de producir la presión 'P'.

#### ♣ I.9 Expresión completa de la ecuación de conservación de la energía

De acuerdo con el principio de conservación de energía, la altura de energía total en la sección 1 localizada aguas arriba debe de ser igual a la altura de energía total en la sección 2, localizada aguas abajo más la pérdida de energía  $h_f$  por fricción y las pérdidas locales  $h_l$ , entre las dos secciones:

$$
z_1 + y_1 \left( \cos \theta \pm \frac{V_1^2}{gR} \right) + \alpha_1 \frac{V_1^2}{2g} = z_2 + y_2 \left( \cos \theta \pm \frac{V_2^2}{gR} \right) + \alpha_2 \frac{V_2^2}{2g} + h_f + h_1
$$

Esta ecuación es aplicable a flujos paralelos o gradualmente variados. Para un canal de pendiente pequeña  $(cos_{\varphi} \approx 0)$  se escribe como:

$$
z_1 + y_1 + \alpha_1 \frac{V_1^2}{2g} = z_2 + y_2 + \alpha_2 \frac{V_2^2}{2g} + h_f
$$

Estas dos ecuaciones se conocen como ecuaciones de Bernoulli.

♣ El análisis a superficie libre es más complicado porque la SLA cambia respecto al espacio y al tiempo, y particularmente al hecho de que el tirante, el gasto, las pendientes del canal y la velocidad son interdependientes.

Si el flujo es permanente se puede caracterizar por:

i) Principio de continuidad – conservación de masa

$$
\frac{\partial(\rho \overline{v}A)}{\partial x} = 0
$$
; QA es constante, como  $\rho$  = cte.

ii) Conservación de la energía

$$
\frac{\partial(E)}{\partial x} = hf
$$

$$
y = d\cos\theta
$$
  
En una sección  $h = y\cos\theta$   
 $H = d\cos^2\theta$ 

Los procesos de transferencia se dan a través de principios físicos conocidos como:

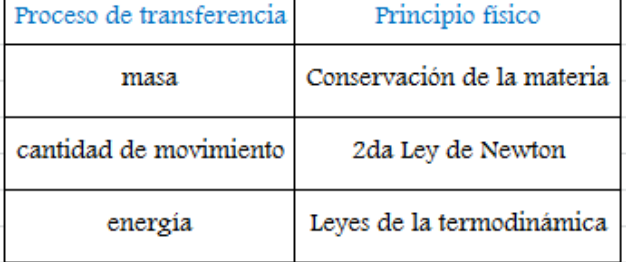

Para un punto dentro del canal

$$
H = z + \frac{P_i}{\gamma} + (y - y')\cos\theta + \alpha \frac{\overline{V}^2}{2g}
$$

Usualmente la referencia se hace a la superficie del agua  $(\frac{P_i}{\gamma}=0)$ Entonces la energía en una sección determinada es:

$$
H = z + y\cos\theta + \alpha \frac{\bar{V}^2}{2g}
$$

#### ♣ **I.10** Expresión completa de la ecuación de conservación de cantidad de movimiento

#### iii) Conservación de la cantidad de movimiento (impulso o Momentum)

$$
\overline{F} = m \frac{d\overline{V}}{dt}
$$
 para una partícula  

$$
\overline{F} dt = md\overline{V}
$$
  
Impulso  
Cantidad de movimiento

Al considerar un gasto 'Q' que pasa por la sección

$$
m = \rho Q = \frac{\gamma Q}{g}
$$

$$
\bar{F} = \frac{\gamma Q}{g} \Delta \bar{V}
$$

En dos secciones:

$$
\sum_{i=1}^{2,1} F_{i,j} = \frac{\gamma Q}{g} (\bar{V}_2 - \bar{V}_1)
$$
  

$$
j=1
$$

 $F_p$  - Resultante de presiones frontera  $F_p = F_1 - F_2$ 

 $\mathrm{F_{i}}$   $\rightarrow$   $\mathrm{F_{\tau}}$  - Resultante esfuerzo cortante  $\mathrm{F_{\tau}}$  =  $\tau$ P $\Delta$ x

 $F_c$  - Resultante peso propio  $F_c = Wx$ 

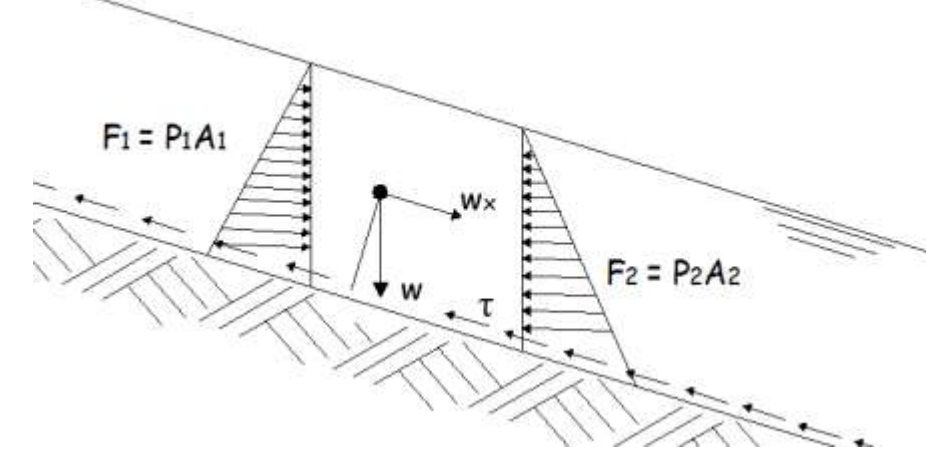

Diagrama de Fuerzas Resultantes en un cuerpo Imagen – creada para el tema

# CARACTERÍSTICAS DE FLUJO UNIFORME

# ♣ II.1 Flujo uniforme. Características

La principal característica del flujo uniforme es que cuando se presenta existe un equilibrio dinámico en el tramo a analizar; es decir que la fuerza de inercia que impulsa al fluido está en equilibrio con las fuerzas de fricción que se oponen al movimiento. Por tanto, en ese tramo la velocidad es constante.

El flujo uniforme se presenta en secciones prismáticas; aquellas en donde el área de la sección y la pendiente no cambian.

Es el que rige en el diseño de canales. Aunque en la naturaleza es raro encontrarlo, permite analizar la mayoría de los problemas.

Flujo No Permanente  $\frac{dQ}{dt}$  $\frac{dQ}{dt} \neq 0$ Flujo Permanente  $\frac{dQ}{dt} = 0$ Flujo variado:  $\frac{dY}{dx} = 0$  ;  $\frac{dA}{dx} = 0$  ;  $\frac{dv}{dx} = 0$ Flujo variado: Flujo gradualmente variado $\frac{dv}{dx} \neq 0$  Flujo rápidamente variado (Resalto hidráulico) Flujo espacialmente variado.

- Condiciones:
- a) La profundidad, el área, la velocidad y la pendiente.
- b) Las líneas de energía, de la SLA y del fondo del canal son paralelas.
- c) La profundidad depende de la rugosidad (fricción) y el valor de la pendiente del fondo.
- d) Existe en balance dinámico entre el componente del peso en la dirección 'x' y las fuerzas de fricción.

Ello implica que la ecuación de energía pueda simplificarse:

$$
z_1 + Y_1 + \frac{V^2}{2g} = z_2 + Y_2 + \frac{V^2}{2g} + h f_{(1-2)}
$$
  

$$
hf_{(1-2)} = z_1 - z_2
$$

Puede suponerse que el régimen uniforme siempre se presenta en tramos "largos", donde no existen cambios en la geometría del canal, y que de manera natural el flujo tiende a ser uniforme.

#### ♣ **II.2** La ecuación de Chezy. Coeficiente 'C' de rugosidad

Deducción de la ecuación de Chezy

La fórmula de Chezy puede deducirse, al asumir que:

En el régimen uniforme el flujo tiene una velocidad constante. En la figura se muestra representada esta situación de equilibrio dinámico donde las fuerzas de inercia son iguales a las de fricción, que actúan para frenar el flujo.

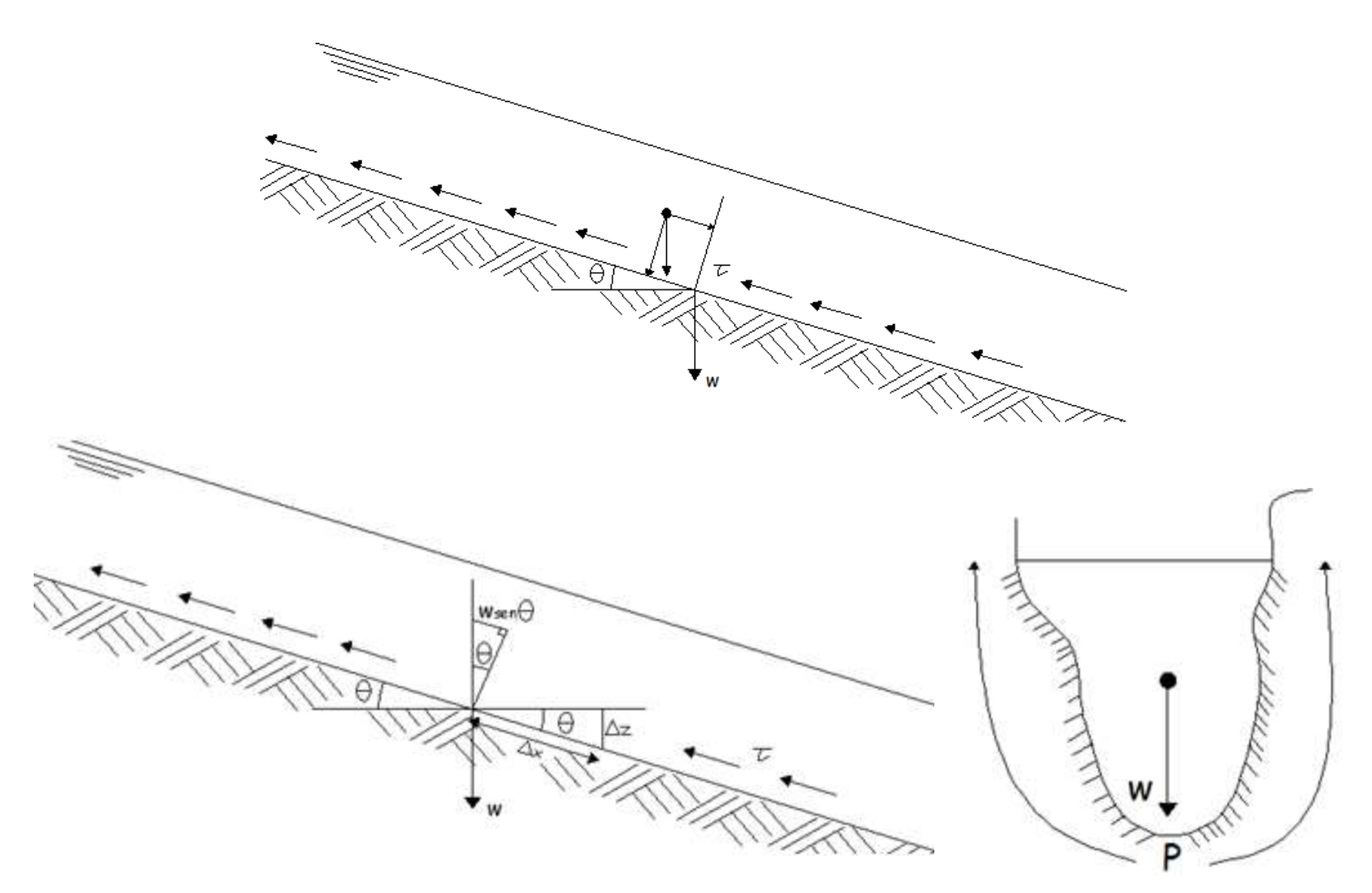

Imágenes – creadas para el tema

Las fuerzas de inercia están representadas por la componente de peso en el sentido del flujo y las de fricción por el valor del esfuerzo integrado en la superficie de contacto de longitud ∆x y de peso igual a la ecuación:

$$
wsen\theta - \tau P \Delta x = \frac{md_v}{d_t} = 0
$$
  

$$
como \ w = \gamma (A \Delta x)
$$
  

$$
sen\theta = \frac{\Delta z}{\Delta x}; la ecuación queda:
$$
(\gamma A \Delta x) * \frac{\Delta z}{\Delta x} = \tau P \Delta x
$$
$$

Además como  $R_h = \frac{A}{p}$ y si θ es pequeño  $\frac{\Delta z}{\Delta x} = S_f$  , se puede definir  $\tau_0 = \gamma R_h S_f \dots$ . a)

b) La segunda consideración (hipótesis) que hizo Chezy es que  $\tau_0$  es proporcional al valor de la velocidad al cuadrado. Esta definición fue comprobada experimentalmente en  $\tau_0 = k v^2$  en canal de tierra y en el río.

Igualando a) y b)

$$
k V^2 = \gamma R_h S_f
$$

$$
V = \left(\frac{\gamma}{k^2} R_h S_f\right)^{1/2}
$$

Entonces se define el coeficiente  $C = \sqrt{\frac{\gamma}{k^2}}$  de Chezy y la ecuación de fricción es:

$$
V=C\sqrt{R_h S_f}
$$

La mayor parte de las ecuaciones para determinar la velocidad del flujo uniforme se expresan de la forma:

$$
V = CR_h{}^x S^y
$$

Con V = velocidad media; R = radio hidráulico; S = pendiente de energía, 'x' y 'y' son exponentes, y C = factor de resistencia al flujo.

En donde:

C: coeficiente empírico que depende de la rugosidad. x, y: coeficientes experimentales.

 $R_h = y$ ; si  $\frac{B}{y} \ge 20$ 

● Coeficiente de fricción ó Coeficiente de Chezy

$$
V = C \sqrt{R_h S}
$$

 $C = \sqrt{\frac{8g}{f}}$  ; ' f ' se obtiene del diagrama de Moody como una función del número de Reynolds y correspondiente al coeficiente de fricción de Darcy.

Para ríos y canales de mampostería Chezy propuso (30  $\leq C \leq 50$ ). La fórmula de Chezy es la base de todo el desarrollo sobre las fórmulas de fricción (1768).

Un siglo después, los suizos Ganguillet y Kutter obtuvieron una expresión para evaluar 'C':

$$
C = \frac{23 + \frac{1}{n} + \frac{0.00155}{S}}{1 + n\left(23 + \frac{0.0015}{S}\right)\sqrt{R_h}}
$$

En 1890, el investigador irlandés R. Manning propuso:

$$
C = \frac{R_h^{1/6}}{n}
$$

Al sustituirla en la ecuación de Chezy, la Fórmula de Manning queda de la siguiente manera:

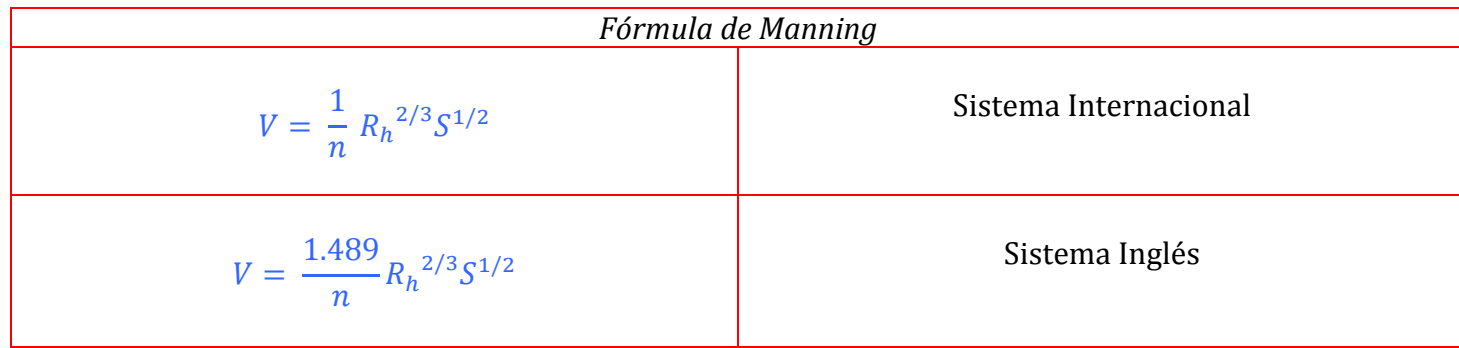

Introducen en la determinación del coeficiente de fricción, factores importantes como:

-Otro coeficiente (n). -El valor de Rh.

-El valor de S.

# ♣ II.3 La ecuación de Manning. Coeficiente 'n' de rugosidad

- Fórmulas alternas, para el cálculo del coeficiente 'C'
	- H. Bazin (Fr)

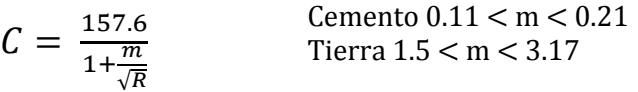

- Forcheimer (Ale)

$$
C = \frac{R^{0.2}}{n}
$$
 Considerar 1/6 = 0.17

- Agroskin (URSS - 1943)

 $C = \frac{1}{n} + 17.72 logR$ 

- Powell (USA -1950)

 $C = 42 log(\frac{R}{a})$  $\frac{\pi}{\epsilon}$ Cemento 0.002 < ε < 0.0004 Tierra  $\epsilon = 0.04$ 

- Pavloski (URSS)

$$
y = 2.5\sqrt{n} - 0.13 - 0.75\sqrt{R} \left(\sqrt{n} - 0.1\right)
$$

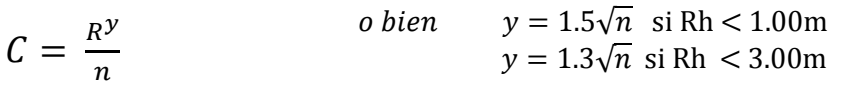

$$
si n=0.015; y=0.16
$$

# **Koseny**

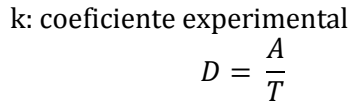

 $C = 20 log D + k$ 

#### Coeficiente de rugosidad de Manning:

Características del coeficiente de Manning:

- -No es adimensional.
- -No considera la viscosidad del fluido.
- -No considera el arrastre del aire.
- -Es independiente de la cantidad de sedimentos que son transportados.
- -No toma en cuenta la forma del fondo.

Dada la popularidad del uso de la fórmula de Manning se han desarrollado múltiples investigaciones en torno a cómo determinar el valor del coeficiente de rugosidad a utilizar en la fórmula de fricción. De manera general puede decirse que existen tres procedimientos para determinar el coeficiente de fricción o rugosidad de Manning:

1.- Obtener el coeficiente de fricción a través de mediciones directas en un canal o río.

Un método que existe es la relación entre la rugosidad y las formas del lecho

Los lechos se clasifican en cuatro categorías que son:

- Lecho Plano: sin elevaciones o depresiones sensiblemente mayores que el tamaño más grande de las partículas que forman el cauce.
- Rizaduras: Son ondulaciones triangulares con una pendiente moderada en la cara aguas arriba y con unas longitudes de onda menores o iguales que la profundidad del flujo.
- Dunas: A medida que se incrementa la velocidad del flujo, las ondulaciones se caracterizan por su tamaño. La pendiente aguas arriba de la ondulación es más suave.
- Antidunas: Las antidunas adoptan una forma aproximadamente sinusoidal, y aunque las partículas se mueven hacia aguas abajo, las ondulaciones pueden permanecer en su lugar o moverse suavemente hacia aguas arriba.

Dependiendo la conformación del lecho el coeficiente de rugosidad 'n' se encontrará entre un rango particular, a continuación se muestras ejemplos de formas de lechos y un gráfico que los relaciona con el coeficiente de rugosidad.

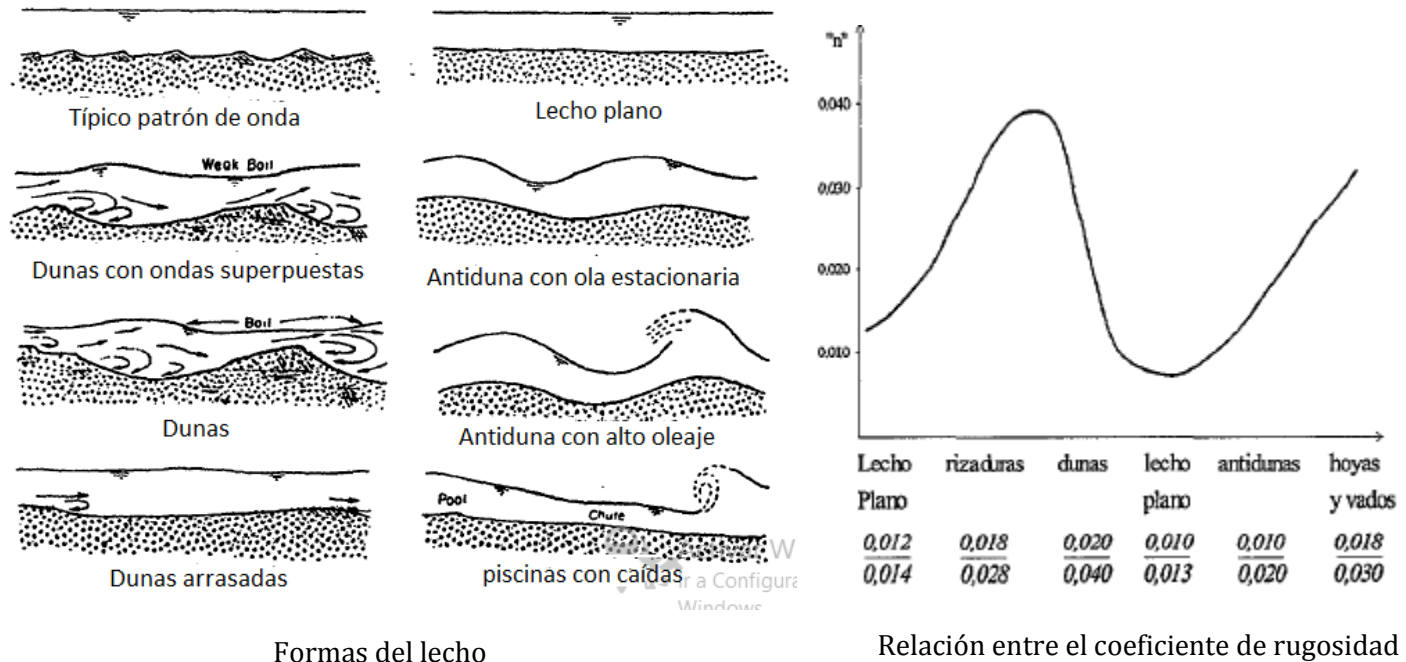

'n' de Manning y la forma del lecho

Imágenes – Análisis de procesos de erosión local en márgenes de cauces fluviales con curvatura en planta/Dr. José González Ortega

2.- Aplicar fórmulas semi-empíricas que proporcionen un valor de 'n' a partir de las características del fondo del cauce.

Algunas fórmulas que se han determinado en función del lecho, conformado por material granular de tamaño uniforme, se pueden obtener a partir de las siguientes expresiones:

Por el autor Strickler (1923)

$$
n = \frac{(D_{65})^{1/6}}{24} = \frac{(D_{50})^{1/6}}{21.1}
$$
 (D<sub>50</sub> y D<sub>65</sub> en m.)

Por el autor Meyer-Peter y Muller (1948)

$$
n = \frac{(D_{90})^{1/6}}{26}
$$
 (D<sub>90</sub> en cm.)

3.- Estimar el valor de 'n' a partir de valores conocidos y publicados; en tablas y en fotografías, a continuación un ejemplo:

### Coeficiente de Manning – Clasificación General

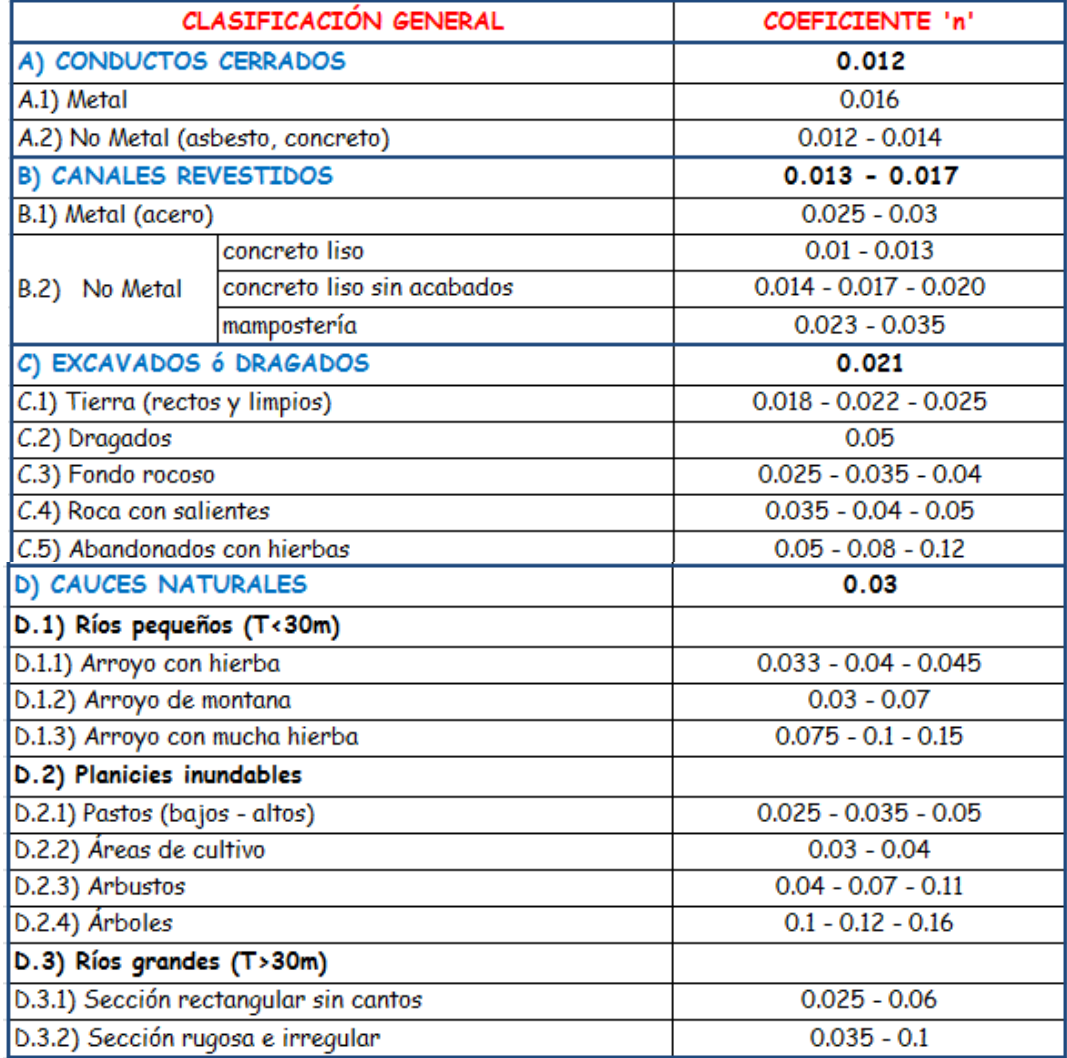

Existe un amplia diversidad de métodos empíricos para determinar la 'n', pero normalmente se recurre a tablas (Portal Hidráulica II – aula virtual) o al comparar la situación en estudio con fotografías (Chow, USBR). Maza recopiló una serie de fórmulas empíricas, donde intervienen la altura de la rugosidad del fondo.

Coeficiente 'n' de fricción (Strickler)

$$
n = 0.0122k^{1/6}
$$

Coolebrock-White

$$
n = \frac{k^{1/6}}{26} = 0.0385k^{1/6}
$$

ASCE

$$
n = \frac{kS^{1/6}}{25} = 0.04kS^{1/6}
$$

Valores de k (Nikuradse)

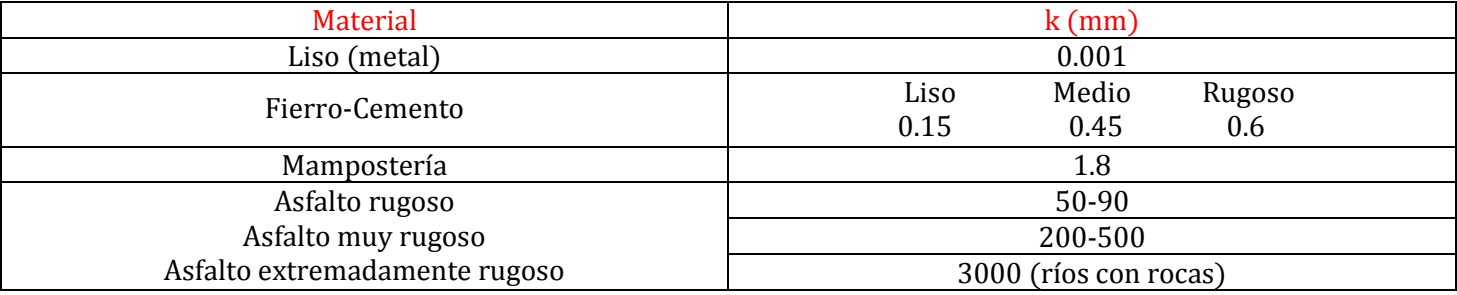

El coeficiente de fricción puede expresarse en función del diámetro de las partículas, las cuales tienen la forma  $n = mD^{1/6}$ , donde 'm' es un factor de escala y 'D' es un diámetro característico del material del lecho (D<sub>50</sub>, D<sub>75</sub>, D<sub>84</sub>, D<sub>90</sub>) que son, respectivamente, los diámetros correspondientes al 50, 75, 84 y 90% de la curva granulométrica del material del lecho.

 Fórmulas de fricción que se basan en la distribución granulométrica de los materiales que constituyen el fondo de los ríos. Maza recopiló una serie de fórmulas empíricas, donde interviene la altura de la rugosidad del fondo. Tienen una aplicación más amplia en Cauces arenosos (Maza Álvarez).

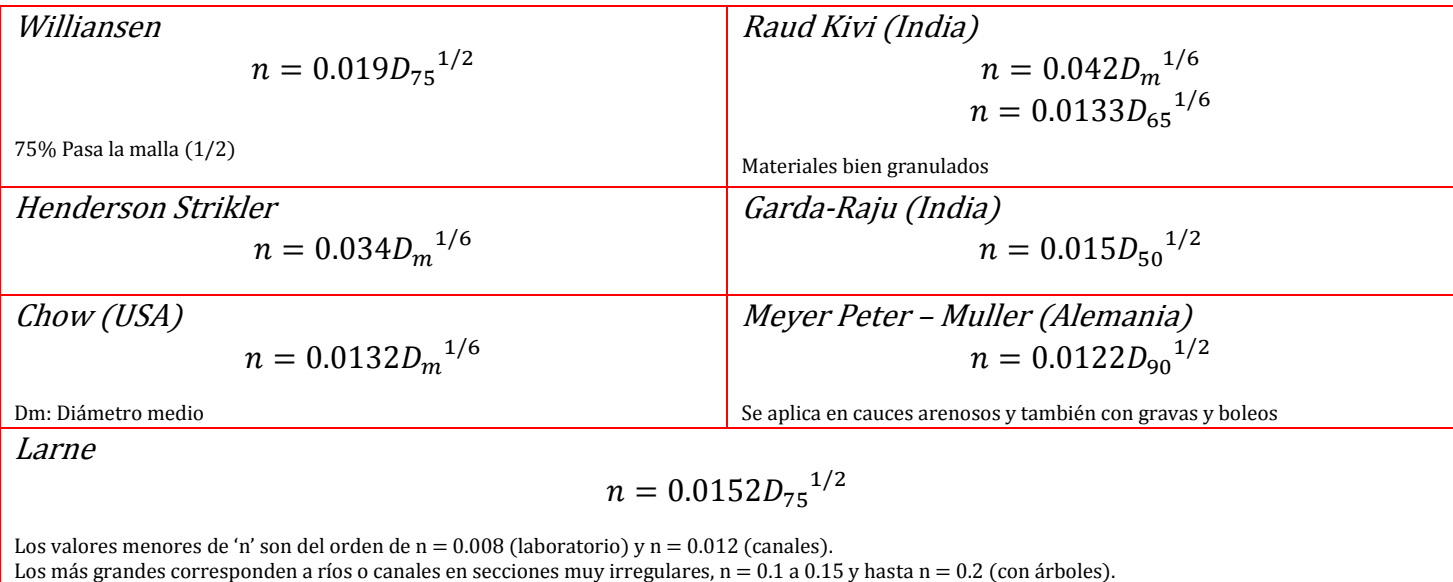

#### Factores que modifican el coeficiente de Manning

No debe pensarse que el valor de la 'n' de Manning es único y depende solamente del material que construye al canal. El problema de su estimación se complica en cauces naturales.

a) Rugosidad Superficial Se asocia a la forma y tamaño de las partículas que constituyen el fondo. Con frecuencia es el único factor que se toma en cuenta: Fondos lisos – 'n' pequeños. Fondos rugosos – 'n' grandes.

b) Vegetación Reduce la capacidad del canal y depende de la altura y naturaleza de la vegetación y a su distribución.

c) Irregularidades en el fondo y paredes Pueden deberse a la presencia de dunas, en cauces arenosos, hasta rocas y boleos.

d) Alineación del canal

Es mayor conforme existan mayor número de curvas y depende del valor de su radio de curvatura. En un río con meandros la 'n' puede incrementarse hasta en un 30%.

e) Erosión y sedimentación

La sedimentación reduce el valor de 'n' y la erosión puede incrementarlo. Además puede modificarse si existe acorazamiento.

f) Obstrucciones, pilas y estribos de puentes Influye el número, tamaño y distribución.

g) Tirantes y caudales

Se ha observado que la 'n' disminuye y tiende a ser constante cuando el tirante aumenta. Esto ya fue considerado en la formulación.  $c = \frac{R^{1/6}}{n}$ 

h) Cambios estacionales

i) Material transportado en suspensión Parte de la energía se emplea en mover el sedimento.

j) Forma y tamaño de las partículas del fondo

Todo lo anterior se refleja en la expresión (Cowan)

$$
n = (n_0 + n_1 + n_2 + n_3 + n_4)k
$$

Donde ' $n_0$ ' corresponde al canal recto y limpio. 'k' es el factor de meandreo y depende de la sinuosidad.

$$
s = \frac{a}{b}
$$
\n
$$
\begin{array}{|c|c|c|c|c|}\n\hline\n & s & k \\
\hline\n & 1.2 & 1 & 5 \\
\hline\n & 1.2 < s < 1.5 & 1.15 \\
\hline\n & > 1.5 & 1.3\n\end{array}
$$
\nSi, s = 1.7; k = 1.3

James propone

$$
k=0.43s+0.57
$$

# Factores correctivos de 'n', según el Soil Conservation Service (SCS), alternativo a las fórmulas presentadas.

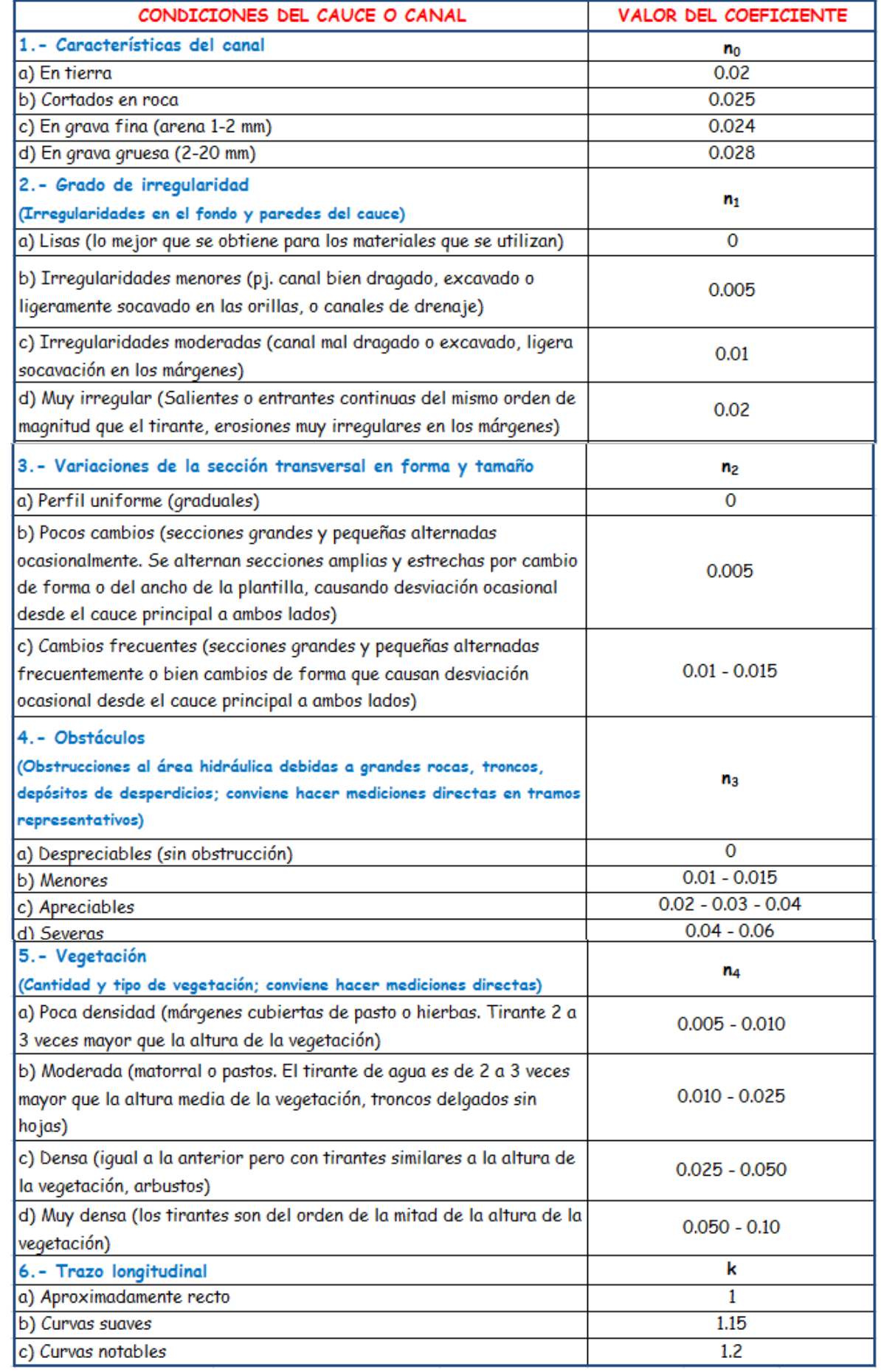

### ♣ II.4Canales con rugosidad variable.

Un canal puede tener su sección transversal recubierta por más de un tipo de material y por ello contar con una rugosidad variable. Esto sucede generalmente en los canales naturales, dado su origen. En canales artificiales, es algo que se hace con algún propósito, generalmente constructivo.

La simplificación en ocasiones emplea un coeficiente de Manning único, en lugar de varios de ellos. Se habla, por consiguiente, de un coeficiente de Manning equivalente, ne.

El procedimiento para establecer una expresión analítica para su cálculo, parte de definir la zona de influencia de cada tipo de superficie (o de cada coeficiente de Manning). Es algo relativamente simple de delimitar en los canales artificiales, pero muy complicado en los naturales, dada su variabilidad.

Considérese que se conocen el caudal, área, radio hidráulico y pendiente de un canal. Supóngase que es este canal se identifican 'm' superficies con rugosidades conocidas que permiten definir 'm' subcanales, k, cuyos coeficientes de Manning,  $n_k$ , es factible determinar, así como las propiedades particulares  $A_k$ ,  $P_k$ ,  $R_{hk}$ .

En el libro, Hidráulica de Canales - Fundamentos del autor Juan H. Cadavir R. propone que:

El caudal que pasa a través de un subcanal se calcula mediante la ecuación de Manning, ahora en términos del caudal como la más utilizada hoy en día

$$
Q=\frac{\varphi}{n}\left(AR_h{}^{2/3}\right)S_0{}^{1/2}
$$

Donde  $\varphi$  toma el valor de 1, en el sistema internacional de unidades.

El coeficiente de Manning equivalente para el caudal que transporta, en el supuesto que la corriente sea uniforme, se calcula mediante:

$$
n_e = \frac{\sqrt[3]{\frac{A^5}{P^2}}}{\sum_{k=1}^{m} \frac{1}{n_k} \sqrt[3]{\frac{A_k}{P_k}^5}}
$$

Donde:

 $n_e$ : es el coeficiente de Manning equivalente.

m: es el número de subcanales.

 $n_k$ : coeficientes de rugosidad de los revestimientos, en cada uno de los subcanales.

#### ♣ II.5 Canales de sección compuesta.

En ocasiones la sección de un canal puede estar compuesta de varias subsecciones de forma y rugosidad distinta. Por ejemplo, en un canal aluvial o la de rectificación de un río en una ciudad, expuesto a fluctuaciones importantes del caudal, y que comúnmente consiste de un cauce principal, por lo general menos rugoso, más profundo y de velocidad media mayor, y en secciones laterales que corresponden al cauce de inundación, donde la velocidad media es menor, con rugosidad más grande; o en la de rectificación de un río en una ciudad donde el fondo podría ser más rugoso.

# CÁLCULO DE FLUJO UNIFORME

Por definición, el flujo uniforme se presenta en una sección prismática cuando:

- La velocidad, y con ella el tirante y el área hidráulica, permanecen constantes en cada sección.
- La línea de energía, la superficie libre del agua y la plantilla del canal son paralelas.

### ♣ II.6 Conceptos de factor de sección, pendiente normal, pendiente y tirante normal.

Factor de sección para el cálculo de flujo uniforme (AR2/3). Es el producto del área hidráulica y el radio hidráulico elevado a la potencia (2/3).

 $AR^{2/3} = nk$  (de la ecuación de Manning)

$$
AR^{2/3} = \frac{nQ}{\sqrt{S}} \text{con: } k = \frac{Q}{\sqrt{S}}
$$

Conocidos Q, n, y, b, k o D según el caso, la ecuación de Manning puede resolverse explícitamente para la pendiente necesaria, de modo que el flujo uniforme ocurra. La pendiente así obtenida se conoce como pendiente normal.

$$
S = \left(\frac{V * n}{R_h^{2/3}}\right)^2
$$

En un canal cuya rugosidad, geometría y caudal sean conocidos, es posible encontrar una pendiente para la que el tirante en flujo uniforme ocurre en régimen crítico, esto es, con número de Froude (F=1), la pendiente así obtenida es, por definición, la pendiente crítica  $S_c$  si bien no deja de ser pendiente normal.

También es posible determinar una pendiente crítica y un caudal que correspondan a un tirante normal preestablecido en un canal de rugosidad y sección conocidas, en el que se establezca flujo uniforme crítico. La pendiente resultante sería también la necesaria para mantener el flujo uniforme crítico, pero con el tirante normal preestablecido. Si el caudal así obtenido es el mismo que se utiliza en la definición anterior, las pendientes normal y crítica calculada, coinciden.

#### ♣ **II.7** Calculo de la profundidad normal y de la velocidad normal.

Procedimientos para el cálculo del tirante normal:

#### 1.- Graficas adimensionales

#### Secciones rectangulares, trapeciales y circulares

El método gráfico para canales con secciones transversales complicadas y con condiciones de flujo variables, se encuentra conveniente una solución gráfica al problema. Mediante este procedimiento, primero se construye una curva de 'y' contra el factor de sección AR<sup>2/3</sup> y se calcula el valor de  $Qn\sqrt{S}$ , la profundidad normal puede encontrarse en la curva de y-AR<sup>2/3</sup>, donde la coordenada de AR<sup>2/3</sup> es igual al valor calculado de  $Qn\sqrt{S}$ . Cuando cambia el caudal, se calculan los nuevos valores de  $Qn\sqrt{S}$  y la nueva profundidad normal correspondiente, se encuentra en la misma curva.

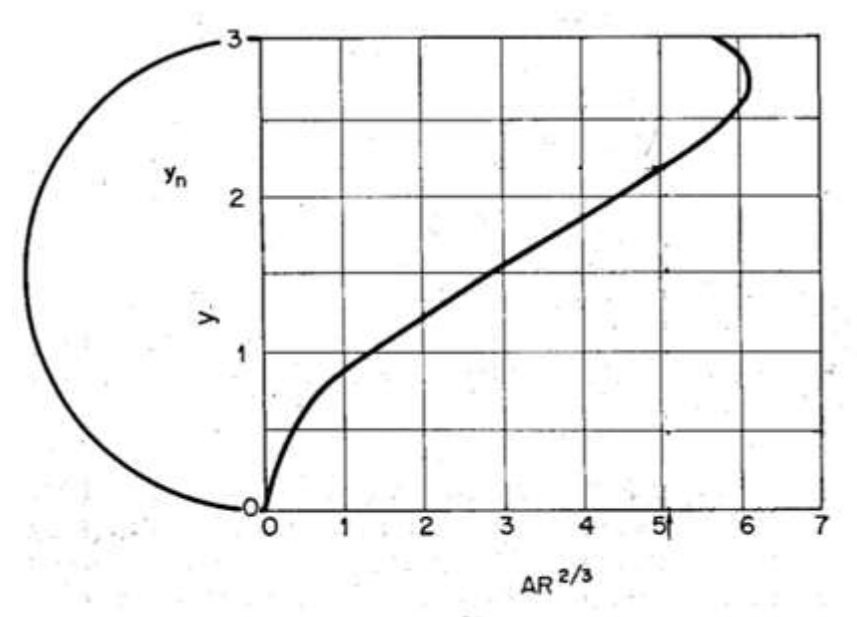

Curva de y versus AR<sup>2/3</sup> para una sección circular.

Imagen - Hidráulica de canales – Curso de Hidráulica I, departamento de Ingeniería Civil y Minas – Universidad de Sonora por Dr. Juan Saiz Hernández.

Para mejorar la precisión del cálculo por medio de la aplicación de algún método numérico, como por ejemplo el método de bisección donde los valores iniciales para el cálculo de iteraciones, pueden obtenerse de la gráfica. Pueden ser los valores cerrados inferior y superior al valor buscado, para todos los casos es necesario calcular el valor de gasto en función del tirante calculado y compararlo con el gasto que se dio como dato.

#### 2.- Aproximaciones numéricas.

Son métodos numéricos donde y<sub>n</sub> se obtiene por aproximaciones sucesivas. La tolerancia para aceptar una diferencia absoluta entre dos valores calculados sucesivamente está en el intervalo:

$$
0.001_m < |y_n^{i+1} - y_n^i| < 0.01_m
$$

La elección dependerá del tamaño del canal.

Planteamiento general (Sotelo)

$$
y_n^{i+1} = y_n^i - \left(\frac{F(y_n)}{F(y_n)}\right)^i
$$

i representa el número de iteración

Donde:

$$
F = AR^{2/3} - \frac{nQ}{\sqrt{s}}
$$

Siendo la derivada

$$
F' = \frac{d}{dy} (A^{5/3} p^{-2/3}) = A^{5/3} \left( -\frac{2}{3} p^{-5/3} \frac{dp}{dy} \right) + p^{-2/3} \left( \frac{5}{3} A^{2/3} \frac{dA}{dy} \right) = -\frac{2}{3} \left( \frac{A}{p} \right)^{\frac{5}{3}} \frac{dp}{dy} + \frac{5}{3} \left( \frac{A}{p} \right)^{2/3} \frac{dA}{dy}
$$

Dado que  $R_h = \frac{A}{p} y \frac{dA}{dy} = T$  (ancho de la salida)

Para cualquier sección, queda la expresión general:

$$
F' = \frac{{R_h}^{2/3}}{3} \left( 5T - 2R_h * \frac{dp}{dy} \right)
$$

En una sección rectangular de ancho b;  $\frac{dp}{dy} = 2$ 

$$
F' = \frac{{R_h}^{2/3}}{3}(5b - 4R_h)
$$

Para una sección trapecial

$$
p = b + 2y\sqrt{1 + h^2}dp
$$
 y  $\frac{dp}{dy} = 2\sqrt{1 + h^2}$ 

En una sección circular

$$
F' = \frac{R_h^{2/3}}{3} \left( 5T - \frac{2R_h}{\frac{y}{\emptyset} [1 - \frac{y}{\emptyset}]} \right)
$$
donde Ø es el diámetro del conducto

Como alternativa se incluye el procedimiento recursivo propuesto Knight (2010) y presentado por Jiménez Abel y Beresowski, Moises en el XXII Congreso Nacional de Hidráulica en 2012.

● Para secciones rectangulares:

$$
y_n^{i+1} = \left[\frac{Qn}{\sqrt{S_0}}\right]^{3/5} \frac{(b+2y_n^i)^{2/5}}{b}
$$

Donde el superíndice 'i' es un contador de las iteraciones.

● Para secciones trapeciales:

$$
y_n^{i+1} = \left[\frac{Qn}{\sqrt{S_0}}\right]^{3/5} \frac{\left(b + 2y_n^i \sqrt{1 + k^2}\right)^{2/5}}{b + ky_n^i}
$$

Como ventaja de las ecuaciones propuestas por Knight es que las iteraciones pueden iniciar con un valor de  $y_n^{\phantom{\dag}}{}^1=0$ ; o bien uno estimado de la gráfica adimensional, obtenido del cálculo del primer factor del miembro derecho de la ecuación.

#### 3.- Formulas explicitas aproximadas.

Tienen un pequeño grado de error y su aplicación requiere de cuidado.

● Para secciones rectangulares:

#### Método propuesto por Terzidis-Srivastava (2008)

Paso 1; Se calcula el parámetro  $\theta_r$ 

$$
\theta_r = \left(\frac{nQ}{b^{8/3}\sqrt{S_0}}\right)^{0.6}
$$

Donde 'b' es el ancho de la plantilla del canal en (m).

Paso 2; Se obtiene el parámetro η<sub>0</sub>

$$
\eta_0 = \theta_r (1 + 1.2\theta_r)^{0.7826}
$$

Paso 3; Se calcula el parámetro η

$$
\eta = \frac{\theta_r (1.2\eta_0 + 1)}{(2\eta_0 + 1)^{0.6} - 0.8\theta_r}
$$

Paso 4; Se obtiene el valor del tirante normal en (m)

 $y_n = \eta b$ 

### Método propuesto por Vatankhah y Easa (2011)

Paso 1; Se obtiene el parámetro  $\beta_r$ 

$$
\beta_r = \frac{nQ}{b^{8/3}\sqrt{S_0}}
$$

Paso 2; Se calcula η<sub>n</sub>

$$
\eta_n = \beta_r^{3/5} \big( 1 + 2\beta_r^{3/5} + 1.712\beta_r^{6/5} \big)^{2/5}
$$

Paso 3; Se obtiene el valor del tirante normal

$$
y_n = \eta_n b
$$

● Para secciones trapeciales:

#### Método propuesto por Terzidis-Srivastava (2008)

Paso 1; Se calcula el parámetro  $\theta_t$ 

$$
\theta_t = (1 + k^2)^{0.2} \left( \frac{knQ}{b^{8/3} \sqrt{S_0}} \right)^{0.6}
$$

Paso 2; Se calcula η<sub>0</sub>

$$
\eta_0 = -0.5 + \sqrt{0.25 + \theta_t \sqrt{\frac{k}{1 + k^2} - 1 + \sqrt{1 + 4\theta_t}}}
$$

Paso 3; Se obtiene g<sup>η</sup>

$$
g_{\eta} = 2\eta_0 + \frac{k}{\sqrt{1+k^2}}
$$

Paso 4; Se calcula η

$$
\eta = \frac{{\eta_0}^2 g_\eta^{0.6} - 0.8 \theta_t \eta_0 + \theta_t g_\eta}{g_\eta^{0.6} (2\eta_0 + 1) - 0.8 \theta_t}
$$

Paso 5; Se calcula el tirante normal

$$
y_n = \eta \frac{b}{k}
$$

● Para secciones circulares:

### Método propuesto por Srivastava (2008)

$$
\frac{y_n}{D} = 1.56 \theta_c^{0.4666} [1 - 0.565(0.3353 - \theta_c)^{0.4971}]
$$

Donde:

$$
\theta_c = \left[\frac{Qn}{D^{8/3}\sqrt{s_0}}\right]
$$

y 'D' es el diámetro del conducto en (m)

### ♣ II.8 Problemas de revisión y diseño

Tabla comparativa revisión y diseño

-Problemas de diseño

 a) Se requiere yn ó ∅ conocidos Q, n, S,  $p = f(y)$ ; A =  $f(y)$ 

- b) Se requiere b ó ∅
- c) Se requiere conocer 'y' y ∅

gasto máxima 
$$
\frac{y}{\phi} = 0.938
$$

d) Se requiere y, pero conocidos

k, Q, R, n, V, S  
\n
$$
\frac{Q}{V} = A
$$
;  $R_h = \left(\frac{nV}{S^{1/2}}\right)^{3/2}$ 

$$
p = b + 2y\sqrt{1 + k^2} = \frac{A}{R_h}
$$

$$
b = \frac{A}{R_h} - 2y\sqrt{1 + k^2}
$$

Como

$$
A = \left(\frac{A}{R_h} - 2y\sqrt{1 + k^2}\right)y + ky^2
$$

 $A = by + ky^2$ 

$$
(k - 2\sqrt{1 + k^2}) y^2 + \frac{A}{Rh} y - A = 0
$$
  
**a b c**

Ecuación de segundo grado

$$
y = \frac{-AR \pm \sqrt{\left(\frac{A}{R}\right)^2 - 4\left(k - 2\sqrt{k^2 + 1}\right)A}}{2\left(k - 2\sqrt{k^2 + 1}\right)}
$$
## ♣ II.9 Secciones óptimas

La sección transversal puede considerarse como medio polígono, para poder aplicar las condiciones estudiadas, por lo tanto la mejor sección es el semicírculo, entre las trapeciales el semihexágono regular, entre las rectangulares el semicuadrado, y entre las triangulares el triángulo isósceles de 45º, siendo las que presentan la menor superficie mojada como las más óptimas.

El principio de la mejor sección hidráulica se aplica sólo en el diseño de canales no erosionables, o sea revestidos con hormigón o cualquier otro material.

Las secciones transversales en canales naturales son irregulares, mientras que en los canales artificiales se proyectan de formas geométricas regulares.

Dado un Q, minimizar R<sub>h</sub>, no siempre es la más económica tomando en cuenta aspectos constructivos o estructurales, a continuación se muestran ejemplo de secciones comúnmente usadas y una tabla de valores con sus características.

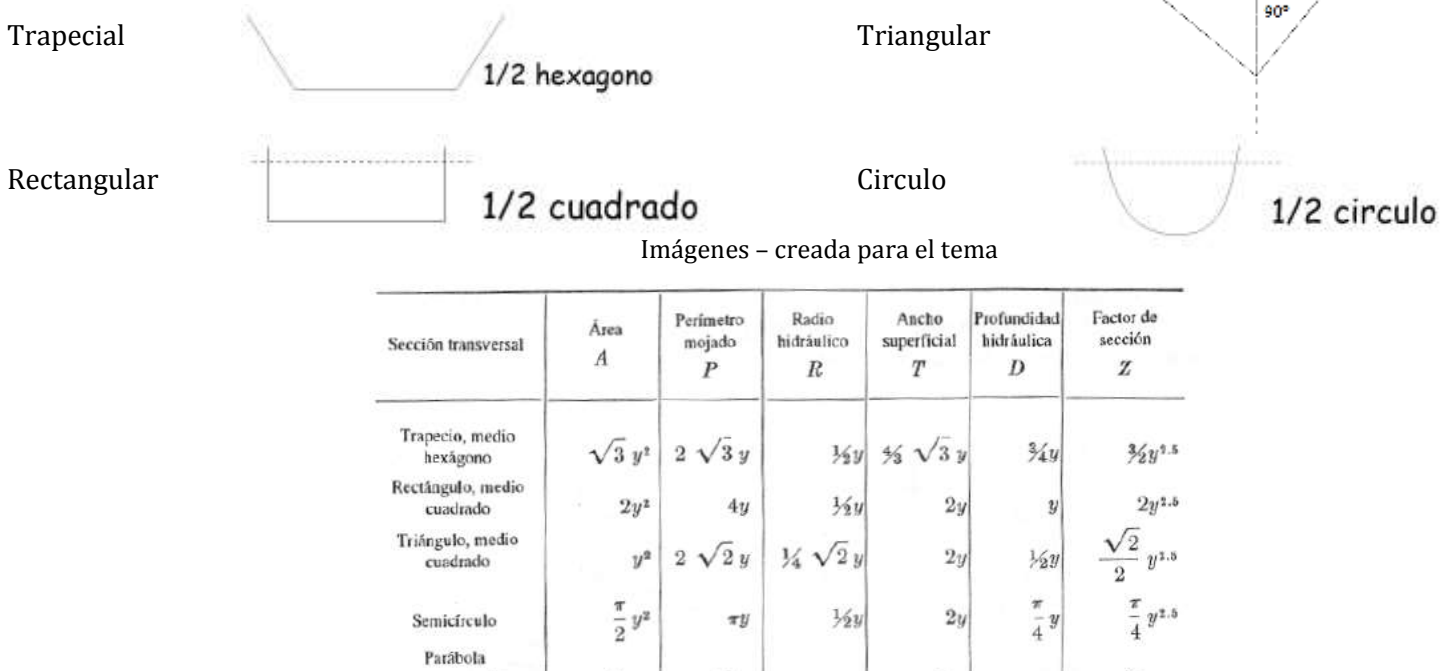

Imagen de tabla – Hidráulica de Canales Abiertos/Ven Te Chow

 $1.39586y^{\ddagger}$  | 2.9836y | 0.46784y | 1.917532y | 0.72795y

#### ♣ II.10 Recomendaciones de diseño

La mayor parte de los canales artificiales revestidos y construidos pueden resistir la erosión de manera satisfactoria y por consiguiente se consideran canales no erosionables, los materiales y revestimientos no erosionables, la velocidad mínima permisible, las pendientes del canal, el bordo libre y las secciones hidráulicas optimas pueden ser de las primeras precauciones a la hora de un diseño hidráulico, sin embargo existen recomendaciones adicionales que uno como especialista debe prever y tomar en cuenta en su diseño, como son:

 $\frac{1}{2}$   $\sqrt{2}y^2$   $\frac{8}{2}$   $\sqrt{2}y$ 

 $T=2\sqrt{2}y$ Catenaria

hidrostática

- Taludes recomendables.
- Velocidades máximas.
- Velocidades mínimas.
- Compensar Vol. excedentes y Vol. a los lados.
- Considerar abundamiento.

a

Imagen – creada para el tema

# ENERGÍA ESPECÍFICA Y FLUJO CRÍTICO

# ♣ III.1 Concepto de energía específica.

Se define como la energía por unidad de masa de agua en cualquier sección de un canal medido con respecto al fondo del canal.

$$
E = y\cos\theta + \alpha \frac{V^2}{2g} = y\cos\theta + \alpha \frac{Q^2}{2gA^2}
$$

Consideraciones para canales de pendiente pequeña y de gran pendiente La ecuación para la energía específica en un canal de pendiente pequeña y con una distribución uniforme de velocidades  $α = 1$ , queda:

$$
E=y+\frac{Q^2}{2gA^2}
$$

# ♣ III.2 Curvas E - y.

- Determinación de la curva 'E' vs 'y'

La energía específica se representa con la ecuación siguiente:

 $E = d\cos\theta + \alpha \frac{V^2}{2\pi}$  $\frac{V}{2g}$ ----------------- ecuación válida para pendiente grande.  $E = y + \frac{v^2}{2g} = y + \frac{Q^2}{2gA^2}$ ------------ ecuación válida para una pendiente pequeña y (α=1)

La ecuación anterior como primer equivalencia representa a la energía especifica que es igual a la suma de la profundidad del agua más la altura de velocidad y la segunda equivalencia puede notarse que para una sección de canal y un caudal Q determinados, la energía especifica en una sección de canal solo es función de la profundidad de flujo, esta última se puede graficar contra la energía específica y se obtiene la curva de energía especifica.

- Tirantes alternos de flujo.  $(y_1 \wedge y_2)$ 

- Para comprender de una mejor forma la ecuación de energía a continuación se presenta la interpretación de la energía específica, en un canal de pendiente baja, donde se aprecia su definición como la energía por unidad de masa de agua en una sección de canal cualquiera medida con respecto al fondo de éste, apreciando además la representación de $\frac{v^2}{2g}$ sobre el eje horizontal.

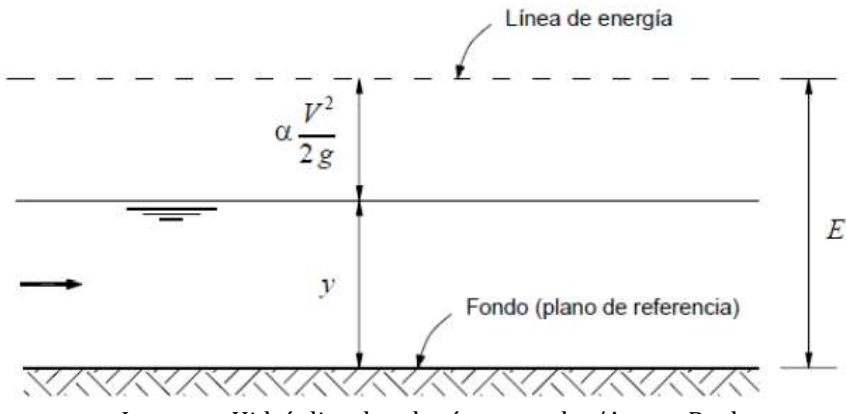

Imagen – Hidráulica de tuberías y canales/Arturo Rocha

- Concepto de energía específica mínima.

$$
E = y + \frac{1}{2g} \left(\frac{Q^2}{A^2}\right)
$$

Para canales rectangulares y dado que  $q = \frac{Q}{b}$ 

$$
\frac{Q^2}{A^2} = \frac{Q^2}{b^2 y^2} = \frac{q^2}{y^2}
$$

Sustituyendo y multiplicando por y<sup>2</sup> e igualando a cero, la función que relaciona el valor del tirante y con el de la energía específica es:

$$
y^3 - Ey^2 + \frac{q^2}{2g} = 0
$$

Existen tres valores (uno negativo) que satisfacen la ecuación que se representa en la siguiente figura:

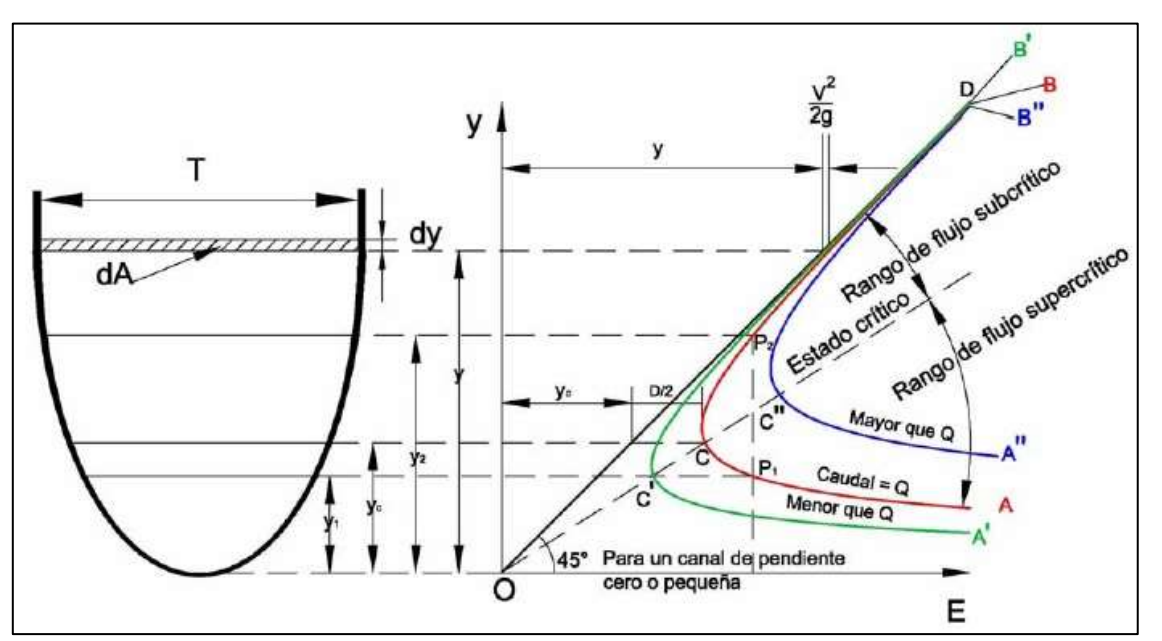

Curva de energía específica Imagen – Hidráulica de Canales Abiertos/Ven Te Chow

# Descripción de la curva

- Si V →  $\infty$ ; y → 0 (recta a 0°, apreciable para un canal de pendiente cero o pequeña).
- Si  $V \rightarrow 0$ ;  $V \rightarrow E$  (recta a 45°, apreciable en 'O' en línea punteada).
- Si existe un incremento de 'E' para un gasto determinado; el valor del tirante 'y' se incrementa para el régimen subcrítico rama superior 'y' disminuye en el régimen subcrítico.

Los tipos de flujo que se representan en la curva ya antes descritos son:

- Régimen subcrítico: Cuando el [Número de Froude](http://es.wikipedia.org/wiki/N%C3%BAmero_de_Froude) es menor que la unidad, rango de flujo entre la línea de estado crítico 'O' y curva A'' en azul.
- Estado Crítico: sección crítica que ocurre en el codo de la curva, como condición de flujo para la cual circula un caudal dado con el mínimo nivel de energía específica, y como condición de flujo para la cual con un nivel de energía específica dado circula el máximo caudal, apreciable en 'O' en línea punteada.
- Régimen supercrítico: Cuando el [Número de Froude](http://es.wikipedia.org/wiki/N%C3%BAmero_de_Froude) es mayor que la unidad, rango de flujo entre la línea de estado crítico 'O' y curva A' en rojo.

Variación de los tirantes: Son conceptos obtenidos de la derivación de la ecuación de energía total o carga, en donde intervienen el cambio de carga en la dirección longitudinal del canal (S<sub>f</sub>) y el cambio de elevación del fondo del canal o pendiente de fondo en la dirección longitudinal del canal  $(S_0)$ , donde se concluye que:

 $\frac{dy}{dx}$ ; Cambia según sea el régimen crítico o supercrítico

Flujo subcrítico: Fr  $< 1; \frac{dy}{dx}$  tiene el mismo signo que So, por ejemplo si el fondo sube, S $_{\rm o}$  es negativo y el tirante baja. Flujo supercrítico: Fr  $>1; \frac{dy}{dx}$  tiene signo opuesto que So, por ejemplo si el fondo sube, S $_o$  es negativo y el tirante sube.

### ♣ III.3 Estado crítico de flujo.

- Definido como la condición para la cual el número de Froude es igual a la unidad.
- Se dice que es el estado del flujo en el cual la energía específica es mínima para una descarga dada.
- Propiedades del estado crítico del flujo.

Al variar la pendiente en un canal, el flujo puede tener mayor o menor velocidad, según sea el caso, e incluso cambiar del régimen con que fluye.

Si este cambio se produce de manera gradual de un régimen subcrítico a un régimen supercrítico, existe una sección donde se presenta el estado crítico del flujo y el número de Froude  $F_r = \frac{v}{\sqrt{gy}} = 1$ . Al

tirante ene esa sección se le denomina tirante crítico 'y<sub>c</sub>' donde puede establecerse una relación directa con el valor del gasto. La sección donde cambia de régimen se denomina sección de control.

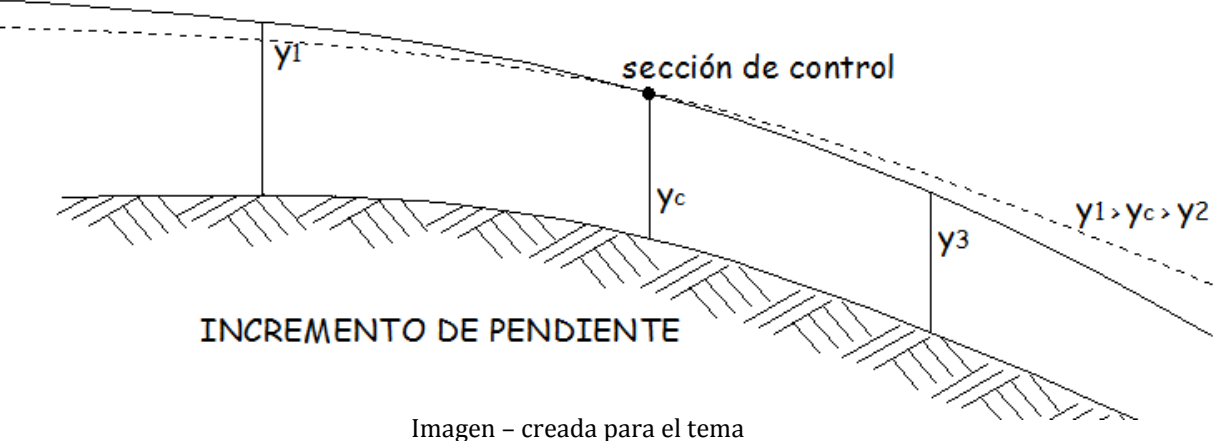

### Determinación del estado crítico del flujo

El estado crítico del flujo corresponde a la mínima específica requerida para pasar un gasto determinado.

Si:

$$
E = y + \frac{V^2}{2g} = y + \frac{1}{2g} \frac{Q^2}{A^2}
$$

$$
\frac{dE}{dy} = 1 - \frac{Q^2}{2g} \frac{2}{A^3} \frac{dA}{dy}
$$

Como: 
$$
\frac{dA}{dy} = T
$$

$$
\frac{dE}{dy} = 1 - \frac{V^2T}{gA} = 1 - \frac{V^2}{gD}
$$

Para la energía mínima

$$
\frac{{V_c}^2}{gD}=1
$$

Donde V<sub>c</sub> se denomina Velocidad crítica.

Atendiendo a la definición, queda establecido que para Froude igual a 1 (estado crítico) corresponde la energía específica mínima, que ocurre en punto de inflexión de la curva de Energía específica. Por otro lado se puede escribir la relación equivalente:

$$
\frac{Q^2}{gA^2}\frac{T}{A} = \frac{Q^2T}{gA^3} = 1
$$

De donde se obtiene la definición para el factor de sección:

$$
\frac{Q^2}{g} = \frac{A^3}{T} = Z_c^2
$$

Donde el factor de sección Z<sub>c</sub>, A y T corresponden a la sección crítica cuyo tirante es el tirante crítico.

Otras características del estado crítico son:

- a) La velocidad crítica coincide con la medida de la celeridad en un canal profundo.
- b) Para un gasto dado, la energía específica es mínima, pero también lo es la fuerza específica.

#### ♣ III.4 Factor de sección y cálculo del tirante crítico.

Factor de sección para flujo crítico.

$$
Q_c = z\sqrt{g}
$$

Para una sección rectangular:

$$
z = by^{1.5}
$$

$$
y_c = 0.4671 \sqrt[3]{q^2} = \sqrt[3]{\frac{q^2}{g}}
$$

 $\overline{1.5}$ 

Donde 'q' es el gasto unitario, que corresponde al caudal por unidad de ancho del canal. El tirante crítico en una sección rectangular, también se puede expresar en función de la velocidad crítica, como

$$
y_c = \frac{V_c^2}{g}
$$

Para una sección triangular el valor del tirante crítico se puede obtener de manera explícita:

$$
z_c^2 = \frac{A^3}{T} = \frac{(ky^2)^3}{2ky} = k^2 y^5
$$

$$
y_c = \sqrt[5]{\frac{2}{g} (\frac{Q}{k})^2} = 0.728 \left(\frac{Q}{k}\right)^{2/5}
$$

En cambio, para una sección trapecial:

$$
\frac{Q}{\sqrt{g}} = \left[ \frac{(b+ky)^3}{b+2ky} \right]^{0.5} y^{1.5}
$$
; o bien  $\frac{V^2}{g} = \frac{y(b+ky)}{b+2ky}$ 

En este caso el cálculo del valor del tirante crítico no puede hacerse directamente de manera explícita, por lo que hay que recurrir a métodos aproximados. De manera similar al caso del tirante normal, se pueden plantear diferentes procedimientos para obtenerlos. Se suponen conocidos el gasto (Q), así como el ancho de la base (b) y el talud promedio de las paredes (k).

1) Obtener un rango aproximado del valor del tirante  $y_c$  a partir de graficas adimensionales que relacionan el valor de  $\frac{z_c k^{3/2}}{b^{5/2}}$  calculado a partir de los valores conocidos de  $\frac{Q}{\sqrt{g'}}\frac{k^{3/2}}{b^{5/2}}$  con la relación  $y_c\Big(\frac{k}{b}$  $\frac{\kappa}{b}$ ).

A partir del valor estimado de y<sub>c</sub> de un rango de valores (y<sub>ca</sub>, y<sub>cb</sub>) entre los cuales puede estar y<sub>c</sub> (se recomienda usar valores cerrados para realizar esta estimación) aplicar algún método numérico que permita una mejor aproximación, como podría ser el método de bisección, para el cual se requerirán pocas iteraciones a partir de los valores calculados a partir de la gráfica.

2) Utilizar un método iterativo como el propuesto por Knight. En estos casos se recomienda también auxiliarse de una gráfica de la función $\frac{Q}{\sqrt{g}}-z=0$ 

A continuación se presenta el procedimiento recursivo propuesto Knight (2010) y presentado por Jiménez Abel y Beresowski, Moisés en el XXII Congreso Nacional de Hidráulica en 2012.

### Ecuación recursiva propuesta por Knight et al (2010)

En el caso particular de que se requiera mayor precisión en el cálculo del tirante crítico de una sección trapecial, se recomienda emplear el método numérico recursivo de Punto Fijo que se basa en la expresión siguiente:

$$
y_c^{i+1} = \left[\frac{Q^2}{g}\right]^{1/3} \frac{(b + 2ky_c^i)^{1/3}}{(b + ky_c^i)}
$$

Para utilizar la ecuación mostrada anteriormente se requiere proponer un valor inicial del tirante; en este caso se puede proponer un valor inicial de cero, es decir  ${y_c}^{i=0}=0$ , sin embargo, el número de iteraciones para obtener un valor bastante preciso del tirante crítico es del orden de tres.

#### 3) Formulas explicitas aproximadas

Empleando un método de cálculo directo como el propuesto por Agroskin y la ecuación general  $y_c = f_{\text{ycrec}}$ 'f' representa una función de la geometría del canal y de su tirante crítico, como:

$$
f = \frac{1}{1 + \left(\frac{\sigma}{3}\right)}
$$

Aunque es fácil de recordar, es válida siempre que haya convergencia en la serie binominal, lo que se consigue si σ < 0.6 con la ecuación:

$$
\sigma = \frac{ky_{cr}}{b}
$$

Agroskin obtuvo, por su parte, otra ecuación que es:

$$
f = 1 - \frac{\sigma}{3} + 0.105\sigma^2
$$

O bien Como alternativa se incluye el procedimiento recursivo propuesto Swamee (1993) y Vatankhah y Easa (2011) presentado por Jiménez Abel y Beresowski, Moisés en el XXII Congreso Nacional de Hidráulica en 2012.

### Ecuación propuesta por Swamee (1993)

La fórmula propuesta, que es del tipo explícito, es la siguiente:

$$
y_c = \left[ \left( \left( \frac{gb^2}{Q^2} \right)^{0.7} + \left( \frac{g k^2}{2Q^2} \right)^{0.42} \right) \right]^{-0.476}
$$

Los resultados obtenidos con esta expresión tienen errores menores que el 2%

### Ecuación explicita propuesta por Vatankhah y Easa (2011)

$$
y_c = \left(\frac{Q^2}{gb^2}\right)^{1/3} \left[1 + 1.1524 \left(\frac{k}{b}\right)^{1.041} \left(\frac{Q^2}{gb^2}\right)^{0.347}\right]^{-0.339}
$$

El error relativo máximo en porcentaje que se obtiene con esta expresión es menor que 0.27% Para el caso de la sección circular se debe proceder de manera similar. En particular:

- i) En las gráficas adimensionales, la estimación se realiza a partir de la relación  $\frac{z}{\phi^{5/2}}$  con  $\frac{y_c}{\phi}$  donde φ es el diámetro de la tubería.
- ii) Las formulas explicitas recomendadas para las secciones circulares son:

$$
y_c = \frac{\sqrt{Q}}{[g\phi]^{0.25}}
$$
  
Valida para 0.025  $<\frac{y_c}{\phi} < 0.85$ 

O bien Como alternativa se incluye el procedimiento recursivo propuesto Swamee (1993) y Vatankhah y Easa (2011) presentado por Jiménez Abel y Beresowski, Moisés en el XXII Congreso Nacional de Hidráulica en 2012.

#### Ecuación propuesta por Swamee (1993)

Aunque esta expresión ya tiene casi veinte años de haber sido publicada, se considera que es útil presentarla por su sencillez y su amplio rango de aplicación, que es desde el 2 hasta el 100% del porcentaje de llenado.

$$
\frac{y_c}{D} = \left[1 + 0.77 \left(\frac{Q^2}{gD^5}\right)^{-3}\right]^{-0.085}
$$

Los resultados obtenidos con esta expresión son bastante precisos, ya que el error que se obtiene al emplearla es menor que 1.27% lo cual es comúnmente aceptado en la práctica profesional.

### Ecuación explicita propuesta por Vatankhah y Easa (2011)

Esta expresión, del tipo explicito, es de las más recientemente publicadas. El rango de aplicación es del 1 hasta el 100% del porcentaje de llenado. ି.ଵଵହ

$$
\frac{y_c}{D} = \left[1 + 13.6 \left(\frac{Q^2}{gD^5}\right)^{-2.1135} - 13 \left(\frac{Q^2}{gD^5}\right)^{-2.1}\right]^{-0.1150}
$$

Los resultados obtenidos con esta expresión tienen un error menor que 0.27%, por lo que se considera bastante precisa.

Para una sección no regular, o que tenga otra forma geométrica, la ecuación a resolver es:

$$
G_{(y)} = \frac{{A_c}^3}{T} - \frac{Q^2}{g}
$$

Si se adopta un método de aproximaciones sucesivas como el de Newton-Ramphson

$$
y^{i+1} = y^{i} - \left(\frac{G_{(y)}}{G'(y)}\right)^{i}
$$

Donde la derivada G' resulta:

$$
\frac{dG}{dy} = \frac{d}{dy} \left(\frac{A^3}{T}\right) = \frac{1}{T} \left(3A^2 \frac{dA}{dy}\right) - A^3 \left(\frac{1}{T^2} \frac{dT}{dy}\right)
$$

Como  $\frac{dA}{dy} = T$ 

$$
G' = 3A^2 - \frac{A^3}{T} \frac{dT}{dy}
$$

Donde el valor de la derivada $\frac{d T}{d y}$ tendrá que valorarse para cada valor de 'y'. En seguida se citan algunos valores para secciones regulares, que pueden servir de referencia:

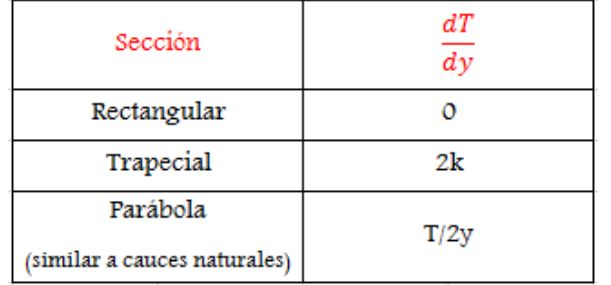

En todos los casos anteriores, es útil y muy necesario verificar la exactitud del resultado mediante el cálculo del gasto a partir de la geometría correspondiente al  $y_c$ estimado.

Las tolerancias admisibles, en particular para los métodos recursivos son menores al 1%, estas se pueden determinar entre los valores sucesivos de los gastos ó de los tirantes en dos iteraciones sucesivas.

# ♣ III.5 Gasto unitario máximo.

Concepto del gasto unitario máximo

$$
E_0 = y + \alpha \frac{V^2}{2g} = y + \alpha \frac{Q^2}{2gA^2}
$$

$$
Q = A \sqrt{\frac{2g}{\alpha} (E_0 - y)}
$$

Parábola con dos raíces En particular si  $Q = 0$  $y = E$  y  $y = 0$ ;  $A = 0$ 

Ahora:

$$
\frac{dQ}{dy} = \frac{dA}{dy} \left(\frac{2g}{\alpha} (E_0 - y)\right)^{1/2} + \frac{A}{2} \left(\frac{2g}{\alpha} (E - y)\right)^{-1/2} - \frac{2g}{\alpha}
$$

Como:  $\frac{dA}{dy} = T$ 

$$
\frac{dQ}{dy} = \frac{\frac{2g}{\alpha}T(E_0 - y) - \frac{g}{\alpha}A}{(\frac{2g}{\alpha}(E_0 - y))^{1/2}}
$$

Igualando a cero (denominador  $= 0$ ) y simplificando

$$
2T (E_0 - y) = A = 0
$$
  

$$
Q^2 = A \frac{2g}{\alpha} (E - y)
$$
  
Como  $E_0 = y + \frac{Q^2}{2gA^2}$   

$$
\frac{2T Q_{max}^2}{2g A^2} = A
$$
  

$$
\frac{Q_{max}^2}{g} = \frac{A^3}{T}
$$

Lo que demuestra que el $Q_{\textrm{m\'ax}}$  en una sección equivale a la $E_0 = E_{\textrm{m\'an}}$ 

# ♣ III.6 Interpretación de fenómenos locales, concepto de pendiente crítica, suave y fuerte.

En los canales abiertos a menudo ocurren cambios en el estado de flujo subcrítico a supercrítico, y viceversa. Tales cambios se manifiestan con un correspondiente cambio en la profundidad de flujo de una profundidad alta a una profundidad baja, o viceversa. Si el cambio ocurre con rapidez a lo largo de una distancia relativamente corta, el flujo es rápidamente variado y se conoce como *fenómeno local*. La caída hidráulica y el resalto hidráulico son dos tipos de fenómenos locales.

## Resalto Hidráulico

El resalto hidráulico se describirá en el capítulo IV de esta "guía del maestro" en los temas IV.6 a IV.10

## Caída Hidráulica

Un cambio rápido en la profundidad de flujo de un nivel alto a un nivel bajo resultará en una depresión abrupta de la superficie del agua. Por lo general, tal fenómeno es causado por un cambio abrupto en la pendiente del canal o en la sección transversal y se conoce como *caída hidráulica* como se muestra en la siguiente imagen:

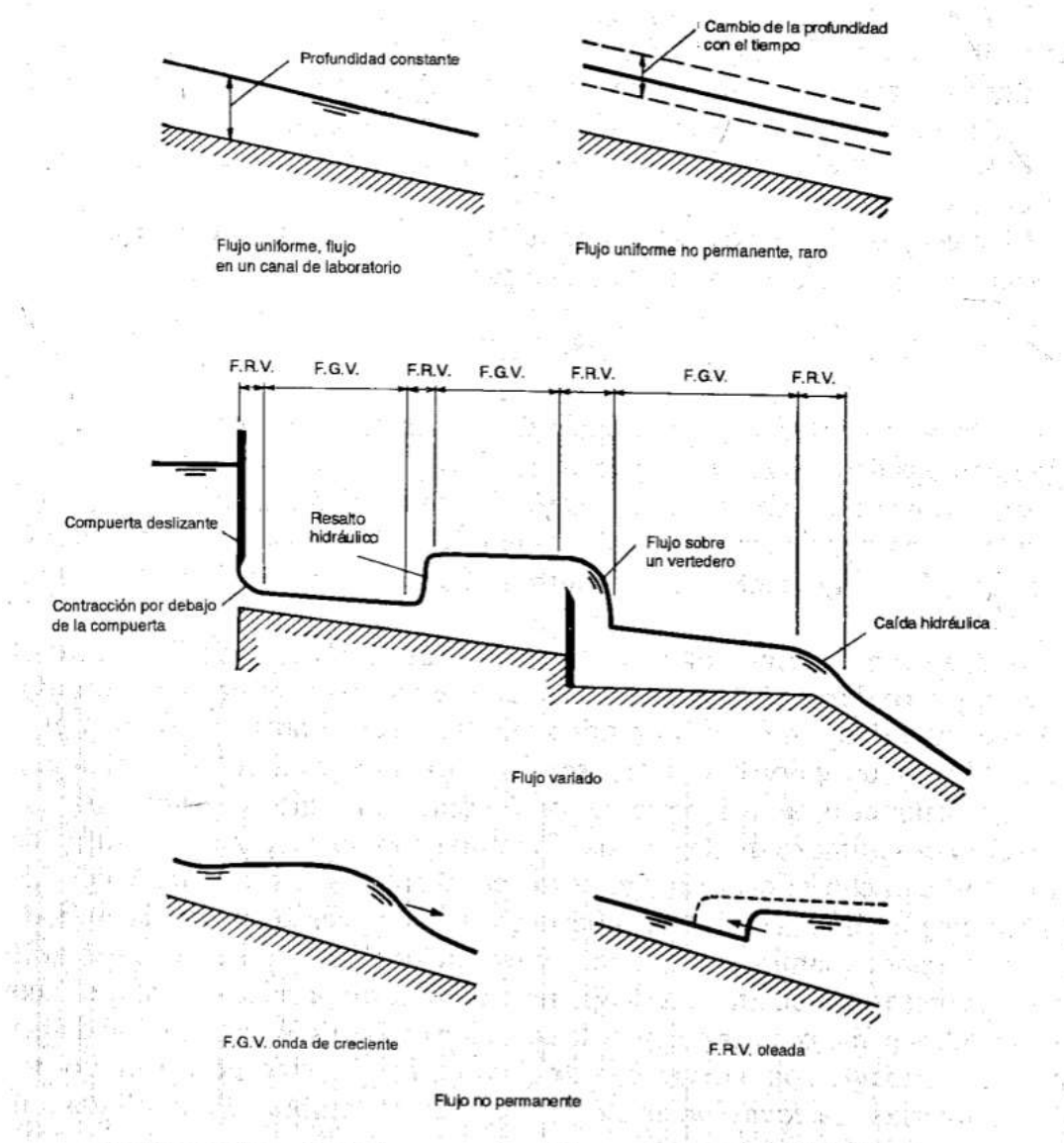

Diferentes tipos de flujo en canales abiertos. F.G.V. = flujo gradualmente variado.

Imagen – Hidráulica de Canales Abiertos/Ven Te Chow

En la región de transición de la caída hidráulica a menudo aparece una curva invertida que conecta las superficies del agua antes y después de la caída. El punto de inflexión en la curva inversa marca la posición aproximada de la profundidad crítica para la cual la energía específica es mínima y el flujo pasa de un estado subcrítico a un estado supercrítico.

### La caída libre

Es un caso especial de la caída hidráulica. Está ocurre cuando existe una discontinuidad en el fondo de un canal plano. A medida que la caída libre avanza en el aire en forma de lámina, no existirá curva invertida en la superficie del agua hasta que ésta choque con algún objeto en la elevación más baja. Es una ley natural que, si no se añade energía externa, la superficie del agua buscará siempre la posición más baja posible, la cual corresponde al menor contenido posible de disipación de energía. Si la energía específica es una sección localizada aguas arriba es E, tal como se muestra en la curva de energía específica, la energía continuará disipándose en su camino hacia aguas abajo y por último alcanzará un contenido de energía mínimo E<sub>mín.</sub> La curva de energía específica muestra que la sección de energía mínima o sección crítica debe ocurrir en el borde de la caída. La profundidad en el borde no puede ser menor que la profundidad crítica debido a que una disminución adicional en la profundidad requeriría un incremento en la energía específica, lo cual es posible a menos que se suministre energía externa compensatoria. La curva teórica de la superficie del agua en una caída libre se muestra como una línea punteada en la siguiente figura:

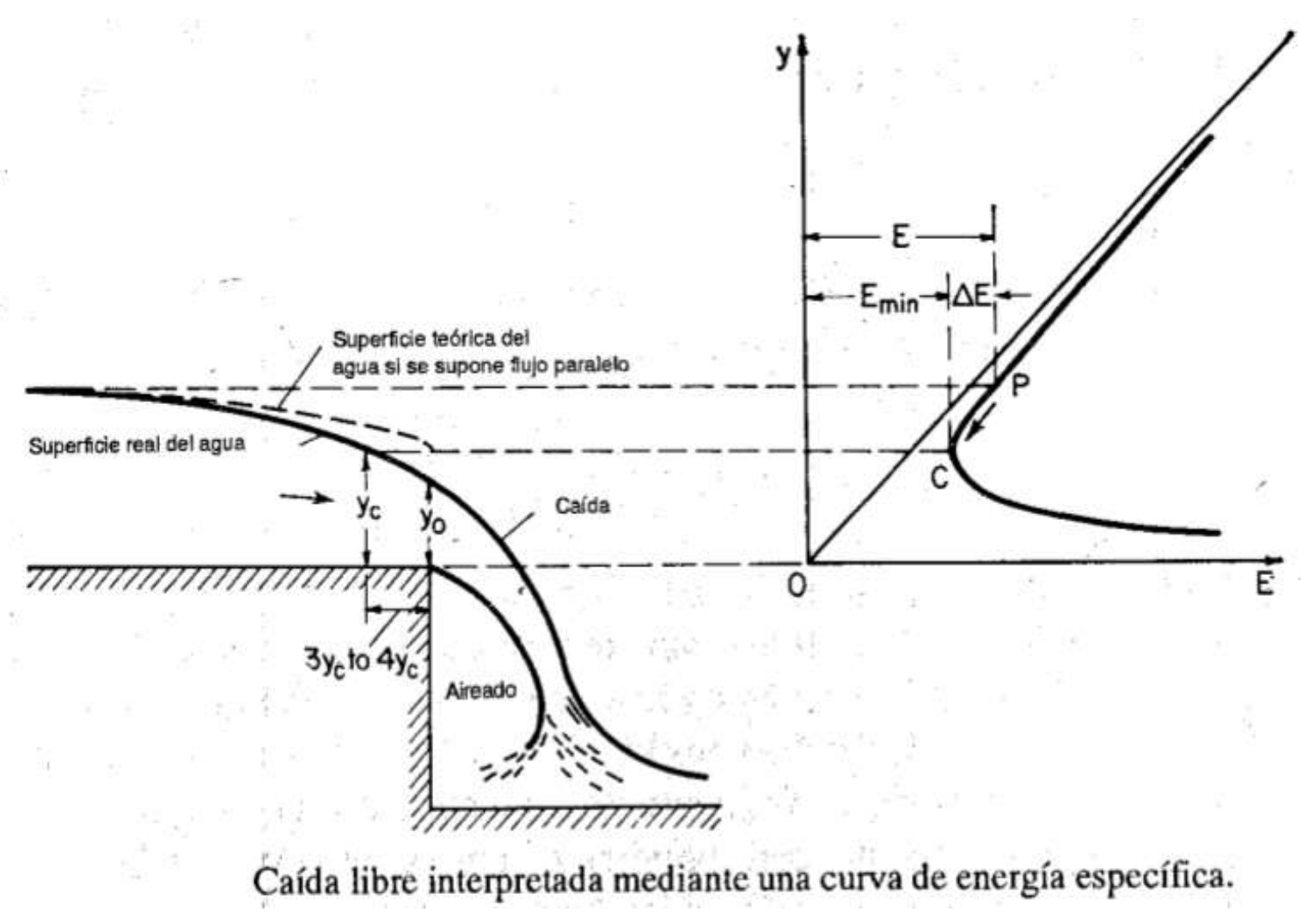

Imagen – Hidráulica de Canales Abiertos/Ven Te Chow

El flujo en el borde en efecto es curvilíneo, debido a que la curvatura del flujo es pronunciada, por consiguiente, el método no es válido para determinar la profundidad crítica como la profundidad en el borde. La situación real es que la sección en el borde es la "verdadera" sección de energía mínima, pero no es la sección crítica tal como se calcularía mediante el principio basado en la suposición de flujo paralelo, se sabe que para pendientes pequeñas la profundidad crítica calculada es aproximadamente 1.4 veces la profundidad en el borde, ó  $y_c = 1.4 y_o$ , y se localiza aproximadamente a  $3y_c$  ó  $4y_c$  aguas arriba del borde en el canal.

Nótese que si el cambio en la profundidad de flujo desde un nivel alto a un nivel bajo es gradual, el flujo se convierte en flujo gradualmente variado, el cual tienen una curva inversa prolongada en la superficie del agua; este fenómeno puede llamarse *caída hidráulica gradual*, la cual no es un fenómeno local.

# CANALES NO PRISMÁTICOS

En el capítulo se encontrarán los canales no prismáticos, sabiendo que canal no prismático es aquel en que sus paredes, su plantilla o ambas no están formadas por generatrices rectas y paralelas y es el caso particular del flujo en el que el canal cambia de forma.

Ejemplos: Entrada a un canal. Pilas. Tanques de amortiguamiento. Vertedores ahogados.

Características de Flujo en canales no prismáticos:

 $\rightarrow$  Corresponde a los canales que cambian de forma, en el sentido longitudinal del flujo.

→Los cambios de forma pueden ser suaves o bruscos.

→El comportamiento del flujo no siempre sigue la intuición del observador.

→El comportamiento depende del régimen que tenga el flujo (se considera que no hay cambios de régimen, dado que se considera como un fenómeno local).

 $\rightarrow$ Se considera que la pendiente es pequeña (cos $\theta = 1$ ) independientemente del régimen, dado que se considera como un fenómeno local.

→En las transiciones suaves se desprecian las pérdidas de energía y se parte de igualar las energías específicas en el tramo estudiado.

→Se consideran solo secciones rectangulares, pero se pueden extender a otras formas.

 $\rightarrow$ La distribución de velocidades se considera uniforme  $\alpha = 1$ 

### Posibles casos:

- a) Reducción gradual  $b_1 > b_2$ Ver tema III.7
- b) Ampliación gradual  $b_1 < b_2$
- c) Descenso del fondo  $z_1 > z_2$

Ver tema III.8

d) Ascenso del fondo  $z_1 < z_2$ 

Ecuación de energía:

$$
y_1 + \frac{V_1^2}{2g} = \Delta z + yz + \frac{V^2}{2g}
$$

$$
y_1 + \frac{q_1^2}{2gy_1^2} = \Delta z + yz + \frac{q_2^2}{2gy_2^2}
$$

Si:

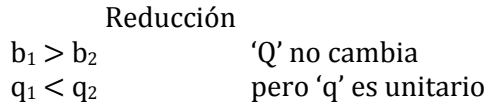

Ampliación  $b_1 < b_2$  ampliación  $\Delta z = 0$  $q_1 > q_2$ 

Si:

Ascenso  $z_1 > z_2$  $\Delta z > 0$ 

 $q_1 = q_2$  (debido a que el ancho no cambia)

Descenso

 $z_1 < z_2$  $\Delta z < 0$ 

Las transiciones siempre provocan cambios en la velocidad, aunque el gasto 'Q' es constante

## ♣ III.7 Flujo en canales con ancho variable, ampliaciones y reducciones.

Por simplicidad se hará referencia a secciones rectangulares, aunque sobre las mismas bases pueden analizarse otras geometrías, a continuación se muestran los posibles casos mencionados al inicio del Capítulo y que se desarrollarán a lo largo de los temas III.7 y III.8

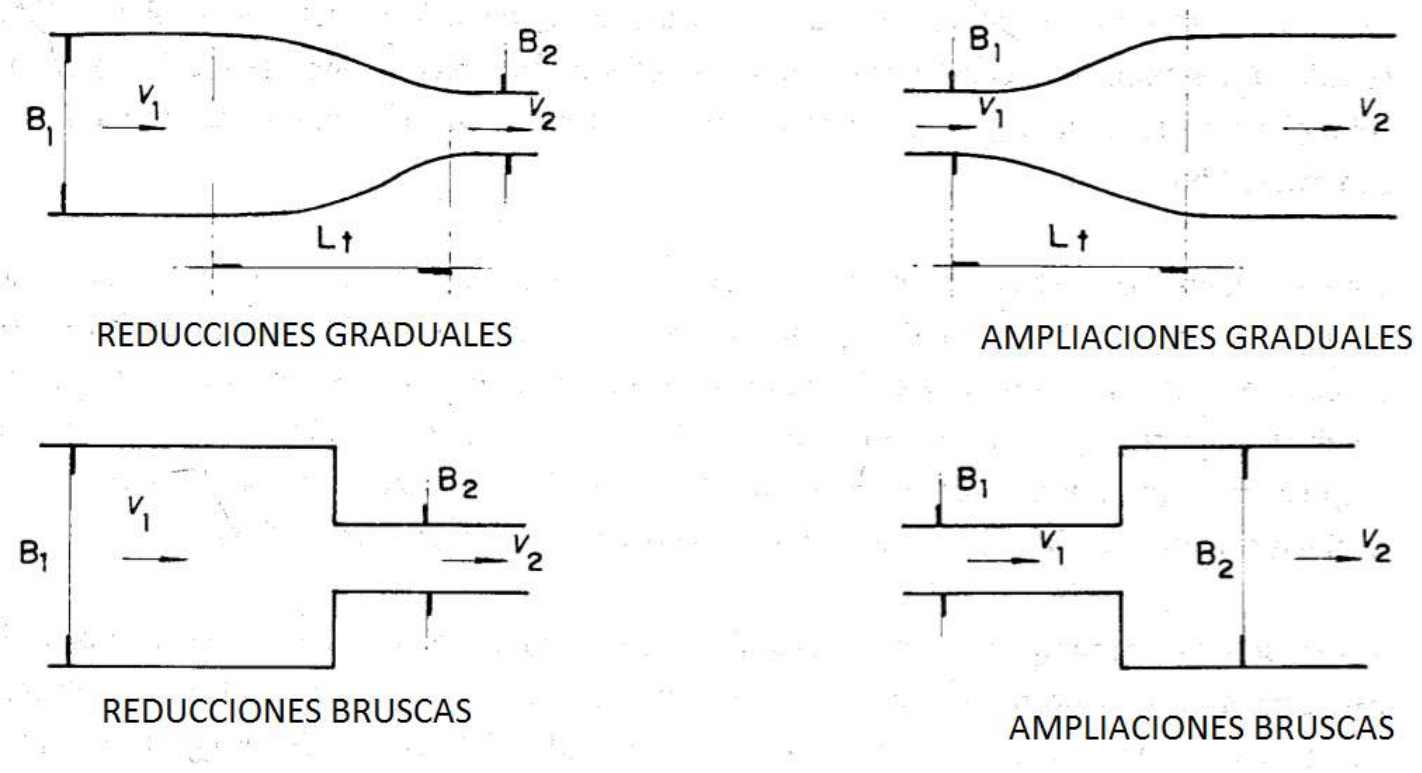

Imagen – Hidráulica de Canales/Humberto Gardea Villegas

Supóngase que para cualquiera de estas estructuras, se tiene una plantilla horizontal y se llama sección 1 a la que se localiza aguas arriba del cambio y sección 2 a la que está después de éste. Si se conoce el gasto y las geometrías de ambas secciones, de acuerdo con la imagen siguiente, el problema puede plantearse de dos maneras: conocido el tirante en la sección 1, ¿cuánto valdrá el de la sección 2? La otra forma es el camino inverso.

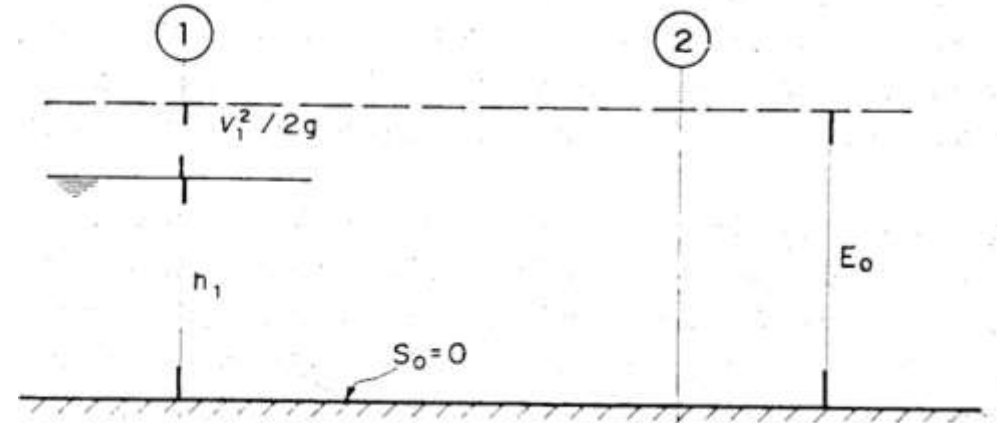

Ejemplo de cualquier plantilla horizontal de cualquiera de las estructuras anteriores Imagen – Hidráulica de Canales/Humberto Gardea Villegas

Al aplicar la ecuación de la energía entre ambas secciones, se tendrá:

$$
h_1 + \frac{V_1^2}{2g} = h_2 + \frac{V_2^2}{2g} + h_{f1-2}
$$

Aceptando por ahora que la pérdida de energía  $h_{f1-2}$  entre las secciones es despreciable o nula, la energía específica E0 tendrá el mismo valor en las secciones 1 y 2, por lo que la ecuación anterior puede escribirse:

$$
h_2 + \frac{{V_2}^2}{2g} = E_0 = cte.
$$

Con esta ecuación y el principio de continuidad puede calcularse el valor del tirante en la sección 2, pero la ecuación es de tercer grado y tienen dos raíces positivas, ambas correctas desde el punto de vista matemático, aunque sólo una de ellas necesariamente tiene significado real, y el objetivo de este tema es saber cuál raíz es la correcta.

#### Reducciones:

•Entrada a túneles y/o alcantarillas.

•Sifones

•Cambio de secciones (tanques amortiguadores)

Un ejemplo práctico al aplicar las reducciones, puede ser pasar entre taludes, para evitar cortarlos, o en zonas encañonadas.

Una reducción brusca provoca una pérdida de energía importante y ello puede ser útil en ciertas situaciones (por ejemplo evitar socavación aguas abajo de un canal).

En la siguiente figura se representa un tramo de un canal rectangular sujeto a una reducción gradual desde el ancho B1. Si tanto la pérdida por fricción entre las secciones indicadas 1 y 2 como el desnivel de su plantilla en ese tramo puede despreciarse, la energía específica en ambas secciones será idéntica, es decir  $E_1 = E_2 = E_3$ 

Como  $B_1 > B_2$ , entonces  $q_1 < q_2$ . Ambos valores del gasto unitario 'q' corresponden a un tirante determinado por la parábola h-q; pero, como se aprecia en la siguiente figura, el comportamiento de la superficie del agua depende exclusivamente del tipo de régimen que se tenga en la sección 1.

En efecto, si  $h_1 > h_c$ , es decir, si corresponde a un régimen subcrítico, al aumentar el gasto unitario de q<sub>1</sub> a q<sub>2</sub> en la sección 2, q<sub>2</sub> queda alojado en la parábola h-q, que es idéntica a la de la sección 1, necesariamente más abajo que  $q_1$ , por lo que en este caso el tirante debe disminuir y por tal razón  $h_2 < h_1$ . Pero existe otro valor  $h'_2 < h_c$  que también corresponde al gasto q<sub>2</sub>. Este es precisamente la otra raíz de la ecuación que debe desecharse y el argumento para esto es el siguiente: para que el tirante llegara al valor h'2, debido a que hay continuidad en el flujo, tendría que haber pasado por el gasto máximo q<sub>máx</sub> antes y esto no es posible, ya que q2<q<sub>máx</sub> y q<sub>2</sub> tiene un valor fijo.

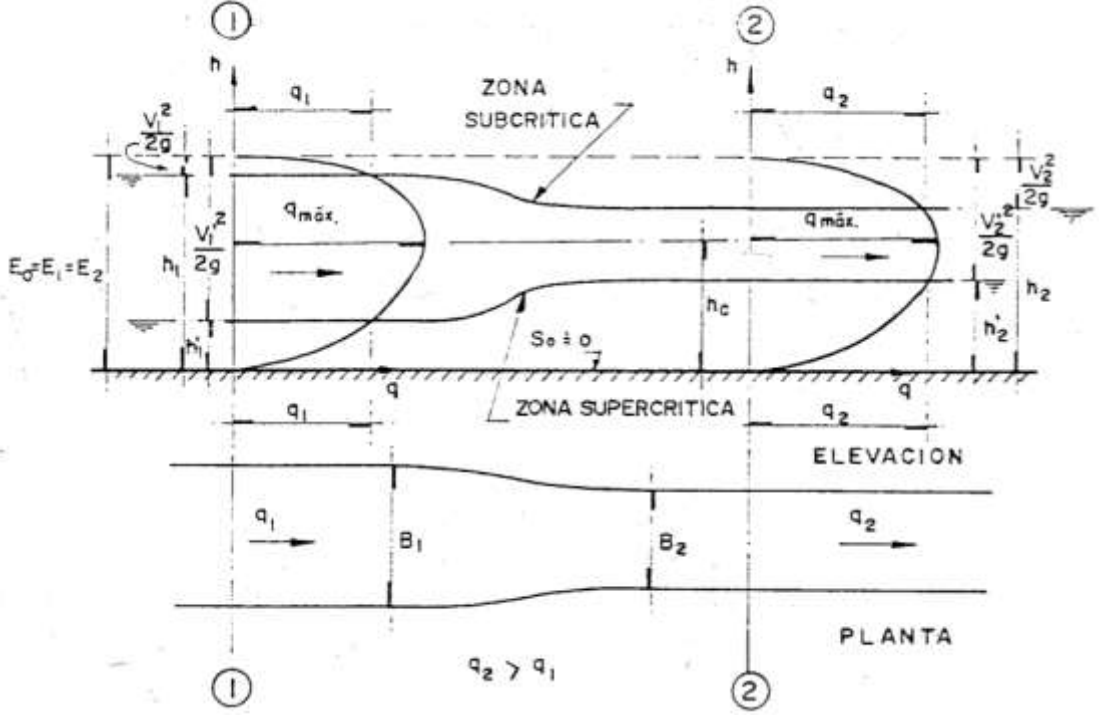

Imagen – Hidráulica de Canales/Humberto Gardea Villegas

Ahora queda aclarar que q<sub>2</sub> es igual a q<sub>máx</sub> (q<sub>2</sub> = q<sub>max</sub>) y esta característica señala precisamente el valor mínimo posible del ancho B2, que por cierto implicaría que el tirante en la sección 2 fuera el crítico. Se concluye fácilmente que para valores de E y Q, el ancho mínimo posible en una sección rectangular es:

$$
B_{min} = \frac{Q}{1.705\sqrt{E^3}}
$$

En conclusión, para el caso de la reducción en régimen subcrítico, la raíz de la ecuación  $h_2+\frac{{V_2}^2}{2g}=E_0=$ cte.

Que debe seleccionarse es  $h_2$  y no h'<sub>2</sub>, apreciable en la imagen anterior ya que la sección 2 sigue en la zona subcrítica.

En la misma imagen se muestra que sucede exactamente lo contrario cuando el régimen es supercrítico, es decir, al entrar el agua a una reducción, su nivel se elevará sin pasar nunca a la zona subcrítica, si se está aceptando que no hay disipación de energía en la transición.

#### Ampliaciones:

- •Salida de túneles o alcantarillas.
- •Aguas debajo de sifones.

En ambos casos (reducciones y ampliaciones)

$$
\triangle z = 0; \qquad E_0 = Y_1 + \frac{q_1^2}{2gy_1^2} = Y_2 + \frac{q_2^2}{2gy_2^2}
$$

Se supone conocido uno de los tirantes  $(y_1 \, \delta y_2)$ , los anchos  $(b_1 \, y \, b_2)$ , y el gasto 'Q'. Suponiendo las condiciones, aguas arriba  $(y_1, q_1, b_1)$ 

$$
E_2 = E_1 = y_2 + \frac{q_2^2}{2gy_2^2}
$$
 (Multiplicando por 'y<sup>2</sup>')  

$$
y_2^3 + \frac{q_2^2}{2g} - y_2^2 E_1 = 0
$$

$$
y_2^3 - E_1 y_2^2 + \frac{q_2^2}{2g} = 0
$$

•Una raíz es negativa.

•Una raíz corresponde al régimen subcrítico

•Una raíz corresponde al régimen supercrítico.

Para elegir la raíz correcta hay que conocer el régimen del flujo.

Un análisis igual al anterior permite concluir que en este caso en que  $q_2 < q_1$  va a suceder exactamente lo contrario de lo que pasa en las reducciones. En la siguiente imagen se representan los perfiles que se tienen en una ampliación bajo las mismas hipótesis hechas anteriormente al inicio de este capítulo.

Pueden plantearse las siguientes preguntas:

- 1. ¿Puede haber tirante crítico después de una ampliación?
	- Si se observa la imagen siguiente, se concluye que esto no es factible, porque en ese caso  $q_1$ , el cual en la ampliación es mayor que  $q_2$ , tendría que ser mayor que el  $q_{\text{max}}$ , correspondiente a la energía específica en el tramo y cuyo valor es el mismo en ambas secciones.

2. ¿Puede haber tirante crítico en la sección 1, antes de la ampliación?

En este caso sí es posible, aunque al observar la imagen, se concluye que no puede predecirse si habrá tirante super o subcrítico en la sección 2, lo cual significa que la sección 2 sería muy inestable y totalmente inconveniente proyectar una situación semejante, es decir, habrá que exigir que el flujo se encuentre en una zona sub o supercrítica muy claramente determinada.

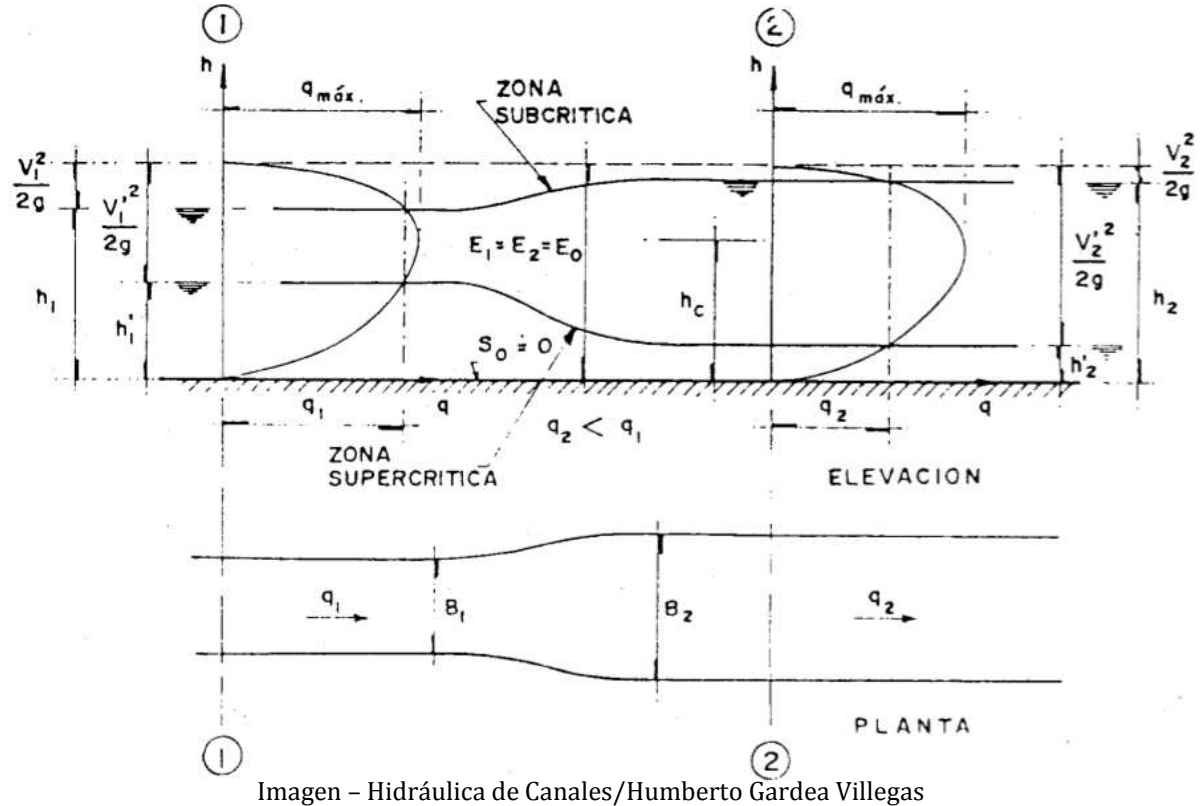

### **♣ III. 8 Flujo en canales con transiciones suaves y ancho constante, ascensos y descensos.**

Supóngase un canal con una sobreelevación en el fondo, tal como se indica en la siguiente imagen, aun cuando se acepte que la pérdida debida a dicha sobreelevación sea despreciable, de todas maneras la energía específica en la sección alterada E<sub>2</sub> tendrá que ser menor que E<sub>1</sub>, como puede observarse en la misma figura. Además, la consecuencia inmediata de esta diferencia de magnitudes entre las energías específicas, es que también la parábola h-q en la sección 2 resulta de menor tamaño que la de la sección 1.

En la siguiente imagen se ha representado el perfil de un escurrimiento en la zona en que aparece la sobreelevación del fondo ∆z para el caso de un canal rectangular de ancho constante, por lo que los gastos unitarios  $q_1$  y  $q_2$  en ambas secciones son iguales.

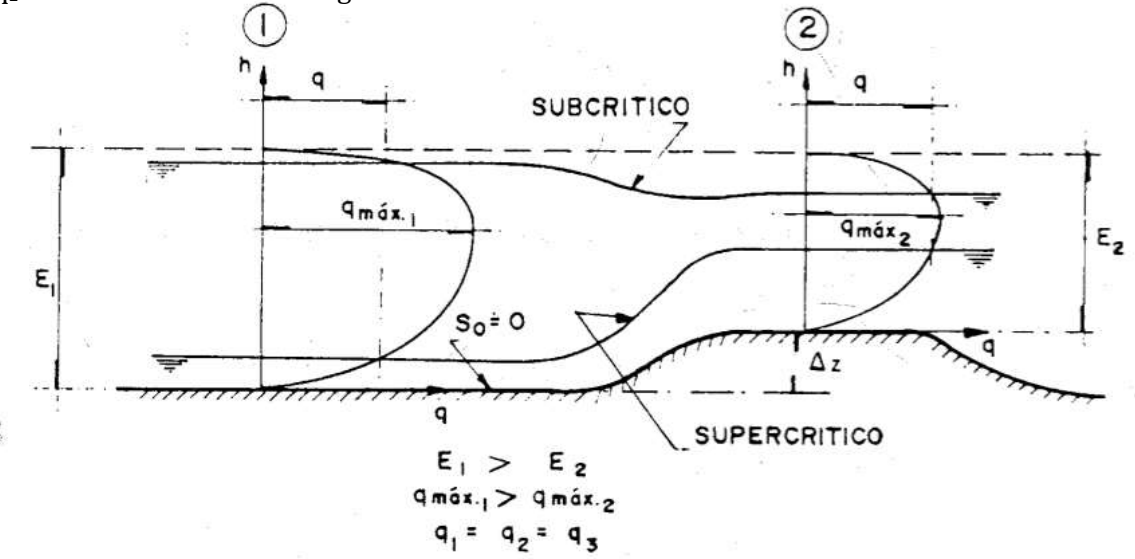

Imagen – Hidráulica de Canales/Humberto Gardea Villegas

Con base en estas estas consideraciones, la sola observación de la imagen anterior lleva a la conclusión de que para "colocar" el mismo gasto  $q( = q_1 = q_2)$  en la parábola de la sección 2, que es de menor tamaño, tendrán que presentarse las variaciones del perfil de la superficie libre del agua que se indican en dicha figura, a saber: el nivel baja en la sección 2 si el régimen es subcrítico y sube si es supercrítico.

Ahora pueden proponerse las siguientes preguntas:

- 1. ¿Puede haber tirante crítico en la sección 2? La observación de la imagen anterior conduce a una respuesta positiva y puede decirse además que ésta es una de las formas que puede utilizar un proyectista para crear una sección de control.
- 2. ¿Puede haber tirante crítico en la sección 1? Esto no es posible, ya que en este caso  $q_1 = q_{max}1$  que es mayor que  $q_{max2}$  y en la parábola de la sección 2 no sería posible colocar el valor que se pide de q<sub>max1.</sub>

Si ahora existe una depresión en el fondo de magnitud ∆z, el perfil de la superficie libre del agua según el tipo de régimen es el indicado en la siguiente imagen, como puede deducirse al realizar un análisis como el de los casos anteriores.

En la misma figura se observa que no puede haber tirante crítico en la sección 2 y que sí es posible que esto suceda en la sección 1, aunque es inconveniente porque crearía una situación inestable aguas abajo al no poder precisarse cuál sería el tipo de régimen de esta sección. Por tal motivo, el proyectista que se se encuentre ante un caso como éste, debe garantizar que antes de la depresión, el tipo de régimen esté claramente definido, lo que implica que  $h_1$ no se encuentre próximo al crítico.

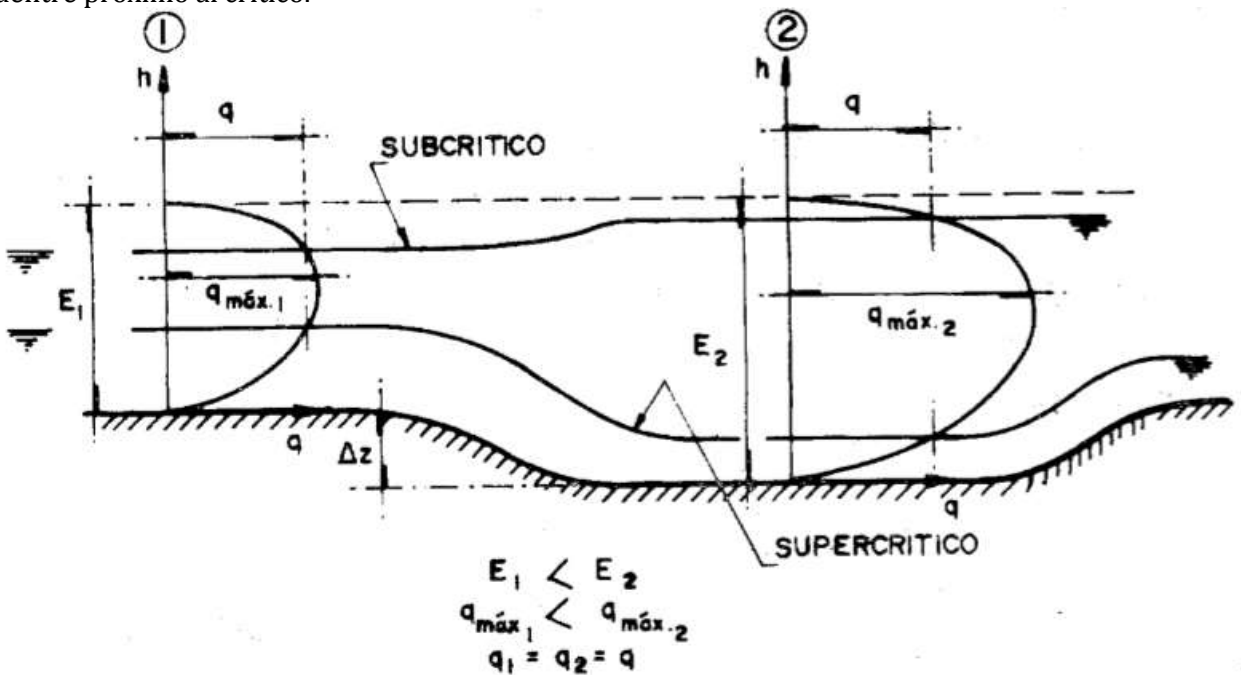

Imagen – Hidráulica de Canales/Humberto Gardea Villegas

### **♣** III. 9 Reducciones y ampliaciones bruscas.

Cambios bruscos en las secciones:

•Transiciones

$$
h_{(1-2)} = k \frac{(V_1 - V_2)^2}{2g}
$$

$$
z_1 + y_1 + \frac{V_1^2}{2g} = z_2 + y_2 + \frac{V_2^2}{2g} + \frac{k(V_1 - V_2)^2}{2g}
$$

En canales horizontales  $z_1 = z_2$  $E_1 = E_2 + k \frac{(V_1 - V_2)^2}{2g}$ 

### •Ampliaciones

Formica (autor)

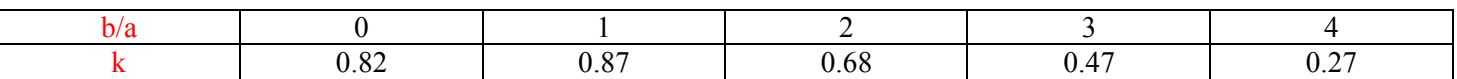

Si  $b/a \geq 5$ ,  $k = 0$  (Para transiciones suaves)

•Reducciones

**Hinds** 

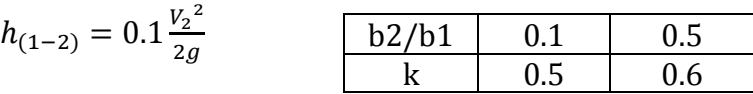

 $\Delta_h = h_2 \left[ k F_r^2 (k + 5 F_2^2 - 0.6) (\alpha + 15 \alpha^4) \right]$ Yanell

Semicircular-1.3, k=0.9 Cuadrada-2.1,  $k = 1.25$ Triangular-1,  $k = 1.05$ Curvo-1,  $k=0.9$ 

# **♣** III.10 Canales con pilas

La contracción provocada por pilas de los puentes crea un perfil del tipo visto en las reducciones, aunque en régimen subcrítico, que es el más común, tiene la característica de que antes de entrar en la reducción se forma un remanso ∆h, como se muestra en la siguiente imagen. Este desnivel debe conocerse porque de él depende la altura tanto de los bordos del canal como de la pila y por consiguiente, del puente mismo.

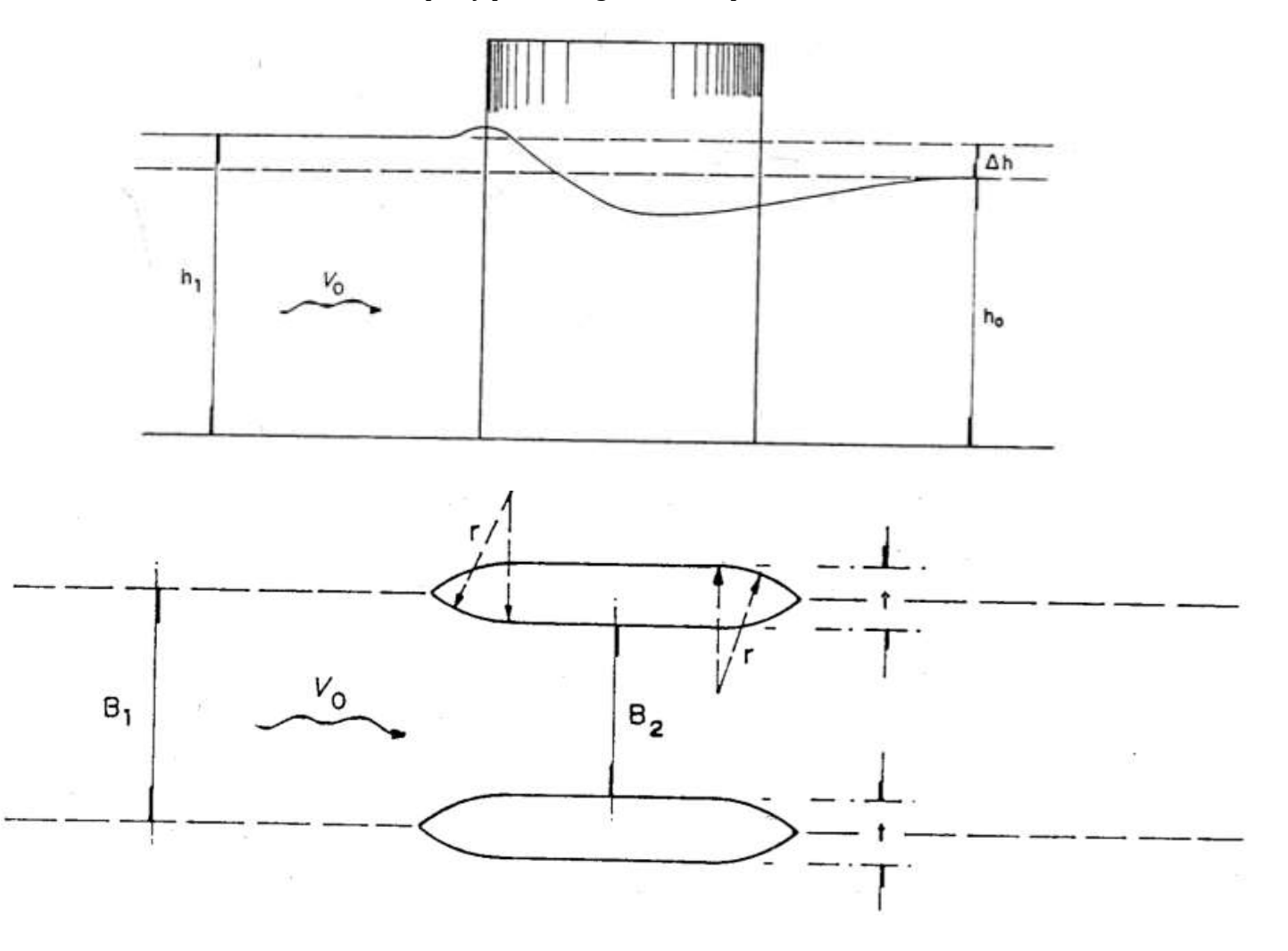

El valor de ∆h está íntimamente ligado a la forma del frente y laparte posterior de la pila y su valor ha sido obtenido experimentalmente por algunos investigadores como Nagler (1918), Rehbock (1921), Yarnell (1934) y D' Aubuisson (1940). Los experimentos se han orientado al caso de pilas simétricas y paralelas al flujo y entre los estudios más conocidos destacan el de D.L. Yarnell quien concluyó que ∆h puede obtenerse con la expresión:

$$
\Delta_h = h_0[KFr_0^2(K + 5Fr_0^2 - 0.6)(\alpha + 15\alpha^4)]
$$

En que 'K' es un coeficiente que depende de la forma de las pilas y tiene los valores indicados en la siguiente tabla, Fr<sub>0</sub> es el número de Froude y  $\alpha = 1 - \frac{B_2}{B_1}$ 

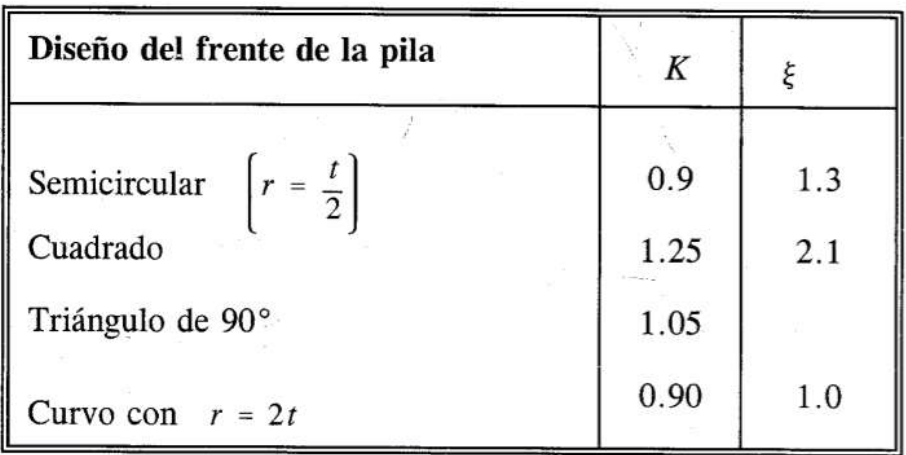

Por otra parte, Rehbock propuso utilizar la expresión:

$$
\Delta_h = \xi \frac{t}{B_1} \frac{V_0^2}{2g}
$$

En que  $\xi$  es un coeficiente de forma cuyos valores también aparecen en la tabla anterior.

Debe advertirse que los valores de remansos, calculados con cualquiera de los procedimientos propuestos por los autores mencionados, conducen a resultados distintos y a veces con grandes diferencias.

Por esta razón, las fórmulas deben ser consideradas sólo como una orientación para el proyecto y en casos de particular importancia es a todas luces recomendable estudiar el problema con un modelo hidráulico.

# FLUJO EN VERTEDORES

El vertedero o aliviadero es una estructura hidráulica destinada a permitir el pase, libre o controlado, del agua en los escurrimientos superficiales. Tiene varias finalidades entre las que se destaca:

Garantizar la seguridad de la estructura hidráulica, al no permitir la elevación del nivel, aguas arriba, por encima del nivel máximo.

Normalmente el flujo que se presenta sobre la cresta de los vertedores es un flujo rápidamente variado.

# **♣** IV. 1 Características del flujo rápidamente variado

La principal característica del Flujo Rápidamente Variado (FRV) es que la curvatura de las líneas de corriente es pronunciada, con lo cual la suposición de una distribución hidrostática de presiones deja de ser válida. En ocasiones el cambio en la curvatura puede ser tan abrupto como para romper virtualmente el perfil de flujo, resultando en un estado de alta turbulencia y perfil de flujo discontinuo. El ejemplo más conocido de una situación como la descripta es el resalto hidráulico.

La restricción de no poder suponer una distribución hidrostática de presiones ha llevado a que no se puedan aplicar los enfoques desarrollados para los flujos gradualmente variados o uniforme, de forma tal que los problemas de FRV se han tratado mayormente de forma experimental o sobre la base de relaciones empíricas desarrolladas para un número de casos aislados.

Usualmente no es posible utilizar el concepto de valores promedios en la sección transversal para FRV, dado que es necesario conocer las distribuciones de velocidad y presión a fin de aplicar correctamente las leyes de conservación a volúmenes de control. Para simplificar el análisis en ocasiones se aplican dichas leyes de conservación entre secciones seleccionadas lejos de la zona de FRV, con lo cual se puede establecer el comportamiento del flujo pre y post FRV, pero no exactamente como es el perfil de flujo en ese lugar. Un tratamiento analítico de FRV puede efectuarse asumiendo fluido perfecto y flujo potencial, complementado con alguna suposición respecto a cómo es la distribución de velocidades en la vertical. Las más usadas son las teorías de Boussinesq, que presume la velocidad varía linealmente en vertical desde cero en el fondo hasta su máximo en la superficie libre, y la de Fawer, que asume una variación exponencial. Las ecuaciones así obtenidas son resueltas numéricamente, con métodos especialmente adaptados a las particularidades de las ecuaciones resultantes.

Un resumen de las características de FRV es:

a) La curvatura de las líneas de flujo impide la suposición de una distribución hidrostática de presiones

b) La variación rápida del flujo ocurre en tramos cortos, de forma tal que las pérdidas por fricción contra las fronteras son pequeñas y pueden ser despreciadas en un análisis primario.

c) El FRV en una estructura de transición tendrá sus características físicas determinadas por la geometría de la frontera y el estado del flujo.

d) Ante bruscos cambios en la geometría del canal se pueden formar vórtices, remolinos, corrientes secundarias y zonas de separación que complican el patrón del flujo. Esto dificulta definir las fronteras del flujo (que ya no serán las fronteras sólidas del canal), así como determinar valores promedios en la sección para las variables del flujo.

e) Aun cuando en situaciones como la anterior sea posible aproximar las distribuciones de velocidades, los coeficientes α y β son difíciles de cuantificar con exactitud y generalmente notoriamente superiores al valor 1.

# **♣** IV. 2 Flujo sobre vertedores de pared delgada.

El caudal en un canal abierto puede ser medido mediante un vertedor, que es una obstrucción hecha en el canal para que él líquido retroceda un poco atrás y fluya sobre o a través de ella. Los vertederos, construidos con una hoja de metal u otro material, que permitan que el chorro, o manto, salga libremente reciben el nombre de vertederos de pared delgada.

Si en estas estructuras se mide la altura de la superficie liquida de la corriente arriba es posible determinar el caudal. Para tener mediciones precisas debe haber un tanque de amortiguación o un canal acceso aguas arriba, para calmar cualquier turbulencia y lograr que el agua se acerque al vertedero lenta y suavemente. El ancho del canal de acceso debe equivaler a ocho veces el ancho del vertedero y debe extenderse aguas arriba 15 veces la profundidad de la corriente sobre el vertedor.

La utilización de vertederos de pared delgada está limitada generalmente a laboratorios, canales pequeños y corrientes que no lleven escombros y sedimentos. Los tipos más comunes son el vertedero rectangular y el triangular. La cara de aguas arriba debe ser instalada verticalmente y el borde de la placa debe estar cuidadosamente conformado. La estructura delgada está propensa a deteriorarse y con el tiempo la calibración puede ser afectada por la erosión de la cresta.

El vertedero triangular es preferido cuando las descargas son pequeñas, porque la sección transversal de la lámina vertiente muestra de manera notoria la variación en altura.

La relación entre la descarga y la altura sobre la cresta del vertedero, puede obtenerse matemáticamente haciendo las siguientes suposiciones del comportamiento del flujo:

1. Aguas arriba del vertedero, el flujo es uniforme y la presión varía con la profundidad de acuerdo con la hidrostática (p=ρgh).

2. La superficie libre permanece horizontal hasta el plano del vertedero y todas las partículas que pasan sobre el vertedero se mueven horizontalmente (en realidad la superficie libre cae cuando se aproxima al vertedero).

3. La presión a través de la lámina de líquido o napa que pasa sobre la cresta del vertedero es la atmosférica.

4. Los efectos de la viscosidad y de la tensión superficial son despreciables.

Estas suposiciones conducen al siguiente modelo de flujo ideal:

### Ecuación para un vertedero rectangular de pared delgada:

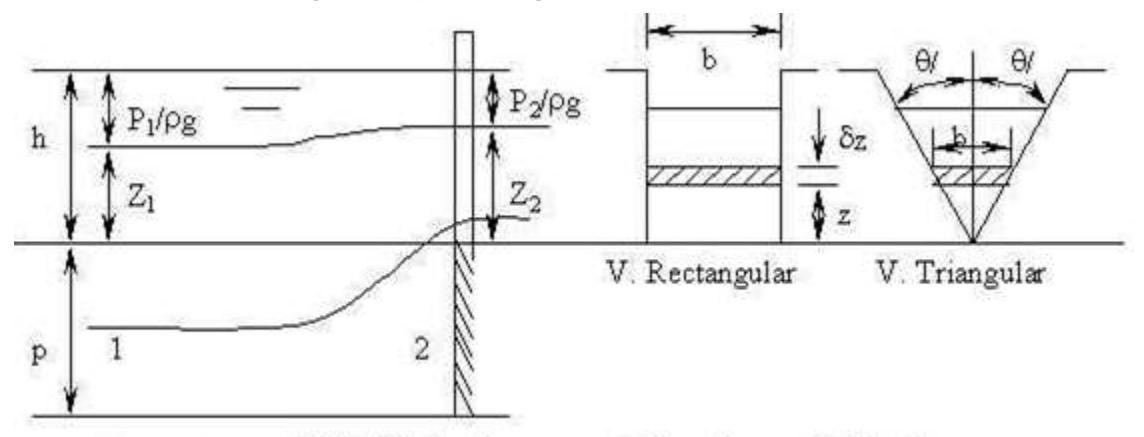

# Flujo ideal sobre un vertedero de pared delgada

Imagen – Hidráulica General/Gilberto Sotelo Ávila

- Según el espesor de la pared
	- Vertederos de pared delgada (e/h menor a 0.67)
	- Vertederos de pared gruesa o de cresta ancha (e/h menor o igual a 0.67)

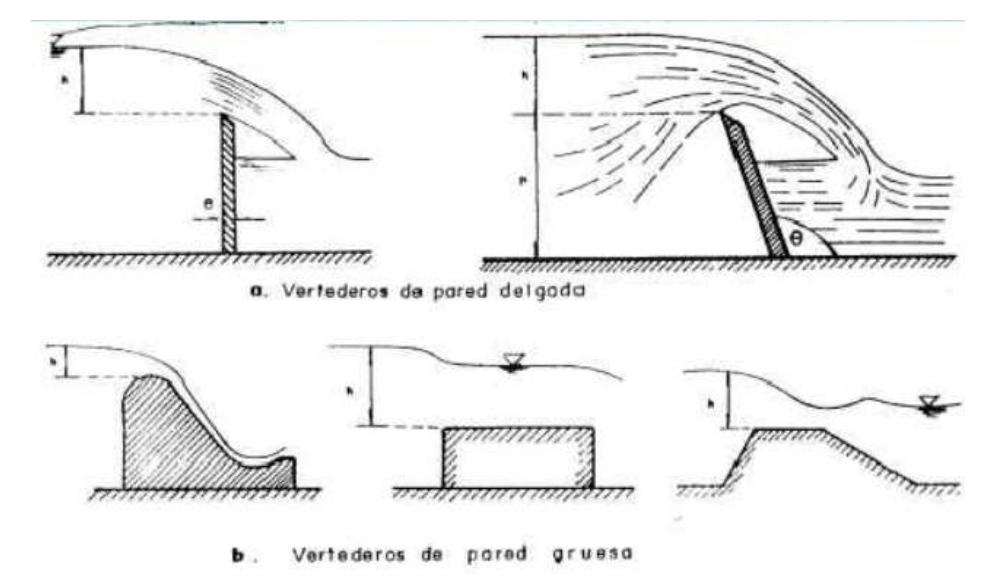

Imagen – Hidráulica General/Gilberto Sotelo Ávila

Ecuación para vertedor de pared delgada

$$
Q = CLH^{1.5}
$$

 $L = L' - 0.1NH$ 

Donde: C: coeficiente de descarga. L: longitud efectiva.

H: carga efectiva $\frac{V^2}{2g} \cong 0$ 

Donde: L'=longitud medida. N: número de contracciones.

Rehbock – Unidades inglesas

Si  $\frac{H}{h} > 15; y_c = H + h$ 

$$
C = 3.27 + 0.4 \frac{H}{h}
$$

$$
C = 5.68 \left(1 + \frac{h}{H}\right)^{1.5}
$$

Rehbock – Unidades en S.I

Para un vertedero rectangular sin contracción (ancho igual al del canal de aproximación)

$$
C_d = 0.602 + 0.083 \frac{h}{p}
$$

Donde:

C<sub>d</sub>: Coeficiente de descarga.

p: altura de la cresta del vertedero medida desde el piso del canal.

● Según su forma geométrica

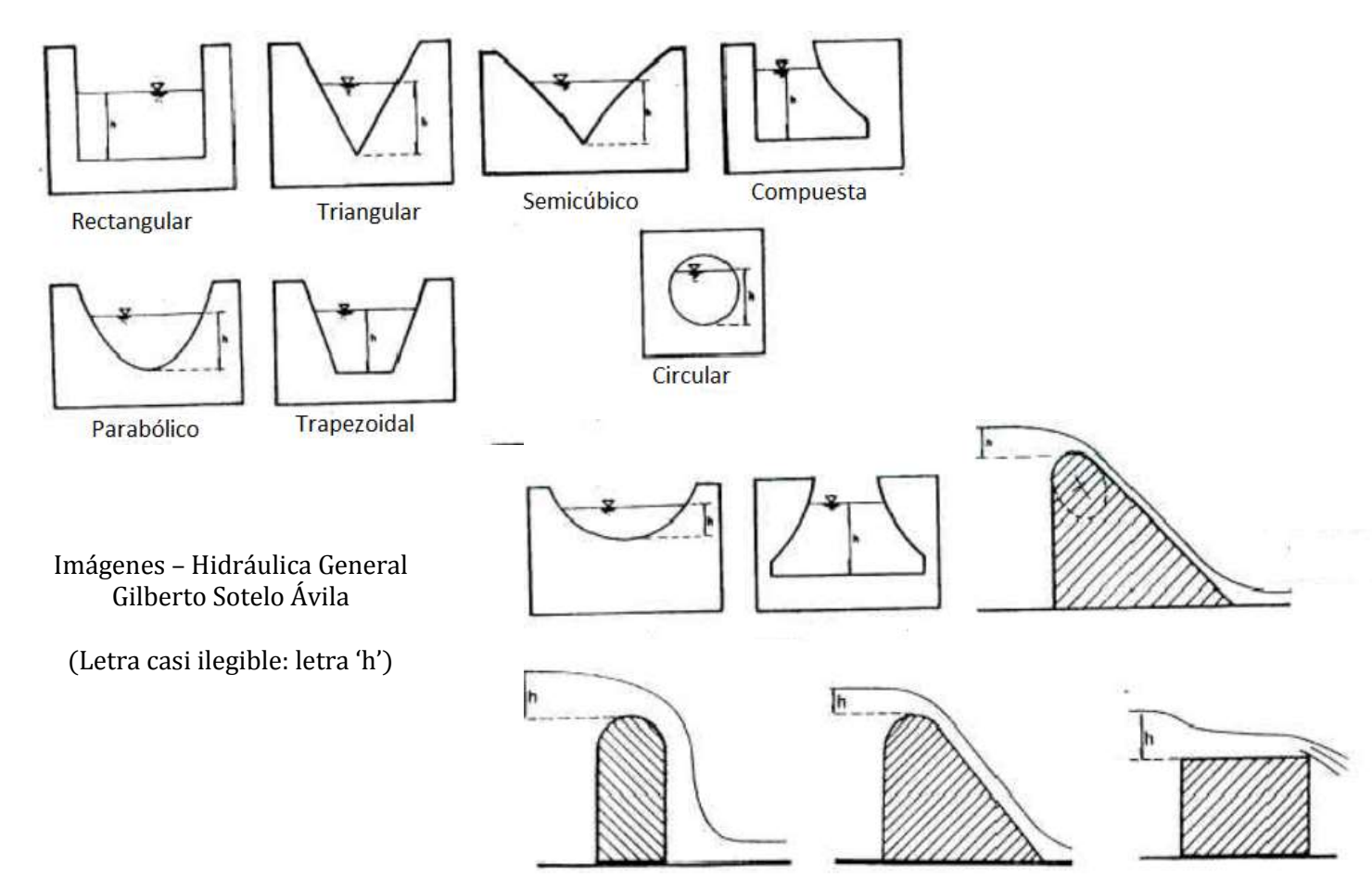

#### Vertedores Rectangulares en pared delgada con y sin contracciones laterales

Para obtener el gasto en vertedores de este tipo se considera como si fuera un orificio rectangular grande, con lo cual:  $3/2<sub>3</sub>$ 

$$
Q = \frac{2}{3}Cb\sqrt{2g}(h_2^{3/2} - h_1^{3/2})
$$
quedando:  

$$
Q = \frac{2}{3}C L \sqrt{2g} h^{3/2}
$$
para vertedores con descarga

Según Francis se puede descomponer la longitud de la cresta vertedora en partes, una central en que los filetes líquidos no ocurran ni exista desviación y los laterales en que los filetes líquidos cambien y provoquen contracciones laterales.

> L<sub>0</sub>: región central no influenciada por las contracciones laterales.

 $L_1$ : regiones externas que tienen influencia de las contracciones.

 $L = L_0 + L_1 * n$ n= 0, 1, 2 n: número de contracciones laterales

Imagen – creada para el tema

En la ecuación:  $Q = \frac{2}{3} C L \sqrt{2g} h^{3/2}$  se pueden agrupar las constantes 2  $\frac{2}{3}C\sqrt{2g} = k_1$  $\mathbf{0} = k_1 L h^{3/2}$ 

Por otro lado se pueden descomponer el gasto total en la suma de los gastos parciales

Sustituyendo valores:

 $Q_1 = k_2 h_1 h^{3/2}$ 

 $Q = Q_0 + nQ_1$ 

 $Q_0 = k_1 L_0 h^{3/2}$ 

 $Q = k_1 L h^{3/2} + n k_2 L_1 h^{3/2}$  como  $L_0 = L - n L_1$ 

Si:  $k_1 = \alpha$  y  $\frac{k_1(h_1 - h_2)}{k_1}$  $\frac{a_1 - a_2}{k_1} = \beta$  $Q = \alpha h^{3/2} (L - nh\beta)$  Fórmula de Francis

Valores medios para dicha fórmula, obtenidos experimentalmente:  $α = 1.84, β = 0.10$ 

Vertedores Rectangulares en pared delgada sin contracciones laterales

Se puede usar la fórmula de T. Rehbock, obtenida experimentalmente y que proporciona gran exactitud pues da como máximo errores del 1% cuando se cumple las siguientes condiciones:

a) En el canal de llegada, la distribución de velocidades debe ser lo más uniforme posible en la sección transversal.

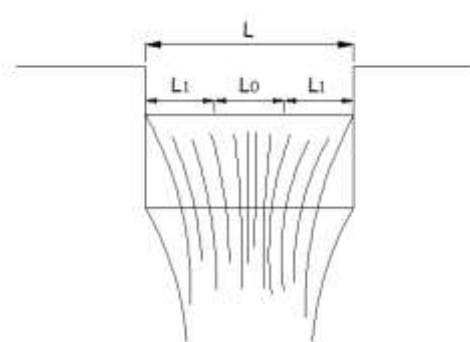

- b) La vena líquida debe estar completamente libre de manera que en todo el exterior actué la presión atmosférica.
- c) El nivel de agua en la descarga del vertedor debe ser lo suficientemente bajo como para que no afecte al vertedor por un remanso.

$$
Q = \frac{2}{3} \Big( 0.6035 + 0.0813 \frac{h}{p} + \frac{0.00009}{p} \Big)
$$
  

$$
Q = 2.952 \Big( 0.6035 + 0.0813 \frac{h + 0.0011}{p} \Big)
$$
  

$$
\Big( 1 + \frac{0.0011}{h} \Big)^{3/2} Lh^{3/2}
$$

Vertedores Triangulares

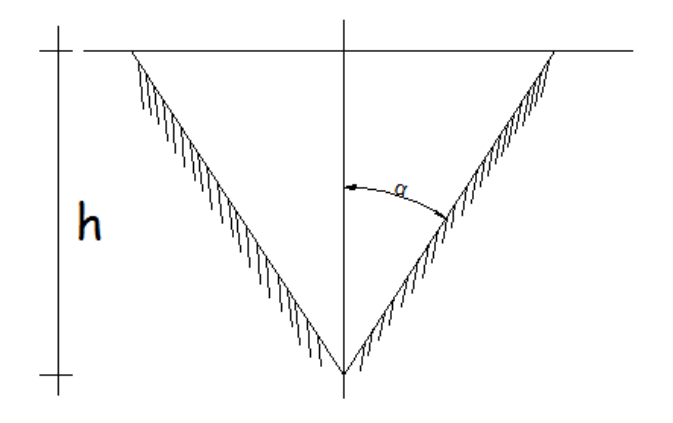

Imagen – creada para el tema

De la figura  $\overline{CB} = 2 \nu \tan \alpha$ ;  $dA = \overline{CB} d\nu$ El gasto que produce por la faja elemental de área  $dA$  es:

$$
dQ = C dA \sqrt{2gz}
$$

Sustituyendo dA por su valor.

$$
dQ = C 2 \tan(\alpha) y \, dy \, \sqrt{2gz}
$$

Por sustitución e integración, resulta:

$$
Q = \frac{8}{15} \sqrt{2g} \tan(\alpha) C h^{5/2}
$$

.<br>El coeficiente 'C' varia con 'h' y con las dimensiones del canal de llegada y con ángulo α de la escatadura. Pero si dicha contracción es mayor que el límite que a continuación se indica, estos prácticamente permanecen constantes y son para vertedores con contracciones laterales completas.

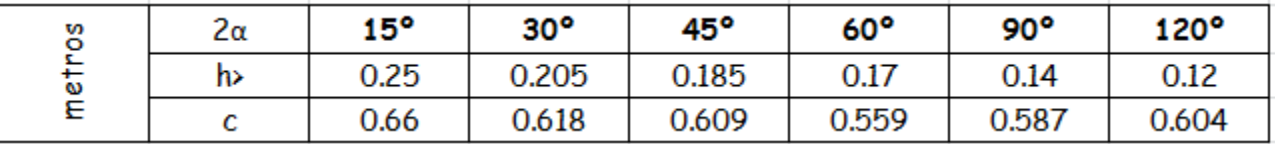

En esta clase de vertedores (cuando son verticales) tiene poca influencia la altura del umbral de la cresta vertedora sobre él, en cambio tiene mayor influencia el ancho del canal en el valor del coeficiente de descarga. Cuando este ancho es igual o mayor que 5h, no influye el valor de 'C', pero si es menor, si tiene influencia. A continuación se dan los valores para vertedores con ángulo conocido de 45º a 90º, donde el coeficiente de descarga adquiere en un canal angosto (con contracciones laterales parciales o incompletas) comparando el del mismo vertedor en un canal muy ancho tracciones laterales completas.

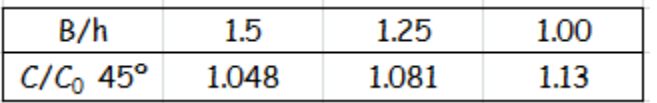

C0: Coeficiente de descarga para vertedor colocado en canal de ancho B>5h

C: Coeficiente de descarga para el vertedor triangular colocado en un canal de ancho B<5h

### Vertedor Trapecial Cipolletti en pared delgada

Este tipo de vertedor trapecial es el más empleado, debido a que se conocen mejor sus coeficientes. Hemos visto que en vertedores con la misma carga y dimensiones, las contracciones laterales disminuyen el coeficiente de gasto. Para compensar el efecto de estas contracciones por un aumento en el ancho hidráulico a ambos lados del vertedor rectangular con contracciones para que él pasara un gasto igual a uno sin contracciones. Tal aumento de área lo realizó en forma de triángulo con el fondo del vertedor, de modo que resulta en un vertedor trapecial.

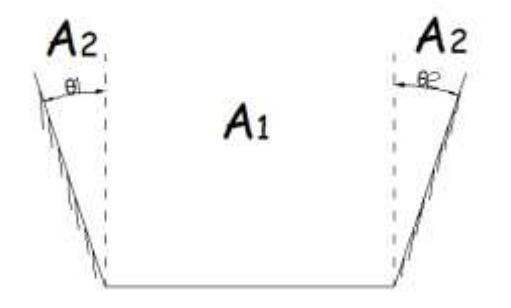

A2 son las áreas aumentadas para compensar el efecto de las contracciones laterales.

$$
Q=Q_R+Q_T
$$

Imagen – creada para el tema

$$
Q = 1.84(L \, 0.1n \, h)h^{3/2} + \frac{8}{15} \tan \theta \sqrt{2g} \, h^{5/2} (2.362 \tan \alpha \, c \, h^{5/2})
$$

En donde 1.84 $(L \, 0.1 n \, h^{5/2})$  es la corrección por contracciones laterales. Sabemos que:

$$
\alpha = 1.84 = \frac{2}{3}c\sqrt{2g}
$$

Igualando el gasto disminuido por las contracciones, y con el gasto que debe pasar por el vertedor triangular:

$$
\frac{2}{3}c\sqrt{2g}(0.1x2.0)h^{5/2} = 2.362\tan\theta ch^{5/2}
$$

$$
tan\theta = \frac{1}{4}
$$

Lo que indica que la inclinación que debemos darle a las paredes laterales del vertedor CIPOLLETI debe ser tal, que sus proyecciones sean:

una horizontal por cuatro verticales

La fórmula final al agrupar todas las constantes en una sola es:

$$
Q=1.86 L h^{3/2}
$$

# **♣** IV. 3 Flujo sobre vertedores de pared gruesa.

Este tipo de vertederos es utilizado principalmente para el control de niveles en los ríos o canales, pero pueden ser también calibrados y usados como estructuras de medición de caudal.

Son estructuras fuertes que no son dañadas fácilmente y pueden manejar grandes caudales. Algunos tipos de vertederos de borde ancho son: Dirección del Flujo

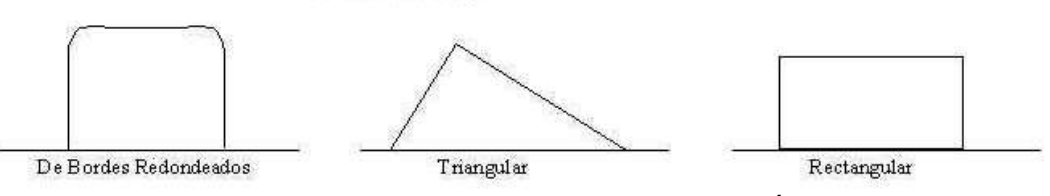

Imagen – Hidráulica General/Gilberto Sotelo Ávila

Vertedores de Borde Ancho:

El vertedero horizontal de bordes redondeados y el triangular, pueden utilizarse para un amplio rango de descarga y operan eficazmente aún con flujo con carga de sedimentos. El vertedero rectangular es un buen elemento de investigación para medición del flujo de agua libre de sedimentos. Es fácil de construir, pero su rango de descarga es más restringido que el de otros tipos.

En estas condiciones se presentará un flujo crítico en algún punto sobre la cresta del vertedero.

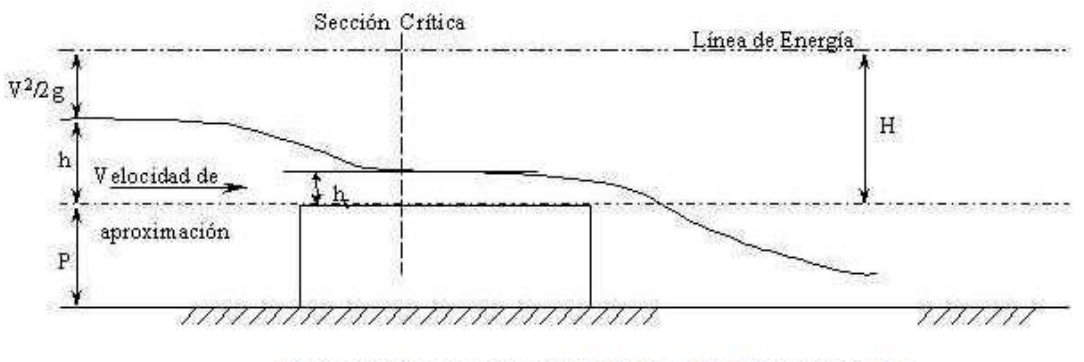

Flujo Crítico sobre Vertederos de Borde Ancho

Imagen – Hidráulica General/Gilberto Sotelo Ávila

Ecuación para un vertedero de borde ancho (no ahogado):

Siendo 'q' la descarga por unidad de ancho del canal:

$$
h_c = \sqrt[3]{\frac{q^2}{g}} \quad y \quad h_c = \frac{2}{3}H
$$

Entonces:

$$
\sqrt[3]{\frac{q^2}{g}} = \frac{2}{3}H
$$

y la descarga total será:

$$
Q_{ideal} = \left(\frac{2}{3}\right)^{3/2} b \sqrt{g} H^{3/2}
$$

El coeficiente ' $C_d$ ' es introducido para expresar el caudal real:

$$
Q_e(empirico) = C_d \left(\frac{2}{3}\right)^{3/2} b \sqrt{g} H^{3/2}
$$

En donde:

H: es la carga total aguas arriba sobre la cresta del vertedor. La carga H incluye la carga de velocidad dada por la velocidad de aproximación (en laboratorio puede ser obtenida mediante la medición del caudal y del área de la sección transversal, permitiendo así el cálculo de H).

h: profundidad medida en campo.

Por lo que la ecuación del caudal puede modificarse de la siguiente manera:

$$
Q_e(empirico) = C_v C_d \left(\frac{2}{3}\right)^{3/2} b \sqrt{g} H^{3/2}
$$

En donde:

Cv: Coeficiente de velocidad. Cd: Coeficiente de descarga.

Estos coeficientes pueden ser calculados de la siguiente manera:

Coeficiente de descarga C<sub>d</sub>: es la relación entre el caudal real que pasa a través del dispositivo y el caudal teórico.

$$
C_d = \frac{Q_{real}}{Q_{teórico}}
$$

Coeficiente de velocidad  $C_v$ : es la relación entre la velocidad media real en la sección recta de la corriente (chorro) y la velocidad media ideal que se tendría sin rozamiento.

$$
C_v = \frac{V_R}{V_t}
$$

Coeficiente de contracción C<sub>c</sub>: Relación entre el área de la sección recta contraída de una corriente (chorro) y el área del orificio a través del cual fluye.

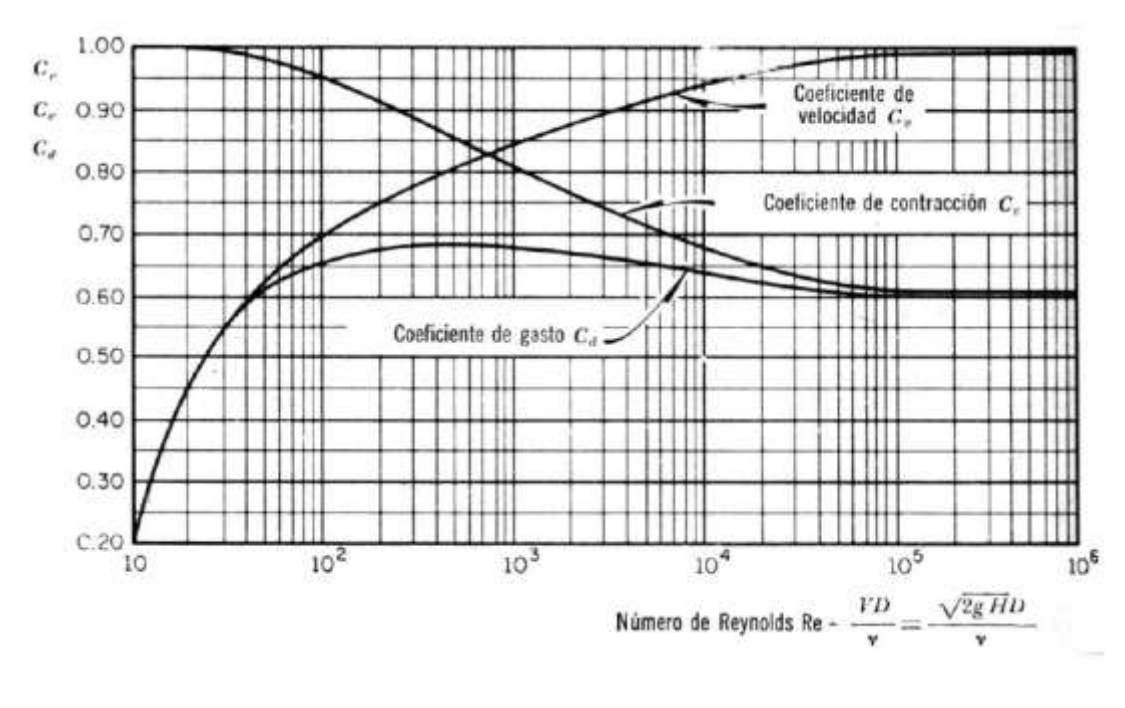

$$
C_c = \frac{C_d}{C_v}
$$

Variación de los coeficientes de descarga ( $C_d$ ), velocidad ( $C_v$ ), y contracción (Cc), con el número de Reynolds en un orificio circular.

Imagen - Sotelo, G. 1982.

# **♣** IV. 4 Flujo sobre cimacios.

La necesidad de controlar el agua ha sido un reto que los ingenieros han enfrentado hace mucho tiempo. El ingeniero que diseña un cimacio de cresta libre utiliza la experiencia de ingenieros que publicaron la información experimental sobre la capacidad de descarga, la longitud efectiva de la cresta, el perfil del cimacio, el perfil de la superficie libre del agua y la distribución de la presión sobre el cimacio que obtuvieron de modelos y prototipos construidos.

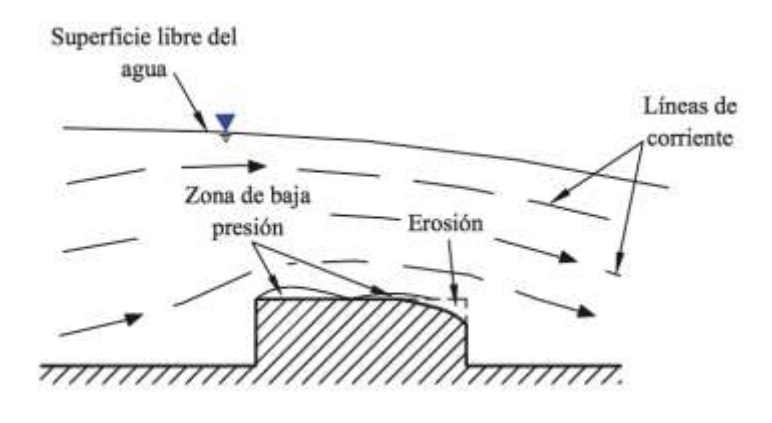

Descarga por encima de una pared gruesa Imagen – Hidráulica General/Gilberto Sotelo Ávila

Criterio general de diseño

Este tipo de vertedores a los cuales se les ha dado el nombre de "cimacios", donde la forma más eficiente y óptima en que funcionan, es la que se aproxima a la de la superficie inferior de la lámina que se produce por un vertedor en pared delgada, la forma de esta sección depende de la carga y de la inclinación del paramento, los criterios más utilizados para este tipo de cimacios son: el de US Bureau of Reclamation (USBR) y el de Waterways Experiment Station (WES).

Para ambos criterios el perfil de un cimacio se diseña en dos secciones limitadas por la cresta vertedora; aguas arriba y aguas debajo de la cresta. El diseño del perfil del cimacio considera los ejes coordenados 'x' y 'y' sobre la cresta, como se muestra en la figura:

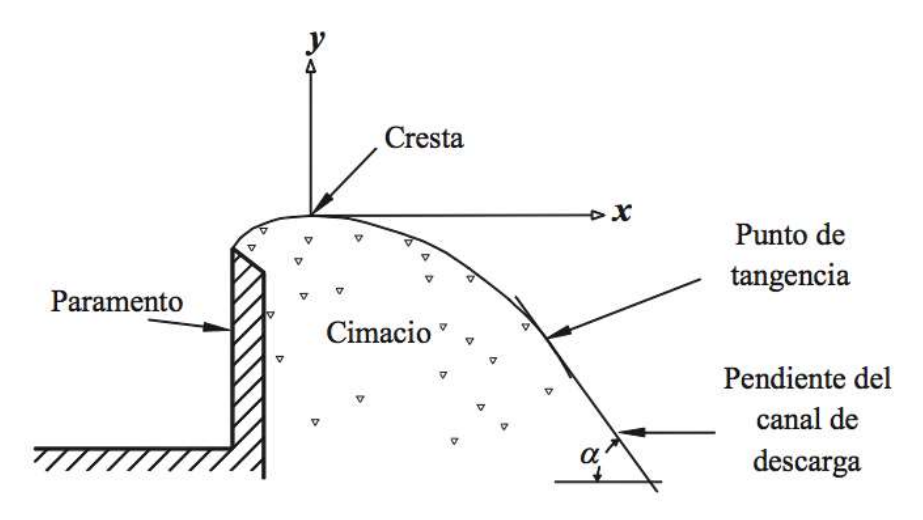

Perfil de un cimacio de cresta libre Imagen – Hidráulica General/Gilberto Sotelo Ávila

Finalmente el criterio a emplear queda al juicio del ingeniero que diseñe el cimacio de acuerdo con la apariencia que tenga para el diseño.

# ♣ IV. 5 Vertedores de descarga controlada por compuerta.

Las compuertas pueden clasificarse así:

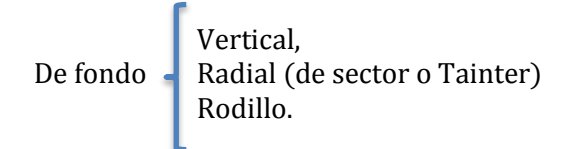

De desborde

Se llaman compuertas de fondo aquéllas en las cuales el agua fluye por debajo de la compuerta y compuertas de desborde aquéllas en las cuales el agua fluye por encima.

Por el lado de las "Compuertas de Desborde"

La compuerta de tambor, que es una compuerta articulada en la cresta de algunos vertedores de desborde y por encima de la cual fluye el agua. La de tambor es el ejemplo típico de las compuertas de desborde.

Desde el punto de vista hidráulico las compuertas de desborde actúan como vertedores y las de fondo como orificios.

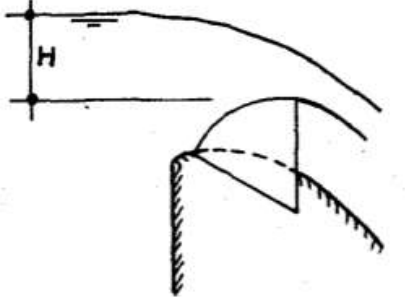

Imagen – Hidráulica General/Gilberto Sotelo Ávila

Por el lado de las "Compuertas de Fondo" Compuerta vertical: La descarga puede ser libre o sumergida

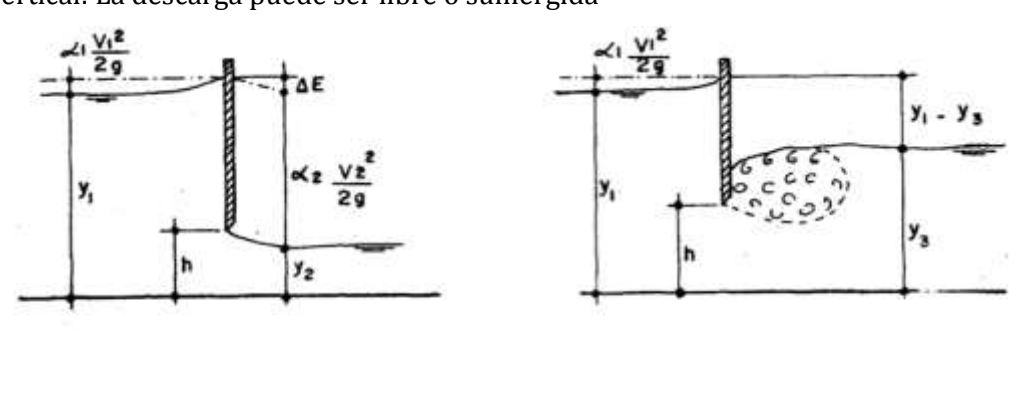

descarga libre

descarga sumergida

Imágenes – Hidráulica General/Gilberto Sotelo Ávila

La fórmula de la descarga en estas compuertas se obtiene por aplicación de la ecuación de la energía antes y después de la compuerta. En las de descarga libre:

$$
Q = C'L h \sqrt{2g \left(y_1 + \alpha_1 \frac{V_1^2}{2g}\right)}
$$

C': Coeficiente de descarga (proporcionado por el fabricante).

L: Longitud de la compuerta.

y1: Profundidad aguas arriba.

V1: Velocidad de llegada.

Con propósitos prácticos se acostumbra omitir el termino  $a_1\frac{v_1{}^2}{2g}$  en el radical y absorber el efecto en el valor de C'. La fórmula general de la descarga en las compuertas verticales de descarga libre es por eso:

$$
Q = C'L h \sqrt{2gy_1}
$$

Para descarga sumergida se reemplaza el valor y1 por la diferencia entre las profundidades de aguas antes y después de la compuerta  $(y_1 - y_3)$ .

El valor del coeficiente de descarga C depende de la geometría de la compuerta, de la naturaleza del borde y de las profundidades antes y después de la compuerta. El fabricante proporciona los valores de este coeficiente C.

Compuerta radial, de sector o Tainter

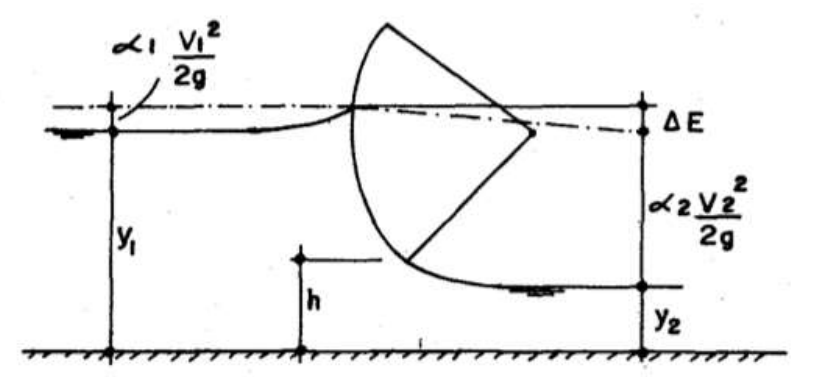

Imagen – Hidráulica General/Gilberto Sotelo Ávila

Conviene recordar que algunas veces estas compuertas son utilizadas sobre la cresta de los vertedores de desborde, articulada a los pilares. El U.S Army Corps of Engineers (Cuerpo de Ingenieros de la Armada Estadounidense) tiene confeccionadas tablas de diseño para las compuertas radiales utilizadas en la cresta de los aliviaderos estándar WES.

Compuerta de Rodillo

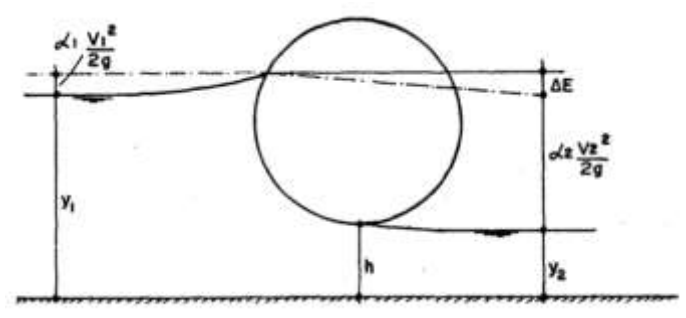

Imagen – Hidráulica General/Gilberto Sotelo Ávila

Con respecto a la compuerta Radial y compuerta de Rodillo, aplican los siguientes comentarios:

En relación con el diseño de las compuertas, el interés del ingeniero se centra en dos aspectos: la curva de descarga de la compuerta, es decir la relación tirante-caudal, y la distribución de presiones sobre la superficie de la compuerta.

La curva de descarga se obtiene a partir de la fórmula de la descarga y la distribución de presiones se determina: Mediante la red de corriente, a partir de mediciones en prototipos y a partir de mediciones en modelos.

El agua de la compuerta como un chorro de gran velocidad, capaz de erosionar el lecho del canal de aguas abajo. Para prevenir esta erosión han de adoptarse ciertas precauciones, como construir un lecho amortiguador.

Bibliografía: "Mecánica de fluidos 2"/Curso semestral para estudiantes de ingeniería Civil, autor: Wendor Chereque Moran-Ingeniero Civil CIP 4222- Profesor principal de la Pontificia Universidad Catolica del Peru/ Lima-Peru.

# SALTO HIDRÁULICO

# IV. 6 Resalto hidráulico - Definición y características.

Definición: Fenómeno natural en donde en un corto tiempo y corto espacio existe un cambio rápido de un régimen supercrítico (pequeño) a uno supercrítico (grande).

# ♣ IV. 7 Tipos de resalto hidráulico.

- 1) Ondulado (Corrido): 'L' grande.
- 2) Claro (Salto Hidráulico estable).
- 3) Ahogado:  $h_2$  alto y 'L' pequeño.

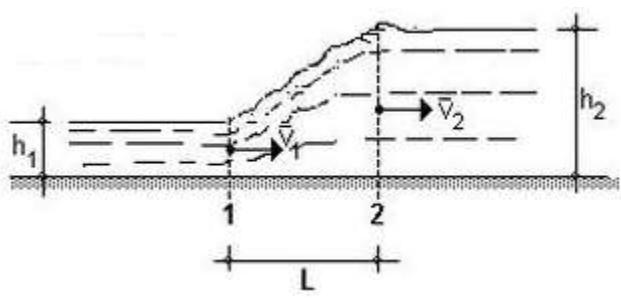

Imagen – Hidráulica General/Gilberto Sotelo Ávila

Expresado en forma de energía

$$
E = Y + \frac{V^2}{2g}
$$

La energía debe conservarse en ambas secciones, por lo que:  $E-E_{min} = P\acute{e}r$ didas (hf<sub>1-2</sub>)

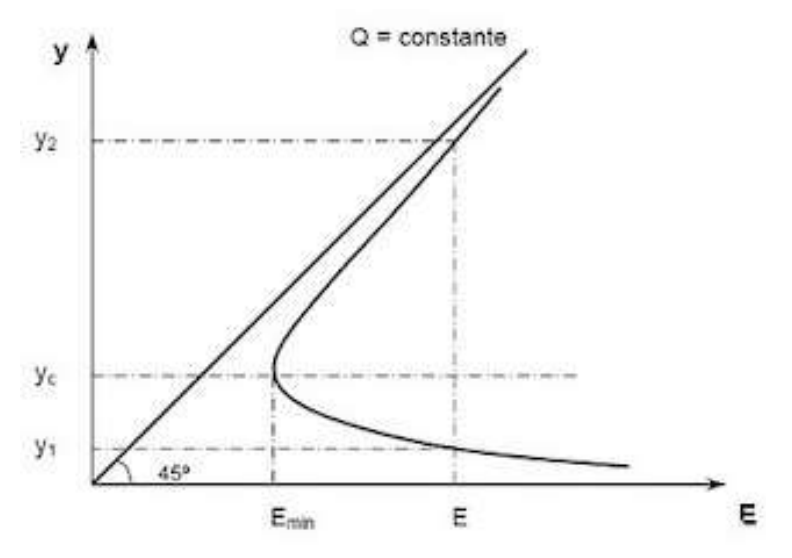

Imagen – Hidráulica de Canales Abiertos/Ven Te Chow

• En función del número de Froude

 $1 < Fr \leq 1.7$  (Ondulante)

1.7 < Fr < 2.5 (Débil)

 $2.5 < Fr \leq 4.5$  (Salto Oscilante, de mejor funcionamiento)

4.5 < Fr < 9 (Salto estable, ondas de gran longitud, ∆E = 45% a 70%)

Fr > 9 (Salto fuerte, se disipa el 85% de la 'E')

Es importante porque se produce una pérdida de energía (para que el canal no se erosione).

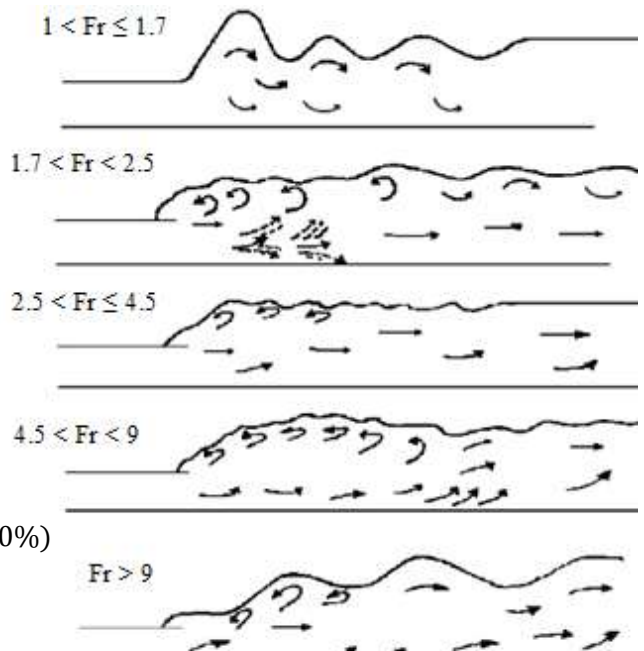

Imagen – Hidráulica de Canales Abiertos/Ven Te Chow

### • De acuerdo a la influencia aguas abajo

- a) Salto ahogado  $E_2 < E'_2$  (Muy estable)
- b) Salto claro directo  $E_2 = E'_2$
- c) Salto Corrido  $E_2 > E'_2$  (Muy inestable, el salto "se barre" hacia aguas abajo, evitar diseño)

#### ♣ IV. 8 Momentum o fuerza específica del flujo. Ecuación del resalto hidráulico.

Impulso  
\n
$$
\overline{F} = \overline{m} \frac{d_v}{d_t}
$$
\n
$$
Fdt = mdv
$$
\nCantidad de movimiento  
\n
$$
mdv = \frac{\gamma Qdt}{g} (V_2 - V_1)
$$
\n
$$
F = \frac{\gamma Q}{g} (V_2 - V_1)
$$

Tomando un volumen de control dentro de un tramo de canal se tiene:

$$
\frac{\gamma Q}{g} \left( V_2 - V_1 \right) = \underbrace{\gamma z G_1 A_1 - \gamma z G_2 A_2}_{}
$$

Centro de gravedad del área y volumen de control

$$
zA_1 + \frac{Q}{g}V_1 = zA_2 + \frac{Q}{g}V_2
$$

Expresando todo en función del caudal 'Q'

$$
zA_1 + \frac{Q^2}{gA_1} = zA_2 + \frac{Q^2}{gA_2}
$$

Que es lo que se conoce como la ecuación general del Salto Hidráulico.

### ♣ IV. 9 Ecuaciones particulares del resalto hidráulico.

Salto Hidráulico en Sección Rectangular

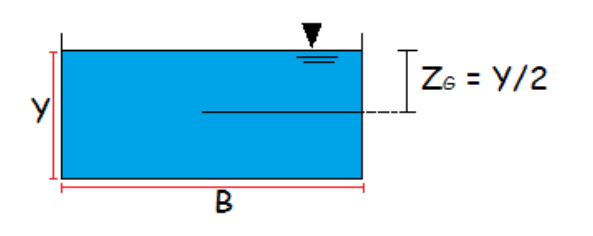

$$
q = \frac{Q}{B}
$$

Aplicando la ecuación de energía entre 2 secciones:

$$
\frac{y_1}{2}By_1 + \frac{Q^2}{gBy_1} = \frac{y_2}{2}By_2 + \frac{Q^2}{gBy_2}
$$

$$
\frac{By_1^2}{2} + \frac{B^2y_1^2V_1^2}{gBy_1} = \frac{By_2^2}{2} + \frac{B^2y_2^2V_2^2}{gBy_2}
$$

Simplificando se tiene:

$$
\frac{1}{2}(y_1^2 - y_2^2) = \frac{1}{g} [V_2^2 y_2 - V_1^2 y_1]
$$

$$
(y_1 - y_2)(y_1 + y_2) = \frac{2q}{g}(V_2)
$$
  
=  $\frac{2q^2}{g}(\frac{1}{y_2} - \frac{1}{y_1})$   

$$
y_2 y_1^2 + y_2^2 y_1 - \frac{2q^2}{g} = 0
$$
  

$$
y_1 y_2^2 + y_1^2 y_2 - \frac{2q^2}{g} = 0
$$
  

$$
y_2 = \lambda
$$
  

$$
y_2 = \lambda
$$

Dividiendo la primera expresión entre (y<sub>1</sub>)

$$
y_2^2 + y_1 y_2 - \frac{2q^2}{g} = 0
$$

 $-V_1$ )

Resolviendo:

$$
y_2 = -\frac{y_1}{2} + \sqrt{\left(\frac{y_1}{2}\right)^2 + \frac{2q^2}{gy_1}}; \ \ y_2 = -\frac{y_1}{2} + \frac{y_1}{2} \sqrt{1 + \frac{8q^2}{gy_1^3}}
$$

Como:

$$
8{F_r}^2 = \frac{8{V_1}^2}{gy_1} = \frac{8{q^2}}{gy_1^3}
$$

Se puede expresar en función del No. de Froude

$$
y_2 = \frac{y_1}{2} \left[ \sqrt{1 + 8F_{r1}^2} - 1 \right]
$$

$$
y_1 = \frac{y_2}{2} \left[ \sqrt{1 + 8F_{r2}^2} - 1 \right]
$$

Donde la ecuación de las perdidas será:

$$
hf_{1-2} = \frac{(y_2 - y_1)^3}{4y_1y_2}
$$

### Longitud del Salto Hidráulico

La longitud del salto se define como la zona donde la turbulencia es notable. No hay una solución teórica "es subjetivo" dado a que la segunda longitud:

Para un salto sumergido Woycicky propone:

$$
L = (y'_{2} - y_{1})(6 - 0.05 \frac{y'_{2}}{y_{1}})
$$

Rao – Rajaratuin:

$$
L = y_2(6.1 + 4.9 \left( \frac{y_{2} - y_2}{y_2} \right) \text{ Valido si Fr} \le 10
$$

La estimación de la longitud de un salto hidráulico no es exacta y sólo existen fórmulas aproximadas para obtenerlo:

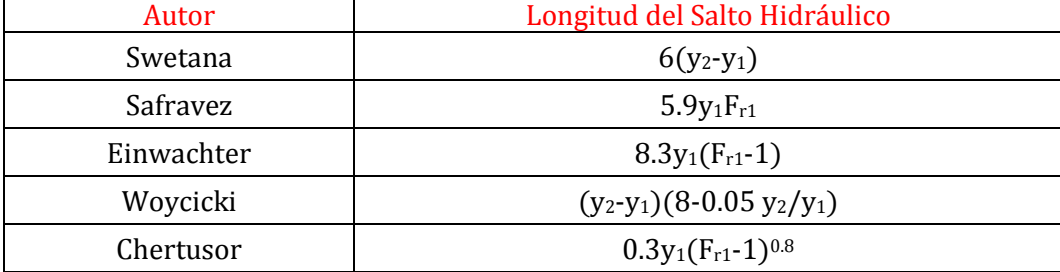

# ♣ IV. 10 Aplicaciones del resalto hidráulico.

Aplicaciones:

- 1) Disipador de energía aguas debajo de obras de excedencias en presas.
- 2) Para "recuperar" carga en canales de fuerza, de irrigación o aguas debajo de secciones de medición.
- 3) Para evitar o minimizar el revestimiento aguas abajo.
- 4) Facilitar el mezclado de productos químicos con el agua para su tratamiento.
- 5) Propiciar la aireación.
- 6) Remoción de burbujas en conductos cerrados.

Es la zona que debe estar más protegida en taludes y fondo del canal.

# UNIDAD V– FLUJO GRADUALMENTE VARIADO

# ANÁLISIS DEL FLUJO VARIADO

# ♣ V. 1 Aspectos básicos del flujo gradualmente variado.

El flujo uniforme sólo se presenta en canales prismáticos y con gasto constante.

$$
\frac{dv}{dx} = 0 \rightarrow acel = 0 \qquad \qquad \frac{dQ}{dt} = 0 \qquad \qquad \frac{dy}{dx} = 0
$$

Por su parte, el flujo gradualmente variado (FGV) se presenta cuando no existen las condiciones de equilibrio dinámico, aunque el flujo tiende naturalmente al estado uniforme.

$$
\frac{dv}{dx} \neq 0 \qquad \qquad \frac{dQ}{dt} \neq 0 \qquad \qquad \frac{dy}{dt} \neq 0
$$

Este tipo de flujo es provocado por cambios en el nivel del agua en las fronteras (extremos) del canal, aguas arriba o aguas abajo, cambios en la pendiente o de rugosidad.

Además, otro factor que provoca que el flujo sea gradualmente variado es la presencia de estructuras como compuertas, estrechamientos o ampliaciones, excepto cuando se presenta el salto hidráulico. En el FGV se tienen las pendientes:

- $S_0$  piso del canal
- S SLA
- S<sub>f</sub> pendiente de fricción o de línea de energía

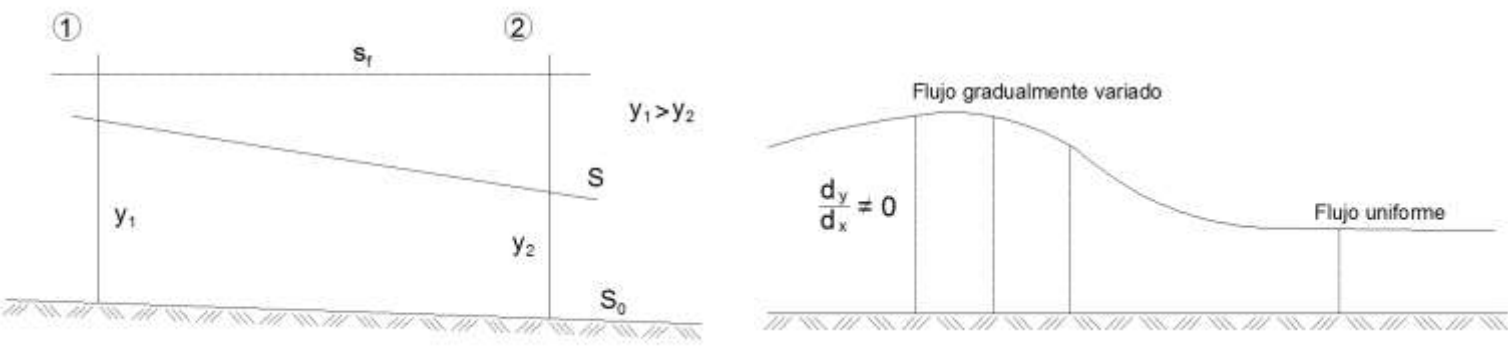

Imagen - creada para el tema

La pendiente de la SLA cambia de manera constante, de modo que la SLA misma forma una curva vertical:

El objetivo del análisis es determinar el comportamiento de la SLA (tirante) a lo largo del canal. Se formulan las hipótesis básicas:

El flujo es permanente (análisis en pasos de tiempo).

En términos prácticos las líneas de corriente son paralelas y existe una distribución hidrostática de presiones. Esto implica:

A) Las pérdidas de carga en una sección se estiman como si el flujo fuese uniforme, por ejemplo, al evaluar las características geométricas de la sección y los coeficientes de rugosidad.

- B) La pendiente del canal es pequeña (sen $\theta = \tan \theta$ , cos $\theta = 1$ ).
- C) No hay entrada de aire.
- D) La distribución de velocidades es igual en todas las secciones del canal.
- E) Los factores 'K' y 'Z' son funciones exponenciales de 'y'.
- F) El coeficiente de rugosidad no depende de la profundidad.

La variación de la cantidad de energía (pérdidas de carga) determina, a su vez, la variación del tirante. Las pérdidas de carga se estiman a partir de suponer que en cada una de las secciones analizadas se presenta el régimen uniforme para determinar sus características hidráulicas.

Los errores que se cometen son menores a los que se puede incurrir al estimar los coeficientes de rugosidad. A lo largo del perfil se evalúa la variación de la energía con la ecuación de Manning y una fórmula de fricción:

*Euación de Manning*: 
$$
v = \frac{1}{n} R^{\frac{2}{3}} S_f^{\frac{1}{2}}
$$
  $\Delta H = S_f \cdot \Delta x$ 

Las pérdidas locales se evalúan con la ecuación de momentum o por medio de coeficientes empíricos.

# ♣ V. 2 Ecuación dinámica para flujo gradualmente variado.

El flujo uniforme representa una condición inicial de equilibrio dinámico:

$$
\text{Peso del líquido} \quad \longrightarrow \quad \longleftarrow \quad \text{Fuerzas de fricción}
$$

A velocidad (v) constante

$$
\frac{dv}{dx} = 0
$$

El flujo variado tiende a encontrar las condiciones de equilibrio, ello dependerá de la rugosidad del canal.

En canales no prismáticos las pérdidas locales pueden considerarse de manera particular, e incluso aplicando las ecuaciones de Momentum.

El flujo variado se presenta aguas arriba de embalses y cuerpos de agua o al obstruirse el flujo con compuertas, y cuando hay cambio de secciones.

La energía se evalúa verticalmente, en donde la altura de la línea de energía en la sección aguas arriba respecto a la línea de referencia es:

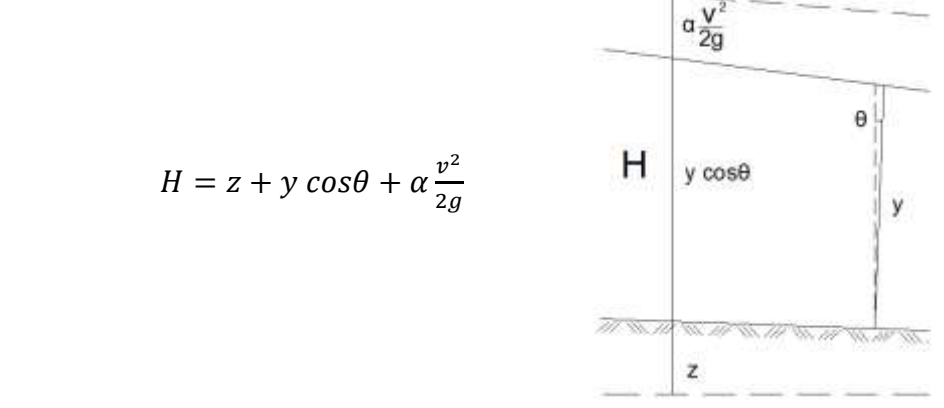

Perfil de un flujo gradualmente variado en cierta longitud Imagen – creada para el tema

Derivando la ecuación:

$$
H = z + y\cos^{2}\theta + \alpha \frac{v^{2}}{2g}
$$
  
\n
$$
\frac{dH}{dx} = \frac{dz}{dx} + d\left(y\cos^{2}\theta + \alpha \frac{v^{2}}{2g}\right)
$$
 Ecuación diferencial del flujo gradualmente variado

Como el eje 'x' no es horizontal, tienen que hacerse las proyecciones convenientes:

$$
\frac{dH}{dx} - \frac{dz}{dx} = \frac{d}{dx} \left( y \cos^2 \theta + \alpha \frac{v^2}{2g} \right)
$$
\nEcuación  
\n differential  
\n del  
\n fluid  
\n 
$$
\frac{dH}{dx} = S_f
$$
\nb)

\n
$$
\frac{dz}{dx} = S_0 \cos \theta = S_0
$$
\nc)

\n
$$
\frac{dy \cos^2 \theta}{dx} = \cos^2 \theta \frac{dy}{dx} \approx \cos \theta \frac{dy}{dx} \equiv \frac{dy}{dx}
$$
\nsi  $\theta$  es pequeño  
\n 
$$
\frac{d}{dx} \left( \alpha \frac{v^2}{2g} \right) = \frac{d}{dx} \left( \alpha \frac{v^2}{2g} / dy \right) \frac{dy}{dx}
$$

Entonces se tiene la llamada *ecuación de Bresse*, o dicho de otra forma la primera expresión de la ecuación diferencial del flujo gradualmente variado

1° Expresión de la ecuación diferencial del flujo gradualmente variado:

$$
\frac{dy}{dx} = \frac{S_o - S_f}{\cos\theta - \alpha \frac{d}{dy} \left(v^2 / 2g\right)}
$$

$$
\frac{dy}{dx} = \frac{S_f - S_0}{1 + \alpha \frac{d}{dy} \left(v^2 / 2g\right)} \qquad \text{si } \cos\theta \cong 1
$$

Otra manera de expresar lo anterior:

$$
\frac{d}{dx}\left(\alpha \frac{v^2}{2g}\right) = \frac{\alpha}{2g} \frac{d}{dx}\left(\frac{Q^2}{A^2}\right)
$$
\n
$$
= \frac{\alpha}{2g}\left(-\frac{2Q^3}{A^3} \cdot \frac{dA}{dx}\right)
$$
\n
$$
= -\frac{\alpha}{g} \frac{Q^2}{A^3} \cdot \frac{dA}{dy} \cdot \frac{dy}{dx} = -\frac{\alpha}{g} \frac{Q^2}{A^3} \cdot T \cdot \frac{dy}{dx}
$$
\n
$$
= -\frac{\alpha}{g} \frac{Q^2}{A^3} \cdot T \cdot \frac{dy}{dx}
$$
\n
$$
= -\frac{\alpha}{g} \frac{Q^2}{A^2} \cdot \frac{T}{A} \cdot \frac{dy}{dx} \qquad \text{si } A_{\text{f}} = D
$$
\n
$$
= \frac{\alpha v^2}{g D} = \alpha F r^2
$$

2° Expresión de la ecuación diferencial del flujo gradualmente variado:

$$
\frac{dy}{dx} = \frac{S_0 - S_f}{1 - \alpha Fr^2}
$$

$$
\alpha \frac{d}{dy} \left( \frac{v^2}{2g} \right) = \frac{\alpha Q^2}{2g} \frac{d}{dy} \left( \frac{1}{A^2} \cdot \frac{dA}{dy} \right) = \frac{\alpha}{2g} Q^2 \left( \frac{-2}{A^3} \cdot \frac{dA}{dy} \right) \qquad \text{como } T = \frac{dA}{dy}
$$

$$
= \frac{\alpha Q^2}{g A^3} \cdot T
$$

Como se había definido:

$$
z = \sqrt{\frac{A^2}{T}} \quad ; \quad \frac{1}{z^2} = \frac{T}{A^3} \qquad \frac{d}{dy} \left(\frac{v^2}{2g}\right) = -\frac{\alpha Q^2}{g z^2}
$$

Si el régimen fuese el crítico:

$$
Q = z_c \sqrt{\frac{g}{A_c}}
$$

Entonces:

$$
\alpha \frac{d}{dy} \left( \frac{v^2}{2g} \right) = \frac{{z_c}^2}{z}
$$

3° Expresión de la ecuación diferencial del flujo gradualmente variado:

$$
\frac{d_y}{d_x} = \frac{S_0 - S_f}{1 - \alpha \frac{Z_c^2}{z^2}}
$$

Chow propone una expresión adicional:

$$
\frac{dy}{dx} = S_0 \frac{1 - \left(\frac{K_n}{K}\right)^2}{1 - \left(\frac{Z_c}{Z}\right)^2} \qquad \text{donde:} \qquad K_n = \frac{Q^2}{S_n} \ , \quad K = \frac{1}{n} A R^{2/3}
$$

# ♣ V. 3 Clasificación de los perfiles de flujo.

# TIPOS DE TIRANTES Y PENDIENTES EN EL FLUJO GRADUALMENTE VARIADO

Si  $\frac{dy}{dx} < 0$ flujo gradualmente acelerado.  $\frac{dy}{dx} > 0$ flujo gradualmente retardado.  $\frac{dy}{dx} = 0$ flujo uniforme.
Clasificación de perfiles de acuerdo a la pendiente:

1.  $S_0 < S_c$ 

Depende de Q y de la geometría.

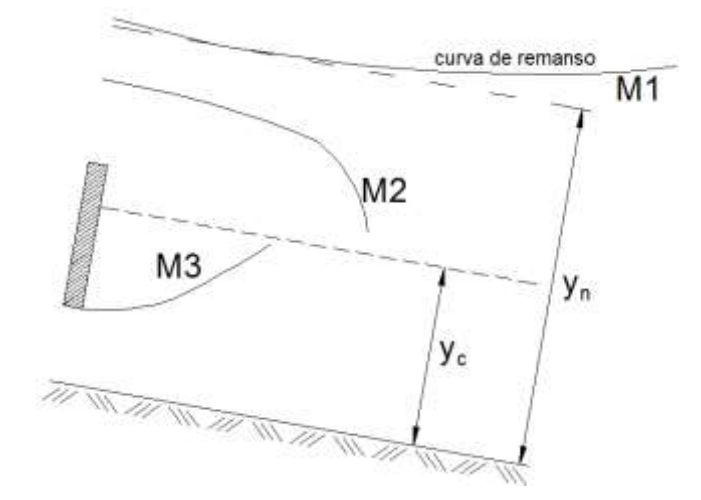

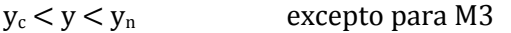

 $F_r < 1$  Para M1 el perfil se acerca a una línea horizontal, hacia aguas abajo.

Hacia aguas arriba:  $S_f - S_0$  y – y<sub>n</sub>

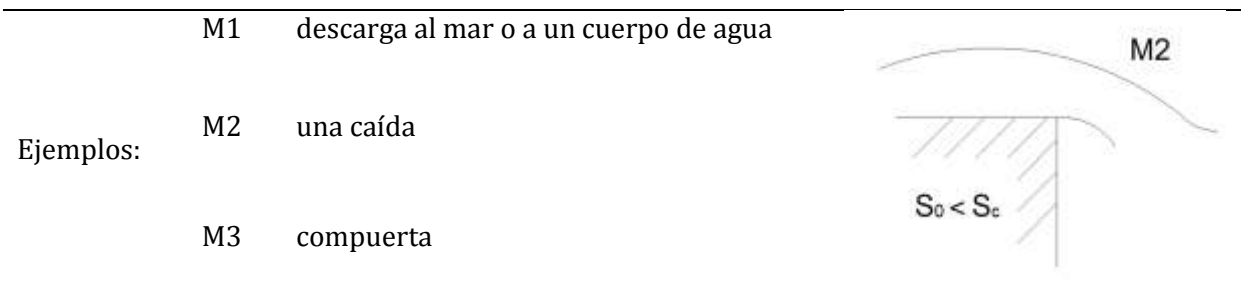

2.  $S_0 > S_c$ 

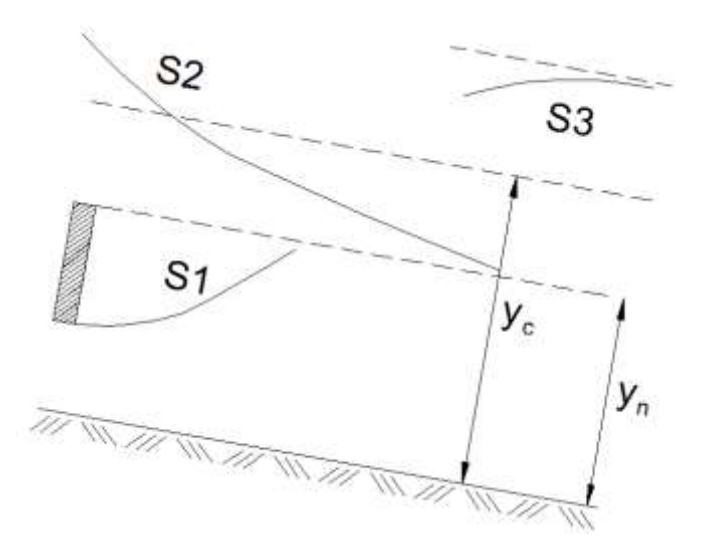

S1  $y - y_n$  F<sub>r</sub> > 1

Como un caso particular se presenta al salto hidráulico.

S2  $y_c > y > y_0$   $F_r > 1$ 

S3 descarga a un cuerpo de agua o al mar sin que se presente el tirante crítico.

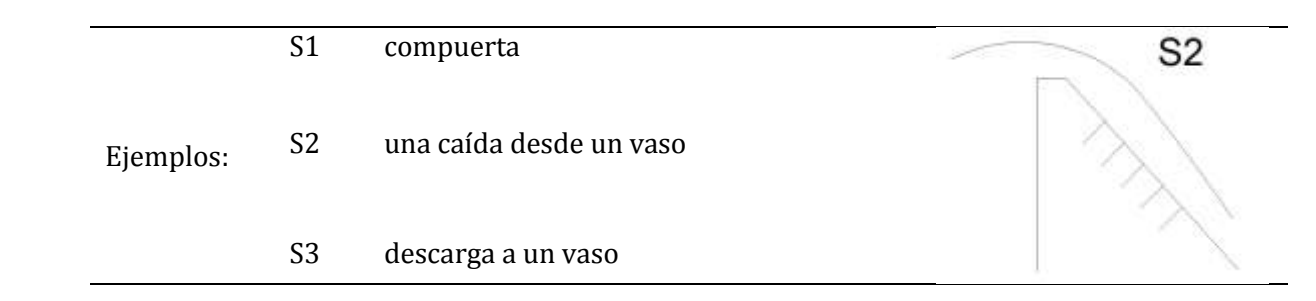

De los vistos, los perfiles más comunes son el M1 y S2. En una plantilla horizontal:

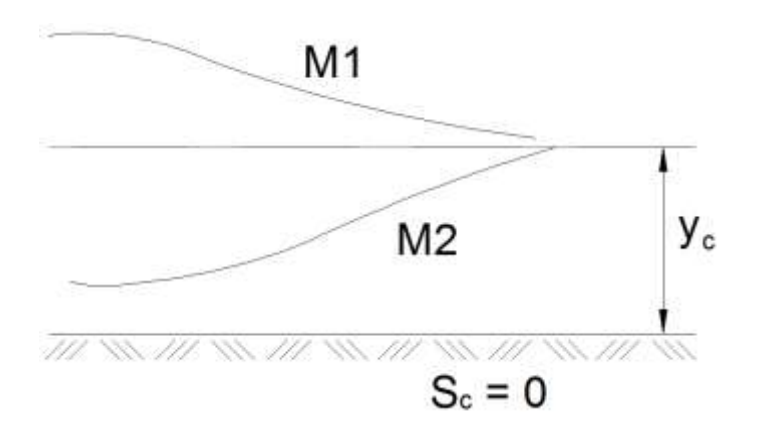

Pendiente crítica:

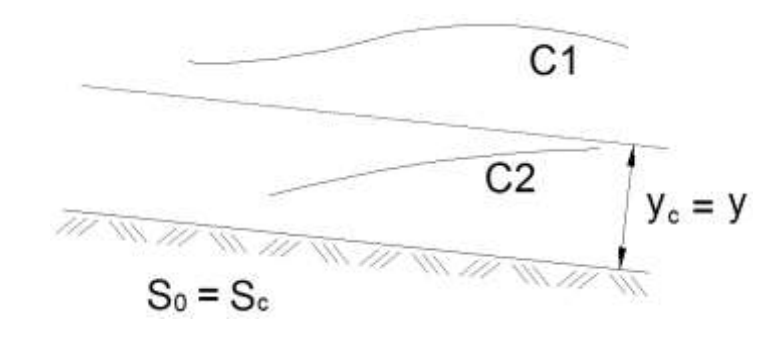

M1 y C1 Descarga hacia un vaso

M2 y C2 Compuertas

Con fuente de libro de Hidráulica de Canales Abiertos por Ven Te Chow, profesor of Hydraulic Engineering University of Illinois, se muestra su clasificación de los perfiles de flujo en flujo gradualmente variado de su noveno capítulo – Teoría y análisis.

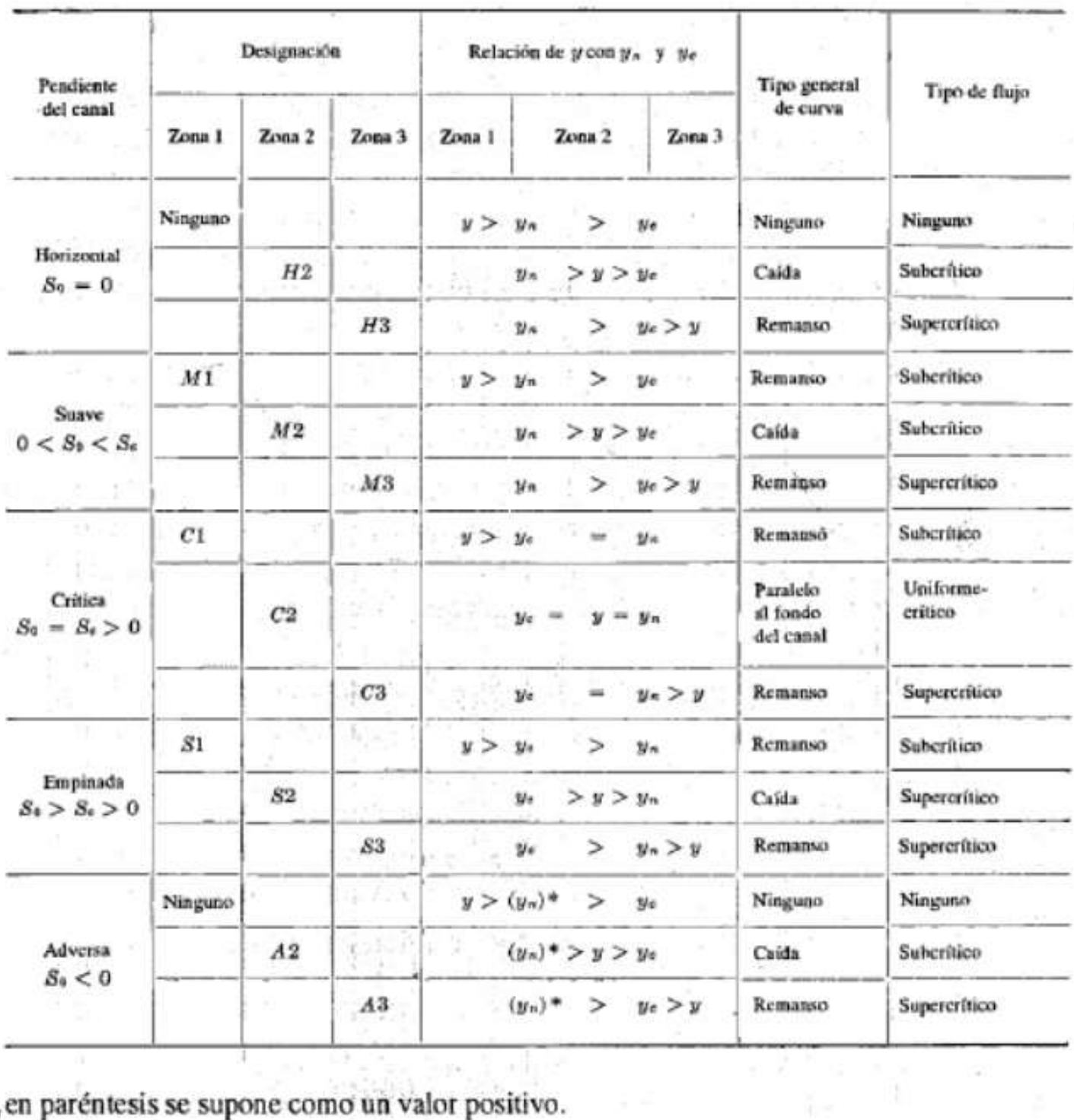

Tipos de perfiles de flujo en canales prismáticos.

\* y<sub>n</sub> en paréntesis se supone como un valor positivo.

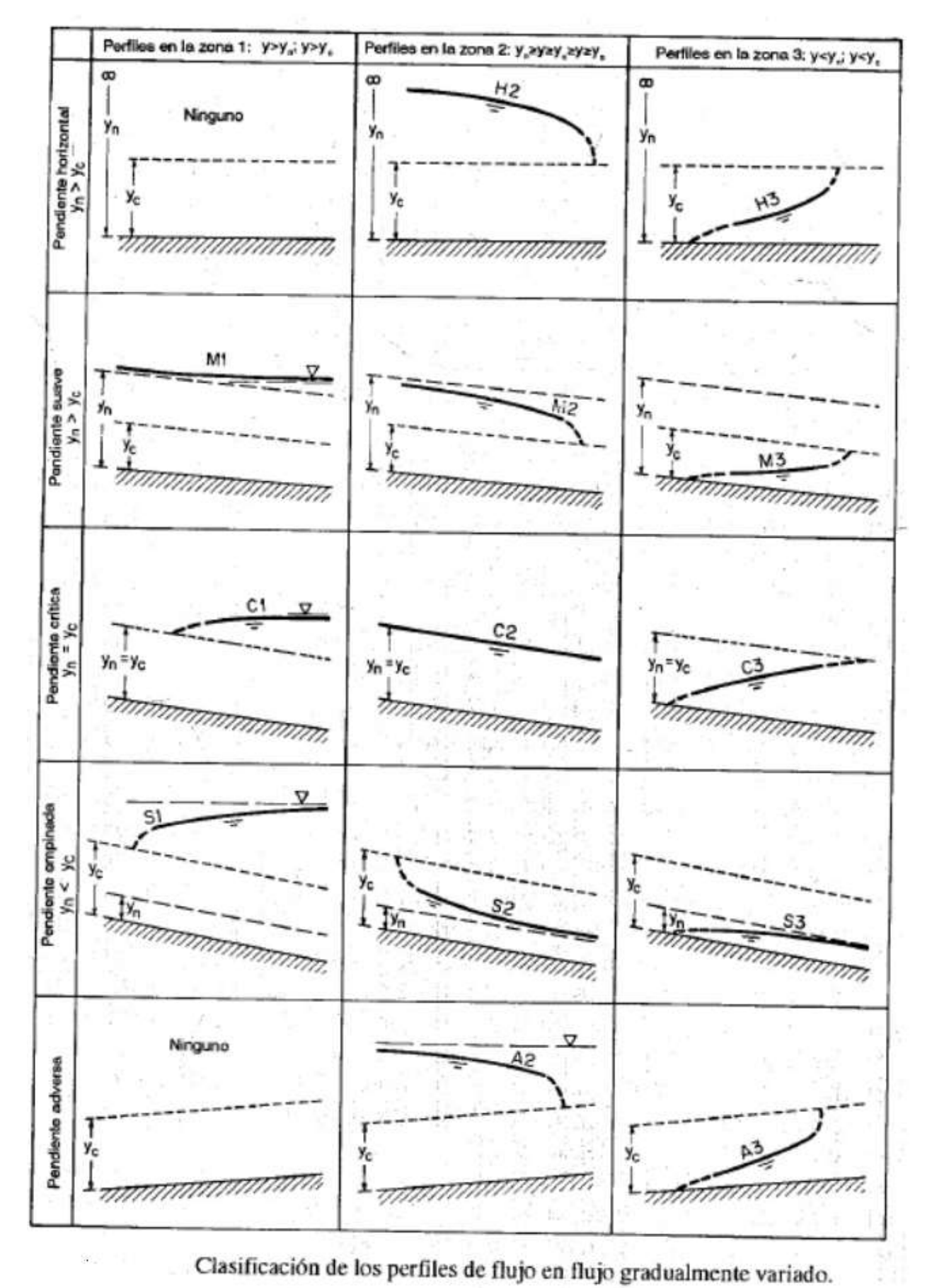

Imagen – Hidráulica de Canales Abiertos/Ven Te Chow

### ♣ V. 4 Análisis de perfil de flujo.

### Tipos de perfiles

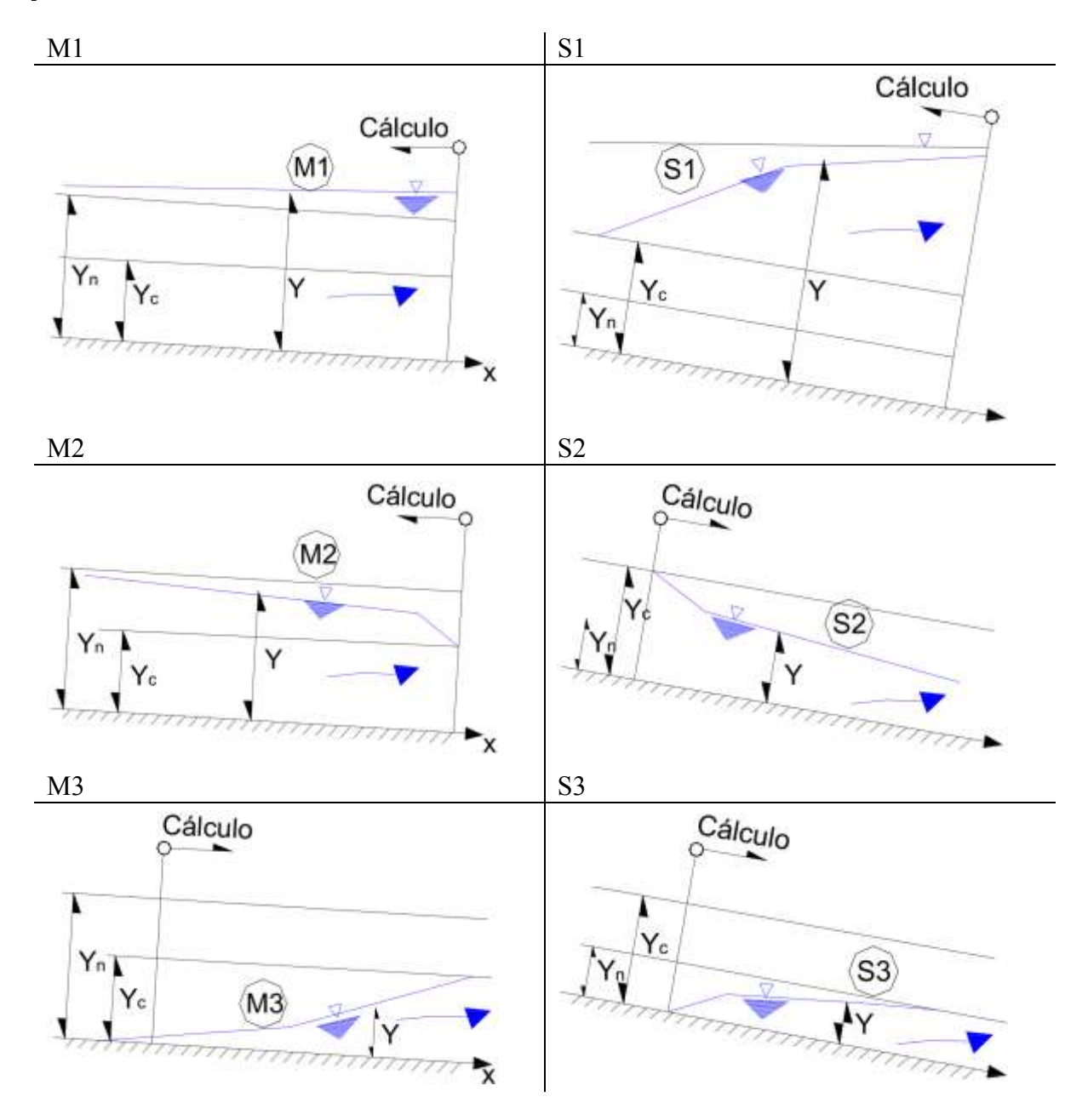

De los anteriores M1 es el más común y M3 el más corto. M2 es más corto que M1, aunque también es común.

### Cálculo de perfiles

Previo al cálculo del perfil hidráulico es conveniente:

- Obtener las características geométricas de las secciones del canal.
- Determinar los valores correspondientes de "n".
- Encontrar el valor de los tirantes críticos a lo largo del canal.
- Encontrar el valor de los tirantes normales a lo largo del canal.

### MÉTODOS DE CÁLCULO

### ♣ V. 5 Método de integración gráfica.

Cálculo de perfiles por integración gráfica. Como el nombre lo indica, este método tiene la función de integrar la ecuación dinámica para flujo gradualmente variado aplicando un proceso gráfico.

Tipo de cálculo

- Fijar intervalos en el tirante y determinar  $\Delta x$  (métodos explícitos  $\Delta y \rightarrow \Delta x$ ).
- Fijar intervalos en la distancia  $\Delta x$  y calcular tirante (métodos explícitos  $\Delta x \rightarrow \Delta y$ ).
- Se realiza la integración gráfica.

$$
\frac{dy}{dx} = \emptyset(x, y) \quad \frac{dx}{dy} = f(x, y)
$$

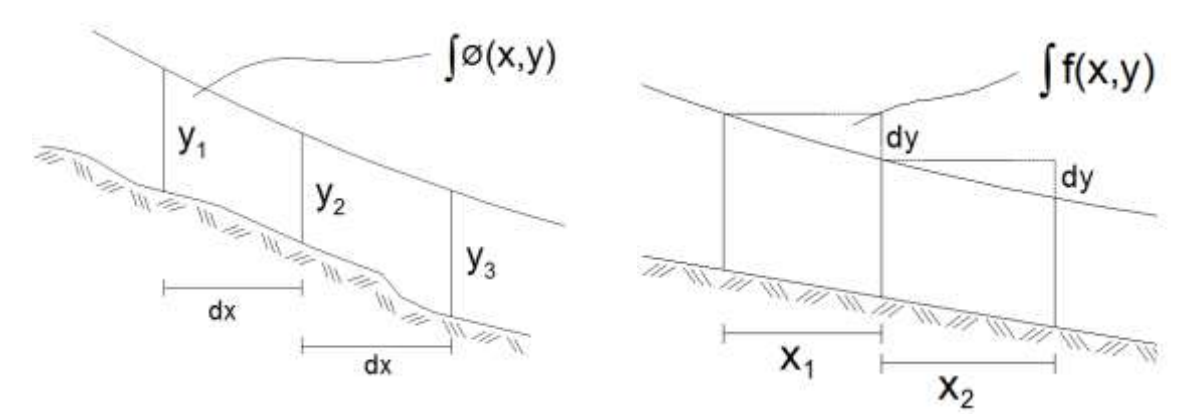

Imágenes – creadas para el tema

$$
\frac{S_0 - S_f}{1 - F^2} = \emptyset(x, y) \qquad \frac{1 - F^2}{S_0 - S_f} = f(x, y)
$$

$$
\int_{x_1}^{x_2} \emptyset(x, y) = y_2 + y_1 + \int_{x_1}^{x_2} \emptyset(x, y) dy
$$

$$
x_2 = x_1 + \int_{y_1}^{y_2} f(x, y) dy
$$

### ♣ V. 6 Método de integración directa.

La solución de la ecuación diferencia de flujo gradualmente variado mediante una integración directa, que por tanto arroje un resultado exacto, es un proceso prácticamente imposible dado que tal ecuación no puede expresarse explícitamente en términos del tirante 'y' para todos los tipos de secciones transversales del canal. A pesar de ello se han hecho intentos por proponer solución a la ecuación, aunque sólo aplican a casos especiales. Algunas de las más relevantes corresponden a los autores Bakhmeteff, Mononobe (quien procuró mejorar el método del primero, con ciertas desventajas), Lee y von Seggern.

### ♣ V. 7 Método del paso directo.

Método explícito que se utiliza en canales artificiales con secciones prismáticas. Se divide el canal en tramos de longitud corta, en donde se desarrollan los cálculos en cada sección comenzando desde una conocida. Generalmente si el flujo es subcrítico el cálculo se realiza desde aguas abajo hacia aguas arriba, y viceversa si es supercrítico.

$$
\Delta x = \frac{(1 - F^2)\cos\theta (y_2 - y_1)}{S_0 - S_f} = \frac{E_2 - E_1}{S_0 - S_f}
$$
  
\n
$$
x_2 = x_1 + \frac{E_2 - E_1}{S_0 - S_f}
$$
 o bien:  $x_2 = x_1 + \frac{(1 - F^2)\cos\theta (y_2 - y_1)}{S_0 - S_f}$   
\n
$$
\Delta x = \frac{\frac{v_2^2 - v_1^2}{2g} + (y_2 - y_1)}{S_0 - S_f}
$$
  
\n
$$
Fr = \frac{F_1 + F_2}{2}
$$

o bien:

Donde:

Aritmética Geométrica Estadística  $S_f = \frac{1}{2} (S_{f1} + S_{f2})$  $S_f = \sqrt{S_{f1} + S_{f2}}$  $S_f = 2 \frac{S_{f1} S_{f2}}{S_{f1} + S_{f2}}$ 

En cada sección:

$$
S_{fi} = \left(\frac{v_i n}{R_h^{2/3}}\right)^2 \qquad \text{proponiendo:} \quad y_2 \to R_{h2}
$$

♣ V. 8 Método del paso estándar.

$$
z_1 + y_1 + \alpha_1 \frac{v_1^2}{2g} = z_2 + y_2 + \alpha_2 \frac{v_2^2}{2g} + h_f + h_e
$$

Definiendo las variables:

 $h_f$  representa las pérdidas por fricción

 $h_e$  representa las pérdidas locales

$$
h_f = \frac{1}{2} (x_2 - x_1)(S_{f2} - S_{f1}) \qquad h_e = k_e \left(\frac{v_2^2}{2g} - \frac{v_1^2}{2g}\right)
$$

$$
S_f = \left(\frac{n Q}{A R^{2/3}}\right)
$$

Si no existen pérdidas locales entonces  $k_e = 0$ 

Las variables  $y_2$ ,  $\alpha_2$ ,  $v_2$ ,  $h_6$ ,  $h_6$   $y$ ,  $S_E$  son incógnitas desconocidas.

También se puede escribir en forma diferencial:

$$
\frac{dH}{dy_2} = [1 + (1 + k_e) F_2^2] \cos \theta_2 - (x_2 - x_1) \left[ \frac{5 T_2}{3 A_2} - \frac{2}{3} P_2 \frac{dP_2}{dy_2} \right] S_{f2}
$$

En canal de sección: 
$$
rectangular \frac{dP_2}{dy_2} = 2
$$
  $trapecial \frac{dP_2}{dy_2} = 2\sqrt{1 + k^2}$ 

### FLUJO ESPACIALMENTE VARIADO

El flujo espacialmente variado es un tipo de flujo gradualmente variado, donde el caudal varía a lo largo de la conducción, permaneciendo constante en el tiempo, por lo que es el resultado de un aumento o reducción del gasto en la dirección del flujo. Lo anterior se debe a la entrada o salida de gastos o derivaciones en el flujo, por lo tanto se diferencian dos tipos de flujo espacialmente variado:

Flujo con descarga creciente. Una porción considerable de la pérdida de energía se debe a la mezcla turbulenta del agua entrante o agregada y de la que originalmente fluye por el canal.

Flujo con descarga decreciente. En este caso el agua derivada o desviada no afecta la altura de energía.

### ♣ V. 9 Aspectos básicos del flujo espacialmente variado.

Hipótesis:

- a) Las líneas de corriente son paralelas.
- b) La distribución de velocidades es uniforme en la vertical.
- c) La pendiente del canal es pequeña θ <  $10^{\circ}$ .
- d) No hay arrastre de aire dentro del flujo.

Se resuelve aplicando la ecuación de conservación de movimiento:  $M_1 = M_2$ 

$$
M_1 = \frac{\gamma}{g} Q \nu \qquad \qquad M_2 = \frac{\gamma}{g} (Q + \Delta Q) (\nu + \Delta \nu)
$$

La solución de la ecuación diferencial:

$$
\frac{dQ}{dx} = d(\nu A) = \nu \frac{dA}{dx} + A \frac{d\nu}{dx} = q_0
$$

Se encuentra a su vez, solucionando:

$$
\frac{dy}{dx} = \frac{S_0 - S_f - \frac{2Q}{gA^2}q}{1 - F^2}
$$

Cuando q > 0 flujo creciente:

$$
\Delta y = \frac{Q_1(v_1 + v_2)}{g(Q_1 + Q_2)} \left( \Delta v + \frac{v_2}{Q_1} \Delta Q \right) + S_f \Delta_x
$$

$$
Y\,\,si\,q\leq 0\colon
$$

$$
\Delta y = \frac{Q_1(v_1 + v_2)\Delta v}{g(Q_1 + Q_2)} \left(1 - \frac{\Delta Q}{2Q_1}\right) - S_f \Delta_x
$$
  
\n
$$
Q_2 = Q_1 + q\Delta_x
$$
  
\nSi Q<sub>1</sub> = Q<sub>2</sub>:  
\n
$$
\Delta_y = \frac{(v_1^2 - v_2^2)}{2g}
$$
  
\n
$$
h_f = 0
$$

### ♣ V. 10 Ecuación dinámica para el flujo espacialmente variado.

Se trabaja sobre los dos casos del flujo espacialmente variado, siendo para flujo con canal creciente y para flujo con canal decreciente.

En el primer tipo, en flujo con canal creciente, se define el momentum para una sección inicial 1:

$$
\frac{w}{g}Qv
$$

Y el momentum para una sección posterior 2:

$$
\frac{w}{g}(Q+dQ)(v+dv)
$$

Donde, para ambas expresiones:

- $w$  peso unitario del agua
- $Q$  flujo o caudal
- <sup>v</sup> velocidad
- $dO$  caudal agregado entre las secciones 1 y 2

Ahora se define el cambio de momentum entre las secciones citadas, de tal manera que:

$$
\frac{w}{g}(Q+dQ)(v+dv)-\frac{w}{g}Qv=\frac{w}{g}[Q dv+(v+dv)dQ]
$$

Teniendo a W como el peso de agua contenido entre las secciones  $1 \, y \, 2$ , esta componente se expresa:

$$
W\sin\theta = wS_0\left(A + \frac{1}{2}dA\right)dx = wS_0A\,dx
$$

Donde la pendiente  $S_0$  es igual a *sin*  $\theta$ *y* el término que contiene el producto de diferenciales es insignificante. Por su parte, la altura de fricción entre ambas secciones es:

$$
h_f = S_f \, dx
$$

Donde  $S_f$  es la pendiente de fricción.

### ♣ V. 11 Análisis del perfil de flujo.

El perfil de flujo espacialmente variado en canales horizontales con secciones transversales rectangulares se describe a partir de la ecuación simplificada:

$$
\frac{dx^2}{dy} - \frac{x^2}{dy} = -\frac{gb^2y^2}{q_*^2}
$$

Se sabe que:

La entrada de flujo es  $q^* = Q_0/L$   $Q_0$  es el caudal a la salida y L la longitud del canal Se tiene  $dQ = q dx y$   $Q = q x$ <br>El ancho de canal *b*  $A = by$   $v = Q/A = q x/by$   $S_0 = S_f = 0$ 

La solución general a la ecuación diferencial lineal de primer orden presentada, es:

$$
x^2 = -\frac{gb^2y^3}{2q_*^2} + cy
$$

Donde c es una constante de integración determinable mediante las condiciones de frontera del perfil de flujo.

En la salida  $x = L$   $y = y_0$  por tanto:

$$
c = \frac{1}{y_0} \left( L^2 + \frac{g b^2 {y_0}^3}{2{q_*}^2} \right)
$$

De modo que la solución general propuesta se convierte:

$$
\left(\frac{x}{L}\right)^2 = \left(1 + \frac{1}{2F_0^2}\right)\frac{y}{y_0} - \frac{1}{2F_0^2}\left(\frac{y}{y_0}\right)^3
$$

Que es la ecuación de perfil de flujo, donde:

$$
F_0^2 = \frac{q_*^2 L^2}{g b^2 y_0^3}
$$

Y tiene forma similar al número de Froude del flujo a la salida. Cuando ocurre una caída libre a la salida, el flujo es crítico y  $F_0 = 1$ . Por lo tanto la ecuación de perfil de flujo queda:

$$
\left(\frac{x}{L}\right)^2 = \left(\frac{3}{2}\right)\frac{y}{y_0} - \left(\frac{1}{2}\right)\left(\frac{y}{y_0}\right)^3
$$

Siendo  $y_0$  la profundidad crítica a la salida correspondiente para  $Q_0$ .

Para canales con paredes laterales paralelas con fondos irregulares y para canales con paredes laterales inclinadas se han hecho análisis similares, pero sin encontrar una ecuación explícita como el caso tratado.

### ♣ V. 12 Aplicaciones del flujo espacialmente variado en los vertedores de canal lateral.

El modelo de flujo espacialmente variado de gasto creciente se considera en el diseño de vertedores de canal lateral, que se utiliza para derivar las excedencias de un almacenamiento. Este tipo de estructura tiene la particularidad de que el eje del canal de descarga es prácticamente paralelo al de la sección vertedora, siendo ésta a su vez paralela al eje de la corriente.

La estructura de un vertedor de canal lateral se compone de acceso, sección de control, canal colector, canal de descarga y disipador de energía.

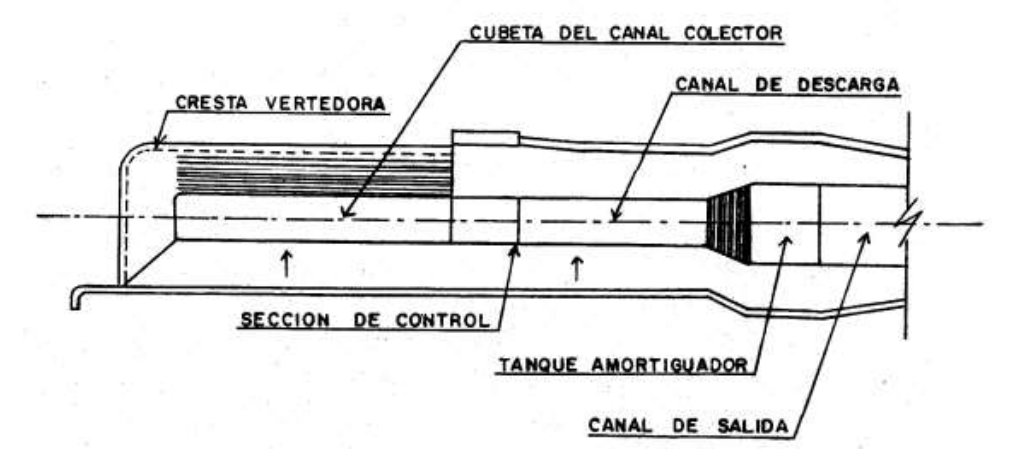

Vista en planta de un vertedor de canal lateral

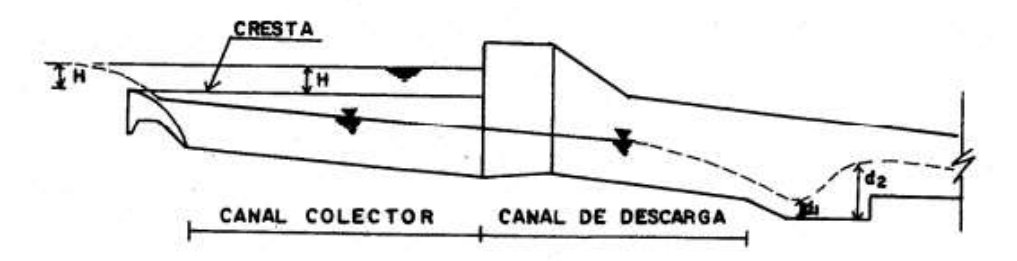

Vista lateral o en corte

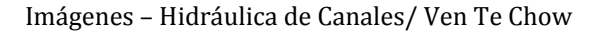

### Funcionamiento y aplicación.

En este tipo de vertedor la estructura de control se coloca paralelamente a las curvas de nivel y a la porción superior del canal de descarga del vertedor, de modo que el agua vertida sobre la cresta cae en un canal que sigue una trayectoria paralela a ésta, continuando hasta caer dentro del canal de descarga principal.

El agua puede entrar al canal lateral por sólo uno de los lados del conducto, esto si está localizado en una ladera muy pronunciada, o por ambos lados y por el extremo, si se ubica en una ladera de baja pendiente.

Su uso se da a pesar de que no es una estructura barata ni hidráulicamente eficiente. Sin embargo es útil cuando se desea hacer una cresta vertedora de gran longitud para limitar la carga hidráulica de la sobrecarga, si hay laderas empinadas, o donde el control debe conectarse a un canal de descarga angosto.

Su aplicación se asocia a presas de tierra con o sin enrocamento construidas sobre ríos encañodados y con grandes avenidas, además de donde se requieren grandes longitudes de cresta.

Por otro lado, la teoría del flujo espacialmente variado con flujo decreciente se aplica en el diseño de vertedores laterales, tipo de estructura que consiste de un corte instalado a lo largo del costado de un canal, esto con el propósito de derivar el exceso de flujo a lo largo de una conducción.

El canal para controlar caudales es otra sección dentro del canal principal de conducción, tiene como objetivo verter el volumen excedente, el cual se define como la diferencia que existe entre el máximo extraordinario y el de diseño del canal.

Dada la dificultad para aplicar las ecuaciones fundamentales de la mecánica de fluidos (por ser un flujo espacialmente variado), se hace uso de ecuaciones y fórmulas empíricas obtenidas a través de la experimentación.

## ÍNDICE DE TAREAS

### TAREA 1

Trabajo escrito, que manifieste en un sentido personal, ¿Qué es la ingeniería Civil? Que incluya: definición, desarrollo histórico, ramas y campos de desarrollo (campo, gabinete, proyecto, construcción) así como la preferencia personal.

### TAREA 2

Con respecto al tema de geometría en canales, se analizarán las relaciones de los algunos de los elementos geométricos para diferentes secciones, así como el uso del análisis de sensibilidad en los mismos.

Incluye:

- a) Para una sección rectangular, elaborar una gráfica adimensional que relacione  $\frac{b}{y}$  con $\frac{R_h}{y}$ .
- b) Para una sección trapecial, graficar y/b vs  $R_h/b$ , con k=0 (rectangular) k = 0.5, k = 1, k = 2 y k = 3.

Anotar sus conclusiones para ambos incisos.

### TAREA 3

Una de las secciones con más elementos geométricos, y de la que se puede analizar por diferentes etapas, es la sección circular; por lo que una vez más se hará uso del análisis de sensibilidad para analizar su comportamiento.

Incluye:

a) Calcular y dibujar, para una sección circular:

$$
\left(\frac{A}{A_0}, \frac{p}{p_0}, \frac{AR_h^{2/3}}{A_0R_{h0}^{2/3}}, \frac{T}{T_{0/2}}\right) \, \text{vs} \, \left(\frac{y}{y_0}\right)
$$

Donde: El subíndice '0' indica la sección llena y '0/2' indica media sección.

b) ¿Cuál es el valor máximo de Rh/Rh0 y de  $\frac{AR_h^{2/3}}{1-R_h^{2/3}}$  $\frac{ARh}{A_0R_{ho}^{2/3}}$ a qué valores de (y/d0) corresponden?

Anotar sus conclusiones para ambos incisos.

### TAREA 4

Aplicando la fórmula Manning, la más grande dificultad reside en la determinación del coeficiente de rugosidad n, pues no hay un método exacto de seleccionar un valor 'n'. Realice un trabajo de investigación para dicho coeficiente.

Que Incluya: Diferentes criterios para su cálculo, factores intervinientes en el cálculo del coeficiente y sus diferentes valores ante distintos materiales.

Anotar sus conclusiones.

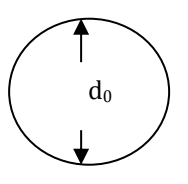

Haciendo un análisis para un canal rectangular y un canal trapecial se pretende construir las gráficas adimensionales para obtener el tirante normal de un canal para diferentes taludes .

Incluye:

a) Para un canal rectangular  $k = 0$ Para un canal trapecial:  $k = 1$ ,  $k = 1.5$ ,  $k = 2$ ,  $k = 3$ ,  $k = 4$ 

b) Para una sección circular, graficar  $\frac{AR^{2/3}}{Ao\ Ro^{2/3}}\ \ \text{vs} \quad \frac{y}{D}$ 

c) Si Q= 5 m<sup>3</sup>/s ¿Cuánto valdría el tirante normal para D=10 m si S=0.001 y n=0.02?

Anotar sus conclusiones.

### TAREA 6

Considerando las diferentes condiciones, calcular los parámetros en el diseño de una sección rectangular.

Incluye:

- a) Q=? Y=1.5 m S=0.000126
- b)  $Y=?$  Q=40 m<sup>3</sup>/s S=0.008
- c) S=?  $Y=1.00 \text{ m}$  Q=33 m<sup>3</sup>/s
- d) S=Sc  $Y=?$  Q=3 m<sup>3</sup>/s
- e) S=? Q=? Y=1.00 m

Anotar sus conclusiones.

### TAREA 7

Para el mejor entendimiento del concepto de energía especifica, se analizarán las curvas de energía específica en una de las secciones más comunes y utilizadas, así como diferentes condiciones y dimensiones para observar su comportamiento.

Incluye:

- a) Para un canal rectangular, dibujar las curvas de energía específica, Si Q= 500 m3/s; B=15, 30 ,50 (m).
- b) Si B=100 m y Q= 200 m<sup>3</sup>/s, 400 m<sup>3</sup>/s, 800 m<sup>3</sup>/s.

Anotar sus conclusiones para ambos incisos.

Siendo la energía específica un concepto fundamental en la hidráulica, se estudiará su comportamiento gráficamente, variando las condiciones de una sección.

Incluye:

Una investigación breve de la energía específica

- a) B: 10, 20, 30; Q = 600 m3/s
- b)  $B = 0.15$  m; Q = 300, 600, 1200 m3/s
- Obtener la gráfica de E vs y, para cada caso si:  $cos(\theta) = 1$ ,  $\alpha = 1$

Anotar sus conclusiones.

### TAREA 9

Con la intención de hacer uso de diferentes críterios, se calculará el tirante crítico para una sección trapezoidal propuesta, mediante tres procedimientos distintos.

Incluye:

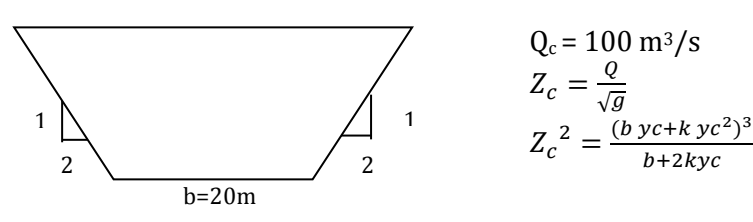

- a) Gráfica adimensional.
- b) Agroskin.
- c) Método de la bisección.

Anotar sus conclusiones.

### TAREA 10

Se analizarán las diferentes posibilidades que se pueden presentar en un problema de reducción de un canal, propuesto.

Incluye:

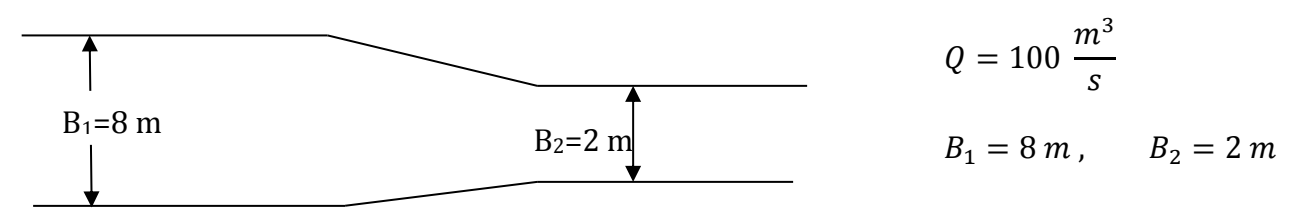

- a) Con las condiciones propuestas ¿Es posible que se presente  $h_1 = 6$  m?
- b) Calcular los valores mínimos de  $h_1 y h_2$
- c)  $\chi$ Cuál debe ser el valor mínimo que debe tener 'B' para que  $h_1 = 6$  m?
- d) Calcule el tirante crítico Y<sub>c</sub>
- e) ¿Cuánta energía adicional se necesitaría para que  $h_1 = 6$  m?, obtener de manera aproximada de la gráfica y ratificar con operaciones.

Se presenta ahora, un problema de ascenso gradual, bajo las siguientes condiciones:

 $B_1 = B_2 = 6$  m  $S = 0$  $Q = 32 \text{ m}^3/\text{s}$  $h_1 = 3.35$  m  $\Delta z = 1.20$  m

- a) ¿Cuál es el valor de  $h_2$ ?
- b) ¿Cuál es el valor de  $h_2$  si  $h_1 = 0.8$  m?

Anotar sus conclusiones.

### TAREA 11

Se aplicarán los distintos métodos de cálculo, para el flujo gradualmente variado que se pueden presentar en una canal trapecial propuesto:

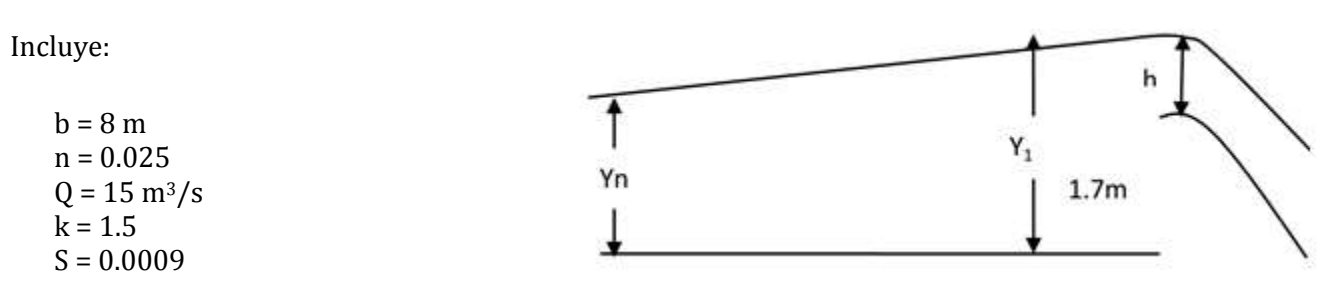

Al final del canal existe un dique vertedor de  $L = 12m$  que vierte según  $Q = 2Lh^{3/2}$  y de altura tiene 1.77 m hasta la cresta vertedora.

- a) Calcule el tirante normal  $Y_n$ , por el método de bisección.
- b) Calcule el tirante normal, mediante gráficas (puede auxiliarse de su gráfico obtenido en la tarea 9)

Anotar sus conclusiones.

Para todas las tareas, deberá adjuntar sus fuentes de consulta.

# Tareas

### **SOLUCIÓN DE TAREAS**

### **TAREA 2**

Con respecto al tema de geometría en canales, se analizarán las relaciones de los algunos de los elementos geométricos para diferentes secciones, así como el uso del análisis de sensibilidad en los mismos.

Incluye:

y

- a)  $\,$  Para una sección rectangular, elaborar una gráfica adimensional que relacione  $\, \frac{b}{y} \,$  con  $\frac{R_h}{y} \,$
- b) Para una sección trapecial, graficar y/b vs Rh/b, con k=0 (rectangular) k=0.5, k=1, k=2 y k=3.

**a)**

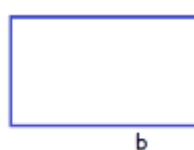

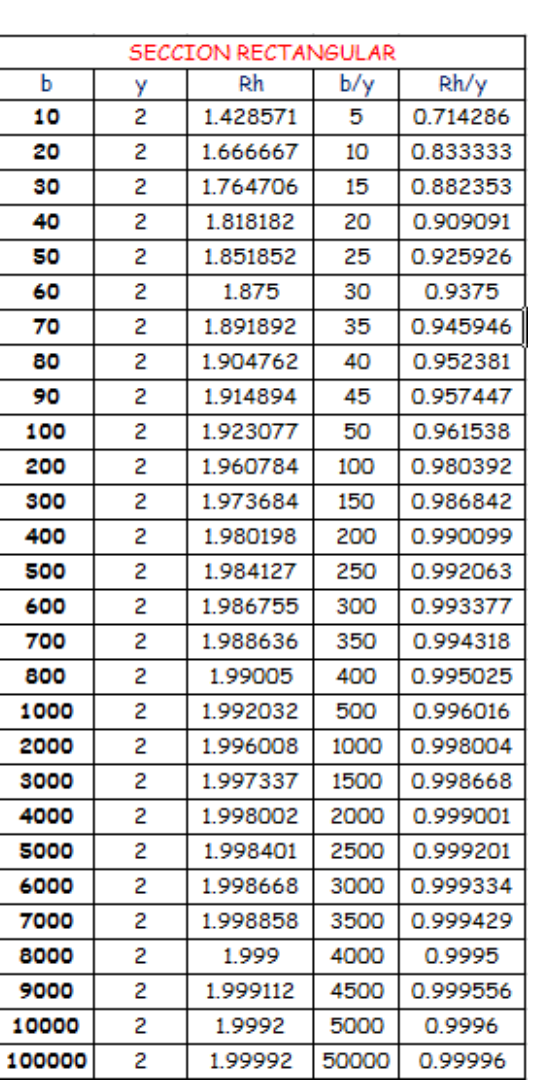

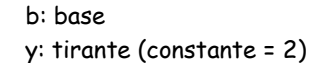

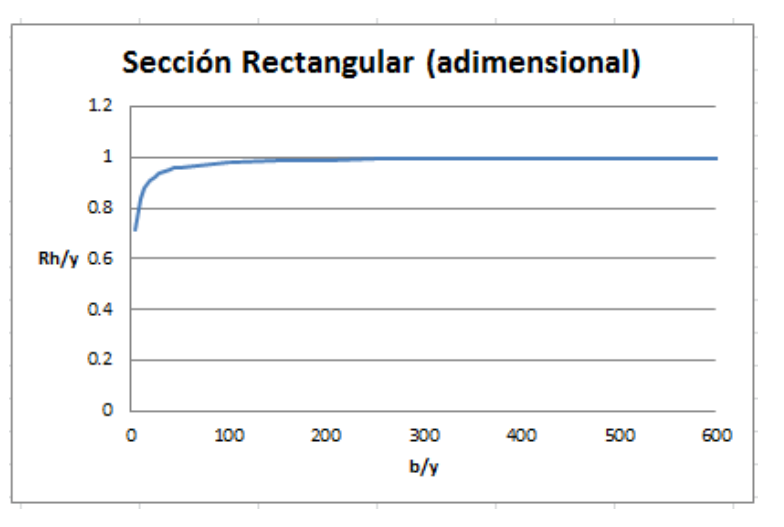

Para este primer inciso se observa en la tabla de valores que conforme se incrementa el ancho 'b' y se mantiene constante el valor del tirante 'y', el Radio hidráulico 'Rh' se aproxima al valor de 2, el cual es el valor del tirante, al incrementar el valor de la base a un valor elevado como 100,000 la aproximación a 2 es casi total, al analizar la relación (Rh/y) se puede apreciar que entre mayor sea el valor de la base, más se acerca la relación al valor de 1, lo cual indica que el Radio hidráulico es igual al valor del tirante (Rh =y), y se puede comprobar de la siguiente manera:

 $Rh = \frac{A}{p}$  ; A= área P= perímetro mojado

Para una sección rectangular

 $Rh = \frac{(b)(y)}{b+2y}$ 

Como b es un número muy grande, en la fórmula anterior, no afectará que se le sume 2y al divisor, ya que el tirante (y) es muy pequeño comparado con b por lo que podríamos decir que:

$$
b+2y\approx b
$$

Por lo tanto la fórmula quedaría:  $Rh = \frac{(b)(y)}{b}$  Eliminando 'b' queda:  $Rh = y$ 

Para concluir este inciso. Se observa en la gráfica anterior que entre más grande sea la relación b/y más se acerca a 1 la relación Rh/y, con lo que Rh=Y.

En un canal de sección rectangular se tienen varios conceptos: área, perímetro mojado y radio hidráulico. Con la tabla y gráfica anterior se pudo observar que el radio hidráulico será igual al tirante cuando la base sea tan grande con respecto al tirante que esta relación de cerca de 50,000, lo cual sería una sección prácticamente plana con un tirante muy pequeño.

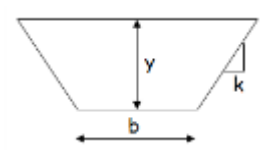

### b: base y: tirante k: factor de transporte

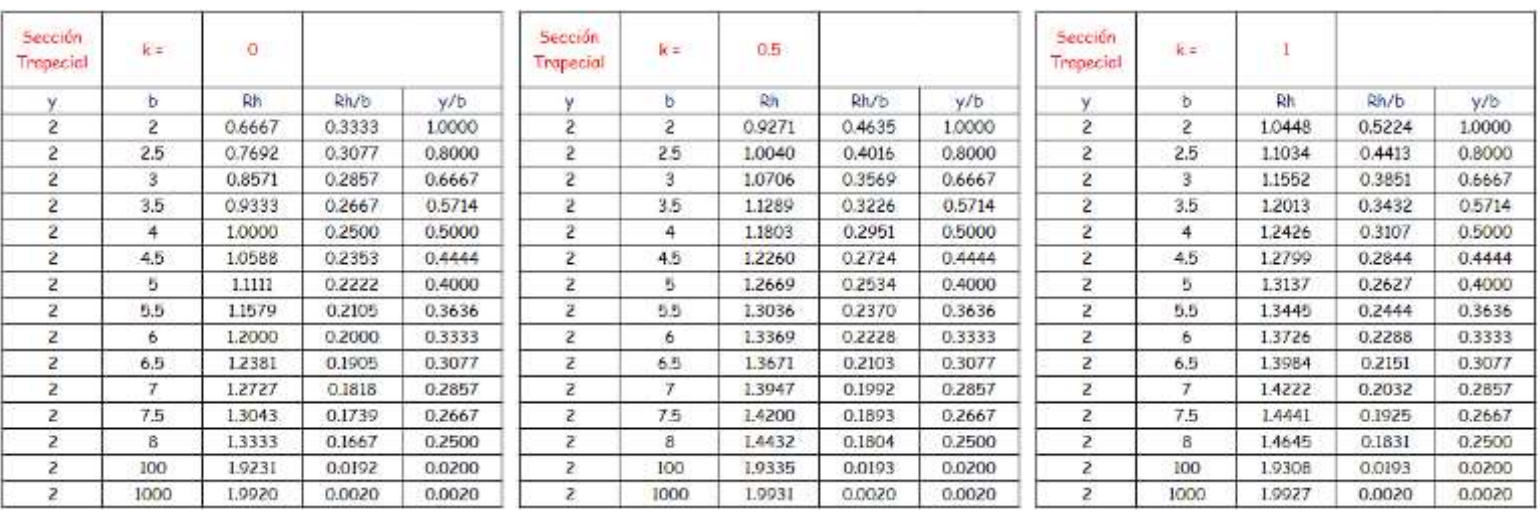

Al observar los valores en las tablas, entre más grande el valor de la base 'b', más se acerca a cero la relación (y/b) y (Rh/b) y si se aumenta 'b' hasta un valor de 1000 (y/b) es igual (Rh/b).

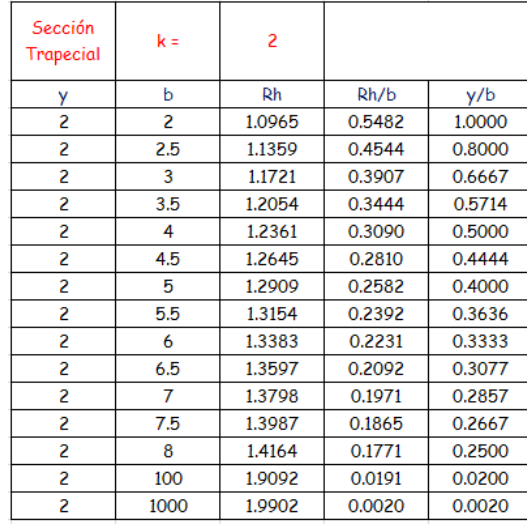

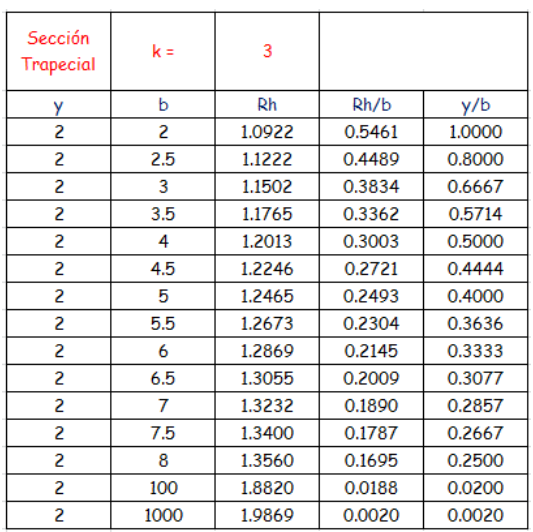

# **Superposición de gráficas – Sección Trapecial (adimensional)** Para este inciso se puede concluir:

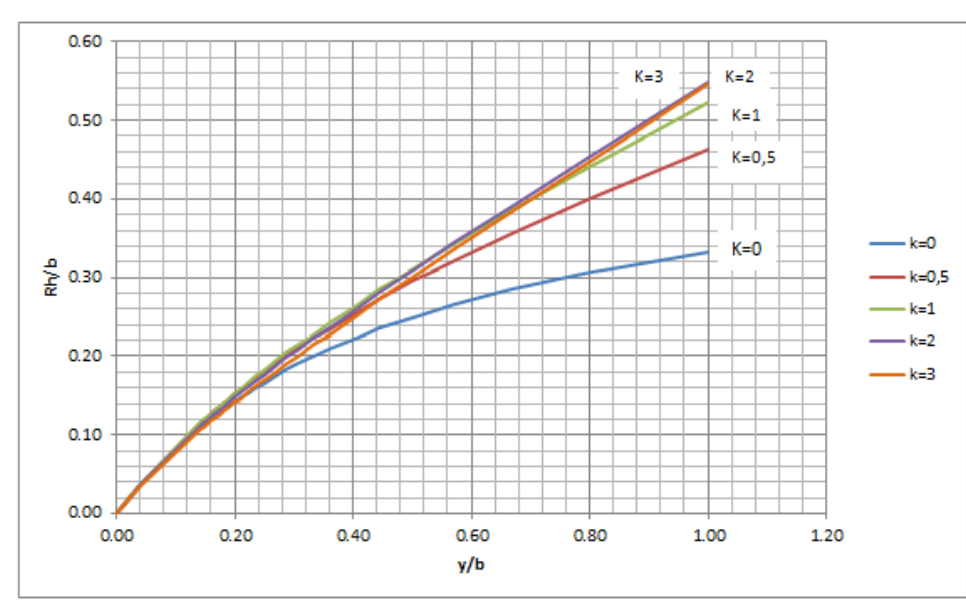

Si se observan las tablas anteriores, entre más grande 'b', más se acerca a cero la relación y/b y Rh/b

 $\mathsf{Y} \quad \frac{\mathcal{Y}}{b} \approx \frac{R_h}{b}$  por lo que al aumentar a grandes números a 'b' las gráficas se van a comportar casi linealmente proporcionales, como se puede ver en el rango de x = 0 y x = 0.2

En la gráfica donde se colocan todas las 'k', se observa que la relación Rh/b aumenta conforme aumenta 'k', esto pasa porque al aumentar 'k', estamos dejando una base menor en el trapecio, y al disminuir esta base disminuimos el perímetro mojado y como:

$$
Rh = \frac{\text{area}}{\text{perímetro mojado}}
$$

Al disminuir el perímetro mojado aumentaremos Rh, por lo que la relación Rh/b también aumentará.

**b)**

Una de las secciones con más elementos geométricos, y de la que se puede analizar por diferentes etapas, es la sección circular; por lo que una vez más se hará uso del análisis de sensibilidad para analizar su comportamiento.

Incluye:

a) Calcular y dibujar, para una sección circular:

$$
\left(\frac{A}{A_0}, \frac{p}{p_0}, \frac{AR_h^{2/3}}{A_0R_{h0}^{2/3}}, \frac{T}{T_{0/2}}\right) \, \text{vs} \, \left(\frac{y}{y_0}\right)
$$

Dónde: El subíndice '0' indica la sección llena y (0/2) indica media sección.

b) ¿Cuál es el valor máximo de R<sub>h</sub>/R<sub>h0</sub> y de  $\frac{AR_{h}^{2/3}}{A_{B}R_{B}^{2/3}}$  $\frac{m_h}{A_0R_{ho}^{2/3}}$ a qué valores de (y/d<sub>0</sub>) corresponden?

**a)** 

Para comenzar se presentaran los componentes de la sección así como las fórmulas a utilizar:

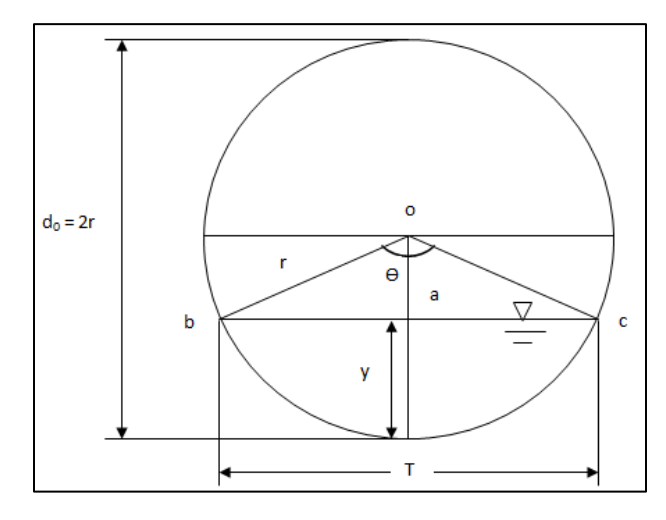

$$
A = \frac{d_0^2}{8} (\theta - \text{sen}\theta) \qquad T = d_0 \text{ sen}\frac{\theta}{2}
$$

$$
p = \frac{d_0}{2} \theta \qquad \theta = 2\cos^{-1}\left(\frac{r - y}{r}\right)
$$

$$
Rh = \frac{d_0}{4} \left(1 - \frac{\text{sen}\theta}{\theta}\right)
$$

 $d_0$ 

Y se propondrá un valor de  $d_0$  = 10 m

Se incrementará el valor del tirante 'y' en 0.5 unidades y sus respectivos valores de ( $\Theta$ , A, P, R<sub>h</sub>, T).

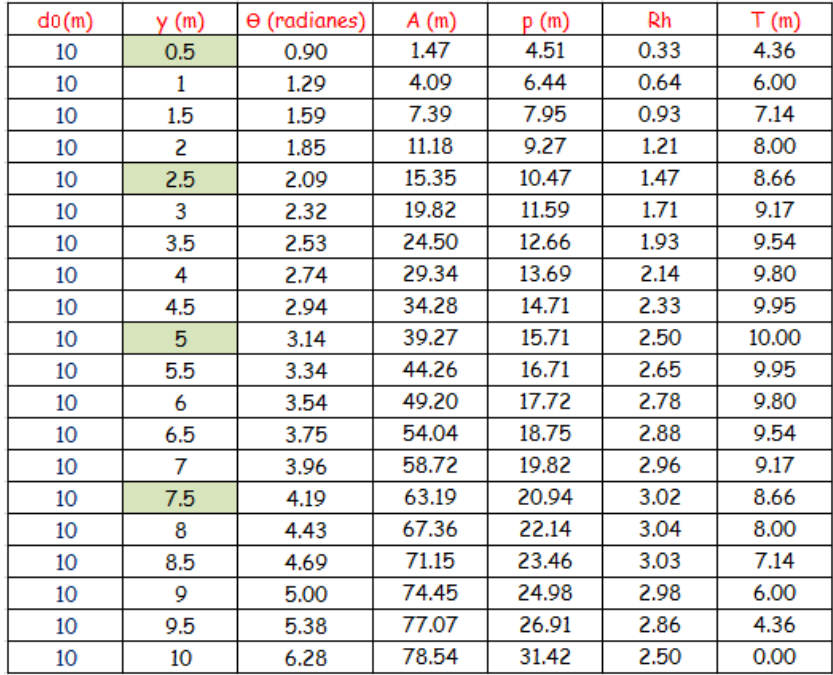

Se puede observar en la tabla, como al incrementar el valor del tirante, el ángulo  $\Theta$  aumenta paulatinamente hasta llegar a 6.28 rad cuando y = 10, lo que significa que el canal está completamente lleno por lo que el ángulo es igual a 360˚= 6.28 rad

También al incrementar 'y', incrementa el área hidráulica y el perímetro mojado.

El valor de 'T', va de un valor bajo hasta el máximo que es  $T = 10$  m que se da cuando  $y = d/2$  esto porque cuando y = d/2 significa que el canal está lleno hasta la mitad del círculo por lo que el ancho de la superficie libre será igual al diámetro d $_0$  pero si y sigue creciendo T disminuirá hasta llegar a cero, que sería cuando la sección esté completamente llena (y =  $d_0$ )

Este incremento podemos visualizarlo gráficamente

Lo explicado anteriormente, puede entenderse de una forma más sencilla, si analizamos 4 secciones gráficamente.

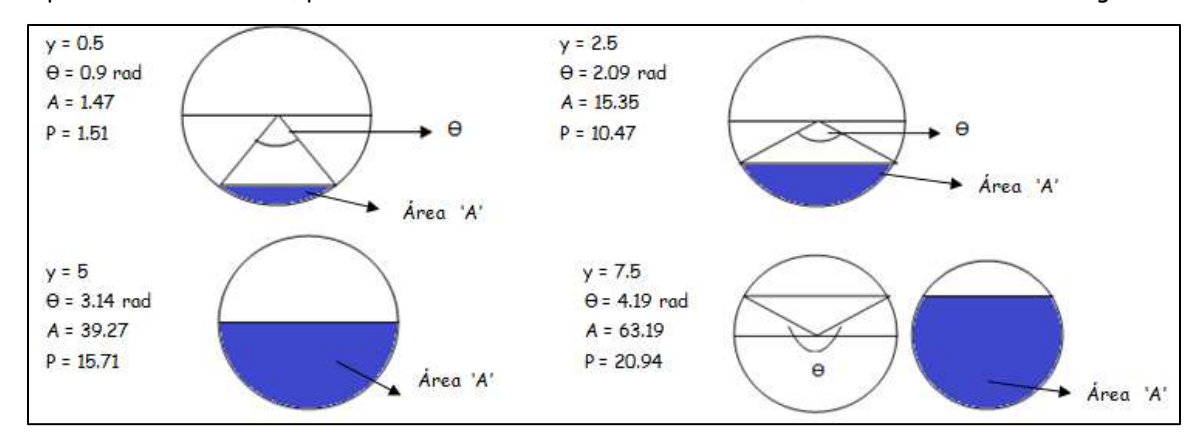

| d0(m)        | (m) | $\Theta$ (radianes) | A0 (m)  | $P_0(m)$ | R <sub>h0</sub>              | To (m)   |
|--------------|-----|---------------------|---------|----------|------------------------------|----------|
| 10           | 10  | 6.28                | 78.54   | 31.42    | 2.50                         |          |
|              |     |                     |         |          |                              |          |
| d0(m)        | (m) | $\Theta$ (radianes) | A0/2(m) | P0/2(m)  | R <sub>h0</sub> <sub>2</sub> | T0/2 (m) |
| 10           | 5   | 3.14                | 39.27   | 15.71    | 2.50                         | 10       |
| А<br>$- - -$ |     |                     |         |          |                              |          |

 $\frac{A}{A_0}$  vs  $\frac{y}{d_0}$ 

 $\overline{p}$  $\frac{p}{p_0}$  vs  $\frac{y}{d_0}$ 

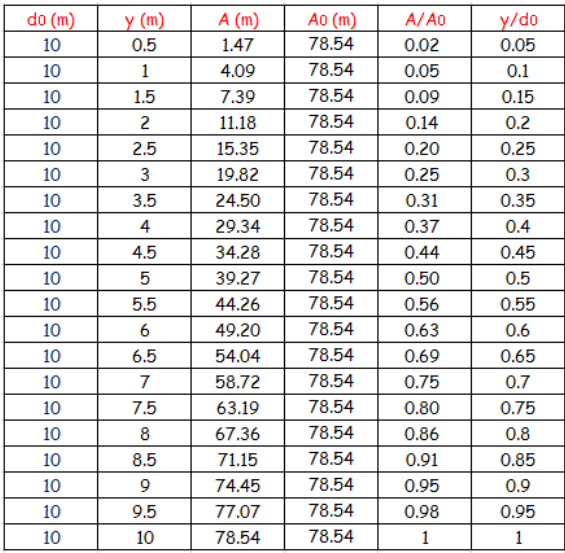

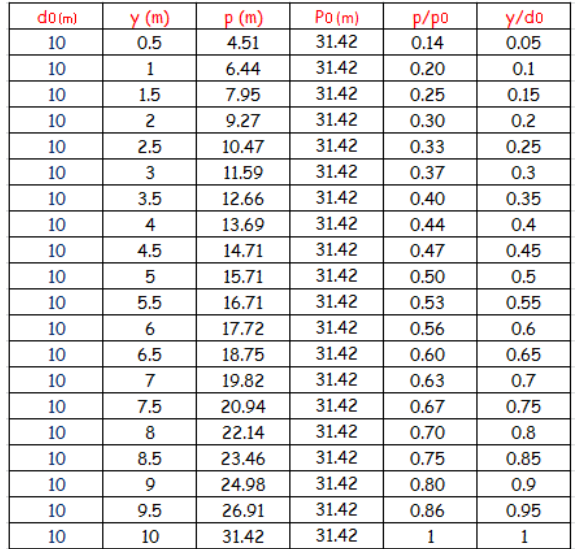

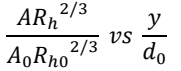

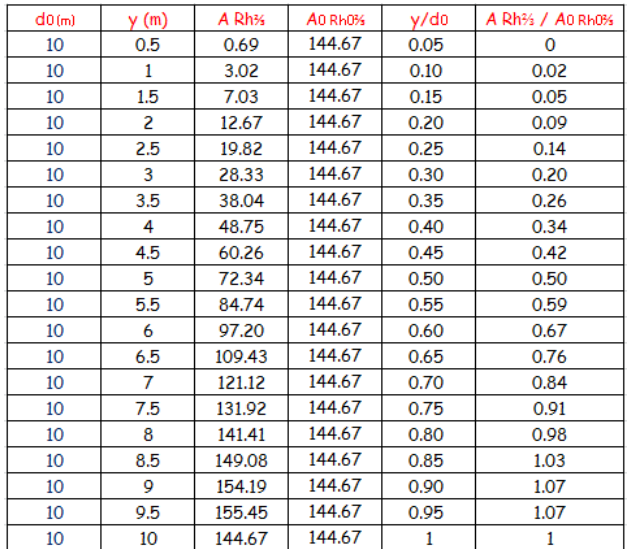

T  $\frac{T}{T_{0/2}}$  vs  $\frac{y}{d_0}$ 

| d0(m) | y(m) | T(m)  | T0/2(m) | T/T <sub>0</sub> | y/do |
|-------|------|-------|---------|------------------|------|
| 10    | 0.5  | 4.36  | 10      | 0.44             | 0.05 |
| 10    | 1    | 6.00  | 10      | 0.60             | 0.1  |
| 10    | 1.5  | 7.14  | 10      | 0.71             | 0.15 |
| 10    | 2    | 8.00  | 10      | 0.80             | 0.2  |
| 10    | 2.5  | 8.66  | 10      | 0.87             | 0.25 |
| 10    | 3    | 9.17  | 10      | 0.92             | 0.3  |
| 10    | 3.5  | 9.54  | 10      | 0.95             | 0.35 |
| 10    | 4    | 9.80  | 10      | 0.98             | 0.4  |
| 10    | 4.5  | 9.95  | 10      | 0.99             | 0.45 |
| 10    | 5    | 10.00 | 10      | 1.00             | 0.5  |
| 10    | 5.5  | 9.95  | 10      | 0.99             | 0.55 |
| 10    | 6    | 9.80  | 10      | 0.98             | 0.6  |
| 10    | 6.5  | 9.54  | 10      | 0.95             | 0.65 |
| 10    | 7    | 9.17  | 10      | 0.92             | 0.7  |
| 10    | 7.5  | 8.66  | 10      | 0.87             | 0.75 |
| 10    | 8    | 8.00  | 10      | 0.80             | 0.8  |
| 10    | 8.5  | 7.14  | 10      | 0.71             | 0.85 |
| 10    | 9    | 6.00  | 10      | 0.60             | 0.9  |
| 10    | 9.5  | 4.36  | 10      | 0.44             | 0.95 |
| 10    | 10   | 0.00  | 10      | 0                | 1    |
|       |      |       |         |                  |      |

Ahora se superponen las cuatro gráficas resultantes de las cuatro tablas presentadas, con  $(y/d_0)$  como abscisa para los cuatro casos

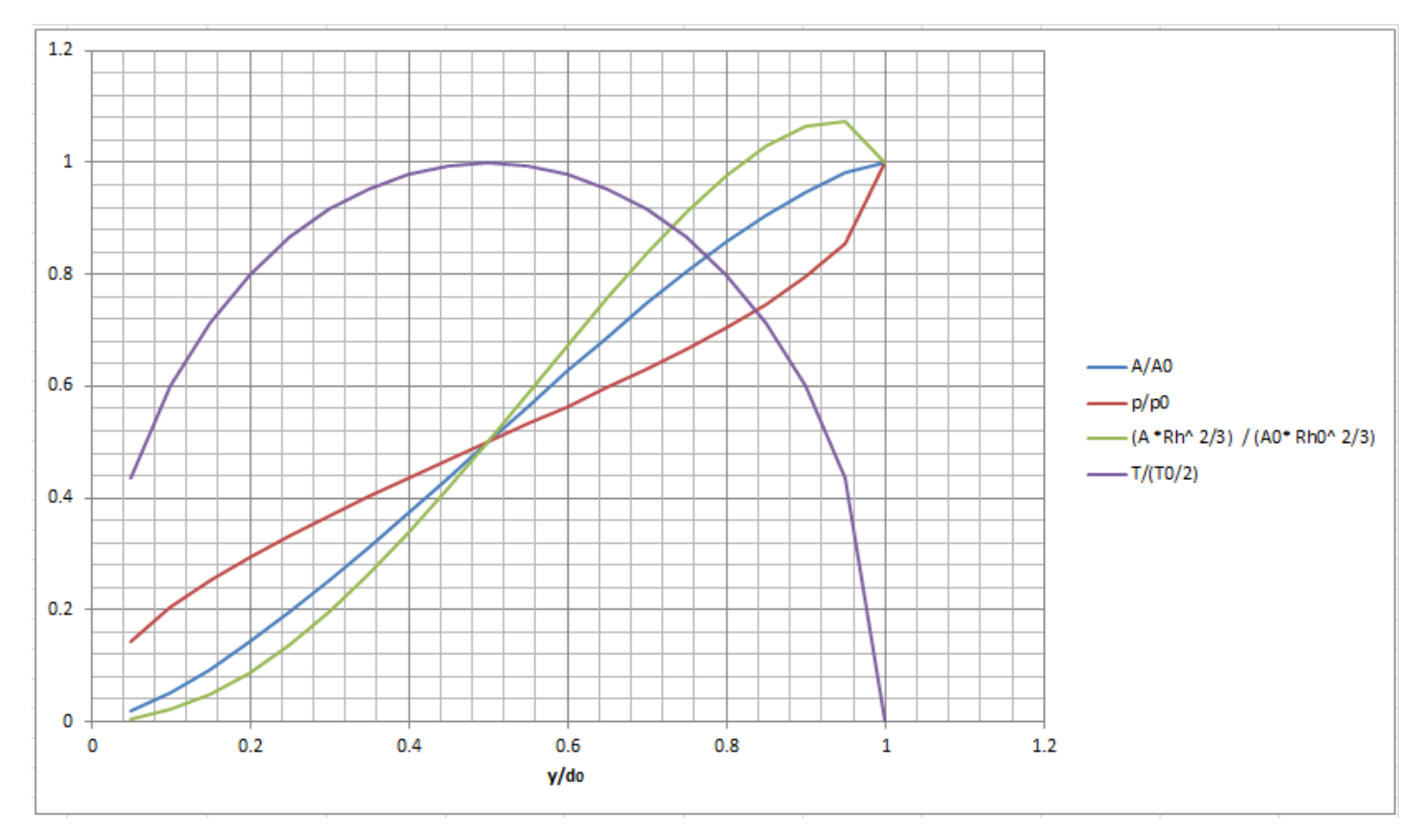

Para este inciso se puede concluir que las primeras 3 gráficas ( $\frac{A}{A_0},\frac{p}{p_0},\;\frac{AR_h{}^{2/3}}{A_0R_{h0}{}^{2/3}}$  $\frac{mn}{A_0R_{h0}^{2/3}}$ ) terminan en 1, y conforme crece el tirante, también va creciendo el área, el perímetro mojado y el radio hidráulico respectivamente.

En cambio si analizamos la última gráfica ( $\frac{T}{T_{0/2}}$ ), se ve que alcanza el máximo en el eje vertical igual a '1' en el eje x = 0.5 y después comienza a bajar hasta llegar a '0' en el eje 'y' cuando x = 1. Lo que muestra lo que se explicó previamente respecto a que el ancho de la superficie libre alcanza el máximo cuando el tirante es igual al radio.

### **b)**

El valor máximo de  $\frac{R_h}{R_{h0}}$  es $\,$  1.216 que corresponde a  $\frac{y}{d_0}$  = 0.8 aproximadamente.

El valor máximo de  $\frac{AR_{h}^{2/3}}{A_{0}R_{h0}^{2/3}}$  es $\,$  1.074 que corresponde a  $\frac{y}{d_{0}}$  = 0.95 aproximadamente.

Aplicando la fórmula Manning, la más grande dificultad reside en la determinación del coeficiente de rugosidad 'n', pues no hay un método exacto de seleccionar un valor 'n'. Realice un trabajo de investigación para dicho coeficiente.

Que Incluya: Diferentes criterios para su cálculo, factores intervinientes en el cálculo del coeficiente y sus diferentes valores ante distintos materiales.

Anotar sus conclusiones.

La gran mayoría de los ingenieros tienen la concepción de que en un canal el coeficiente '**n'** de Manning es un valor constante, lo cual no es cierto, ya que este valor depende de una serie de factores, los cuales pueden estar interrelacionados hasta cierto punto. Se ha encontrado que los factores que más intervienes en la determinación de este coeficiente son:

A) **Rugosidad de la superficie:** La rugosidad de la superficie se representa por el tamaño y la forma de los granos del material que forma el perímetro mojado y que producen un efecto retardante sobre el flujo.

Los granos finos resultan en un valor relativamente bajo de n y los granos gruesos dan lugar a un valor alto de n.

- B) **Vegetación:** La vegetación es una clase de rugosidad superficial, ya que reduce la capacidad del canal y retarda el flujo. Este efecto depende de la altura, densidad, distribución y tipo de vegetación.\*
- C) **Irregularidad del canal:** Éste concepto comprende irregularidades en el perímetro mojado y variaciones en la sección transversal, tamaño, y forma a lo largo de la longitud del canal.
- D) **Alineamiento del canal:** Curvaturas suaves con radios grandes darán un valor relativamente bajo de n, mientras que curvaturas agudas con meandros severos aumentarán n. Scobey sugirió que el valor de n sea aumentado 0.001 por cada 20 grados de curvatura en 100 pies.
- E) **Depósitos y socavaciones:** Los depósitos pueden cambiar un canal muy irregular en uno comparativamente uniforme y disminuir n, mientras que la erosión puede hacer al revés y aumentar n.
- F) **Obstrucción:** La presencia de troncos, pilares de puentes y semejantes tiende a aumentar n. El monto del aumento depende de la naturaleza de la obstrucción, su tamaño, su forma, número y distribución.
- G) **Tamaño y forma del canal:** No hay evidencia definitiva acerca de que el tamaño y forma del canal sea un factor importante que afecta el valor de n. Un aumento en el radio hidráulico puede aumentar o disminuir n, dependiendo de la condición del canal.
- H) **Nivel y caudal:** El valor de n en la mayoría de las corrientes decrece con el aumento en el nivel y en el caudal. Cuando el agua está baja, las irregularidades del fondo del canal están expuestas y sus efectos se hacen pronunciados. Sin embargo, el valor de n puede ser grande para niveles altos si los bancos son rugosos y con mucha vegetación.
- I) **Cambio estacional:** Debido al crecimiento estacional de las plantas acuáticas, pasto, hierbas, sauces, arbustos y árboles en el canal, el valor de n puede aumentar en la estación de crecimiento y disminuir en la estación estable.
- J) **Material suspendido y transporte del fondo:** El material suspendido y el transporte de fondo, esté en movimiento o no, consumiría energía y ocasionaría pérdidas de altura o aumentaría la rugosidad aparente del canal.

\* En la Universidad de Illinois se hizo una investigación para determinar el efecto de la vegetación sobre el coeficiente de rugosidad. En una de las zanjas de drenaje, un valor medio de n=0.033 fue medido en marzo 1925, cuando el canal estaba en buenas condiciones. En abril 1926, había sauces espesos y hierbas secas sobre las márgenes, y se encontró que n era 0.055. Este aumento de n representa el resultado del crecimiento, en un año de la vegetación.

Cuando se trata de cálculos en ríos, algunos autores, entre ellos V. Kolaf proponen calcular el coeficiente n en la siguiente forma:

$$
n = (n_0 + n_1 + n_2 + n_3 + n_4)k
$$

Donde:

- $n_0$  Es un valor básico de n para un canal recto, uniforme y liso en los materiales naturales comprendidos.
- $n_1$  Es un valor agregado a  $n_0$  para corregir el efecto de irregularidades de superficie.
- $n_2$  Es un valor para las variaciones en forma y tamaño de la sección transversal del canal.

 $n_3$  Es un valor de obstrucciones.

 $n_4$  Es un valor para la vegetación y condiciones de flujo

K Es un factor de corrección para los meandros del canal.

### Coeficiente de Rugosidad 'n' en cauces naturales

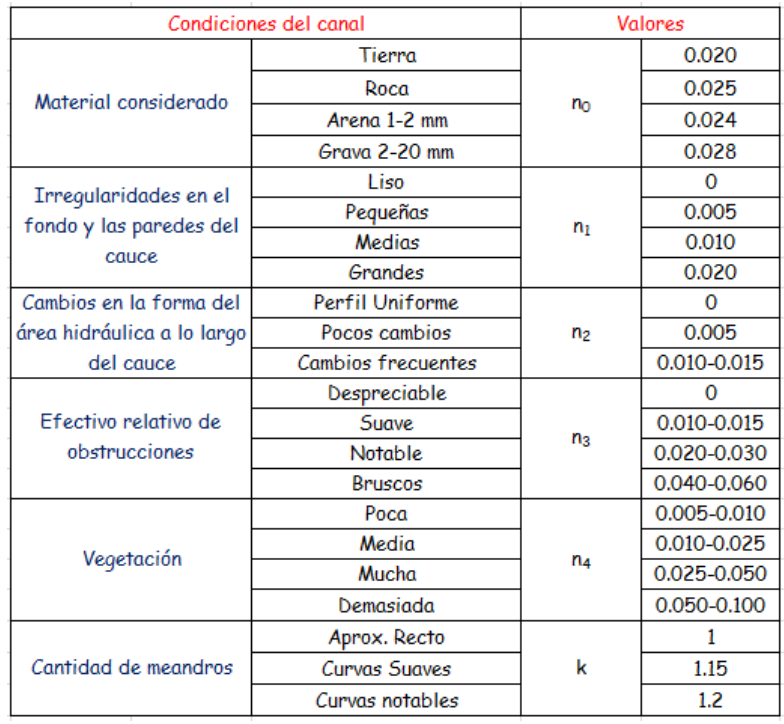

Nota: Estos factores correctivos (tabla anterior) también fue propuesta según el "Soil conservation service", excepto que en lugar de  $k$ , es  $m_5$  y tiene los siguientes valores:

Grado de sinuosidad: Se define como el cociente s de la distancia entre 2 puntos siguiendo el eje del cauce y la distancia en la línea recta entre los mismos puntos. Puede ser:

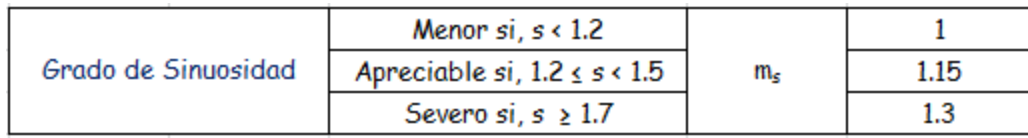

James, en 1994, propuso que:  $m_5 = 0.43$  s + 0.57, si s < 1.7 m<sub>5</sub>=1.3, si s ≥1.7

A continuación se muestra una tabla de los valores de n para las fórmulas de Ganguillet-Kutter o de Manning

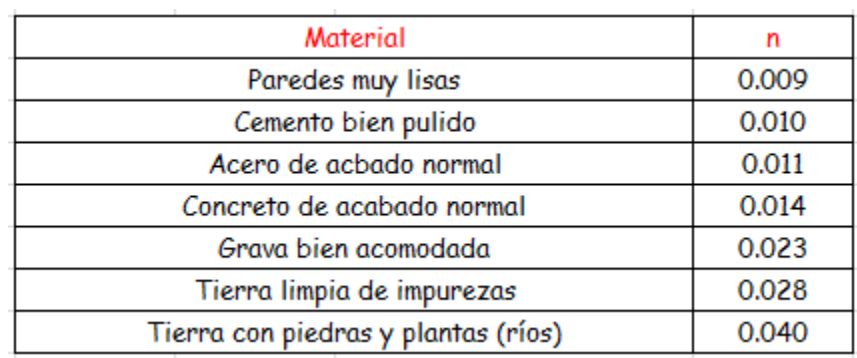

Para escoger el coeficiente de n en la ecuación de Manning en canales excavados o dragados, naturales o revestidos se entrará a una tabla donde viene el tipo y descripción del canal.

Recordemos que la ecuación de Manning es una modificación a la ecuación de Chezy, a continuación se presentan las distintas ecuaciones del factor de fricción C de Chezy, donde Rh es el radio hidráulico y S es la pendiente hidráulica. Son válidas para el sistema internacional de unidades.

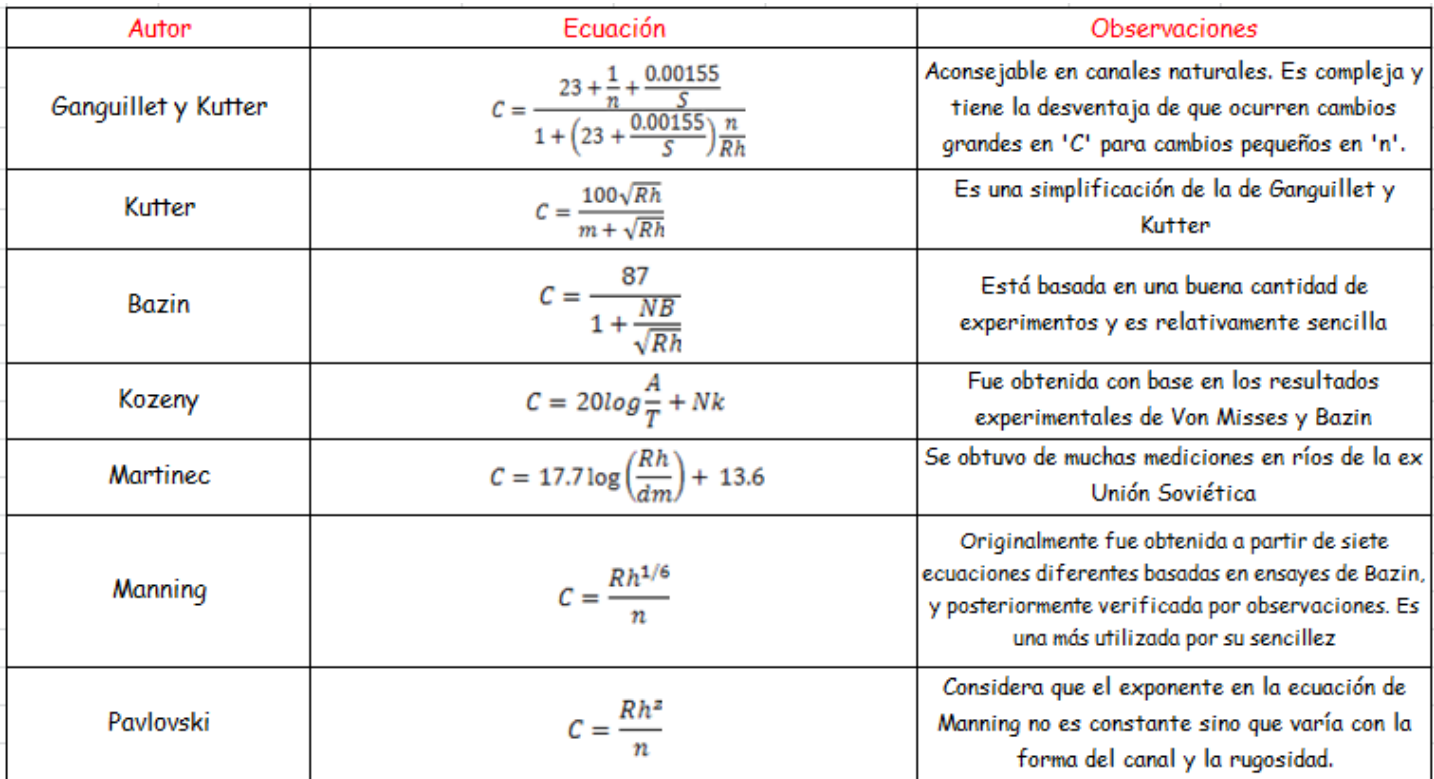

### Fuente de consulta:

Hidráulica de canales abiertos- Ven Te Chow

Haciendo un análisis para un canal rectangular y un canal trapecial se pretende construir las gráficas adimensionales para obtener el tirante normal de un canal para diferentes taludes. Incluye:

a) Para un canal rectangular  $k = 0$ 

Para un canal trapecial:  $k = 1$ ,  $k = 1.5$ ,  $k = 2$ ,  $k = 3$ ,  $k = 4$ 

b) Para una sección circular, graficar  $\frac{AR^{2/3}}{Ao\, Ro^{2/3}}$  vs  $\frac{y}{D}$ 

c) Si Q= 5 m $3$ /s ¿Cuánto valdría el tirante normal para D=10 m si S=0.001 y n=0.02?

Anotar sus conclusiones.

Las fórmulas a utilizar son las siguientes:

 $Rh = A/Pm$  Donde: R<sub>h</sub>=Radio hidráulico, A=área, Pm=perímetro mojado **a)**

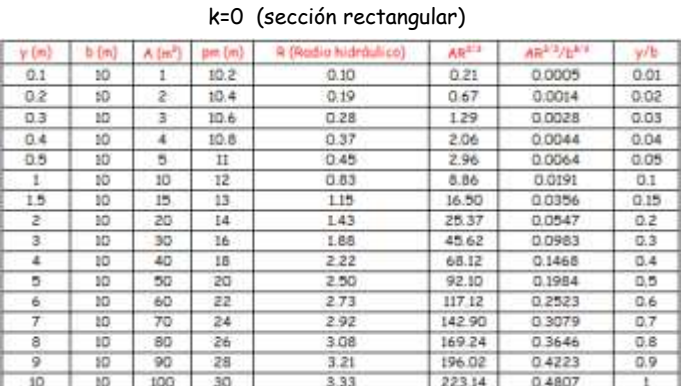

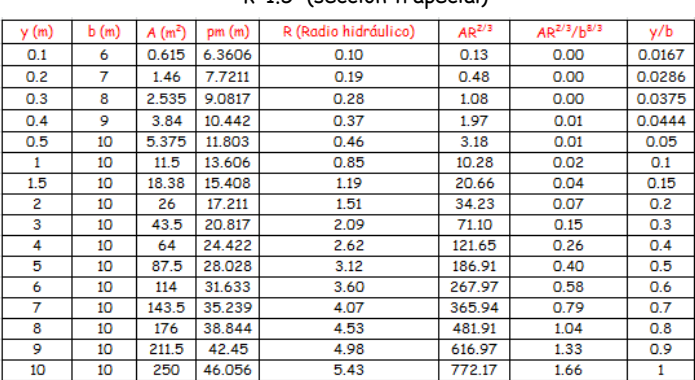

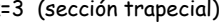

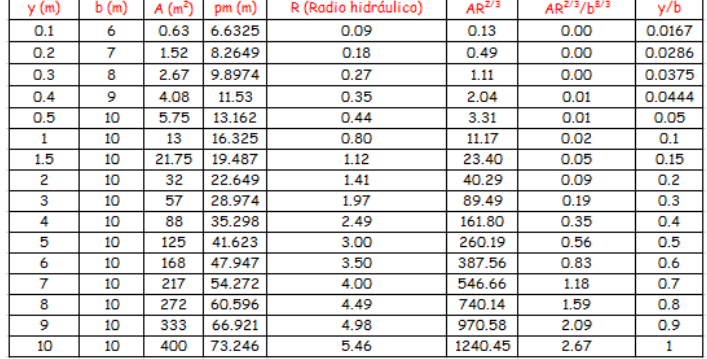

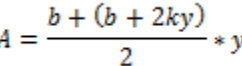

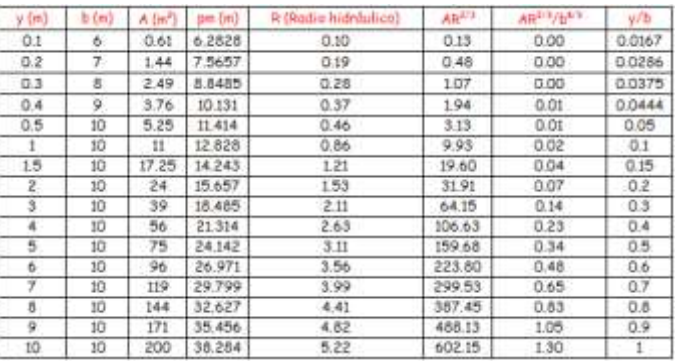

### k=1.5 (sección trapecial) k=2 (sección trapecial)

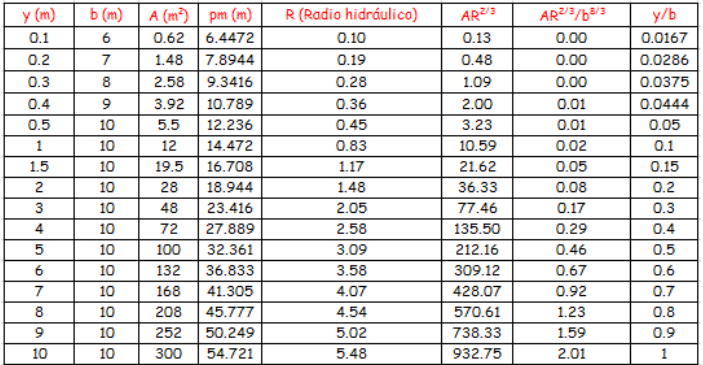

### k=3 (sección trapecial) k=4 (sección trapecial)

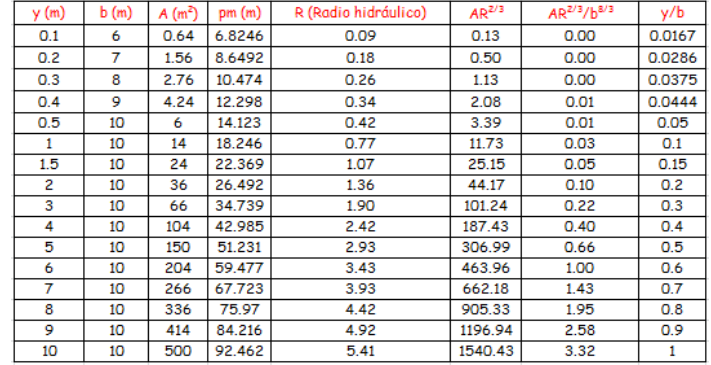

### k=1 (sección trapecial)

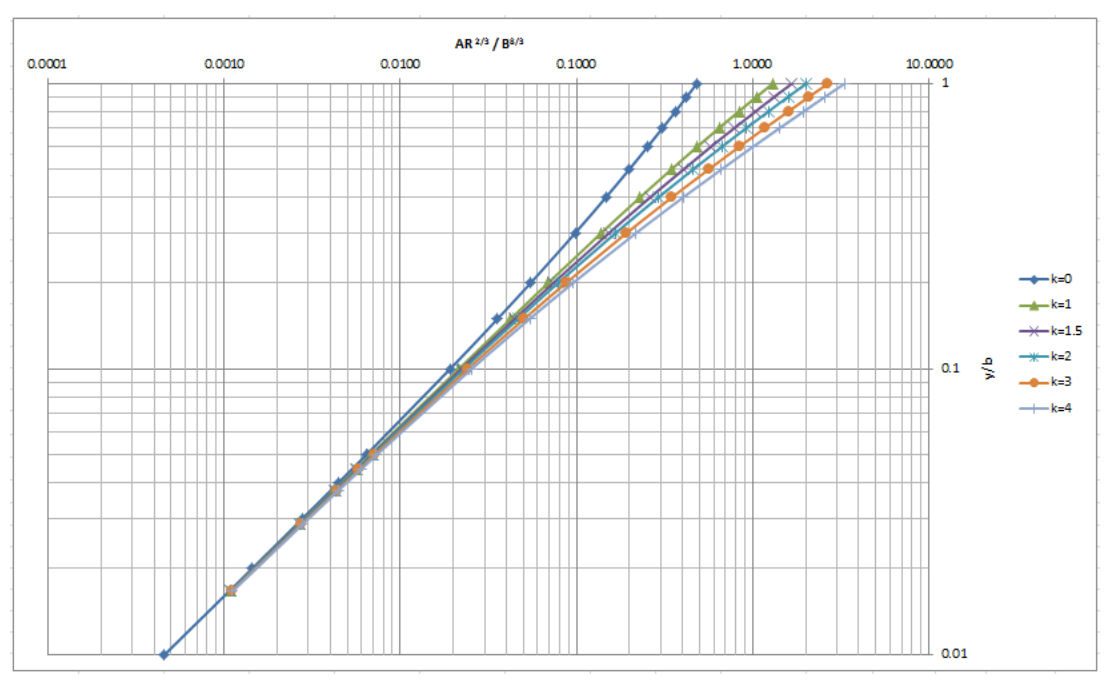

### Gráfica con las relaciones adimensionales a distintos taludes

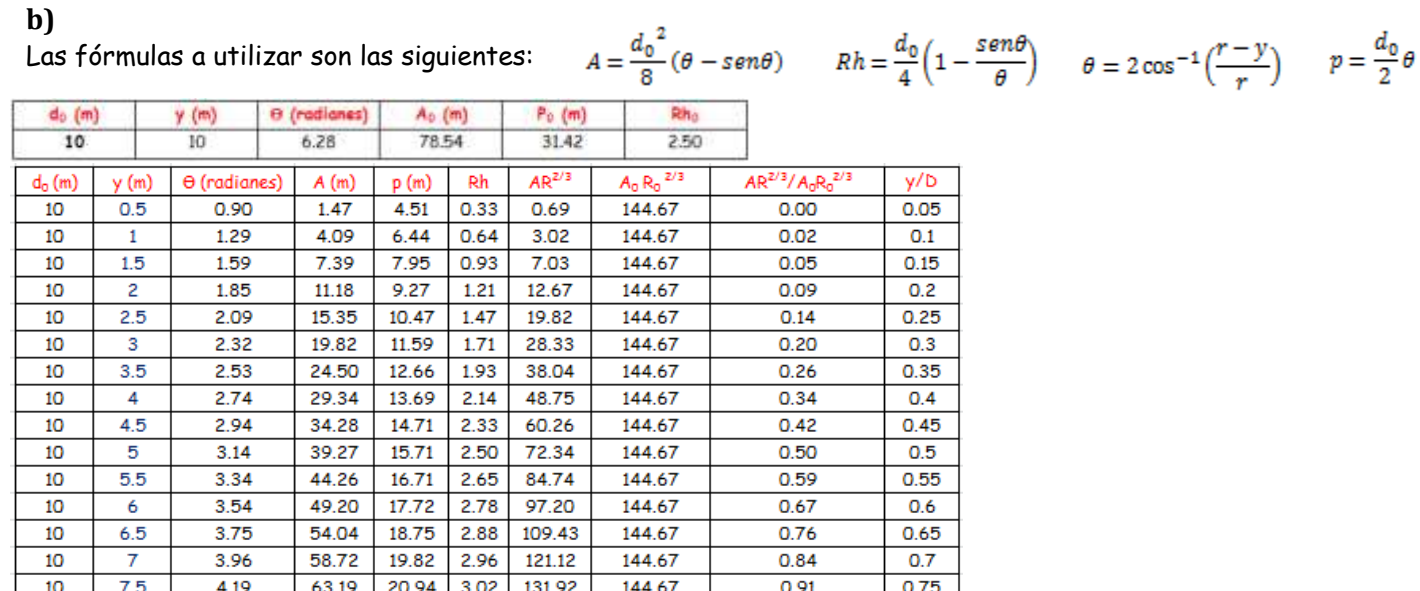

Gráfica  $\frac{AR^{2/3}}{Ao\ Ro^{2/3}}$  vs.  $\frac{y}{D}$ 

67.36

71.15

74.45

77.07

78.54

22.14

23.46

24.98

26.91

 $31.42$ 

 $3.04$ 

 $3.03$ 

2.98

2.86

 $2.50$ 

141.41

149.08

154.19

155.45

144.67

144.67

144.67

144.67

144.67

144.67

 $0.98$ 

1.03

 $1.07$ 

 $1.07$ 

 $1.00$ 

 $0.8$ 

 $0.85$ 

 $0.9$ 

 $0.95$ 

 $\overline{1}$ 

 $10$ 

 $10$ 

 $10$ 

 $10$ 

 $10$ 

 $\overline{\mathbf{8}}$ 

 $8.5$ 

 $\overline{9}$ 

 $9.5$ 

 $10<sub>10</sub>$ 

4.43

4.69

 $5.00$ 

5.38

 $6.28$ 

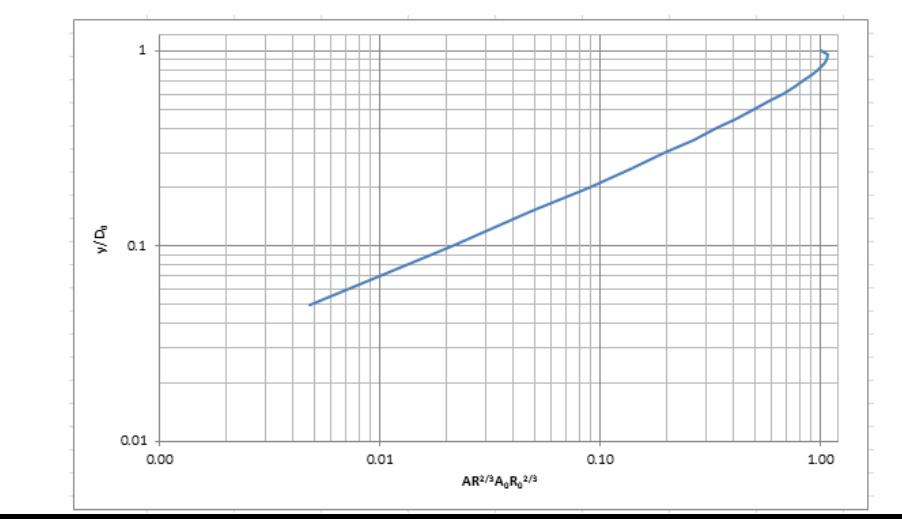

¿Cuánto valdría el tirante normal para D=10 m si S=0.001 y n=0.02?

Fórmulas a utilizar:

$$
Q = AV = \frac{A}{n} R^{\frac{2}{3}} S^{\frac{1}{2}}
$$
  
\n
$$
Q = k\sqrt{s}
$$
  
\n
$$
k = \frac{AR^{2/3}}{n}
$$
  
\n
$$
k = \frac{Q}{\sqrt{s}}
$$
  
\n
$$
K = factor de transporte
$$

Sustituyendo valores:  $Q = k\sqrt{s}$  $5 = k\sqrt{0.001}$  k=158.11

$$
k = \frac{AR^{2/3}}{n}
$$
  
158.11 = 
$$
\frac{AR^{2/3}}{.02}
$$

$$
AR^{2/3}=3.16
$$

Viendo la tabla de la sección llena del inciso b) podemos obtener que:  $A_0 R_0$   $^{2/3}$ = 78.54\*2.5 = 196.35

Dividiendo  $\frac{AR^{2/3}}{Ao\,Ro^{2/3}}$  se obtiene:

 $rac{AR^{2/3}}{Ao\ Ro^{2/3}} = \frac{3.16}{196.35} = 0.016$ 

Por lo tanto entramos a la tabla del inciso b) en el eje x con 0.016

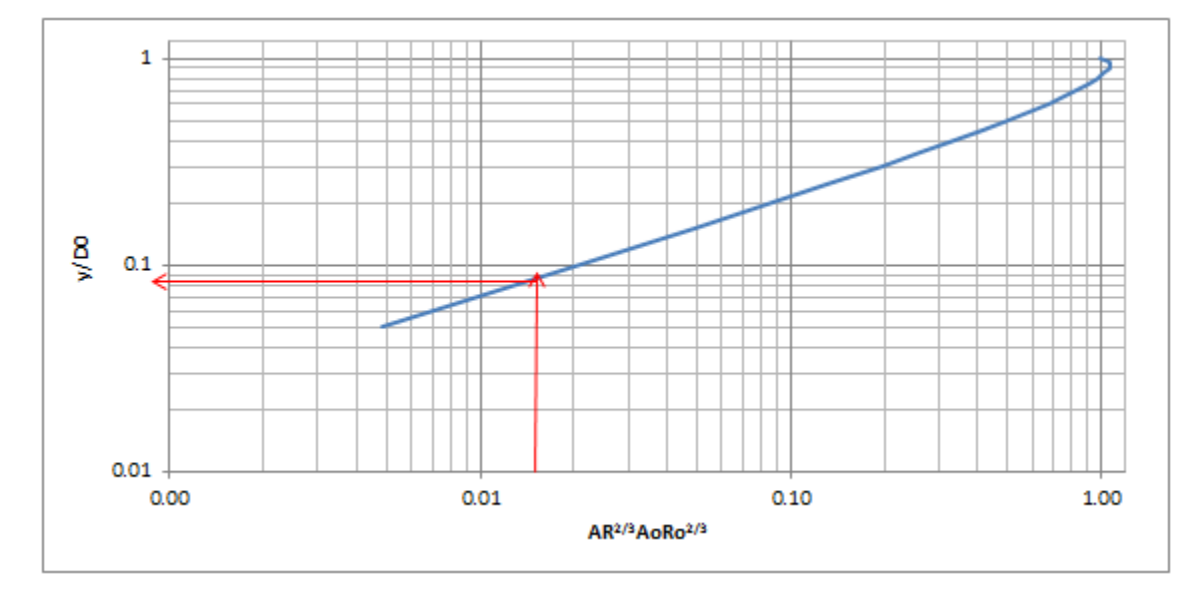

Y se obtiene que la relación  $y/D_0$  es igual a 0.085, y como  $D_0=10$  se obtiene que el tirante normal y es: Y= 0.85 m

Considerando las diferentes condiciones, calcular los parámetros en el diseño de una sección rectangular.

Incluye:

- a) Q=? Y=1.5 m S=0.000126
- b) Y=? Q=40  $\text{m}^3/\text{s}$  S=0.008
- c) S=? Y=1.00 m Q=33 m<sup>3</sup> /s
- d) S=Sc Y=? Q=3 m<sup>3</sup> /s
- e) S=? Q=? Y=1.00 m

Anotar sus conclusiones.

**a)**

### Q=? Y=1.5 m S=0.000126

Utilizando la ecuación de Manning:

$$
Q = AV = \frac{A}{n} R^{\frac{2}{3}} S^{\frac{1}{2}}
$$
  
\n
$$
Rh = \frac{A}{pm} = \frac{30 m^2}{23 m}
$$
  
\n
$$
A = 20 m * 1.5 m
$$
  
\n
$$
Rh = 1.30 m
$$

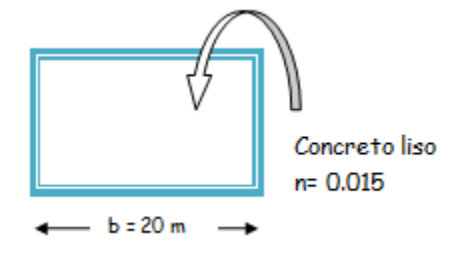

Sustituyendo los datos anteriores en la ecuación de Manning:

$$
Q = \frac{A}{n} R^{\frac{2}{3}} S^{\frac{1}{2}}
$$
  
 
$$
Q = \frac{30}{0.015} (1.3)^{\frac{2}{3}} (0.000126)^{\frac{1}{2}} \text{ por tanto } Q = 26.74 \frac{m^3}{s}
$$

**b)**

 $Y = \epsilon$ ? Q=40 m $^3/s$  S=0.008

 $Q = k\sqrt{s}$  Despejando k

 $k = \frac{Q}{\sqrt{s}} = \frac{40 \frac{m^3}{s}}{\sqrt{0.00}}$  $\frac{48}{\sqrt{0.008}}$   $k = 447.21$ 

 $k = \frac{AR^{2/3}}{n}$  Sustituyendo el k anterior y el valor de n dado:

$$
447.21 = \frac{AR^{2/3}}{0.015}
$$
  $AR^{\frac{2}{3}} = 6.708$ 

Dado que el perímetro mojado está en función de y [ p=f (y)] y el área también está en función de y [ A=g (y)] . Si definimos lo anterior como una función:

$$
F = AR^{\frac{2}{3}} - 6.708
$$
  
\n
$$
A = b * Yn = 20Yn
$$
  
\n
$$
Rh = \frac{A}{pm} = \frac{20Yn}{b + 2Yn} = \frac{20Yn}{20 + 2Yn}
$$

$$
F = 20Yn\left(\frac{20Yn}{20 + 2Yn}\right)^{2/3} - 6.708
$$

Se resuelve la función anterior con el método de bisección:

| <b>Iteración</b> | a      | ь       | $p=(a+b)/2$ | f(a)      | f(p)      | f(b)     | f(a)f(p)    | f(b)f(p)    | $er(\%)$ |
|------------------|--------|---------|-------------|-----------|-----------|----------|-------------|-------------|----------|
|                  | 0.1000 | 10.0000 | 5.0500      | $-6.2800$ | 219,6650  | 578.0955 | -1379.4878  | 126987.3583 |          |
| 2                | 0.1000 | 5.0500  | 2.5750      | $-6.2800$ | 76.3383   | 219.6650 | -479.4013   | 16768.8429  | 96.117   |
| з                | 0.1000 | 2.5750  | 1.3375      | $-6.2800$ | 23.1578   | 76.3383  | $-145.4304$ | 1767.8293   | 92.523   |
| 4                | 0.1000 | 1.3375  | 0.7188      | $-6.2800$ | 4.3048    | 23.1578  | -27.0339    | 99.6894     | 86.087   |
| 5                | 0.1000 | 0.7188  | 0.4094      | $-6.2800$ | $-2.3131$ | 4.3048   | 14.5262     | $-9.9574$   | 75.573   |
| 6                | 0.4094 | 0.7188  | 0.5641      | $-2.3131$ | 0.7169    | 4.3048   | $-1.6582$   | 3.0859      | 27.424   |
| 7                | 0.4094 | 0.5641  | 0.4867      | $-2.3131$ | $-0.8726$ | 0.7169   | 2.0185      | $-0.6256$   | 15.891   |
| 8                | 0.4867 | 0.5641  | 0.5254      | $-0.8726$ | $-0.0959$ | 0.7169   | 0.0837      | $-0.0687$   | 7.361    |
| 9                | 0.5254 | 0.5641  | 0.5447      | $-0.0959$ | 0.3061    | 0.7169   | $-0.0293$   | 0.2194      | 3.550    |
| 10               | 0.5254 | 0.5447  | 0.5351      | $-0.0959$ | 0.1040    | 0.3061   | $-0.0100$   | 0.0318      | 1.807    |
| 11               | 0.5254 | 0.5351  | 0.5302      | $-0.0959$ | 0.0038    | 0.1040   | $-0.0004$   | 0.0004      | 0.912    |
| 12               | 0.5254 | 0.5302  | 0.5278      | $-0.0959$ | $-0.0461$ | 0.0038   | 0.0044      | $-0.0002$   | 0.458    |
| 13               | 0.5278 | 0.5302  | 0.5290      | $-0.0461$ | $-0.0212$ | 0.0038   | 0.0010      | $-0.0001$   | 0.228    |
| 14               | 0.5290 | 0.5302  | 0.5296      | $-0.0212$ | $-0.0087$ | 0.0038   | 0.0002      | 0.0000      | 0.114    |
| 15               | 0.5296 | 0.5302  | 0.5299      | $-0.0087$ | $-0.0025$ | 0.0038   | 0.0000      | 0.0000      | 0.057    |
|                  |        |         |             |           |           |          |             |             |          |

Por lo tanto se observa en la iteración No. 15 que el valor de  $Y_n = 0.5296$ 

**c)**

S= 6? Y=1.00 m, Q=33 m<sup>3</sup>/s  
\n
$$
Q = \frac{A}{n} R^{\frac{2}{3}} S^{\frac{1}{2}}
$$
 Despejando S:  $S^{1/2} = \frac{33*0.015}{(20*1)*(\frac{20*1}{20+(2*1)})^{\frac{2}{3}}}$  S= 0.0006955

**d)**

S=Sc  $Y = \epsilon$ ? Q=3 m<sup>3</sup>/s

$$
Q = AV = \frac{A}{n} R^{\frac{2}{3}} S^{\frac{1}{2}}
$$

Sustituyendo valores en la ecuación anterior:

$$
3 = \frac{A}{0.015} R^{\frac{2}{3}} S^{\frac{1}{2}}
$$

 $0.045 = AR^{\frac{2}{3}} S^{\frac{1}{2}}$ 

Pero sabemos que:

Despejando

Sustituyendo en  $0.045 = AR^{\frac{2}{3}}S^{\frac{1}{2}}$ 

$$
0.045 = 20Yn\left(\frac{20Yn}{20 + 2Yn}\right)^{\frac{2}{3}} S^{\frac{1}{2}}
$$
  
Despejando 5

$$
\frac{0.045}{20Yn(\frac{20Yn}{20+2Yn})^{\frac{2}{3}}} = S^{\frac{1}{2}}
$$

 $A = b * Yn = 20Yn$  $Rh = \frac{A}{pm} = \frac{20Yn}{b + 2Yn} = \frac{20Yn}{20 + 2Yn}$ 

$$
S = \mathbf{\hat{c}} \cdot \mathbf{Q} = \mathbf{\hat{c}} \cdot \mathbf{Y} = 1.00 \text{ m}
$$
\n
$$
Q = AV = \frac{A}{n} R^{\frac{2}{3}} S^{\frac{1}{2}}
$$
\n
$$
A = b * Yn = 20m^2
$$
\n
$$
Rh = \frac{A}{pm} = \frac{20}{20 + 2} = 0.9090
$$

Sustituyendo:

$$
Q = \frac{20}{0.015} 0.9090^{2/3} S^{1/2}
$$

$$
Q=1251.16\,S^{1/2}
$$

Por lo tanto, para conocer Q, será necesario tener el valor de S y sustituirlo en la ecuación anterior.

La conclusión a los incisos anteriores es que al partir de información base, se pudieran calcular los parámetros solicitados mediante la ecuación de Manning, en algunos casos, como en el a) y el c), fue sencillo porque solo se sustituyeron los valores y se despejo, en el caso del inciso b), se llegó también a una sola incógnita, pero debido a que no se puede despejar, se utilizó el método de la bisección para encontrar el tirante. En el caso de los incisos d) y e) solo se pudo llegar a ecuaciones que dependen de otro parámetro, ya que es necesario conocer el dato faltante para resolver por completo el problema, pero sustituyendo en las ecuaciones obtenidas, se resuelve simplemente sustituyendo.

Para el mejor entendimiento del concepto de energía especifica, se analizarán las curvas de energía específica en una de las secciones más comunes y utilizadas, así como diferentes condiciones y dimensiones para observar su comportamiento.

Incluye:

- a) Para un canal rectangular, dibujar las curvas de energía específica, Si Q= 500 m $^3$ /s; B = 15, 30 ,50 (m).
- b) Si B=100 m y Q= 200 m<sup>3</sup>/s, 400 m<sup>3</sup>/s, 800 m<sup>3</sup>/s.

Anotar sus conclusiones para ambos incisos.

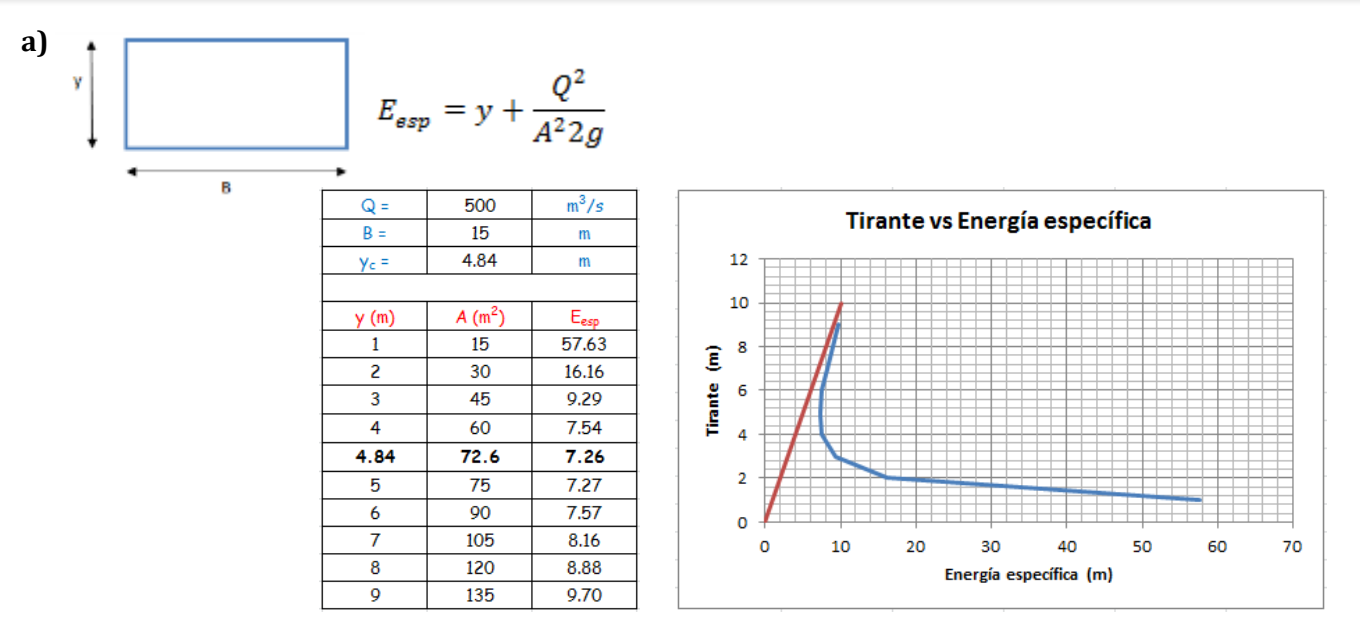

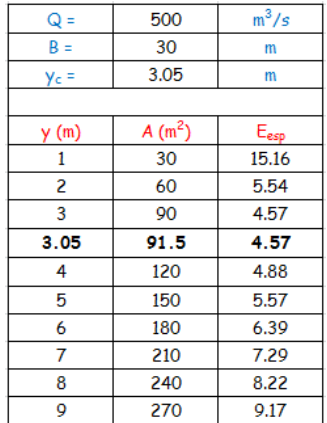

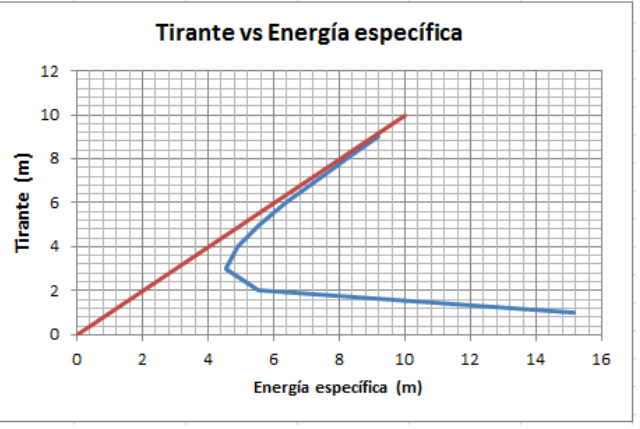

Para este inciso se concluye que la energía correspondiente al tirante crítico es la mínima para el caudal 'Q'.

Entre más grande sea la base del canal, menos energía se necesita, para transportar el mismo caudal  $(Q = 500 \text{ m}^3/\text{s})$ , así como también el tirante crítico disminuye conforme aumenta la base.

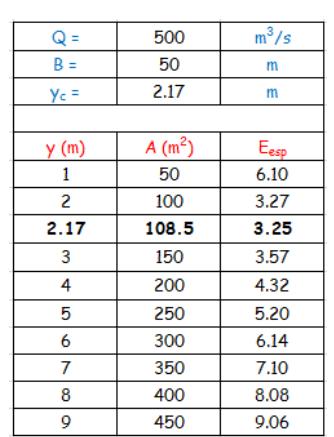

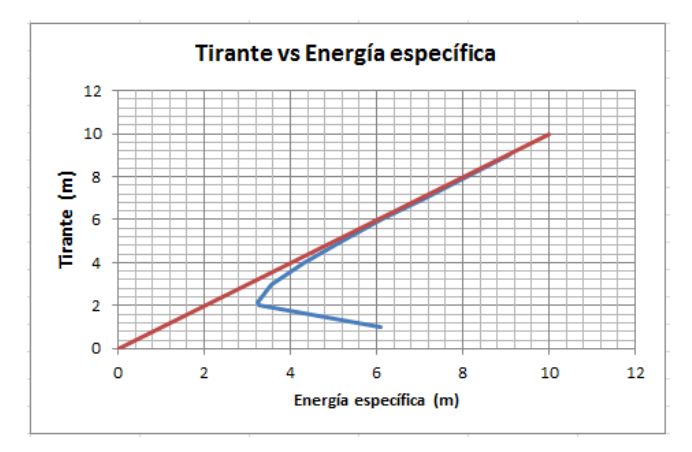

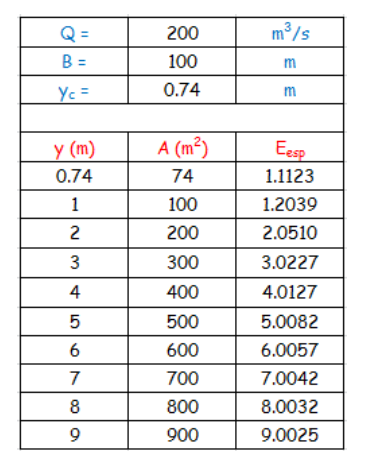

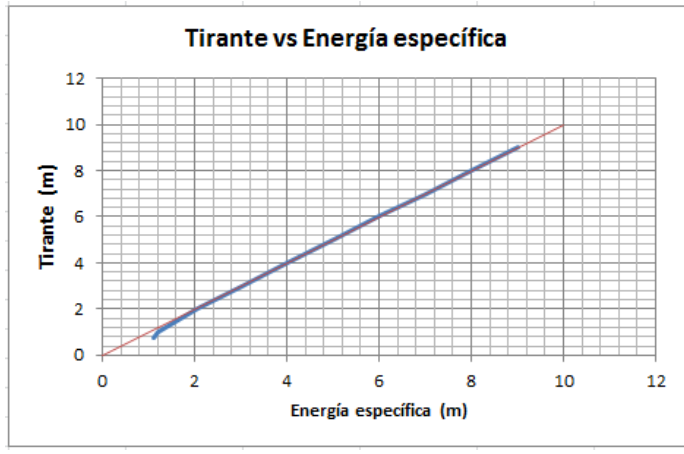

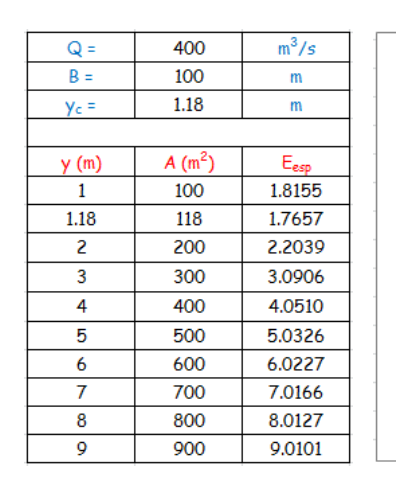

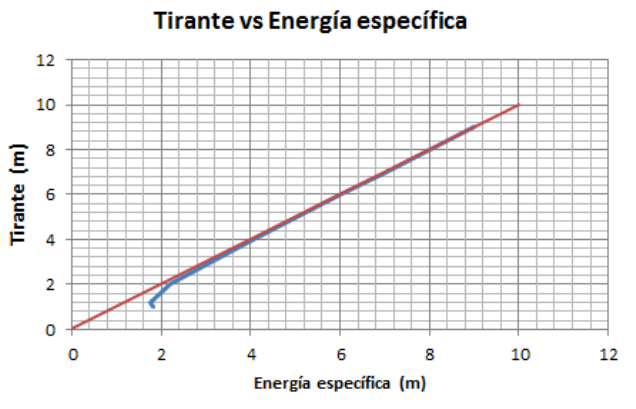

Para este inciso se concluye que se tiene una base fija de 100 m, la cual es muy grande si la comparamos con la del inciso a), esto significa que se tendrá un canal con un área tan grande, que el flujo del agua será muy lento, por eso razón los tirantes críticos son tan pequeños. Pero se puede observar que entre más grande sea el caudal, más energía se necesita.

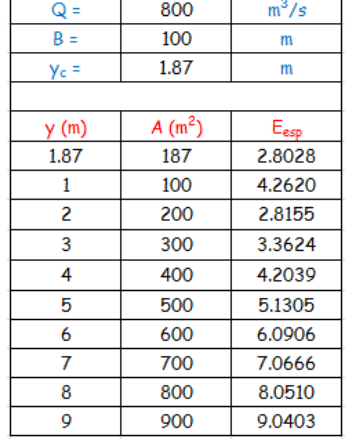

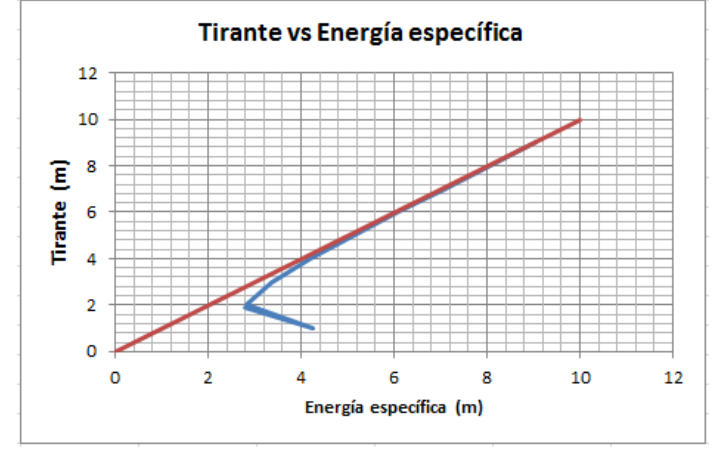

Siendo la energía específica un concepto fundamental en la hidráulica, se estudiará su comportamiento gráficamente, variando las condiciones de una sección rectangular.

Incluye:

Una investigación breve de la energía específica

- a) B: 10, 20, 30; Q = 600 m $^3$ /s
- b)  $B = 0.15$  m; Q = 300, 600, 1200 m<sup>3</sup>/s
- Obtener la gráfica de E vs y, para cada caso sí: cos $(\theta)$  = 1,  $\alpha$ = 1

La energía específica es la energía por unidad de masa con respecto al fondo del canal.

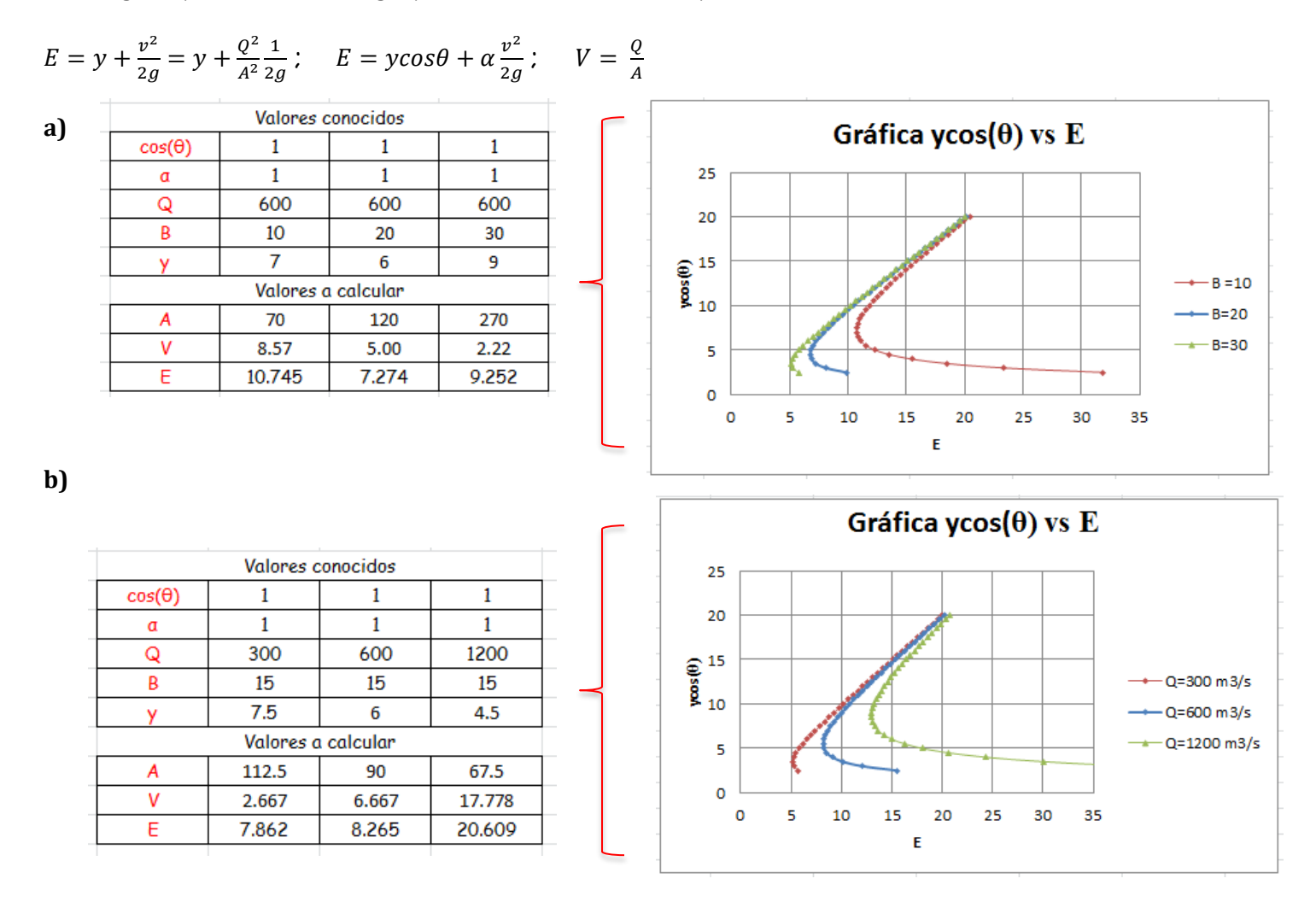

Para ambos incisos se puede concluir que al evaluar cómo cambia la curva de energía específica respecto de valores definidos en el primer punto, se observa que mientras más grande sea el área (en la que repercute el valor de B) de la sección más proximidad habrá entre los valores de Y (tirante) y E (energía específica).

En general, teniendo un flujo constante, se nota que cuando mientras más pequeños sean los valores de Y, la velocidad tiende a infinito, y por lo tanto E también tiende a infinito. Por otro lado, a mayores valores de Y, la velocidad tiende a cero, y por lo tanto E tiende a ser igual al valor del tirante.

Con la intención de hacer uso de diferentes críterios, se calculará el tirante crítico para una sección trapezoidal propuesta, mediante tres procedimientos distintos.

### Incluye:

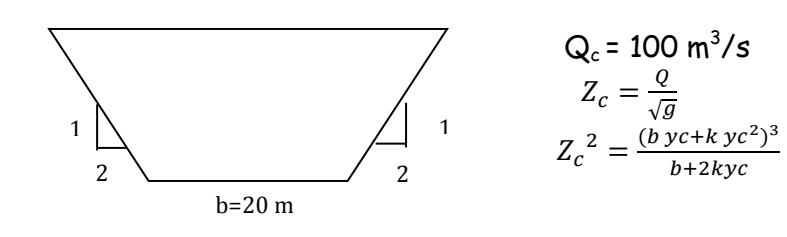

- a) Gráfica adimensional.
- b) Agroskin.
- c) Método de la bisección.

Anotar sus conclusiones.

### **a)**

Par la gráfica adimensional

$$
\left(\frac{Yc}{b}\right)VS\left(\frac{Zc}{b^{2.5}}\right)
$$

El valor de Z $_{\rm c}$  que debe obtenerse para un caudal Q= 100 m $^3$ /s debe ser:

$$
Z_c = \frac{Q}{\sqrt{g}}
$$
 
$$
Z_c = \frac{100 \, \text{m3/s}}{\sqrt{9.81 \, \text{m/s2}}}
$$
 
$$
Z_c = 31.92 \, \text{m}^{5/2}
$$

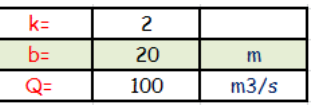

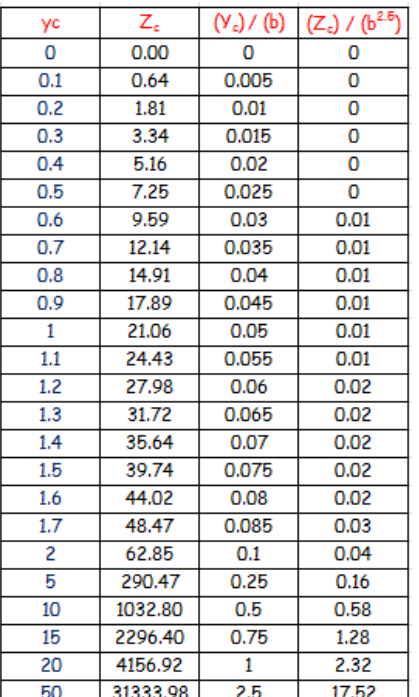

El factor de sección que se espera para el caudal  $Q = 100 \text{ m}^3/\text{s}$  para la sección crítica es de:

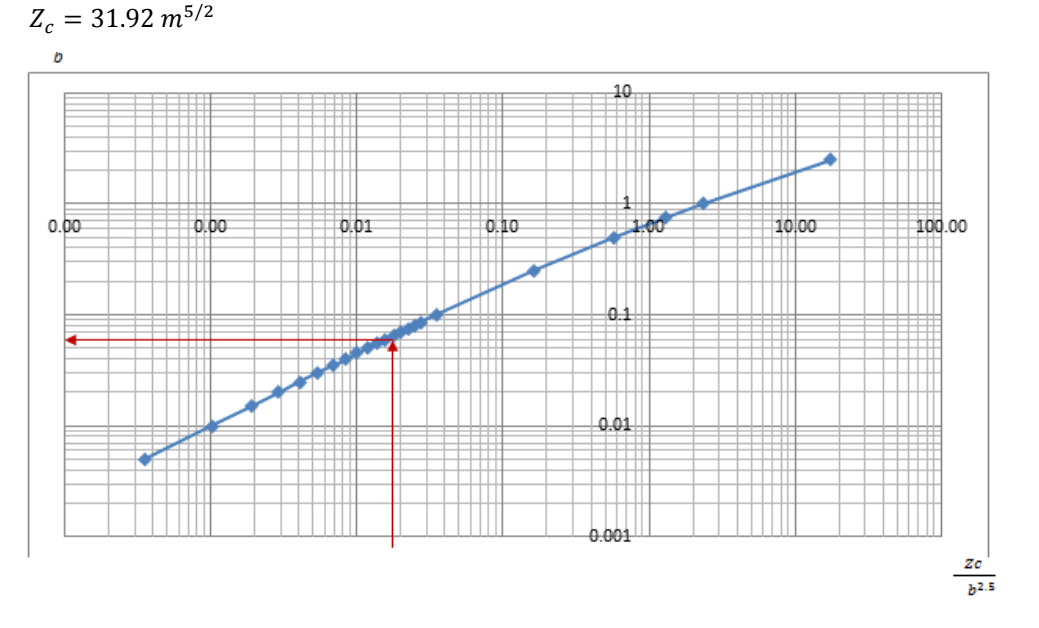

Para encontrar el valor del tirante crítico en la gráfica adimesional dividimos el valor de Z<sub>c</sub> obtenido entre b<sup>2.5</sup>

$$
\frac{Zc}{b^{2.5}} = \frac{31.92}{20^{2.5}} = 0.017
$$

 $\mathbf{b}$ 

Por lo que entramos a la gráfica con 0.017 en el eje X. Dando un valor corresponiente de 0.06 en el eje y por lo tanto:

$$
\frac{y_c}{b} = 0.06 \quad \frac{y_c}{20} = 0.06 \quad Y_c = 1.2
$$

$$
yc = \left[1 - \frac{\sigma}{3} + 0.105\sigma^2\right] Ycr
$$

$$
\sigma = \frac{k \, Ycr}{b}
$$

 $Ycr = yc$  de la sección rectangular yc (sección rectangular) =  $\sqrt[3]{\frac{Q^2}{b^2g}}$ య

Sustituyendo:

$$
\sqrt{v} = \sqrt[3]{\frac{(100)^2}{(20)^2 \cdot 9.81}}
$$
\n
$$
y = \left[1 - \frac{0.1366}{3} + 0.105(0.1366)^2\right]
$$
\n
$$
y = 1.306 \text{ m}
$$
\n
$$
\sigma = \frac{2 \cdot 1.366}{20} \qquad \sigma = 0.1366
$$

Por lo tanto el tirante crítico de la sección trapecial estará entre 1.306 m y 1.36 m

\* 1.366

**c)**

El método de la bisección se basa en el teorema del valor intermedio (TVI), el cual establece que toda función continua f en un intervalo cerrado (a, b) toma todos los valores que se hallan entre f(a) y f(b). Esto es que todo valor entre f(a) y f(b) es la imagen de al menos un valor en el intervalo (a, b).

Para aplicar el método consideramos 3 sucesiones  $a_n \leq p_n \leq b_n$  definidas por las siguientes relaciones:

$$
p_n = \frac{a_n + b_n}{2} \qquad a_{n+1} = \begin{cases} a_n & \text{si } f(a_n) \cdot f(p_n) < 0 \\ p_n & \text{si } f(a_n) \cdot f(p_n) > 0 \end{cases} \qquad b_{n+1} = \begin{cases} b_n & \text{si } f(b_n) \cdot f(p_n) < 0 \\ p_n & \text{si } f(b_n) \cdot f(p_n) > 0 \end{cases}
$$

Debido a que en el inciso anterior encontramos el intervalo dentro del cual debe estar el tirante crítico, se utilizará a=1.3 y b=1.37 La función a utilizar parte de la fórmula del factor de sección:

La función a utilizar resulta de igualar la anterior a cero y es la siguiente:  $f(yc) = \frac{g(b yc + k yc^2)^3}{\rho^2 (b + 2bv)^3} - 1$ 

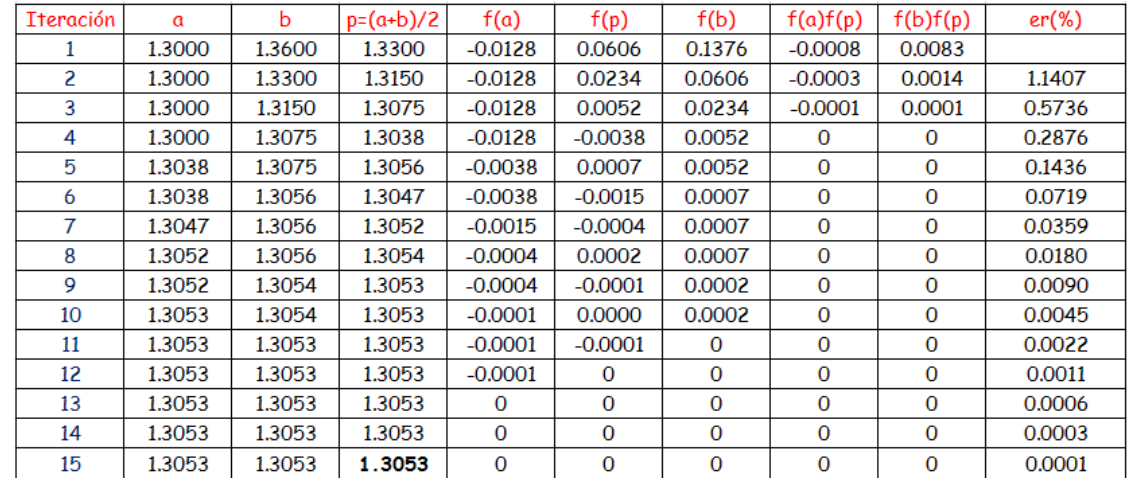

Se observa que con una tolerancia de 0.0001 en el error relativo, se obtiene un tirante crítico y<sub>c</sub> = 1.3053 m Para este inciso se concluye que el cálculo del tirante crítico para una sección trapecial, es más complicado que para una sección rectangular, en el cual se tiene una fórmula directa. De los 3 métodos presentados para calcular el tirante crítico, en mi opinión el más sencillo es el de Agroskin, el problema es que se obtiene solo el rango de valores entre los cuales se encuentra el tirante crítico, pero siendo objetivos la aproximación es muy cercana al valor real. El método de gráfica adimensional también es muy sencillo, ya que tabulando en el software Excel, se puede obtener un valor aproximado. El mejor método de aproximación definitivamente es el método de bisección, ya que da una gran precisión, pero es un método más tardado y que en mi caso se me dificultó mucho más.

**b)**

Se analizarán las diferentes posibilidades que se pueden presentar en un problema de reducción de un canal, propuesto.

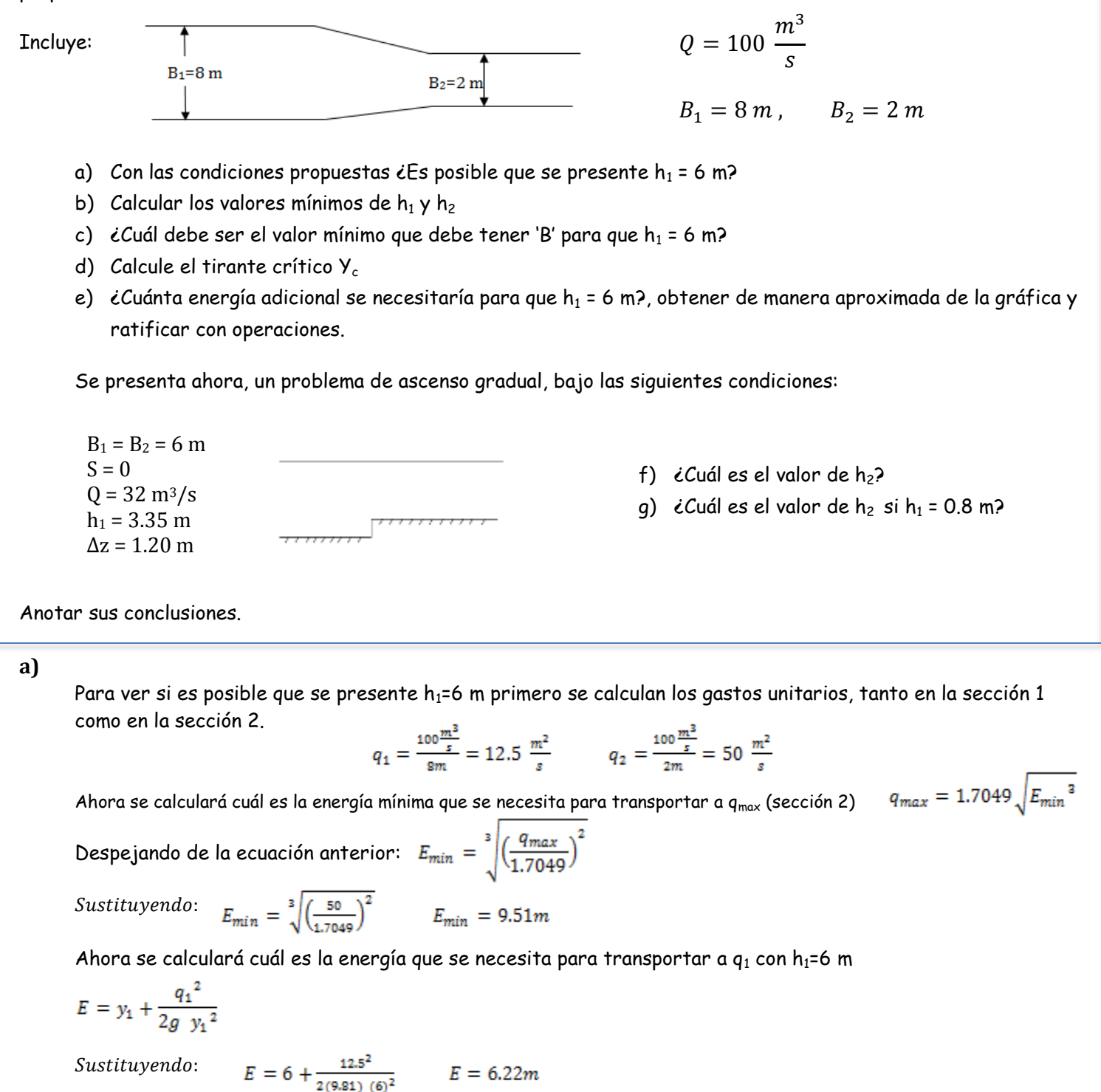

Ahora se calcula el gasto unitario máximo para una energía mínima E= 6.22 m (resultado de la operación anterior)

$$
q_{max} = 1.7049 \sqrt{(6.22)^2} \qquad q_{max} = 26.44
$$

Sustituyendo:

26.44 es menor que el gasto máximo unitario de la sección 2  $q_2 = 50\ \frac{m^2}{s}$ 26.44 < 50

Por lo que no es posible tener h1=6 m, ya que el gasto que debemos transportar es de 50 y lo máximo que se obtiene con  $h_1$ =6 m es 26.44.

Esto también se puede observar en las energías, ya que la mínima para transportar a q $_2$ =50 es una energía de 9.51 m y la energía que se obtiene con  $h_1=6$  m es de 6.22 m
**b)**

$$
y^3 - Ey^2 + \frac{q^2}{2g} = 0
$$

Sustituyendo:

$$
y^3 - 9.51y^2 + \frac{12.5^2}{2(9.81)} = 0
$$

 $Y_1 = 9.42$  m  $Y_2 = 0.96$  m Y3 =-0.87 (se descarta este tirante, ya que no existe)

## **c)**

Para que  $h_1$  =6 m,  $B_2$  deberá cambiar Utilizando el gasto unitario para  $h_1=6$  m calculado en el inciso a)

 $q = \frac{q}{s}$   $b = \frac{q}{q}$ 

 $q_{max} = 26.44$  $B_2 = \frac{100}{26.44}$   $B_2 = 3.78$  m Sustituyendo:

**d)**

Se realiza el cálculo del tirante crítico para  $q_{max} = 26.44$  que corresponde a h<sub>1</sub>=6m

$$
yc = \sqrt[3]{\frac{q^2}{g}}
$$
 Sustituyendo:  $yc = \sqrt[3]{\frac{(26.44)^2}{9.81}}$   $Y_c = 4.14 \text{ m}$ 

**e)**

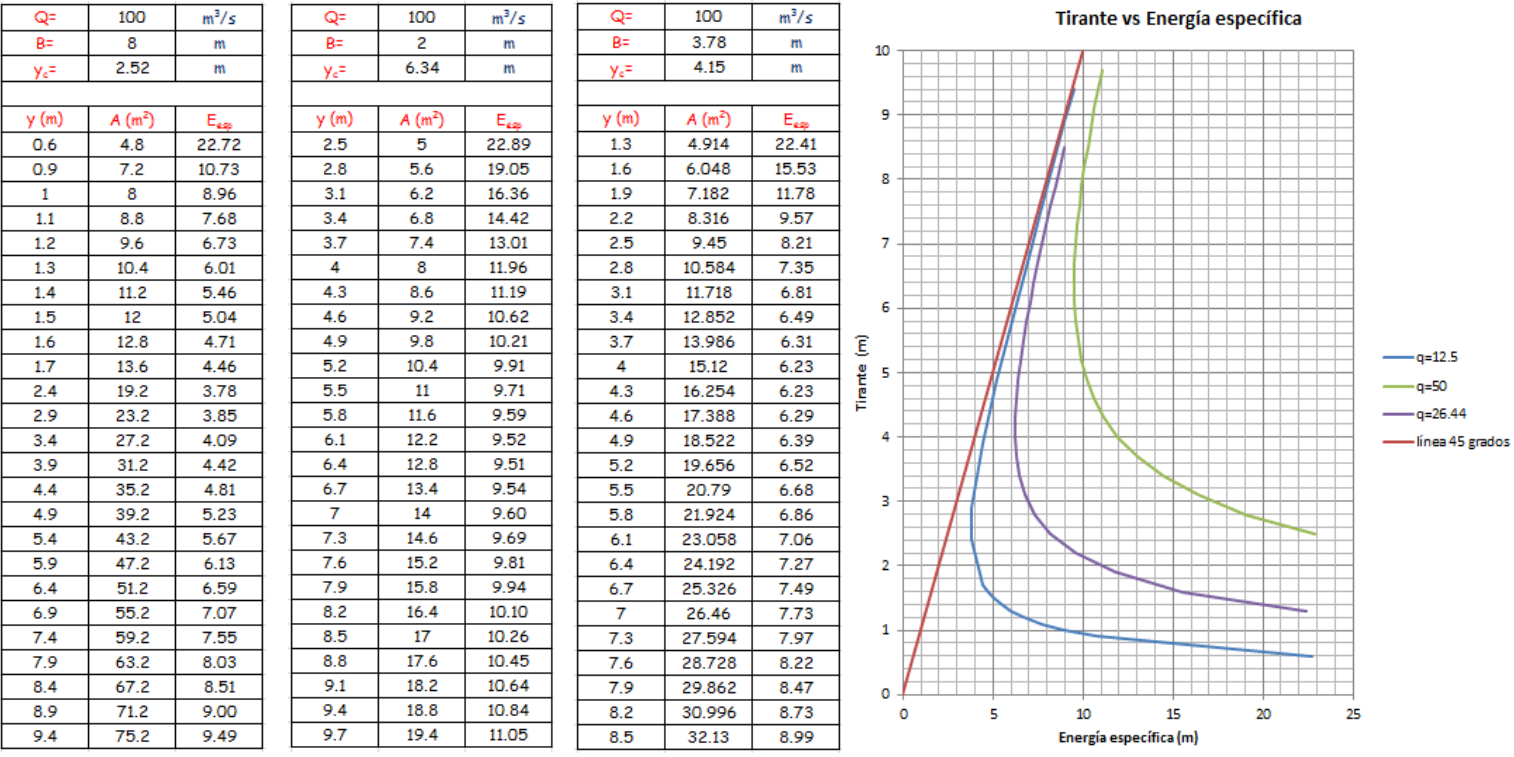

Se observa en la gráfica que la energía necesaria para que h<sub>1</sub>=6 m es ∆E= 3.2

Esto se puede corroborar con operaciones restando la energía mínima para q=50 y q=26.44, como se muestra a continuación: ∆E= 9.51-6.22

∆E= 3.29

Primero se calcula el gasto unitario, y como se trata de un problema de ascenso gradual (cambia la altura) y no un problema de reducción o ampliación (donde cambia el ancho), entonces el gasto unitario será el mismo en la sección 1 y la sección 2.

$$
q_1 = q_2 = \frac{32 \frac{m^2}{s}}{6m} = 5.33 \frac{m^2}{s}
$$

Utilizando la ecuación de energía para calcular la energía en la sección 1

 $E = y + \frac{q^2}{2gy^2}$  Sustituyendo:  $E = 3.35 + \frac{5.33^2}{2(9.81)(3.35)^2}$   $E_1 = 3.47m$ Ahora se calcula la energía en la sección 2  $E_1 = E_2 + \Delta z$  Despejando:  $E_2 = E_1 - \Delta z$ Sustituyendo:  $E_2 = 3.47 - 1.20$   $E_2 = 2.27m$ Ahora se calculan los tirantes alternos para la sección 2 utilizando E2:  $y^3 - Ey^2 + \frac{q^2}{2g} = 0$ Sustituyendo:

 $y^3 - 2.27y^2 + \frac{(5.33)^2}{2(9.81)} = 0$ 

Para saber cuál es h2 se necesita saber el tipo de régimen, pero también podemos saberlo calculando el tirante crítico:

$$
yc = \sqrt[3]{\frac{q^2}{g}}
$$
 Sustituyendo:  $yc = \sqrt[3]{\frac{(5.33)^2}{9.81}}$  Yc= 1.42 m

Como  $h_1 \rightarrow y_c$  es decir: 3.35  $\rightarrow$  1.42 se tiene lo siguiente (régimen subcrítico):

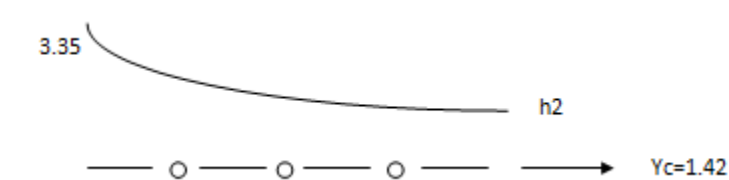

Por lo tanto  $h_2$  va a ser el valor que más se acerque a 1.42 sin ser menor que 1.42. Por lo tanto  $h_2$ = 1.84 m

**f)**

Repetimos los pasos del inciso a)

$$
q_1 = q_2 = \frac{32 \frac{m^2}{s}}{6m} = 5.33 \frac{m^2}{s}
$$

 $E = y + \frac{q^2}{2gy^2}$  Sustituyendo:  $E = 0.8 + \frac{5.33^2}{2(9.81)(0.8)^2}$   $E_1 = 3.06$  m

 $E_2 = E_1 - \Delta z$  Sustituyendo:  $E_2 = 3.06 - 1.20$   $E_2 = 1.86$  m  $y^3 - Ey^2 + \frac{q^2}{2q} = 0$ 

Sustituyendo:

 $y^3 - 1.86y^2 + \frac{(5.33)^2}{2(9.81)} = 0$ 

Ningún tirante puede quedar como  $h_2$  cuando  $h_1$ =0.8 m esto es porque si h<sub>1</sub>=0.8 m el nivel del agua estará por debajo del escalón, y no tendrá la suficiente energía para subirlo

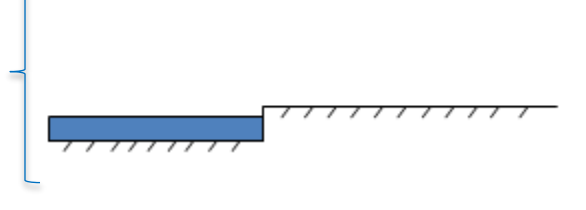

La energía mínima para poder subir el escalón será la correspondiente al tirante crítico

 $y_c = \frac{2}{3} E_{min}$  $E_{min} = \frac{3}{2}yc$   $E_{min} = \frac{3}{2}(1.42)$  $E_{min} = 2.13m$ 

Por lo tanto la energía mínima para poder subir el escalón será 2.13 m El valor mínimo que puede tenerse de energía en la sección 1 será:

 $E_1 = 1.2 + 2.13$ 

 $E_1 = 3.33$  m

Si la energía en 1 es menor de 3.33 m no se podrá subir el escalón.

Podemos representar en una gráfica los valores obtenidos en los incisos anteriores para poder visualizarlo mejor:

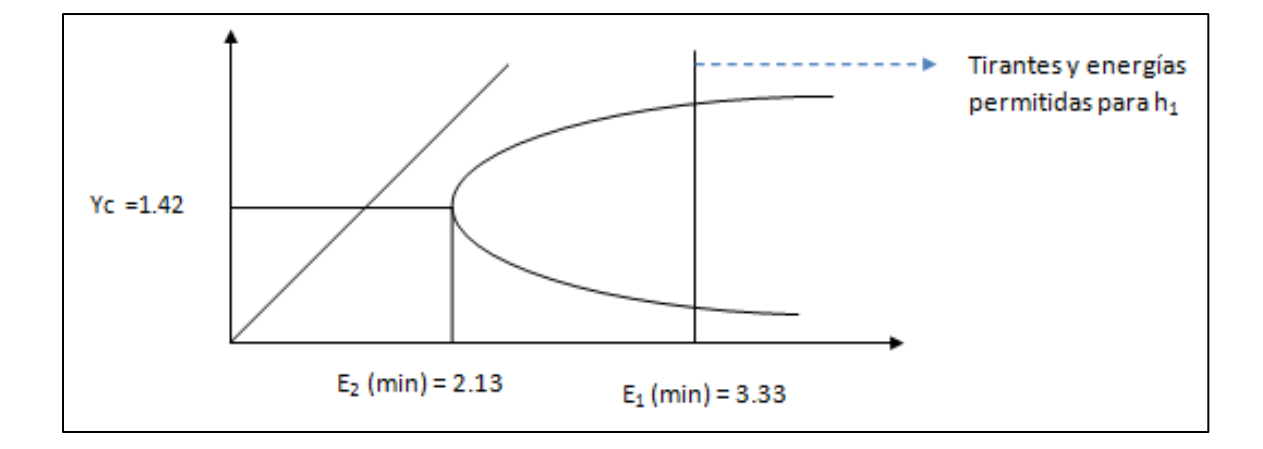

**g)**

### **TAREA 11**

Se aplicarán los distintos métodos de cálculo, para el flujo gradualmente variado que se pueden presentar en una canal trapecial propuesto:

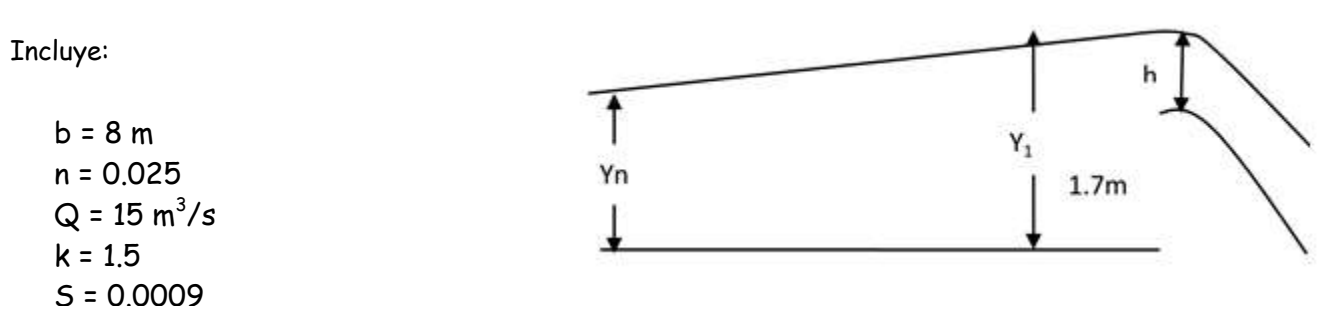

Al final del canal existe un dique vertedor de L = 12 m que vierte según  $Q = 2Lh^{3/2}$  y de altura tiene 1.77 m hasta la cresta vertedora.

- a) Calcule el tirante normal  $Y_n$ , por el método de bisección.
- b) Calcule el tirante normal, mediante gráficas (puede auxiliarse de su gráfico obtenido en la tarea 9)

 $2/3$ 

 $(0.0009)^{1/2}$ 

Anotar sus conclusiones.

Primer procedimiento, calcular el valor de 'h'.

En el problema se dice que  $Q = 2Lh^{3/2}$  de esta fórmula puede despejarse el valor de h:

$$
h = \left(\frac{Q}{2L}\right)^{2/3}
$$

Sabiendo que la longitud L=12m

$$
h = \left(\frac{15\frac{\text{m}^3}{\text{s}}}{2(12\text{m})}\right)^{2/3}
$$

 $h = 0.73m$ 

Ahora que se tiene h, se puede calcular Y1

 $Y_1 = 1.77m + h$  $Y_1 = 1.77m + 0.73m$  $Y_1 = 2.50m$ 

Para calcular el tirante normal se utiliza la fórmula de Manning:

$$
Q = \frac{A}{n} R^{\frac{2}{3}} S^{\frac{1}{2}}
$$
  

$$
15 = \frac{y(8 + 1.5y)}{0.025} * \left(\frac{y(8 + 1.5y)}{8 + 2y\sqrt{1 + 1.5^2}}\right)
$$

Por el método de bisección:

Dado que el perímetro mojado está en función de y [p=f (y)] y el área también está en función de y [A=g (y)] Si definimos lo anterior como una función:

$$
F = [(0.64y + 0.12y^{2}) \left(\frac{8y + 1.5y^{2}}{8 + 3.60y}\right)^{\frac{2}{3}}]-1
$$

Se resuelve la función anterior con el método de bisección:

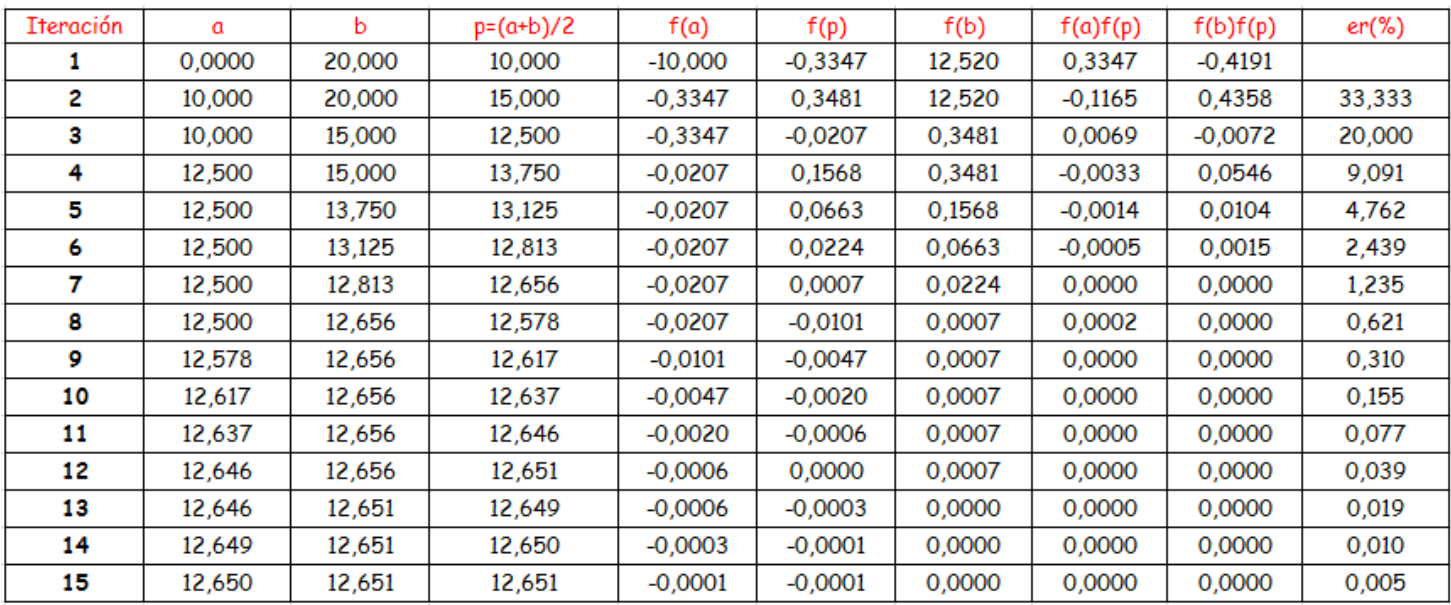

Por lo tanto se observa en la iteración No. 15 que el valor de  $Y_n = 1.265$  m

**b)**

Calculando el tirante normal con gráficas

$$
AR^{2/3} = \frac{Qn}{S^{1/2}}
$$

$$
\frac{Qn}{S^{1/2}} = \frac{15 * 0.025}{0.0009^{1/2}} = 12.5
$$

$$
\frac{AR^{2/3}}{b^{8/3}} = \frac{12.5}{8^{8/3}} = 0.048
$$

### Se utilizará la gráfica obtenida en la tarea No. 9 dejando sólo la curva de K=1.5

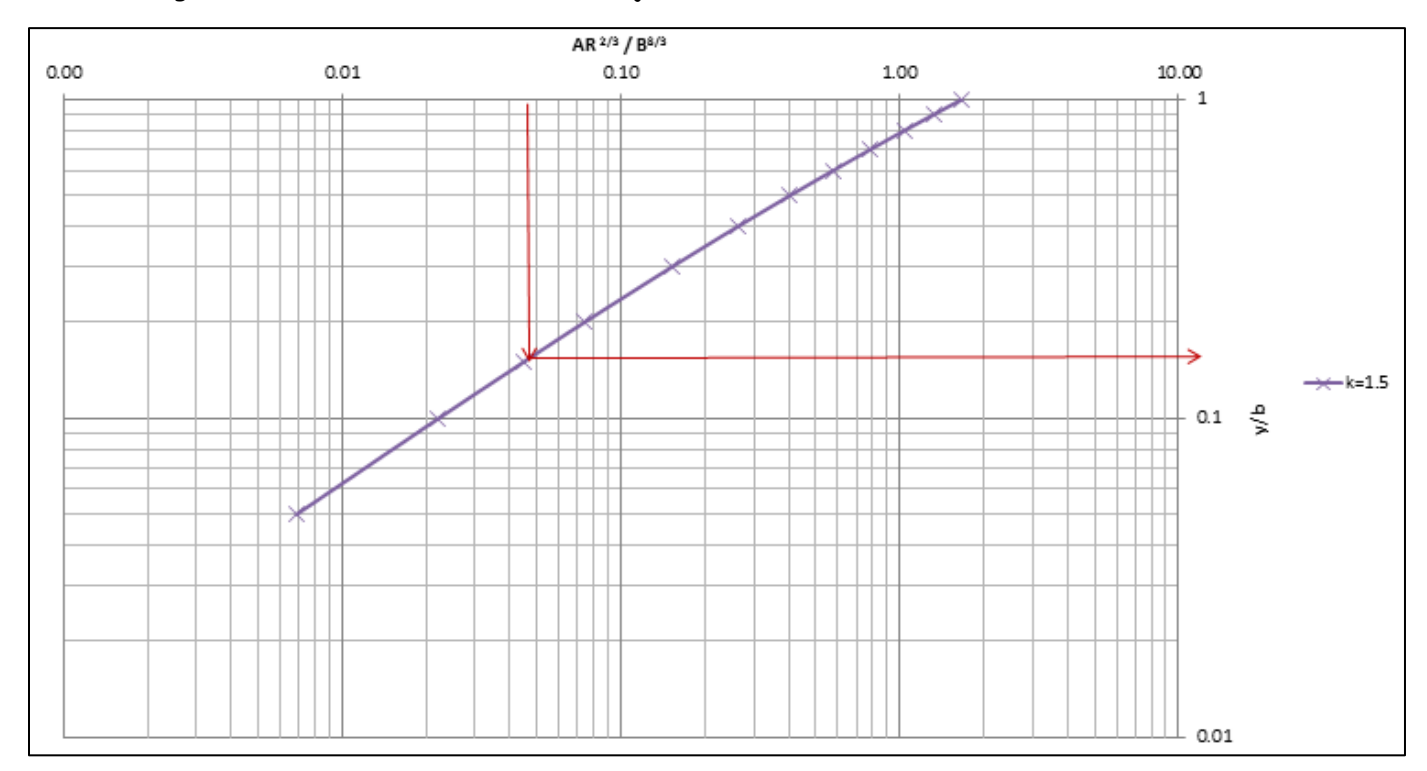

Se obtiene de la gráfica anterior que y/b =0.16

Por lo tanto y = 1.28 m un valor muy parecido al obtenido con el método de bisección. Para poder graficar el perfil será necesario realizar una tabla, en donde se utilizarán las siguientes ecuaciones:

$$
D = \frac{A}{r}
$$
  
\n
$$
R = \frac{A}{p}
$$
  
\n
$$
S = \left(\frac{Qn}{AR^{2/3}}\right)^2
$$
  
\n
$$
Fr^2 = \frac{v^2}{g*D}
$$
  
\n
$$
P = b + 2y\sqrt{1 + k^2}
$$
  
\n
$$
A = y(b + ky)
$$
  
\n
$$
T = b + 2ky
$$

Utilizando el método explícito de integración:

 $2,5$ 

29,38

17,014

15,50

1,727

1,895

0,511

0,000079

0,0140

1,200,478

 $g(y) = \frac{1 - Fr^2}{S_0 - S_0f}$  $T(m)$  $R(m)$  $D(m)$  $v(m/s)$ Sf  $Fr<sup>2</sup>$ y (m)  $p(m)$  $A(m^2)$ 9(y)  $1,27$ 11,81 1,000 1,065 0,000889 0,1361 76,138,196 12,58 12,579 1,192  $1,3$ 12,94 12,687 11,90 1,020 1,087 1,160 0,000819 0,1261 10,800,207 1,35 13,53 12,867 12,05 1,052 1,123 1,108 0,000718 0,1115 4,876,132 1.4 14,14 13,048 12,20 1,084 1,159 1,061 0,000632 0,0990 3,360,135 1,45 14,75 13,228 12,35 1,115 1,195 1,017 0,000559 0,0882 2,670,241 1,5 15,38 13,408 12,50 1,147 1,230 0,976 0,000496 0,0789 2,278,042 1,55 16,00 13,589 12,65 1,178 1,265 0,937 0,000441 0,0708 2,026,458 1,6 16,64 13,769 12,80 1,209 1,300 0,901 0,000395 0,0637 1,852,309 13,949 1,239 1,335 0,000354 0,0575 1,65 17,28 12,95 0,868 1,725,275 17.94 14.129 13.10 1,269 1,369 0.836 0.000318 0.0521 1,628,994  $17$ 1,75 18,59 14,310 13,25 1,299 1,403 0,807 0,000287 0,0473 1,553,864 1,8 19.26 14,490 13.40 1.329 1,437 0,779 0,000259 0,0430 1,493,878 1,85 19,93 14,670 13,55 1,359 1,471 0,752 0,000235 0,0392 1,445,090 1,9 20,62 14,851 13,70 1,388 1,505 0.728 0,000214 0,0359 1,404,799 0,0329 1,95 21,30 15,031 13,85 1,417 1,538 0,704 0,000195 1,371,097  $\overline{2}$ 22,00 15,211 14,00 1,571 0,682 0,000178 0,0302 1,446 1,342,600 0,000162 0,0277 2,05 22,70 15,391 1,475 1,605 0,661 14,15 1,318,277  $2,1$ 23,42 15,572 14,30 1,504 1,637 0,641 0,000149 0,0255 1,297,346 2,15 24,13 15,752 14,45 1,532 1,670 0,622 0,000137 0,0236 1,279,206 15,932 0,000126 0,0218  $2,2$ 24,86 14,60 1,560 1,703 0,603 1,263,384 1,735 2,25 25,59 16,112 14,75 1,588 0,586 0,000116 0,0202 1,249,506 2.3 26,34 16.293 14.90 1,616 1.767 0.570 0.000107 0,0187 1,237,270 2,35 27,08 16,473 15,05 1,644 1,800 0,554 0,000099 0,0174 1,226,433  $2,4$ 27,84 16,653 15,20 1,672 1,832 0,539 0,000091 0,0162 1,216,794 2,45 28,60 16,834 15,35 1,699 1,863 0,524 0,000085 0,0150 1,208,189

# A continuación se muestra la gráfica y vs g (y)

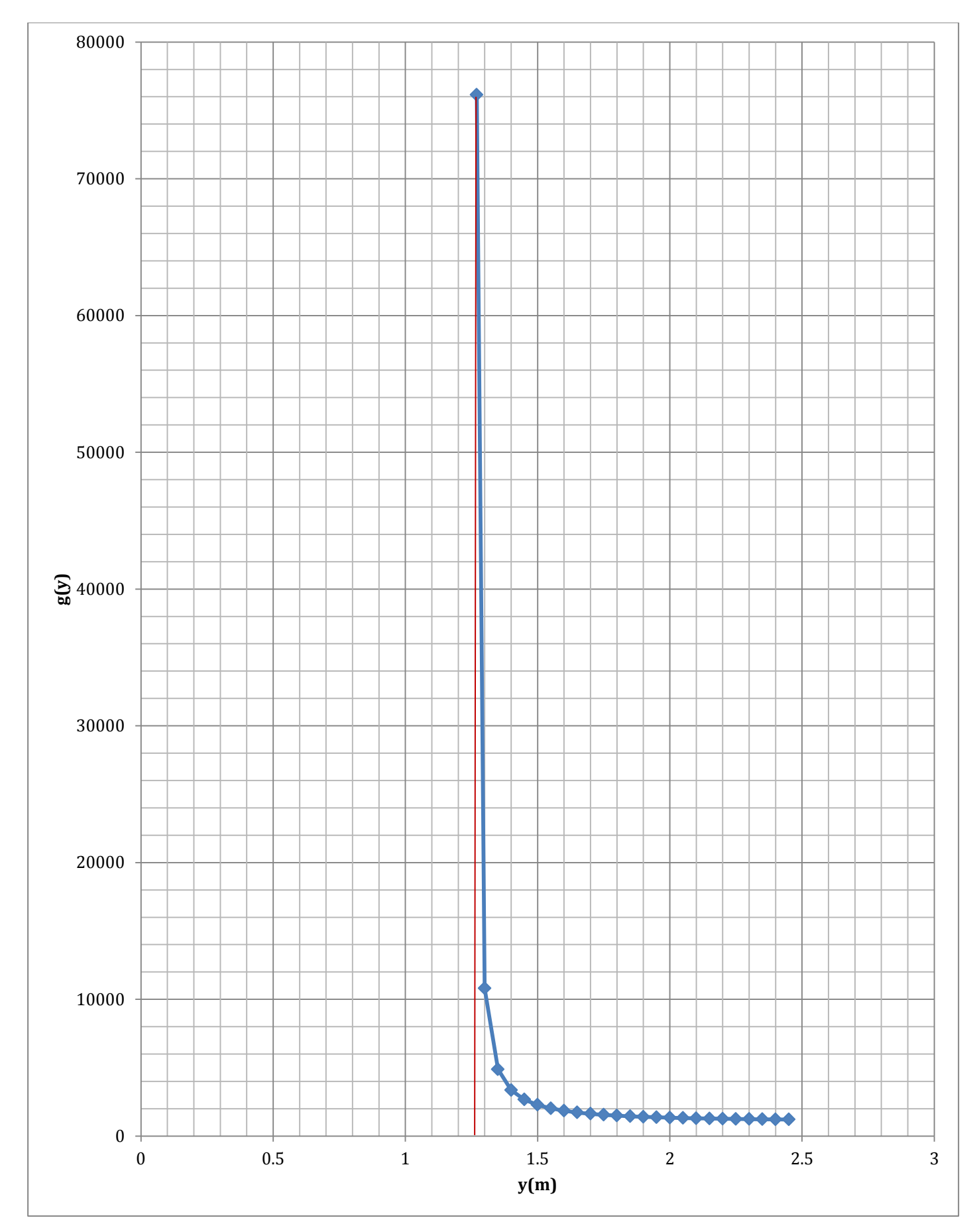

Se procede a calcular la distancia de cada tirante bajo la siguiente expresión:

$$
x_2 = x_1 + x \int_{y_1}^{y_2} g(y) \, dy
$$

Para calcular la integral (área bajo la curva), se utilizará el método de los trapecios: Área de un trapecio 'A'

$$
A = \frac{B+b}{2} * h
$$

Donde: B = Base mayor

B = base menor

H= altura

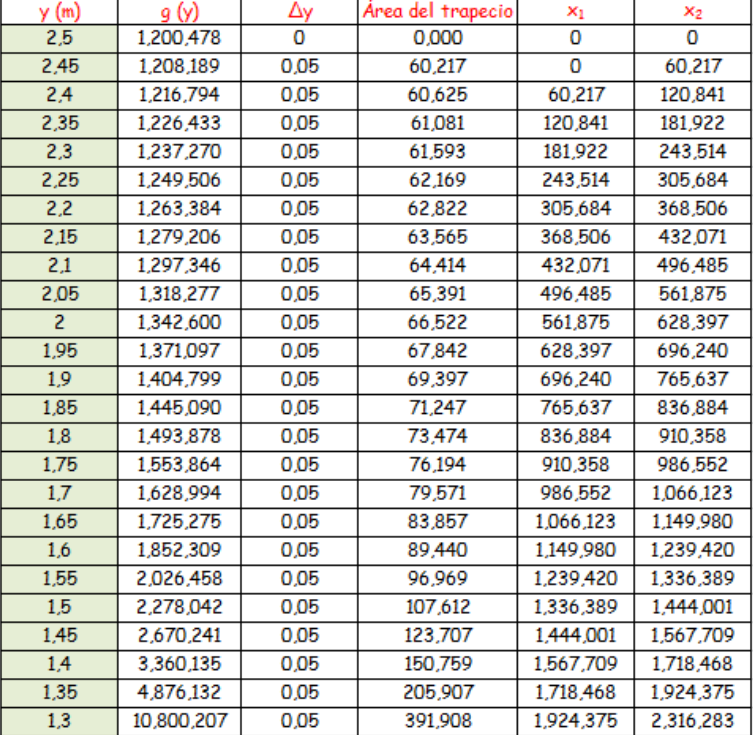

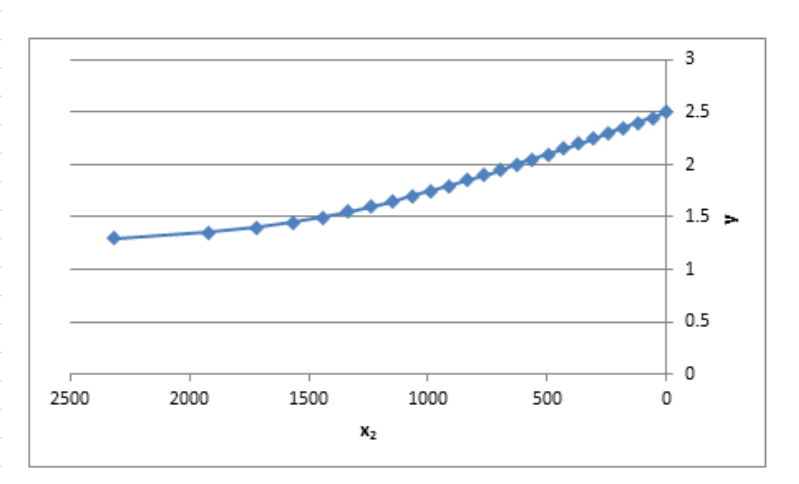

Se puede concluir que para obtener el perfil, en el cual se ve el cambio de pendiente. Primero debe calcularse el tirante normal utilizando la ecuación de Manning, y para poder despejarla y obtener Y<sub>n</sub>, se usaron 2 métodos, con los cuales se obtuvo un valor muy parecido, los cuales fueron: método gráfico y bisección.

Una vez que se obtuvo Y<sub>n</sub>, se realizó una tabla con valores de Y variando cada 0.05 m empezando en Y<sub>n</sub>= 1.27 y terminando en y=2.5 m que es el extremo del canal, después se calculó g (y) para cada valor de y, y con el método de trapecios se obtuvo el valor de  $X_2$  correspondiente a cada Y para finalmente obtener el perfil.

#### FUENTES DE CONSULTA:

Hidráulica de Canales – Gilberto Sotelo Ávila, México UNAM, Facultad de Ingeniería, 2002.

 Hidráulica de Canales – Curso de Hidráulica I, departamento de Ingeniería Civil y Minas – Universidad de Sonora por Dr. Juan Saiz Hernández.

Hidráulica de Canales, Humberto Gardea Villegas 3ª, México, UNAM, Facultad de ingeniería, 1999.

Hidráulica de Canales - Fundamentos, Juan H. Cadavid R.

 Universidad de el Salvador, facultad de Ingeniería y Arquitectura, escuela de ingeniería mecánica, "Diseño y construcción de un canal hidráulico de pendiente variable para uso didáctico e investigación" por: Carlos Alfredo Marín Cordova, Máximo Menjívar y José Miguel Zavaleta.

Hidráulica de Canales Abiertos- Ven Te Chow, 2004, editorial McGRAW-Hill.

 Curso de Hidrología e Hidráulica Aplicadas Flujo Rápidamente Variado UDELAR - FI - IMFIA – 2010, E. Lorenzo, D. Bellón, & G. López.

Página web: es.scribd.com/sección-de-un-canal-optima (Imagen de sección óptima de un canal).

Página web: es.wikipedia.org/wiki/Diagrama\_de\_Moody (Imagen de Diagrama de Moody).